# **MACYJN**

**MAJ 2011** 

NR 5 (192) ISSN 1234-5202 NR INDEKSU 339059

**Contract Contract** 

# NARODOWY SPIS POWSZECHNY 2011

*TOTOL* 

▶ 0 spisie z Januśzem Dygaszewiczem i Agnieszką Nowakowską s. 10 Skok w ISOK s. 20 Mówi dziekan WGIK PW prof. Witold Prószyński s. 39 Monitorowanie zagrożeń powodziowych w Bytomiu s. 48

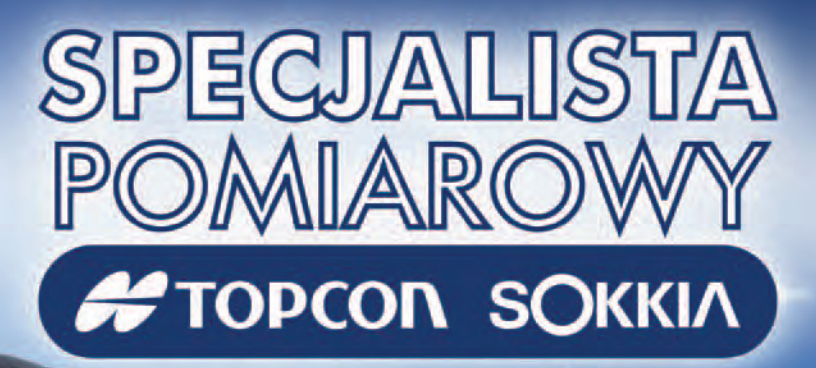

#### **WIOSENNA PROMOCJA TPI**

**NIE PRZEGAP OKAZJI** 

**SZCZEGÓŁY PROMOCJI DOSTEPNE NA STRONIE WWW.TPI.COM.PL IW BIURACH TPI** 

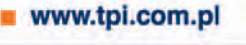

**n** rozwiązania pomiarowe

80-874 Gdańsk

ul. Na Stoku 53/55

gdansk@tpi.com.pl

tel./faks: (58) 320 83 23

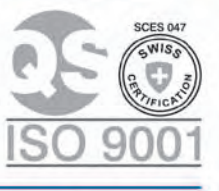

Francon

35-064 Rzeszów ul. Mickiewicza 12<br>tel./faks: (17) 862 02 41 Biuro Partnerskie<br>rzeszow@tpi.com.pl

v. Bartycka 22 al. T. Boya-Želeńskiego 69<br>1el.: (22) 632 91 40 tel./faks: (71) 325 25 15<br>faks: (22) 862 43 09 wrocław@tpi.com.pl

51-162 Wrocław

**22 00-716 Warsza**<br>22 ul. Bartycka

warszawa@tpi.com.pl

60-577 Poznań ul. J. H. Dąbrowskiego 136<br>tel./faks: (61) 665 81 71

poznan@tpi.com.pl

ul. J. Dekerta 18<br>tel./faks: (12) 411 01 48

30-703 Kraków

۵

krakow@tpi.com.pl

katowice@tpi.com.pl

40-322 Katowice

ul. Wandy 16<br>tel./faks: (32) 354 11 10

### PROSTE, PRAWDA?

Kiedy kilka lat temu dyrektor Centralnego Biura Spisowego Janusz Dygaszewicz opowiadał w gronie geodetów, jak będzie wyglądał Narodowy Spis Powszechny 2011, wielu słuchało z lekkim niedowierzaniem. W kuluarach prominentny przedstawiciel administracji geodezyjnej wprost ocenił te gigantyczne i nowatorskie zamierzenia jako nierealne.

Czas mijał, spis się wreszcie zaczął, a ja byłam ciekawa, na czyim stanęło. Żeby się o tym przekonać, najpierw spisałam się sama. Trafiła mi się krótka ankieta, więc popytałam znajomych, którzy przez internet wypełniali ankietę rozbudowaną. Zasięgnęłam też opinii osób spisanych przez rachmistrza. Wszystko wskazywało na to, że zapowiedzi zostały w 100 procentach zrealizowane. Ostatecznie przekonała mnie wizyta w Centrum Zarządzania Spisem w GUS, gdzie zamiast spodziewanego "Sajgonu" zobaczyłam 4 (słownie: cztery) osoby przy komputerach, zwykłą tablicę, na której flamastrem wypisane były bieżące problemy do rozwiązania, i duży monitor wyświetlający w czasie rzeczywistym postępy spisu, czyli sytuację w terenie.

Rozmowa z architektem tego innowacyjnego projektu wyjaśniła mi przyczyny sukcesu. Warunkiem wystarczającym okazał się... dobry plan i jego konsekwentna realizacja. Dedykuję tę myśl naszym geodezyjnym "zmieniaczom", którzy niczego nie potrafią doprowadzić do końca.

Katarzyna Pakuła-Kwieci ńska

Miesięcznik geoinformacyjny GEODETA. Wydawca: Geodeta Sp. z o.o. Redakcja: 02-541 Warszawa, ul. Narbutta 40/20, tel./faks (0 22) 849-41-63, 646-87-44 e-mail: redakcja@geoforum.pl, www.geoforum.pl Zespół redakcyjny: Katarzyna Pakuła-Kwiecińska (redaktor naczelny), Anna Wardziak (sekretarz redakcji), Jerzy Przywara, Bożena Baranek, Jerzy Królikowski, Barbara Stefańska. Opracowanie graficzne: Andrzej Rosołek. Korekta: Hanna Szamalin. Druk: Drukarnia Taurus. Niezamówionych materiałów redakcja nie zwraca. Zastrzegamy sobie prawo do dokonywania skrótów oraz do własnych tytułów i śródtytułów. Za treść ogłoszeń redakcja nie odpowiada. Copyright©Geodeta Sp. z o.o. Wszystkie prawa zastrzeżone (łącznie z tłumaczeniami na języki obce)

# GEODETA

#### PROJEKT

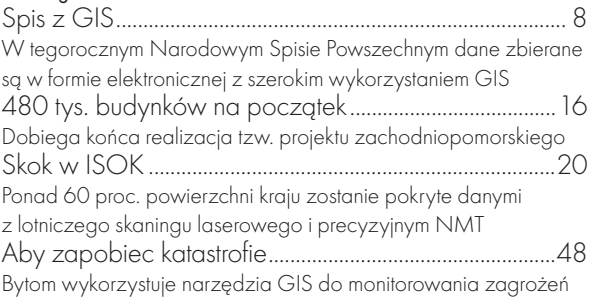

#### wywiad

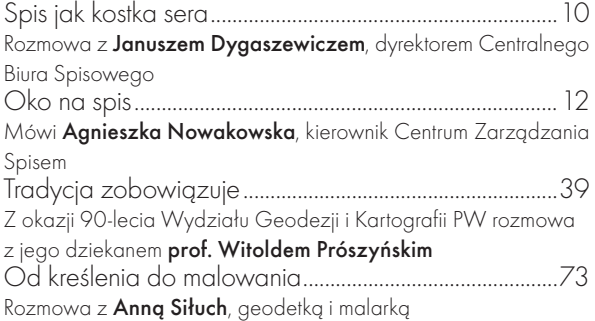

#### EUROPA

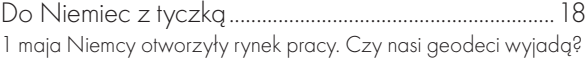

#### **TECHNOLOGIE**

Lidarem ze śmigłowca..........................................................28 Inwentaryzacja linii elektroenergetycznych przez MGGP Aero

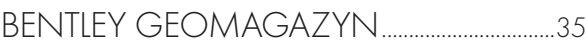

#### **NALIKA**

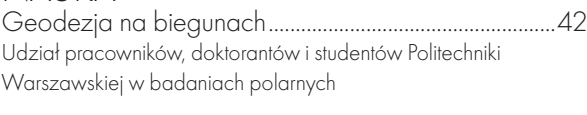

#### **TEST**

Nie tylko szybkość.................................................................52 Ocena usług WMS w czterech aplikacjach GIS

#### prawo

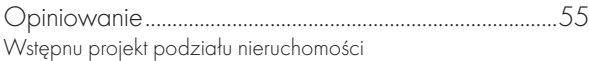

#### **ORGANIZACIE**

Geodeto, zadbaj o prestiż zawodu................................62 Walne Zgromadzenie GIG, Warszawa, 13 kwietnia

#### szkoła

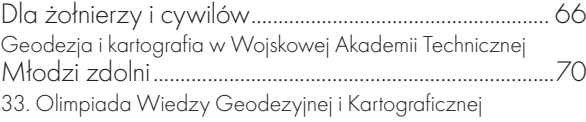

Fot. na okładce: Shutterstock

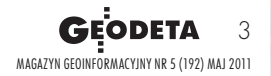

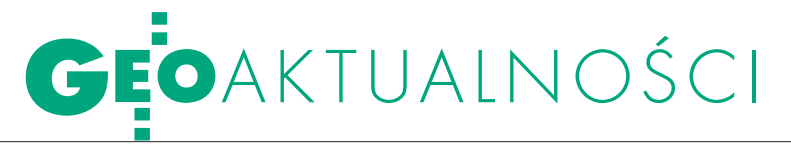

## GIS CENTER W ELBLĄGU OTWARTE

Spółka OPEGIEKA El-bląg, od kilku lat sterująca w kierunku geoinformatyki, postawiła kropkę nad "i". 27 kwietnia przy alei Tysiąclecia 11 w Elblągu uroczyście otwarto Centrum Badawczo- -Rozwojowe GIS Center. Firma pracowała nad projektem od 2007 roku, kiedy to zdecydowano o zmianie profilu działalności. Wniosek o dofinansowanie unijne inwestycji w ramach PO Innowacyjna Gospodarka zyskał akceptację Ministerstwa Gospodarki i 13 lutego 2009 r. podpisana została umowa na realizację projektu. Koszt budowy pierwotnie miał wynieść 16,1 mln złotych (w tym dofinansowanie unijne 9,6 mln zł), jednak, jak się okazało, sięgnął 20 mln. Ponad 10 mln zł, które firma wyłożyła na projekt, pochodziło z fun-

#### GUGiK bez dyrektora nadzoru

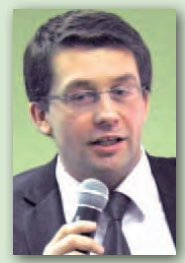

**Sebastian** Chwalibogowski, dotychczasowy dyrektor Departamentu Nadzoru, Kontroli i Organizacji Służby Geodezyjnej

i Kartograficznej GUGiK, skończył pracę 30 kwietnia. Prawnik z wykształcenia, pełnił funkcję szefa Departamentu od roku, wcześniej był naczelnikiem Wydziału Postępowań Administracyjnych w Głównym Inspektoracie Transportu Drogowego. 23 kwietnia GUGiK ogłosił konkurs na nowego dyrektora. Do czasu jego powołania sprawami dwóch wydziałów funkcjonujących w Departamencie, będą zajmowali się – jak dotąd – ich naczelnicy. Równocześnie urząd ogłosił konkursy na dyrektorów dwóch innych departamentów: Informatyzacji i Rozwoju Państwowego Zasobu Geodezyjnego i Kartograficznego oraz Informacji o Nieruchomościach. We wszystkich trzech przypadkach dokumenty można składać do 23 maja 2011 r.

MAGAZYN geoinformacYJNY nr 5 (192) MAJ 2011

Źródło: GUGiK

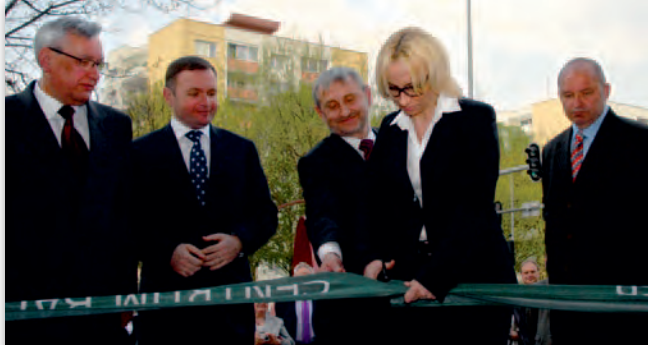

duszy własnych i kredytu bankowego. Budowa trzypiętrowego obiektu o powierzchni użytkowej 2789,3 m kw. trwała dwa lata. W ramach projektu powstały:

lData Center – specjalistyczne centrum przetwarzania danych cyfrowych. Gwarantuje ono wysoki poziom zabezpieczenia, przetwarzania, utrzymania oraz przechowywania danych;

**Kancelaria Tajna – pomie**szczenia do pracy na materiałach niejawnych. OPEGIEKA jest w trakcie postępowania sprawdzającego, które-

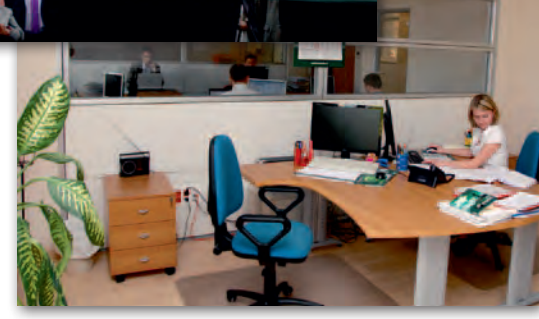

go efektem ma być uzyskanie świadectwa bezpieczeństwa przemysłowego I stopnia do klauzuli "tajne", "NATO Secret" oraz "UE/EU Secret";

**Laboratoria:** kartograficzne, fotogrametryczne i ds. GIS. Jak zapowiedział prezes OPE-GIEKA Florian Romanowski, przed firmą kolejny ważny

etap: uzyskanie statusu centrum badawczo-rozwojowego akredytowanego przez ministra gospodarki, zwiększenie zatrudnienia o 22 osoby i wykreowanie nowych produktów i usług. W otwarciu GIS Center uczestniczyła ponad setka gości, m.in.: główny geodeta

> kraju Jolanta Orlińska, wicewojewoda warmińsko- -mazurski Jan Maścianica, przewodni-.<br>czący Sejmiku Województwa Warmińsko- -Mazurskiego Julian Osiecki,

wicemarszałek województwa pomorskiego Wiesław Byczkowski oraz prezydent Elbląga Grzegorz Nowaczyk. W czasie uroczystości prezes OPEGIEKA został uhonorowany Odznaką za Zasługi dla Województwa Warmińsko-Mazurskiego.

Tekst i zdjęcia JERZY PRZYWARA

## Czesław Rymarz (1930-2011)

8 kwietnia zmarł profesor Czesław Rymarz – matematyk, fizyk, mechanik, meteorolog, cybernetyk, informatyk i filozof. Urodził się 26 listopada 1930 roku w Łucku, w powiecie wołyńskim (obecnie Ukraina). Po ukończeniu Liceum Humanistycznego w Malborku i podoficerskiej szkoły piechoty w Rembertowie trafił na Wojskową Akademię Techniczną, gdzie z wyróżnieniem ukończył Fakultet Wojsk Lotniczych. Pracując jako starszy asystent na tej uczelni, jednocześnie studiował na Wydziale Filozoficznym oraz na Wydziale Matematyczno- -Fizycznym Uniwersytetu Warszawskiego. W latach 1964- -76 wykładał w Katedrze

Podstaw Mechaniki i Fizyki Technicznej WAT założonej w 1959 roku przez prof. Sylwestra Kaliskiego; trafił do zespołu skupiającego najzdolniejszych pracowników WAT. Stopień doktora nauk technicznych uzys-

kał w 1967 roku, a w 1974 r. – stopień doktora habilitowanego w zakresie nauk technicznych. Następnie Czesław Rymarz został wyznaczony na stanowisko prodziekana ds. naukowych Wydziału Chemii i Fizyki Technicznej WAT, a od 1976 r. – jednocześnie kierownika Zakładu Meteorologii. Tytuł profesora

nauk technicznych otrzymał w 1982 r. Od 1983 do 1990 roku pełnił funkcję zastępcy komendanta Wydziału Inżynierii Lądowej i Geodezji ds. naukowoszkoleniowych. Do jego rozlefot.ptze

głych zainteresowań badawczych zaliczała się geometria różniczkowa i teoria powierzchni. Był recenzentem licznych prac doktorskich, habilitacyjnych i postępowań w sprawie nadania tytułu profesora; autorem lub współautorem około 150 publikacji naukowych.

Ireneusz Winnicki

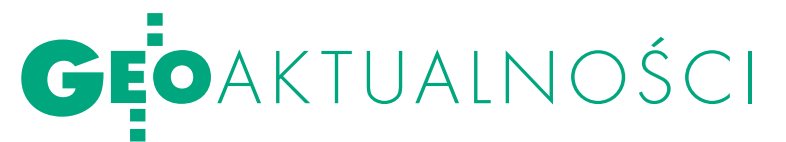

## Świeże spojrzenie na TBD

Wielorozdzielcza baza danych topo-graficznych (MRDB) ma szanse powstać w Polsce jako pierwsza na świecie. System do zarządzania tą bazą może być oparty wyłącznie na usługach sieciowych danych przestrzennych typu WFS niezależnych od platformy narzędziowej – podkreślał dr hab. Robert Olszewski podczas seminarium zorganizowanego 8 kwietnia na Politechnice Warszawskiej. Spotkanie poświęcone było tworzeniu i wykorzystywaniu podstawowej bazy danych referencyjnych kraju w kontekście wdrażania dyrektywy INSPIRE. Problematyka ta pozostaje w bezpośrednim związku z realizowanym przez Główny Urząd Geodezji i Kartografii projektem Georeferencyjnej Bazy Danych Obiektów Topograficznych (GBDOT). Podczas seminarium reprezentanci Wydziału Geodezji i Kartografii PW, GUGiK oraz firmy Intergraph przedstawili propozycje rozwoju GBDOT. Wybrane aspekty projektowania systemu zarządzania wielorozdzielczą bazą da-

nych topograficznych omówił Miłosz Gnat (współpraca dr Dariusz Gotlib), a praktyczną stronę zagadnienia zaprezentował i pokazał na żywo w środowisku produkcyjnym Bartłomiej Bielawski (współpraca Maciej Maciejonek, obydwaj z firmy Intergraph Polska). Z kolei dr Paweł J. Kowalski dowodził, że ostateczna weryfikacja zakresu bazy danych jest możliwa dopiero

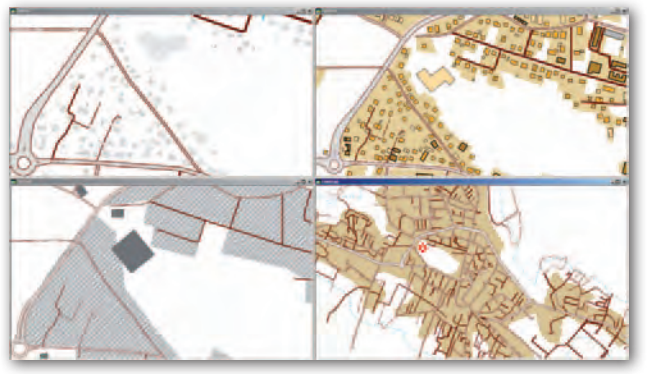

z perspektywy mapy. Dr Zenon Parzyński (PW, GUGiK) skupił się na harmonizacji rozporządzeń wykonawczych do ustawy o IIP w kontekście opracowywanych schematów aplikacyjnych UML. Prace w tym zakresie są prowadzone w GUGiK, a propozycja harmonizacji jest realizowana pod postacią Modelu Podstawowego, który z każdym kolejnym rozporządzeniem będzie rozwijany. Wybitnie uzdolniona studentka WGiK Anna Fiedukowicz przeprowadziła analizę porównawczą wybranych algorytmów (metoda podwójnego bufora i metoda triangulacji) generalizacji kompleksów pokrycia terenu w MRDB. Podczas spotkania była też mowa o możliwościach hybrydowej wizualizacji danych topograficznych, źródłach danych czy wykorzystaniu danych referencyjnych przez organy wiodące (ustawa o IIP).

KNGK stale się rozwija

Pod hasłem "Nowoczesne technologie pomiarów laserowych i modelowanie parametryczne" odbyła się piąta edycja corocznego Seminarium Naukowego organizowanego przez Koło Naukowe Grafiki Komputerowej i Geomatyki (KNGK) przy Wydziale Geodezji Górniczej i Inżynierii Środowiska AGH (Kraków, 14 kwietnia). Uczestniczyło w nim blisko 100 osób. Prezentacja Tomasza Kalicińskiego (Apply Capnor Poland) dotycząca skaningu laserowego na platformach wydobywczych przybliżyła specyfikę pomiarów w trudnych warunkach. Omówiona została także kameralna część opracowania danych. Tematem kolejnej prezentacji były "Podstawy modelowania parametrycznego". Dzięki uprzejmości Zbigniewa Prządki i firmy Hexagon Metrology uczestnicy seminarium mogli poznać trackery laserowe Leica AT901 i AT401, a także zobaczyć

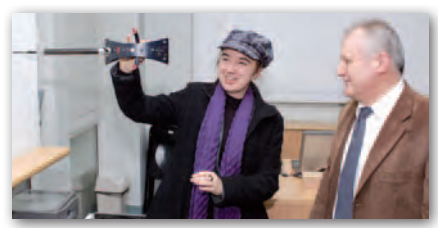

je w pracy. Podczas pięciu lat działalności KNGK skupiało się przede wszystkim na inżynierskim zastosowaniu grafiki trójwymiarowej, a od dwóch lat także na szeroko pojętej geomatyce. Aktualnie członkowie pracują nad projektem "Wirtualna Kopalnia", łączącym w sobie grafikę i geomatykę. Tematyka ostatniego seminarium pozwoliła nawiązać do dziedzin już znanych studentom, ale także przedstawić kolejne możliwości i kierunki rozwoju.

Sławomir Kubiak

W seminarium zorganizowanym pod patronatem GGK uczestniczyli m.in. wiceprezes GUGiK Jacek Jarząbek oraz dyrektor Departamentu Geodezji, Kartografii i Systemów Informacji Geograficznej Jerzy Zieliński. Impreza – wpisująca się w obchody 90-lecia Wydziału Geode-

zji i Kartografii Politechniki Warszawskiej – pokazała, że jego pracownicy mają dla GUGiK ciekawą ofertę merytorycznej współpracy w zakresie tworzenia MRDB.

Katarzyna Pakuła-Kwieci ńska

### **LITERATURA**

#### Przewodnik toponimiczn y

W NOWYM WYDANIU Główny Urząd Geodezji i Kartografii opublikował czwarte wydanie "Polskiego Przewodnika Toponimicznego", gruntownie zmienione i rozbudowane w związku z istotnymi zmianami prawnymi w zakresie nazewnictwa geograficznego. Publikacja zawiera informacje o za-

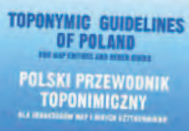

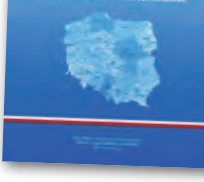

sadach nazewnictwa geograficznego obowiązujących w języku polskim i podstawach prawnych jego standaryzacji oraz rozbudowane słowniczki terminów i wykazy skrótów stosowanych na mapach. Obszerną część poświęcono mniejszościom narodowym, etnicznym i społecznościom, które posługują się językami regionalnymi. W formie załączników zamieszczono m.in. słowniczek dawnych terminów topograficznych oraz pełną listę urzędowo ustalonych nazw w językach mniejszości. Ta dwujęzyczna (polsko-angielska) publikacja dostępna jest w sklepie CODGiK w cenie 30 zł. Podczas czwartej i piątej Konferencji ONZ w sprawie Standaryzacji Nazw Geograficznych (Genewa, 1982 r. i Montreal, 1987 r.) przyjęto rezolucje zalecające publikowanie przez kraje członkowskie tego typu przewodników toponimicznych. Powinny one zawierać informacje umożliwiające kartografom oraz innym użytkownikom zagranicznym zrozumienie zasad stosowania nazewnictwa geograficznego w poszczególnych państwach.

Źródło: GUGiK

**GEODETA** 5 MAGAZYN geoinformacYJNY nr 5 (192) MAJ 2011

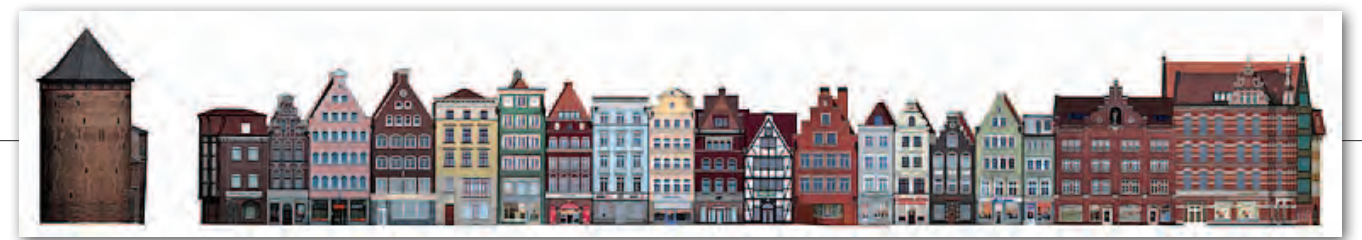

### dyplom krakowski, temat Gdański

przyznaniu czterech nagród w Konkursie na Najlepszą Pracę Dyplomową w zakresie geodezji i kartografii zdecydowało jury obradujące 7 kwietnia w Rzeszowie pod przewodnictwem prof. Zofii Więckowicz. Pierwszą nagrodą (1,7 tys. zł) uhonorowano Marcina Pisarka z AGH w Krakowie za "Studia historyczne zabudowy Wyspy Spichrzów w Gdańsku oraz wizualizację komputerową projektu rekonstrukcji" (opiekun dr hab. Konrad Eckes; ilustracje powyżej). Autor zaprezentował sposób, w jaki za pomocą metod fotogrametrycznych można dokonać inwentaryzacji przestrzeni architektonicznej. Omówił proces tworzenia obiektów wraz z możliwościami i ograniczeniami użytego oprogramowania. Zwieńczeniem pracy jest prezentacja 3D. Drugą nagrodę (1,3 tys. zł) przyznano Sylwii Gdowskiej i Michałowi Kursie z Politechniki Warszawskiej za opracowanie pt. "System informacji przestrzennej dla Biebrzańskiego Parku Narodowego – budowa geoportalu opartego na SDI z wykorzystaniem standardów technicznych OGC" (opiekun dr Katarzyna Osińska-Skotak). Dwa równorzędne trzecie miejsca i nagrody w wysokości 1 tys. zł przyznano Piotrowi Panasiukowi z Politechniki Warszawskiej za pracę pt. "Generowanie True Ortho na podstawie ka-

#### REFORMA SZKOLNICTWA od października

21 kwietnia opublikowano nowelizację ustaw Prawo o szkolnictwie wyższym oraz o stopniach i tytule naukowym oraz o stopniach i tytule w zakresie sztuki (DzU nr 83, poz. 455). Nowe przepisy m.in.: upraszczają i skracają procedurę habilitacyjną, wprowadzają opłaty za drugi kierunek studiów, ograniczają wieloetatowość wykładowców, likwidują stanowisko docenta, wprowadzają tzw. diamentowy grant (możliwość uzyskania stopnia doktora bez konieczności obrony pracy magisterskiej), a także likwidują obowiązujące dotąd w systemie centralne standardy kształcenia dla zamkniętej liczby kierunków. Nowelizacja wejdzie w życie 1 października 2011 roku. Jak jednak zapowiadają posłowie PiS, znowelizowane ustawy zostaną skierowane do Trybunału Konstytucyjnego. Ich wątpliwości budzi głównie przepis ograniczający możliwość studiowania na więcej niż jednym kierunku. JK

MAGAZYN geoinformacYJNY nr 5 (192) MAJ 2011

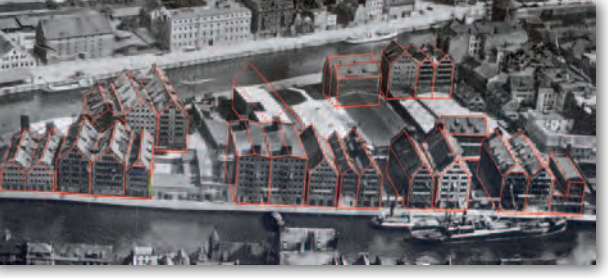

tastralnych danych wektorowych 2D oraz danych obrazowych" (opiekun dr Ryszard Preuss) i Małgorzacie Mendeli z Uniwersytetu Przyrodniczego we Wrocławiu za "Program komputerowego obliczenia

obserwacji względnych szczelinomierzem TM-71" (opiekun prof. Stefan Cacoń).

Na konkurs wpłynęło łącznie siedem prac z trzech wymienionych ośrodków akademickich. Przy ich ocenie jury brało pod uwagę nie tylko konstrukcję pracy, formy jej prezentacji, ale także oryginalność rozwiązania oraz wartość

naukową i przydatność praktyczną. Była to już dwudziesta edycja konkursu, a patronat nad nim objęła główny geodeta kraju Jolanta Orlińska.

AW

### koła naukowe INSPIRUJĄ STUDENTÓV

cena krótkookresowej stabilności sieci ASG-EUPOS czy inwentaryzacja skansenu górniczego – to prace zaprezentowane w trakcie VI Ogólnopolskiej Konferencji Kół Naukowych Studentów Geodezji (7-8 kwietnia). Spotkanie, w którym udział wzięło 70 studentów z kilku uczelni zrzeszonych w Ogólnopolskim Klubie Studentów Geodezji (OKSG), odbyło się na Wydziale Inżynierii Lądowej i Geodezji WAT w Warszawie. Jury pod przewodnictwem dr. Ryszarda Sołoduchy oceniało 23 referaty. Za najlepszą uznano prezentację Jacka Wiatra (na fot.) z Politechniki Śląskiej na temat inwentaryzacji skansenu górniczego "Królowa Luiza" w Zabrzu. Student przedstawił alternatywną dla skaningu laserowe-

go metodę inwentaryzacji sztolni, która sprawdziła się w trudnych warunkach podczas pomiarów. Wynikiem pracy był trójwymiarowy model wraz z naniesionymi teksturami. Drugie miejsce przyznano ex aequo Annie Kłos z WAT oraz Aleksandrze Ćwikle i Aleksandrze Dziadosz z Akademii Górniczo-Hutniczej w Krakowie. Studentka z uczelni wojskowej dokonała oceny krótkookresowej stabilności sieci ASG-EUPOS na podstawie godzinnych obserwacji z okresu dwóch lat (dane z obliczeń prowadzonych w CGS WAT). Z kolei reprezentantki AGH pokazały wyniki pomiaru ugięcia przęsła estakady im. Obrońców Lwowa w Krakowie za pomocą radaru interferometrycznego IBIS-S. Prace dotyczące przemieszczeń pionowych oraz poziomych budynku Starostwa Powiatowego w Opatowie (Agnieszka Nowakowska i Anna Rosa z WAT) oraz "Wirtualny przewodnik po Gmachu Głównym Politechniki Warszawskiej" zaprezentowany przez studentów tej uczelni uplasowały się na trzecim miejscu.

Organizatorem konferencji było Koło Naukowe Studentów GeoPixel z WAT

(opiekun Dorota Latos), które przewodniczy działaniom OKSG w br. akademickim. Na kolejny rok przewodnictwo w Klubie przejmie Politechnika Śląska w Gliwicach, a funkcję prezesa OKSG Grzegorz Nykiel przekaże Weronice Polnik. Partnerami konferencji były firmy: Esri Polska, Imagis, Leica Geosystems, TPI oraz Intergraph.

Grzegorz Nykiel (WAT)

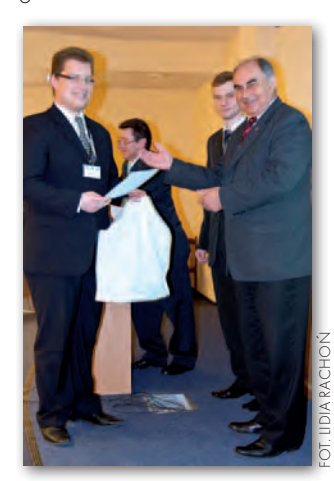

## GEOAKTUALNOŚCI

### Mapy geologiczne dla Mazowsza

Wojewoda mazowiec-ki Jacek Kozłowski 12 kwietnia otrzymał z rąk dyrektora Państwowego Instytutu Geologicznego prof. Jerzego Nawrockiego 250 arkuszy szczegółowych map geologicznych. Wśród nich były mapy geośrodowiskowe dla całego Mazowsza, a także inne mapy tematyczne (m.in. hydrogeologiczne) dla aglomeracji warszawskiej. Mają one pomóc w walce z tzw. geozagrożeniami, czyli np. powodziami, podtopieniami oraz osuwiskami. Wszystkie te zjawiska dały się Mazowszu we znaki szczególnie podczas zeszłorocznej fali wezbraniowej na Wiśle. Zdaniem wojewody mapy te powinny być wykorzystywane jeszcze zanim nastąpi katastrofa, czyli już na etapie planowania przestrzennego.

Prof. Nawrocki podkreślił z kolei, że PIG ma ogromne zasoby danych geologicznych (w tym przestrzen-

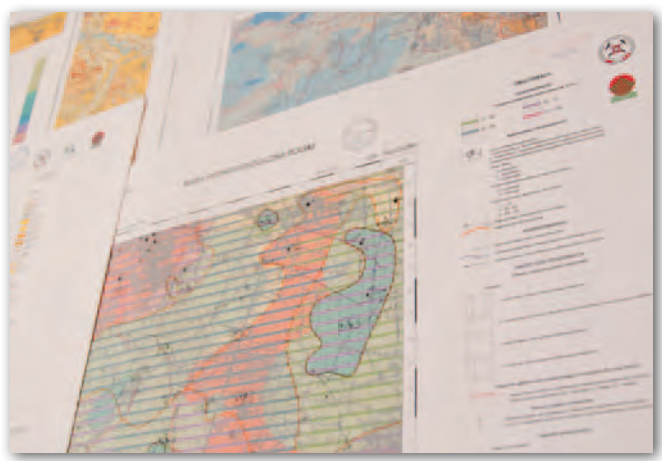

nych), ale samorządy wciąż niechętnie z nich korzystają. Tymczasem mapy geologiczne powinny być podstawą sporządzania planów zagospodarowania przestrzennego. Dyrektor PIG zapowiedział, że aby zmienić ten stan rzeczy, Instytut zamierza wydawać więcej publikacji w bardziej przystępny sposób prezentujących samorządowcom dane geologiczne. Przekazanie map było jednym

#### O INSPIRE W KARKONOSZACH

W Centrum Edukacji Ekologicznej Karkonoskiego Parku Narodowego w Szklarskiej Porębie 14 kwietnia odbyły się I warsztaty dla ekspertów zewnętrznych w ramach realizacji polsko-czeskiego

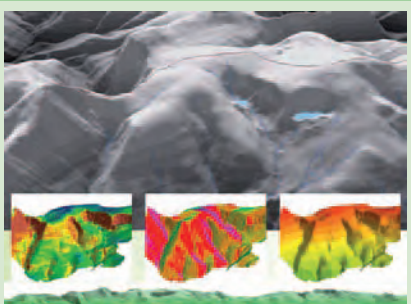

projektu "Karkonosze w INSPIRE - wspólny GIS w ochronie przyrody". Głównym celem projektu jest zapoczątkowanie tworzenia wspólnego systemu zarządzania w Rezerwacie Biosfery Karkonosze/Krkonoše (MaB), tak aby góry te stały się obszarem transgranicznym traktowanym całościowo w procesie planowania i zarządzania środowiskiem. Warsztaty miały na celu zapoznanie ekspertów zewnętrznych z ich zadaniami w ramach realizacji projektu, a w szczególności przedstawienie istniejących zasobów GIS w obu parkach narodowych oraz wypracowanie wstępnych założeń metodycznych podczas harmonizacji danych GIS.

Źródło: KPN

z elementów szerszego porozumienia zawartego pomiędzy Mazowieckim Urzędem Wojewódzkim a Państwowym Instytutem Geologicznym. Umowa obejmuje również wspólne opracowywanie rozwiązań zmniejszających ryzyko powodzi, badania wytrzymałości budowli hydrotechnicznych (w tym wałów przeciwpowodziowych), prowadzenie szkoleń dla powiatów na temat wykorzystania lokalnych zasobów geologicznych oraz podniesienie geoturystycznej atrakcyjności Mazowsza.

J pracy była także zorganiednym z elementów współzowana tego samego dnia konferencja naukowa "Geobezpieczeństwo dla Mazowsza". W imprezie wzięło udział 140 osób, głównie przedstawiciele starostw. Każdy z nich otrzymał po 2 arkusze Mapy Geośrodowiskowej Polski (MGśP) dla swojego powiatu (ich realizacja została zakończona w marcu br.). Plansza A zawiera 4 warstwy tematyczne – złoża kopalin, wody, warunki podłoża, ochrona środowiska. Plansza B obrazuje geochemię środowiska i składowanie odpadów.

JK

### **LITERATURAL**

#### W "PPK" O WPłYWIE Merkatora na GIS

W jaki sposób dokonania wybitnego XVI-wiecznego kartografa Gerarda Merkatora wpłynęły na nowoczesną kartografię – można o tym przeczytać w pierwszym

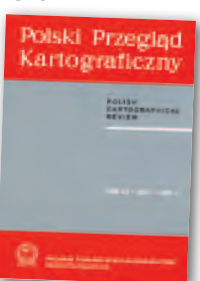

tegorocznym numerze kwartalnika "Polski Przegląd Kartograficzny". Artykuł z okazji 500-lecia urodzin Merkatora napisał prof. Aleksandr Berlant. Przekonuje on, że ten holenderski kartograf miał niebagatelny wpływ na dzisiejszy kształt m.in. kartografii matematycznej, techniki sporządzania globusów, kartografii nawigacyjnej, kartograficznych metod badań, a przede wszystkim na kartografię atlasową. Dorobek Merkatora szeroko wykorzystywany jest zresztą nie tylko w kartografii, lecz także w systemach informacji geograficznej. Prof. Berlant ze smutkiem zauważa jednak, że dokonania tego naukowca są coraz bardziej kontestowane przez tzw. neokartografów, czyli szeroką rzeszę kartografów amatorów. Zdaniem profesora optymalną drogą rozwoju kartografii nie jest zaprzeczanie dokonaniom poprzedników, lecz ich kontynuowanie.

W najnowszym numerze "PPK" można także przeczytać o generalizacji osadnictwa i sieci drogowej na mapach przeglądowych. Dr Izabela Karsznia (UW) dokonuje systematyzacji metod generalizacji tego typu obiektów. Na tej podstawie formułuje kryteria i zasady generalizacji dla Bazy Danych Ogólnogeograficznych. Dr Zenon Poławski i Jędrzej Gąsiorowski (IGiK) na przykładzie Obszaru Metropolitalnego Warszawy sugerują, że warto zastanowić się nad reinterpretacją bazy danych o pokryciu terenu CO-RINE Land Cover, tak aby uwzględniała mniejsze powierzchnie. Jak przekonują, można tego dokonać w prosty sposób, wykorzystując bazę CLC-Change (tj. rejestr różnic pomiędzy CLC 2000 i CLC 2006). JK

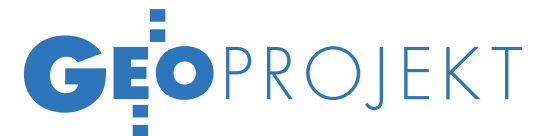

# SPIS Z GIS

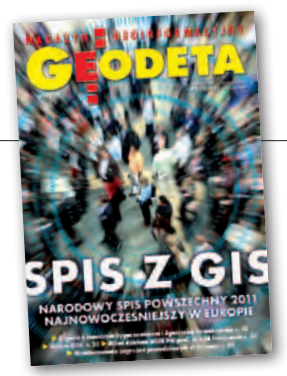

1 kwietnia ruszył Narodowy Spis Powszechny. Dzięki zastosowaniu GIS-u przedsięwzięcie to uda się zrealizować taniej i szybciej, a pozyskane dane będzie można lepiej wykorzystać.

#### Jerzy Królikowski

**P** oprzedni NSP odbył się w 2002 ro-<br>ku. Tegoroczna edycja jest pod wie-<br>loma względami wyjątkowa. Jest to<br>nierwszy spis zorganizowany po przyku. Tegoroczna edycja jest pod wieloma względami wyjątkowa. Jest to pierwszy spis zorganizowany po przystąpieniu Polski do UE. Jego przeprowadzenie nie jest więc już dobrowolne, ale zostało narzucone wszystkim państwom członkowskim rozporządzeniem Parlamentu Europejskiego.

Druga nowość to metody zbierania danych. 9 lat temu w teren ruszyło 170 tys. rachmistrzów, którzy spisali nasze dane na formularzach o łącznej wadze 1 tys. ton (wszystkie arkusze zostały następnie zniszczone). W tym roku rachmistrzów jest już tylko 18 tys., a informacje o ludności wpisują do smartfonów marki HTC (łącznie GUS zakupił ich 24 tys.). Dzięki temu wszystkie dane zbierane są w formie elektronicznej i za pomocą GPRS bezpiecznie przesyłane do centralnej bazy danych. Choć takie rozwiązanie może wydawać się drogie, dyrektor Centralnego Biura Spisowego Janusz Dygaszewicz [patrz też wywiad na s. 10 – red.] zapewnia, że w porównaniu z poprzednim spisem pozwoli obniżyć koszty przedsięwzięcia nawet o 210 mln zł (łącznie ma kosztować około 0,5 mld zł).

Mniejsza liczba rachmistrzów to nie tylko zasługa smartfonów, lecz również wprowadzenia dwóch nowych metod spisywania. Swoje dane można bowiem podać przez telefon lub wpisać je samemu w internetowym formularzu (jest to tzw. samospis lub e-spis). Kolejna i najciekawsza nowość to wykorzystanie na szeroką skalę systemów informacji geograficznej – zarówno na etapie przygotowywania spisu, zbierania danych o ludności, jak i ich przetwarzania oraz publikacji.

#### $\bullet$  PRZED

Przygotowania do tegorocznego spisu trwały cztery lata i uczestniczyło w nich

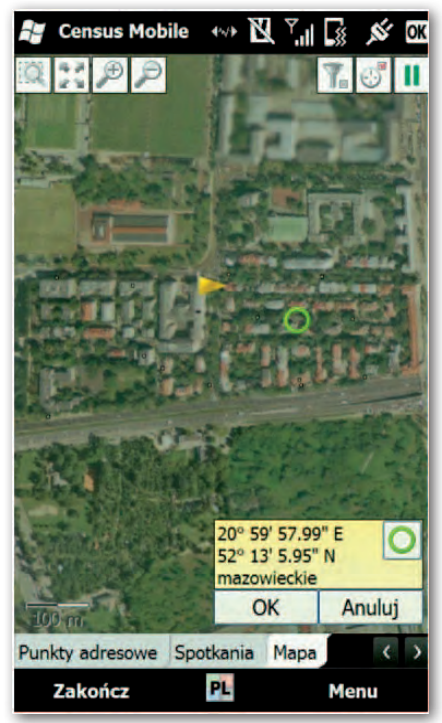

Aplikacja mobilna

około 400 specjalistów z różnych dziedzin, także z geodezji. Największym wyzwaniem było zgromadzenie i zintegrowanie w tzw. Operacyjnej Bazie Mikrodanych różnych państwowych rejestrów – od PESEL, przez dane podatkowe i przestrzenne, po informacje o osobach niepełnosprawnych. Pozornie błahym, choć w praktyce poważnym utrudnieniem, były np. liczne literówki w nazwach miejscowości czy w adresach, co pokazuje, jak ważna jest budowa zunifikowanej infrastruktury informacji przestrzennej.

Wśród wykorzystanych rejestrów znajdują się także zbiory danych przestrzennych. Zgodnie z ustawą z 4 marca 2010 roku *o narodowym spisie ludności i mieszkań w 2011 roku*, GUS pozyskał nieodpłatnie z państwowego zasobu geodezyjnego i kartograficznego: ortofotomapę, dane ewidencji gruntów i budynków, Bazę Danych Obiektów Topograficznych, Państwowy Rejestr Granic oraz Państwowy Rejestr Nazw Geograficznych. Z Agencji Restrukturyzacji i Modernizacji Rolnictwa wzięto z kolei wektorowe dane działek ewidencyjnych. GUS sięgnął też do map rejonów statystycznych oraz szkiców sytuacyjnych ze swoich zasobów stanowiących część graficzną rejestru TERYT. Opracowania te (łącznie ponad 27 tys. arkuszy) za 2,6 mln zł zwektoryzowały firmy: BULiGL Warszawa, InterTIM Suwałki, MGGP SA Tarnów oraz OPGK Olsztyn.

Ogarnięcie tak dużej ilości danych przestrzennych nie byłoby możliwe bez oprogramowania GIS. Urząd zakupił je w maju 2010 r. za 2,8 mln zł w trybie przetargu nieograniczonego od firmy Esri Polska. Zamówienie objęło m.in. dostawę licencji na programy ArcView, ArcEditor, ArcServer i GeoBREC\_GeoNOBC, a także przeprowadzenie szkoleń i asystę techniczną. Pół roku później za 1,5 mln zł z wolnej ręki GUS zamówił od tej samej firmy kolejne licencje, szkolenia i usługi wsparcia. Zakupione aplikacje są użytkowane przez specjalistów z Wydziału Informacji Geoprzestrzennej w Departamencie Programowania i Koordynacji Badań GUS oraz ponad 200 pracowników urzędów statystycznych, którzy jeszcze przed spisem wykorzystali je m.in. do opracowania cyfrowych map dla rachmistrzów i ich dyspozytorów.

Kolejnym GIS-owym wyzwaniem dla GUS-u było stworzenie przestrzennej bazy danych punktów adresowych. Urzędy statystyczne pracowały nad nią od 1 lutego do 21 grudnia 2010 r. Następnie do 26 stycznia br. za pomocą specjalnego portalu mapowego dane te były aktualizowane przez poszczególne gminy. W dniach od 1 do 17 marca bazę w obchodzie przedspisowym ostatecznie zweryfikowali rachmistrze. Przy użyciu smarfonów nanieśli na cyfrowe mapy budynki nieuwzględnione w bazie oraz usunęli te, które np. zostały już zburzone.

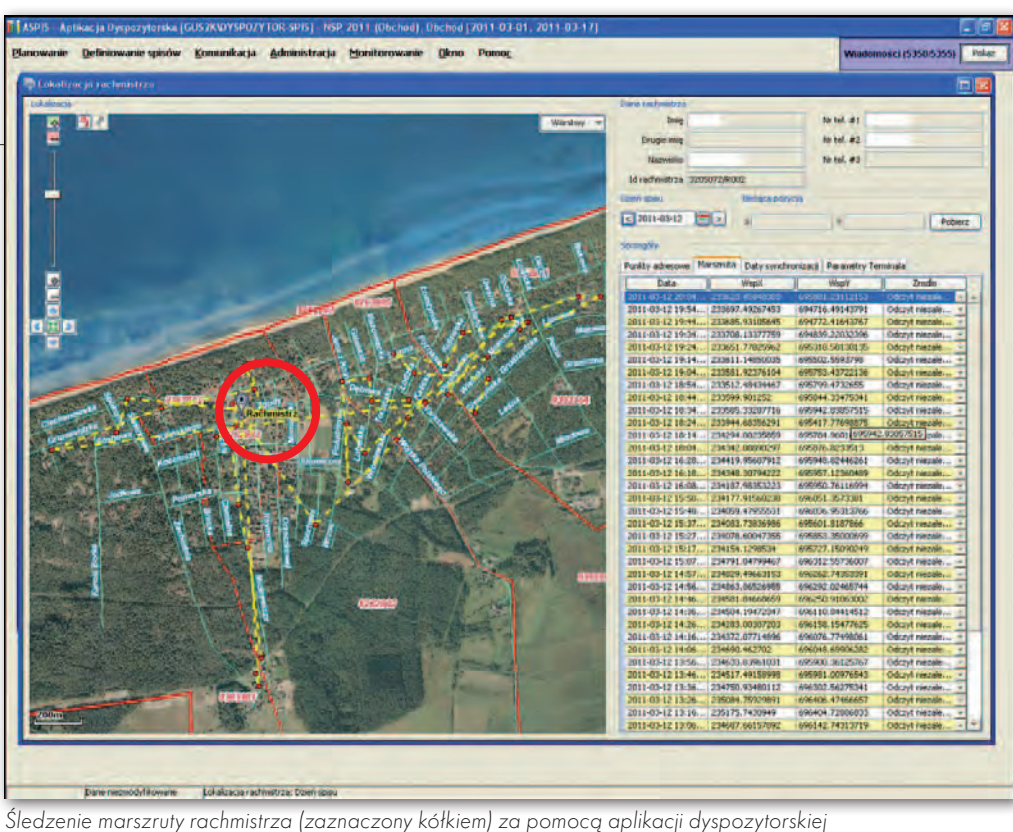

Jak na konferencji prasowej chwalili się przedstawiciele GUS-u, w ten sposób powstała kompletna i jednolita baza danych o punktach adresowych dotycząca budynków mieszkalnych dla całego kraju. Biorąc pod uwagę kulejące jeszcze geodezyjne zbiory danych przestrzennych, potencjalna wartość oraz możliwości wykorzystania takiego rejestru są ogromne. Niestety, z uwagi na obowiązujące przepisy jest to tylko teoria. Na przeszkodzie stoi bowiem tajemnica statystyczna, która uniemożliwia wykorzystanie takiej bazy jako rejestru publicznego (co nie dotyczy np. rejestru TERYT). Jak powiedziała GEODECIE naczelnik Wydziału Informacji Geoprzestrzennej GUS Agnieszka Nowakowska [patrz też wywiad na s. 12 – red.] w trakcie prac nad ustawą *o infrastrukturze informacji przestrzennej* Główny Urząd Statystyczny wielokrotnie postulował dokonanie zmian w prawie, by w okresie przejściowym (tj. do czasu stworzenia jednolitej bazy adresowej przez GU-GiK) punkty adresowe GUS-u wchodziły w skład TERYT-u i mogły być udostępniane innym podmiotom. GUGiK propozycję tę odrzucił.

#### $\bullet$  W TRAKCIE

1 kwietnia rozpoczął się samospis internetowy, a tydzień później rachmistrze ruszyli w teren. Każdy z nich ma zainstalowaną w smartfonie aplikację polową, za pomocą której może wypełniać formularze, jak również przeglądać zapisane na karcie SD mapy składające się z warstw: podziału administracyjnego

i statystycznego, EGiB, lokalizacji i nazw miejscowości, sieci dróg i ulic oraz punktów adresowych. Dzięki nim rachmistrz wie m.in., jaką trasą powinien się danego dnia poruszać i jakie budynki odwiedzić.

Jego praca jest nadzorowana przez dyspozytorów z wojewódzkich centrów zarządzania spisem. Dzięki odbiornikowi GPS w smartfonie rachmistrza wiadomo, gdzie znajduje się on w danej chwili oraz jaką trasę przebył danego dnia. Wszystko to jest oczywiście wyświetlane na podkładzie mapowym. Obie aplikacje – zarówno mobilną, jak i dyspozytorską – opracowało konsorcjum firm Sygnity, Telekomunikacja Polska, PTK Centertel oraz Mobile Experts.

Ci, którzy wybiorą samospis, z GIS-em styczność będą mieli podczas wpisywania swojego adresu. Nie będzie się to jednak odbywało na mapie, lecz na formularzu. Dzięki użyciu zestandaryzowanych słowników miejscowości i ulic internauci unikną błędnego wpisywania ich nazw.

#### $\bullet$  I PO FAKCIE

Spis potrwa do końca czerwca br. Zgodnie z rozporządzeniem Parlamentu Europejskiego każdy kraj UE ma 27 miesięcy na opracowanie wyników. Na tym etapie także wykorzystywany będzie GIS. Wyniki NSP nie ograniczą się wyłącznie do tabeli i wykresów. Wszak każdy formularz, który w zależności od wersji składa się z 16 (ankieta pełna) lub 60-100 pytań (ankieta reprezentacyjna), będzie miał odniesienie przestrzenne. Ponieważ w podobnej technologii rok

wcześniej przeprowadzono Narodowy Spis Rolny, otrzymamy potężny zbiór cennych danych przestrzennych! Oczywiście, spora jego część będzie objęta tajemnicą statystyczną, a więc dostępna tylko dla ograniczonego kręgu osób.

Do czego mogą się przydać dane ze spisów rolnego i ludności? Przypuśćmy, że służby ratunkowe mają informację o zbliżającej się fali powodziowej. Wiedzą także, jaki obszar będzie zagrożony zalaniem. Mając oprogramowanie GIS oraz dostęp do tzw. Analitycznej Bazy Mikrodanych, można szybko uzyskać precyzyjne dane np. o: liczbie osób zamieszkują-

cych ten teren, liczbie i rodzaju zwierząt hodowanych w tamtejszych zagrodach, a także o maszynach rolniczych, które da się wykorzystać do ewakuacji.

Po przetworzeniu dane ze spisów mają być dostępne dla obywateli także w postaci cyfrowych map. GUS rozważa dwa sposoby ich publikacji. Pierwszym byłoby podłączenie map do rządowego Geoportalu (już teraz można w nim przeglądać dane GUS-u dotyczące bezrobocia). Drugim natomiast byłoby stworzenie własnego serwisu mapowego. Urząd dysponuje już oprogramowaniem typu GIS serwer oraz specjalistami z zakresu geoinformacji, a więc nie będzie to dla niego kłopotem.

A jaki los czeka po spisie 24 tys. smartfonów? GUS zapewnia, że nie będą zbierały kurzu. Część z nich ma być wykorzystywana do realizacji zadań bieżących urzędu. Pozostałe GUS przekaże instytucjom z nim współpracującym – np. ARiMR.

Zdaniem p.o. prezesa GUS prof. Janusza Witkowskiego spisy powszechne to największe państwowe przedsięwzięcie w czasach pokoju. Tym razem realizowane jest ono z wykorzystaniem najnowszych technologii, które w niczym nie ustępują stosowanym np. w Stanach Zjednoczonych. Nie oznacza to jednak, że można już spocząć na laurach. W krajach skandynawskich podczas spisów w ogóle nie potrzeba rachmistrzów, bo można je przeprowadzać wyłącznie na podstawie państwowych rejestrów. I do takiego rozwiązania – zdaniem Janusza Dygaszewicza – warto dążyć.

> **GEODETA**  $\circ$ MAGAZYN geoinformacYJNY nr 5 (192) MAJ 2011

## WYWIAD

Rozmowa z Januszem Dygaszewiczem, dyrektorem Departamentu Programowania i Koordynacji Badań GUS oraz dyrektorem Centralnego Biura Spisowego

**VTRALN** 

SPISC

**Katarzyna Pakuła-Kwiecińska: Czy z chwilą rozpoczęcia spisu zmienił się pana dzień pracy?**

SPIS JA

 $\bigcirc$ STKA

sera

**Janusz Dygaszewicz:** Teraz mam więcej czasu. (*śmiech*) Cztery lata ciężko pracowaliśmy zgodnie z zasadą, że im więcej potu na poligonie, tym mniej krwi na wojnie. Testowaliśmy nasze pomysły podczas dwóch spisów próbnych i spisu rolnego. Jeśli uwzględnić wszystkie zastosowane technologie, jest to najnowocześniejszy spis w Europie. Prowadzimy go bez papieru, praktycznie on-line i przy dużej redukcji personelu. Zamiast 170 tysięcy (jak w 2002 r.) mamy zaledwie 18 tys. ludzi w terenie i 2-3 tys. w gminach. Dzięki wykorzystaniu GIS-u, GPS-u i technologii mobilnych na bieżąco widzimy, kto, gdzie i co robi. Spożytkowaliśmy tu swoją wiedzę, a szczególną rolę odegrali geodeci z naszego zespołu. Dzisiaj [19 kwietnia – KPK] wiemy już, że odnieśliśmy sukces. **Do 18 kwietnia przez internet spisało się prawie dwa miliony ludzi, a następne 500 tys. spisali rachmistrze i ankieterzy.** 

Na spis internetowy bezpośredniego wpływu nie mamy, możemy oddziaływać tylko poprzez akcję promocyjną w mediach. Niektórzy nam pomagają, bo kiedy podnosi się problem "śląskości", to od razu na południu krzywa ankiet internetowych rośnie. (*śmiech*) Do tej pory przez internet spisało się około 6% populacji, a ostatecznie oczekujemy około 15%, i to jest miara budowy społeczeństwa informacyjnego.

**W porównaniu z PIT-ami osób fizycznych składanymi przez internet 15% to dużo.**

Ten wynik jest możliwy do osiągnięcia, bo podobnie jest w Szwajcarii, Kanadzie, Hiszpanii czy we Włoszech. Nasze społeczeństwo z jednej strony jest jeszcze nieufne, ale z drugiej – 60% transakcji bankowych dokonuje się przez internet!

Natomiast spis wykonywany przez rachmistrzów jest precyzyjnie zaplanowany z dokładnością do pojedynczych punktów adresowych. Przydzielamy im określone obszary i widzimy, czy któryś nie poszedł np. za stodołę i nie "spisał" tam całej wsi, jak to się dawniej zdarzało. **Rachmistrz musi przynajmniej podejść pod dany budynek?**

Tak. Każdy rachmistrz podlega liderowi w gminie, który za pomocą narzędzi informatycznych obserwuje go i nad nim czuwa. Jeden lider przypada na 20 rachmistrzów. Z kolei na poziomie wojewódzkim jest około 600 dyspozytorów, z których każdy ma pod opieką kilku liderów. A u nas, w Centralnym Biurze Spisowym, nad całością czuwa kilkanaście osób. **Który z tych szczebli jest teraz kluczowy?**

Dyspozytorzy, bo na tym poziomie odbywa się planowanie, zarządzanie, kontrola postępu prac i liderów. W każdym WUS jest centrum zarządzania, czyli wojewódzkie biuro spisowe. Natomiast gminne biura pełnią funkcje pomocnicze przy rozwiązywaniu problemów w terenie. Ciekawostką jest, że urządzenia terenowe typu handheld (smartfony), w które wyposażeni są rachmistrze, mają przycisk alarmowy na wypadek zagrożenia. **Co robicie, gdy odzywa się alarm?**

FOT. JERZY PRZYWARA

Możemy od razu wysłać w to miejsce policję. Na szczęście na razie większość sygnałów była przypadkowa. Chociaż podczas spisu rolnego mieliśmy 60 pogryzień przez psy, a nawet napad. W mediach ostrzega się społeczeństwo, żeby nie wpuszczać do domu obcych, bo tak jak kiedyś sposobem "na wnuczka", tak teraz "na rachmistrza" może wejść ktoś niepożądany. Ale my spotykamy się z problemem odwrotnym: jak chronić rachmistrzów. Agresja ludzi potrafi przejawiać się bardzo różnie, od wyzwisk po akcje fizyczne. Zdarzają się utraty rejestratorów. **Czy wtedy zebrane dane przepadają i mogą trafić w niepowołane ręce?**

Wpisane dane są natychmiast szyfrowane i po wypełnieniu całej ankiety wysyłane do naszego serwera. Synchronizacja (czyli łączenie z bazą danych) odbywa się zwykle po każdej ankiecie, choć w rejonach, gdzie nie ma zasięgu, można wysyłać dane z kilku ankiet jednocześnie. Poziom bezpieczeństwa jest bardzo wysoki. Trudno to porównać z sytuacją z poprzedniego spisu. Rachmistrz nosił wtedy papier przez kilka dni, potem szedł z nim do urzędu, gdzie kolejne ręce to sortowały, potem wszystko jechało do województwa, a następnie szło do skanowania. Na koniec jeszcze pół roku poprawialiśmy

## Wydajny jednoosobowy zestaw pomiarowy

## Leica Wa Aż chce się pracować

#### Leica Viva TS12 -Wydajny zestaw zmotoryzowany do pomiarów jednoosobowych.

Wizje rodzą się z doświadczenia, wiedzy i kreatywności, a możliwość urzeczywistniania wizji sprawia, że praca współczesnego geodety - Twoja praca - może być tak ekscytująca...

Zestaw do pomiarów jednoosobowych z tachimetrem Leica Viva TS12 wyznacza nowy standard, ponieważ wszystko czego potrzebujesz, aby wydajnie pracować, otrzymujesz teraz w jednym atrakcyjnym pakiecie.

Unikatowy sensor PowerSearch w ciągu kilku sekund odnajdzie pryzmat niezależnie od położenia, lekki kontroler terenowy Leica CS10 zapewnia bezpieczną łączność bezprzewodową, a dzięki łatwemu w obsłudze oprogramowaniu terenowemu Leica SmartWorx Viva przekonasz się, że pomiary jednoosobowe nigdy nie były tak łatwe i wydajne jak dziś.

ne b

Powitaj Leica Viva TS12 - aż chce się pracować.

Leica Geosystems Sp. z o.o. ul. Jutrzenki 118, 02-230 Warszawa Tel.: +48 22 260 50 00 Fax: +48 22 260 50 10 www.leica-geosystems.pl

CENTRUM HANDLOWE WIELKIE OTWARCIE

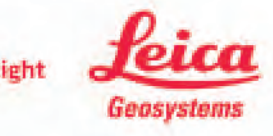

- when it has to be right

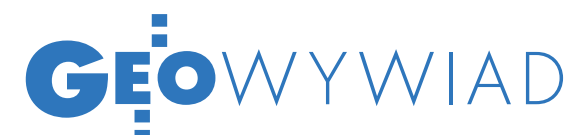

błędy skanowania i dopiero możliwe było przetwarzanie. Dzisiaj dzięki formularzowi elektronicznemu system nie wpuści błędnych danych, tylko oczekiwane, i to najczęściej z rozwijanego słownika. Dane praktycznie od razu nadają się do przetwarzania. Pierwsze wyniki będą w ciągu miesiąca od zakończenia spisu. **Prace nad spisem zaczęliście 4 lata temu.**

W lutym 2007 roku prezes Józef Oleński ściągnął mnie do GUS, żeby przygotowywać spisy. Ja zaprosiłem do współpracy Agnieszkę Nowakowską i razem krok po kroku zbudowaliśmy zespół GIS-owy. **Poza państwa dwójką pracuje tu więcej osób, które przyszły z GUG iK.**

W sumie pięć. Ale nasz zespół spisowy liczy 400 osób (w GUS i WUS-ach), głównie metodologów, bo geodetów mamy tylko sześcioro.

**Dodatkowe wynagrodzenia dla tego 400-osobowego zespołu zostały zakwestionowane przez kontrolę kancelarii Rady Ministrów. Jak to się skończyło?**

Afera była zupełnie nieuzasadniona. Spisy zawsze były regulowane specjalną ustawą, która gwarantowała dodatkowe etaty i pieniądze. Tym razem dodatkowych etatów nie dostaliśmy, a ustawa spisowa weszła w życie, kiedy prace były już w toku. Jedynym sposobem dodatkowego wynagradzania ludzi w okresie dwóch poprzednich lat były zatem umowy zlecenia. Wszystko odbywało się zgodnie z prawem, co potwierdziła zakończona dwa tygodnie temu kontrola NIK.

**Czy każdy obywatel musi zostać spisany?** Udzielenie rachmistrzowi rzetelnej informacji jest obowiązkowe pod karą grzywny do 5 tys. złotych. Mamy bardzo mało odmów, a w stosunku od opornych staramy się nie stosować sankcji, raczej wysyłamy do nich lidera, a nawet wójta czy prezydenta, i przekonujemy, co zwykle odnosi skutek. Zresztą podobnie postąpiliśmy z bezdomnymi. W piątek i sobotę [15 i 16 kwietnia – KPK] przeprowadziliśmy akcję, w której udało nam się spisać około 10 tys. bezdomnych. Nie uciekali przed nami, bo szliśmy do nich z osobami znanymi im z instytucji pomocowych albo ze straży miejskiej, której też ufają. **W przypadku bezdomnych trudno jednak mówić o adresie.**

## OKO NA SPIS

Mówi **AGNIESZKA NOWAKOWSKA**, naczelnik Wydziału Informacji Geoprzestrzennej w GUS oraz kierownik Centrum Zarządzania Spisem

#### **Katarzyna Pakuła- -Kwiecińska: Czy tych kilka osób siedzących tutaj przy komputerach to całe Centrum Zarządzania Spisem?**

**Agnieszka Nowakowska:** Tak. Wszystkich dyspozytorów jest 16, pracujemy na zmiany od godziny 8 do 20. Główną pracę wykonują dyspozytorzy wojewódzcy, a my na dużym monitorze śledzimy postępy spisu w całej Polsce, np. w Mazowieckiem 44% rachmistrzów jest w terenie. Na sąsiednim wykresie są widoczne synchronizacje, z podziałem na prawidłowe i nieliczne nieprawidłowe.

**Na bieżąco weryfikujecie także ankiety internetowe?**

Ankieta, która wraca jako zamknięta, wymaga tylko akceptacji dyspozytora. Jeśli jest niezakończona, dyspozytor kieruje ją do rachmistrza albo do ankietera statystycznego. Dyspozytorzy mają dostępne w aplikacji wskaźniki wypełnienia ankiety, które ułatwiają im podjęcie decyzji.

#### **To czym konkretnie tutaj się zajmujecie, skoro wszystko**  dzieje się "samo"?

Od 1 kwietnia w systemie pojawiło się 1581 zgłoszeń problemów od liderów gminnych i dyspozytorów wojewódzkich, które rozwiązujemy. To są najróżniejsze sprawy, np. rachmistrz idzie do mieszkania, w którym starsza osoba nie jest w stanie odpowiedzieć na pytania. I co wtedy zrobić? Albo ankieta przesłana internetem nie jest wypełniona. Czy skierować tam rachmistrza? Są też bardziej złożone problemy związane np. z oprogramowaniem. **Cała spisowa marszruta rachmistrza jest do odtworzenia?**

Oczywiście. Na bieżąco śledzimy synchronizacje, czyli połączenia z bazą. Większość rachmistrzów zaczyna spisywanie dopiero po godz. 15. Nie wymagamy od nich pełnej dyspozycyjności. Sami regulują sobie godziny pracy. **Kim są rachmistrze na co dzień?**

Zgadza się, ale spisując ich, zbieraliśmy współrzędne. Chodzi o to, by można było nałożyć na mapę miasta miejsca gromadzenia się bezdomnych.

#### **Na czym polega cała filozofia spisu?**

Sprowadza się ona do tego, że bierzemy kolejne rejestry, takie jak PESEL, dane z KRUS, ZUS, urzędów skarbowych (ale danych o zarobkach nie zbieramy), ARiMR, GUGiK, i składamy te warstwy informacyjne jedna na drugiej. Można to porównać do kostki złożonej z plastrów sera szwajcarskiego. Plastry, czyli nasze warstwy informacyjne, są dziurawe, bo nie wszystkie rejestry są kompletne. Ale idąc przez te warstwy, potrafimy znajdować najbardziej prawdopodobne wartości zmiennych i tworzymy dla każdego z nas tzw. master rekord, a po spisie – złoty rekord. Ankieta telefoniczna, wywiad rachmistrza i samospis internetowy to są kolejne warstwy. W tym zbiorze nie ma danych sensytywnych, bo pytamy o nie tylko w bezpośrednim wywiadzie, tylko w badaniu reprezentacyjnym i tylko za zgodą badanego. **Jakie to dane?**

AN Z ZIMA<sub>N</sub> LODA & as częściolo i caps KIETY NEWBORTHE IN **DANNY TERM - MEI'K DUBLIONANE DISCIBY H**  $2MAAVP$ ZAMIANA<sup>N</sup> e Lucyc MER

FOT. JERZY PRZYWARA

Sporo jest studentów, bezrobotnych, pracowników gmin. Chętni musieli przejść przez sito naszych szkoleń i sprawdzianów. Często zgłaszali się ci, którzy pracowali przy spisie rolnym. Naboru dokonywały gminy, my włączaliśmy się na etapie szkoleń.

#### **Ile osób może spisać jeden rachmistrz?**

Obecnie przeprowadzane jest badanie reprezentacyjne – na rachmistrza przypada 100- -150 wylosowanych mieszkań. W każdym mieszkaniu jest inna liczba osób, które podlegają spisowi. Wynagrodzenie zależy od liczby spisanych osób.

**Liderzy gminni są pracownikami statystyki?**

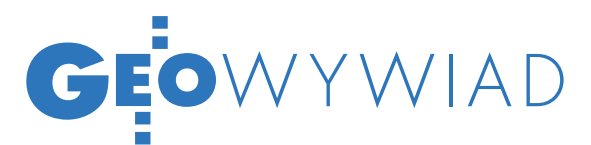

Niepełnosprawność, dzietność kobiet, wyznanie i związki partnerskie. Nie ma obawy, że zaczniemy te dane profilować i wykorzystywać w sposób niedozwolony, możemy je przedstawić dopiero po zagregowaniu. Istotą spisu jest możliwość przeprowadzania później analiz. Jeśli wiemy, że w danej dzielnicy zamieszkuje populacja składająca się z określonej liczby kobiet i mężczyzn, w wieku produkcyjnym lub nie, pracujących lub bezrobotnych, to możemy wywnioskować, czy warto tu zbudować fabrykę, linię tramwajową, czy będzie potrzebne przedszkole, czy raczej dom starców. Tego oczekują społeczności lokalne. I choć większość tych danych mają w swoich rejestrach, to dopiero jak je poskładamy, można prowadzić analizy. **Wy, statystycy, bardzo dużo o nas wiecie.**

Dużo i jesteśmy jedyną instytucją, która ma do tego prawo. Jednak zakres informacji, które możemy zbierać, jest ściśle ograniczony przepisami. Ponadto obowiązują nas określone zasady, bo generalnie istnieje zakaz profilowania osób, czyli łączenia danych z różnych zakresów. Nawiasem mówiąc, mamy właśnie kontrolę GIODO, która sprawdza wszystkie procedury. Dane identyfikowalne trzymamy tylko tak długo, jak to jest niezbędne do złożenia danych z różnych rejestrów, a korzystamy z 28 źródeł administracyjnych i pozaadministracyjnych. Najczęściej identyfikacja odbywa się po numerze PESEL, ale jak go nie ma albo jest błędny, to wykorzystujemy imię, nazwisko i adres. Po złożeniu wszystkich danych część identyfikacyjną odrzucamy. Nazywa się to anonimizacją albo depersonalizacją. Przejście do danych identyfikacyjnych możemy trzymać dwa lata, później jest ono niszczone.

#### **Dlaczego?**

To jest właśnie gwarancja tajemnicy statystycznej. Zresztą sami chcemy to zrobić jak najszybciej, bo zdarza się, że różne instytucje, jak prokuratura, starają się dojść do tych danych, mimo iż nie mamy prawa ich nikomu udostępnić. To jest często okupowane procesami sądowymi, szczególnie za czasów ministra Ziobry prokuratura domagała się od nas danych konkretnych osób. Oczywiście nie udostępniliśmy ich.

#### **A co w przypadku złamania tajemnicy?**

Każdemu z nas, kto udzieliłby jakiejś informacji dotyczącej danej jednostkowej lub osobowej, grozi kara 5 lat pozbawienia wolności. Dane jednostkowe to są nawet takie dane, które już nie zawierają imienia i nazwiska, ale pozwalają zidentyfikować osobę. Na przykład nie wolno nam powiedzieć nic o działalności szewskiej w miejscowości, w której jest jeden szewc, a nawet dwóch. Dopiero jak jest ich trzech, dane możemy udostępnić.

#### **GIS wykorzystujecie do prowadzenia analiz, ale także do przygotowania spisu i zarządzania nim.**

Przygotowanie spisu polegało na opracowaniu wykazów adresowo-mieszkaniowych, współrzędnych naszych mieszkań, a w konsekwencji nas, jeśli pozostajemy w relacji do jakiegoś mieszkania (tych relacji możemy ustawić wiele do wielu). W Polsce zidentyfikowaliśmy 6,048 mln budynków mieszkalnych. Bazę przygotowaliśmy jeszcze przed spisem i zweryfikowaliśmy te dane przy pomocy naszych rachmistrzów oraz gmin i jest to jedyna w kraju porządna baza adresowa ze współ-

Nie, to wybrani pracownicy gmin, których szkoliliśmy już od listopada. W Warszawie jest ich 70. Lider gminny ma dedykowaną aplikację, widzi mapę i marszrutę rachmistrza, ale nie ma dostępu do ankiet. **Lider wykonuje tę pracę w ramach służbowych obowiązków?**

Jest to praca dodatkowa, ale jeśli lider chce się dobrze wywiązywać z obowiązków spisowych, to niewiele czasu zostaje mu na te służbowe. Wynagrodzenie otrzymuje w dotychczasowej wysokości plus dodatek spisowy.

#### **Jak wybieracie osoby do ankiety reprezentacyjnej?**

Metodolodzy przygotowali algorytmy do losowania mieszkań. Algorytmy te uwzględniały, jakie osoby mają zamieszkiwać wylosowane mieszkania, tak aby w próbie znaleźli się zarówno emeryci, renciści, osoby pracujące czy rodziny wielodzietne. Ponadto określona została również próba dla każdej gminy, bo 20% to jest średnia dla Polski. W dużych aglomeracjach, np. w Warszawie, próba jest mniejsza.

#### **A skąd wiecie, że w danym mieszkaniu mieszka emeryt?** Ze źródeł administracyj-

nych: z NFZ, ZUS, KRUS. **Jak przechowywane są dane spisowe?** 

W urządzeniach mobilnych, na których jest wypełniana ankieta, dane są szyfrowane, a następnie przesyłane do Operacyjnej Bazy Mikrodanych, w której są przechowywane. W Radomiu, gdzie mamy ośrodek przetwarzania danych, jest centrum zapasowe.

#### **Jak 30 czerwca sprawdzicie, czy wszyscy zostali spisani?**

Na bieżąco monitorujemy status każdego punktu. Osoby identyfikujemy przez PESEL i adres. Jeżeli chodzi o badanie reprezentacyjne, sprawdzamy, czy wszystkie wylosowane mieszkania zostały spisane i zatwierdzone przez dyspozytorów. Z kolei w badaniu pełnym monitorujemy przebieg spisu, biorąc pod uwagę wypełnienie ankiety dla osób objętych spisem. Dla 90% populacji objętej badaniem pełnym większość danych pozyskaliśmy z rejestrów administracyjnych.

#### **Czy przy spisie przydały się pani doświadczenia z pracy w GUGiK?**

Na pewno pomogły mi właściwie identyfikować materiały źródłowe dostępne w PZGiK. No i od początku wiedziałam, że EGiB nie wystarczy pobrać, bo dane otrzymamy w SWDE, z którego nie będzie łatwo skorzystać. Zdawałam sobie sprawę z jakości tych danych. Musieliśmy przekonwertować je do SQL. Następnie okazało się, że dane są niepełne – często brakuje np. roku wybudowania budynku. Ten rejestr sprawił nam najwięcej problemów. Natomiast z adresami problem był we wszystkich rejestrach, bo nie ma w nich obowiązkowych słowników. Łódź pisana jest na kilkaset sposobów. To wszystko trzeba było wyczyścić.

#### **Jakie dane przyjęliście jako wzorcowe?**

Główną warstwą był TE-RYT, który zawiera słowniki, i z nim porównywaliśmy inne rejestry. Ale i tak nie udało się zachować pełnej spójności. Na przykład budynek 4a i 4A to ten sam czy nie? Czasami udawało się to rozstrzygnąć po PESEL-ach mieszkańców.

#### **I to wszystko było robione ręcznie?!**

Wykorzystane zostały najnowocześniejsze rozwiązania – procesy ETL-owe, ale i tak kosztowało nas to ponad rok pracy. Najprościej można to wyjaśnić tak, że przy czyszczeniu pierwszego zbioru były zapisane reguły, co zmienić na co. Każdy następny był już czyszczony regułami z tego poprzedniego, najwyżej dodawano następne reguły. **Czyli na następny spis dane macie już wyczyszczone.**

Powoli przymierzamy się do tego, żeby korzystać bezpośrednio z rejestrów. Dane z tych rejestrów, które się sprawdziły, chcielibyśmy pobierać co roku. Być może kiedyś również spis budynków przeprowadzimy tylko na podstawie danych z EGiB. ■

## **EO**WYWIAD

rzędnymi. Stworzyliśmy przy okazji pierwszą ogólnopolską aplikację umożliwiającą gminom weryfikację on-line położenia punktów adresowych. Aplikacja pozwala na wyświetlenie na ortofotomapie ustalonego przez nas punktu i jego edycję. **Czy wraz z rozpoczęciem spisu rola tej aplikacji się skończyła?**

Na razie tak, ale po zakończeniu spisu chcielibyśmy nadal prowadzić ten serwis. Aplikacja jest przyjazna dla użytkownika w gminie, a gmina ma przecież obowiązek zgłaszania nowych danych do rejestru TERYT. Dodatkową korzyścią będzie utrzymywanie w aktualności naszych operatów do badań przestrzennych. **Czy to prawda, że tej bazy adresowej nie możecie nikomu udostępnić?**

Z jakichś powodów niemożliwe okazało się zapisanie w ustawie o IIP, że w okresie przejściowym, dopóki nie powstanie całe EMUA [ewidencja miejscowości, ulic i adresów – KPK], dane te prezes GUS w postaci geometrycznej zapisuje przy rejestrze TERYT i może je udostępniać.

#### **Czyli geodezja zbiera te dane powtórnie?**

Już jest rozstrzygnięty przetarg i gminy się denerwują, że znowu ktoś chce od nich punkty adresowe. Również wykonawcy się do nas zgłaszają, tylko GUGiK jakoś milczy, choć jesteśmy otwarci na współpracę. Ja nawet rozumiem, że szczegółowe przepisy geodezyjne wymagają tych przysłowiowych centymetrów. W skali mikro dokładności geodezyjne budzą szacunek. Ale skali mikro i makro nie da się dopasować. W statystyce rozwiązaliśmy to prosto: rejestrowaliśmy wejście na nieruchomość lub wejście do budynku, a jak nie było można, to przyjmowaliśmy centroidę budynku. Z punktu widzenia informacyjnego państwa do agregowania i badania zjawisk przestrzennych dla 99,9% zastosowań nasze dokładności wystarczą. Oczywiście, minie jeszcze kilka lat i w końcu te dane w geodezji będą. Ale spis nie mógł czekać. **Pytanie, dlaczego geodezja nie przygotowała ich przed spisem.**

Najpierw nam obiecywano, że będą, potem, że może, a na koniec, że nie dla całej Polski. Ale my od razu byliśmy przygotowani na możliwe opóźnienie.

#### **Najmniejszą powierzchniową jednostką dostępnych danych będzie obwód?**

Nie, mogą być mniejsze, ale o tym zdecyduje pracownik statystyki, który oceni, czy nie następuje przypadkiem ujawnienie tajemnicy statystycznej.

#### **Czy obwody spisowe nie stają się powoli przeżytkiem?**

 Oczywiście, że tak. Dawniej chodziło o przydzielenie rachmistrzowi obszaru, który nie przekroczy pewnej liczby mieszkań i osób. Obecnie taki podział statystyczny przestał być użyteczny, zaczęliśmy więc szukać innego rozwiązania. Najchętniej poszedłbym w kierunku wykorzystania obrębów geodezyjnych, ale nad tym powinniśmy zastanowić się wspólnie z geodezją. Na razie zostawiliśmy to po staremu, dlatego że u nas też dokonuje się pewna rewolucja mentalna. Proszę nie myśleć, że tu wszyscy czekali na zmiany. Na początku było tylko dwóch orędowników zmian: prezes i ja, dopiero później rósł zespół, a wraz z nim wiara, że to się da zrobić.

#### **Pytano, czy nie można tak, jak do tej pory?**

Ależ tak! Trudno było przekonać ludzi do odejścia od papieru, skanowania, map analogowych. Ale to nastawienie bardzo szybko się zmienia. Zwektoryzowaliśmy 20 tys. arkuszy map, system ich udostępniania działa sprawnie i wczorajsi oponenci mówią dzisiaj: no dobra, to weźcie już mapy do archiwum.

Dla celów statystycznych Polska jest podzielona w sposób zupełny i bez reszty. Jak zrobiliśmy wektoryzację, to teraz niektóre powiaty się do nas zgłaszają, że przy modernizacji EGiB…

#### **Coś znaleźli?!**

Tak i proszą nas o dane, które im oczywiście udostępniamy. Później, po wpasowaniu rejonów w obręby, przesyłają te dane z powrotem do aktualizacji u nas. I to jest dobry przykład współpracy, szkoda, że tylko na poziomie powiatowym. Centralnie ponoć tego się zrobić nie da.

#### **Widocznie lepiej danych nie udostępniać.**

Ale co komu z tego przyjdzie? Dane niewykorzystywane nie mają żadnej wartości. Po to zbieramy je za publiczne pieniądze, żebyśmy z nich wszyscy korzystali. **Związki geodezji ze statystyką są, jak widać, dość silne.**

Chyba niewiele osób uświadamia sobie, że statystyka (obok ochrony środowiska) jest największym odbiorcą danych przestrzennych. W wielu krajach istnieją powiązania instytucjonalne. Dyrektywa INSPIRE to była przecież inicjatywa Dyrekcji Środowiska KE i Eurostatu. Zresztą do tego, że w Polsce podłączyła się pod nią geodezja, sam przyłożyłem ręki. (*śmiech*) Dyrektywa powstała po to, żeby zsynchronizować informacje odniesione przestrzennie zarówno dla potrzeb środowiskowych, jak i statystycznych, a u nas to jest kompletnie wypaczone.

#### **Dlaczego pan tak sądzi?**

Wydaje mi się, że dyrektywa nie spełni swojej funkcji, skoro w kontekście INSPI-RE buduje się np. kataster. Znowu mikro

jest łączone z makro, co nie ma sensu. Poza tym wszystko jest niepotrzebnie komplikowane i ludzie przestali rozumieć, o co w tej dyrektywie chodzi, bo za proponowanymi rozwiązaniami technicznymi niewielu już nadąża.

#### **Jaka jest tego przyczyna?**

Chyba słabość elit intelektualnych związanych z geodezją, które powinny wyznaczyć program na lata, a nie zrobiły tego. Wraz z częstymi zmianami administracji zmieniają się koncepcje rozwoju. Ale czasami programy są odgrzewane. Teraz mówi się np. o uruchomieniu IPE według projektu z 2005 r., którego byłem współautorem: połączenie księgi wieczystej z EGiB za pomocą systemów, które będą wymieniały zawiadomienia.

#### **Podobno zamierzacie po spisie zbudować portal geostatystyczny. Czy nie byłoby sensownie wykorzystać do tego Geoportal.gov.pl?**

Chcielibyśmy nawiązać w tej sprawie rozmowy z GUGiK. Dzisiaj siłą systemów geoprzestrzennych nie są już podkłady mapowe, ale powiązanie ich z informacją statystyczną, co pozwala analizować różne zjawiska przestrzenne. Możliwe jest dokonywanie przez użytkownika własnych analiz, np. dla zaznaczonego poligonu. To jest dopiero wartość dodana i sens geoportalu! Dlatego albo zrobimy ten portal wspólnie z GUGiK-iem, albo sami.

#### **Czy wszystkie dane uzyskane w wyniku spisu będą dostępne dla obywateli?**

Statystyka działa jak czarna dziura. Dane jednostkowe do niej wchodzą, ale nigdy w tej postaci nie wychodzą. Wychodzą wyłącznie w postaci agregatów, mikroagregatów, tabel czy innych produktów. Będą one powszechnie dostępne, szczególnie dla sfery publicznej, bo taki jest sens naszych działań. Głównie nastawiamy się na rozwiązanie, które już mamy gotowe, pod nazwą Analityczna Baza Mikrodanych. Pozwoli ono użytkownikowi uzyskać przez internet wynik analizy dla zdefiniowanego przez niego zjawiska na interesującym go obszarze.

#### **A przecież można było przeprowadzić spis po staremu...**

Można, zgodnie z rozporządzeniem unijnym jest 8 różnych sposobów przeprowadzenia spisu. Wybraliśmy najtrudniejszą drogę, ale najbardziej satysfakcjonującą. Płynie z tego nauka, że warto zadanie dobrze zaplanować i zrealizować zgodnie z tym planem. Nie ma nic gorszego niż ciągłe zmienianie założeń, co widać po projektach w administracji publicznej.

Rozmawiała Katarzyna Pakuła-Kwiecińska

### **INTERGRAPH ROADSHOW - GDAŃSK, 14.06.2011** "Informacja przestrzenna w e-usługach administracji publicznej"

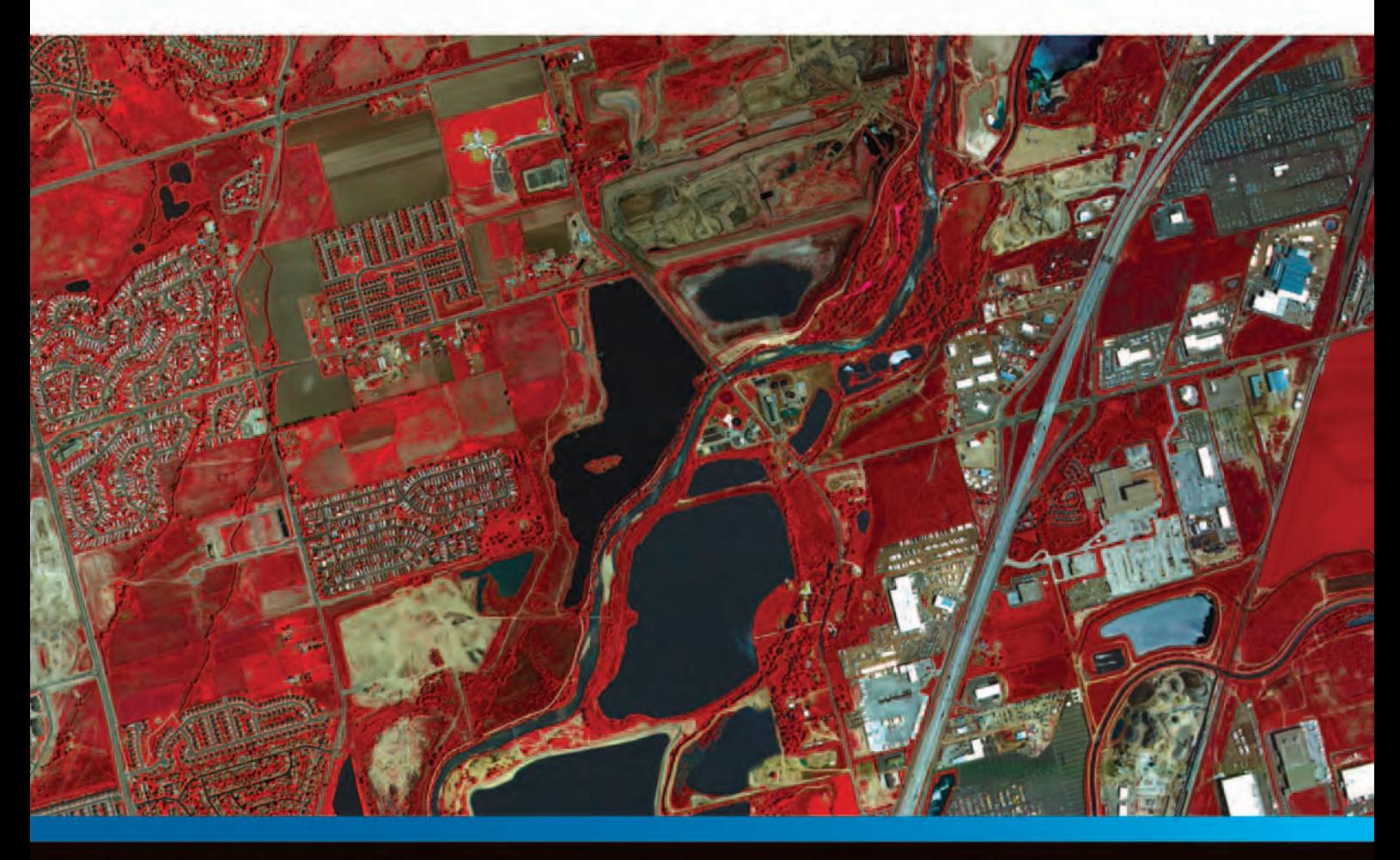

#### Poznaj rozwiązania Intergraph dla województw, powiatów, gmin i miast.

**Tematy seminarium:** 

- Geoportale, usługi sieciowe, metadane, INSPIRE
- Ewidencja Gruntów, Budynków i Lokali
- Zastosowanie urzędowych danych topograficznych
- Rolnictwo i ochrona środowiska
- Planowanie przestrzenne
- Zarządzanie kryzysowe

Poznaj nową jakość w dziedzinie tworzenia e-usług administracji publicznej.

Aby uzyskać więcej informacji zadzwoń do nas +48 22 4958800 lub wejdź na stronę www.intergraph.pl

Intergraph Polska Sp. z o.o. ul. Domaniewska 52 02-672 Warszawa Tel.: +48 22 495 8800 www.intergraph.pl

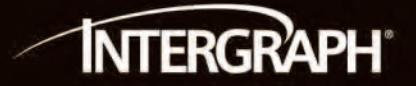

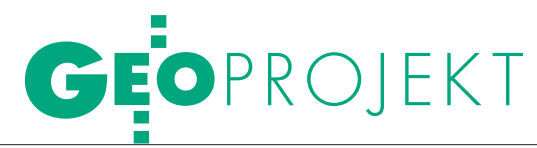

## 80 TYS. BUDYNKÓ' POCZĄTEK

W województwie zachodniopomorskim dobiega końca drugi (obok chanizmu norweskiego, w ramach których modernizowany jest polski kataster.

#### Jerzy Przywara

obu projektach droga od pomysłu do realizacji była niezwykle długa. W Pomorskiem impuls dały rozmowy, jakie cztery lata temu przeprowadzono z głównym geodetą Norwegii podczas jego pobytu w Elblągu na konferencji nt. ODGiK-ów.

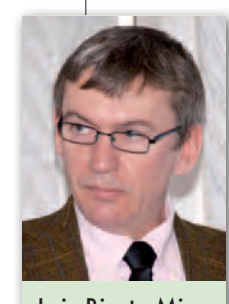

Leiv Bjarte Mjøs – Statens Kartverk Macie okazję wykorzystać ogromne pieniądze, dlatego już trzeba działać.

W Zachodniopomorskiem zajęło to jeszcze więcej czasu. Kiedy ponad osiem lat temu twórcy Związku Celowego Powiatów Województwa Zachodniopomorskiego pisali statut organizacji, żaden z nich nie zdawał sobie sprawy z tego, że na efekty trzeba będzie czekać aż do 2011 roku. Sam związek liczył pierwotnie tylko 12 powiatów, by w końcu skupić wszystkie ziemskie powiaty województwa (nie weszły do niego: Szczecin, Koszalin i Świnoujście).

Głównymi celami przyświecającymi samorządowcom z ZCPWZ były:

**1.** Uruchomienie informatycznego systemu do prowadzenia ewidencji gruntów i budynków, a w szczególności kupno i wdrożenie jednego oprogramowania dla całego województwa.

**2.** Założenie komputerowych baz danych ewidencyjnych.

Oba udało się zrealizować częściowo. Na wpół formalnymi działaniami liczbę systemów informatycznych obsługujących ewidencję gruntów i budynków w 18 powiatach zredukowano praktycznie do dwóch (GeoInfo, EWID). Z kolei dzięki kończonemu właśnie projektowi baza danych ewidencyjnych obejmie wszystkie budynki. Pozostaje do wykona-

MAGAZYN geoinformacYJNY nr 5 (192) MAJ 2011 16 **GEODETA** 

nia zadanie znacznie większe: modernizacja ewidencji gruntów.

arto tu przypomnieć, że choć porządkowanie katastru należałoby zacząć od granic działek, a nie od budynków, to w przypadku zachodniopomorskiego trzeba było postąpić inaczej, by dostosować zamierzenia do środków finansowych. Dlatego projekt ZCPWZ obejmował tylko "pozyskiwanie

i dystrybucję informacji o budynkach". Pomysł uzyskał poparcie Urzędu Marszałkowskiego oraz GUGiK, choć w drugim przypadku nie było to takie proste. W 2003 r. pomysł związku szedł w poprzek zamiarom GUGiK (MATRA), z kolei kilka lat później urząd wskazywał na trudności w sfinansowaniu zadania inicjowanego przez tak nietypową organizację, jaką jest związek celowy, i brak spójności z innymi projektami.

Z pewnością silny impuls dały rozmowy przeprowadzone w 2007 r. przez zarząd ZCPWZ z przedstawicielami Statens Kartverk (odpowiednik GUGiK). Okazało się wtedy, że jest spora szansa na finansowanie zadania w ramach Mechanizmu Norweskiego (pieniądze dają: Norwegia, Islandia i Liechtenstein). Musiały jednak upłynąć jeszcze dwa lata (kwiecień 2009 r.), zanim zapadła decyzja o przekazaniu przez Norwegów na ten projekt kwoty 3,603 mln euro. Dwa miesiące później można było podpisać umowę z partnerem norweskim, a w ślad za nią umowę z 18 powiatami.

Od utworzenia Związku Celowego minęło więc ponad sześć lat. Termin zakończenia prac ustalono na 30 kwietnia 2011 r.

Tym, którzy nie brali udziału w dużych projektach, wydawało się, że dwa lata to wystarczający czas na wykonanie prac. Dość szybko okazało się, że choć mijają kolejne miesiące, to niewiele się dzieje. Dopiero we wrześniu 2009 r. podpisano umowę pomiędzy Komitetem Integracji Europejskiej a ZCPWZ na finansowanie zadania, w listopadzie ogłoszono przetarg na wykonanie projektów modernizacji ewidencji, a w styczniu 2010 r. nastąpił odbiór obiektów pilotażowych. W kwietniu tego samego roku

Roman Kozubek – przewodniczący ZCPWZ, wicestarosta świdwiński Wokół projektu udało się zgromadzić wielu życzliwych ludzi.

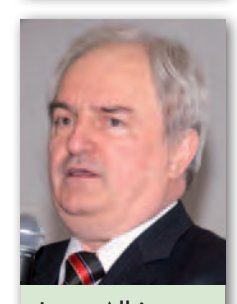

Jerzy Albin – kierownik projektu To jeden z największych projektów realizowanych ostatnio w polskim katastrze.

(10 miesięcy po podpisaniu umowy) wyłoniono wreszcie kierownika projektu, a w lipcu i październiku podpisano umowy z firmami geodezyjnymi na realizację prac. Czasu pozostało już tak mało, że wykonanie projektu stanęło pod znakiem zapytania. To, co w aplikacji składanej do KIE w 2008 roku zaplanowano na przykład na 18 miesięcy, trzeba było wykonać w pół roku.

O prac zaangażowa-<br>no 14 firm wyko-<br>z województwa zachodnieno 14 firm wykonawczych (głównie z województwa zachodniopomorskiego). Skala zadania była dotąd niespotykana nie tylko w regionie. Projekt objął ponad 480 tys. budynków, z czego prawie 89 tys. znajdowało się tylko na mapach analogowych, a 433 tys. na cyfrowych mapach EGiB. Zaledwie 218 tys. budynków było ujawnionych w części opisowej ewidencji. Tylko 1% budynków posiadało pełny zestaw atrybutów potrzebnych w EGiB. Należało nie tylko pomierzyć brakujące (na mapach) budynki, ale też

wskazać przypadki przecinania się budynków z granicami działek czy brakujące lub zmienione użytki gruntowe.

Do połowy kwietnia br. odebrano prace w pierwszych powiatach, ostatnie odbiory odbyły się 28 kwietnia. W najbliższych tygodniach nastąpi wyłożenie przez starostów poszczególnych operatów opisowo-kartograficznych i związane z tym dalsze procedury. Natomiast już w marcu zaczęła funkcjonować infrastruktura teleinformatyczna umożliwiająca udostępnianie drogą elektroniczną wybranych danych ewidencyjnych. Budynki z pierwszych gotowych powiatów są prezentowane w internecie za pomocą dostępnego dla każdego serwisu (WMS). Wkrótce znajdą się tam i inne warstwy (m.in. adresowe), co było jednym z celów projektu. Całkowity koszt prac wyniósł 4,267 mln euro, kwotą ponad 630 tys. euro wsparły go GUGiK i Urząd Marszałkowski Województwa Zachodniopomorskiego.

J ak zwykle przy realizacji tak dużego przedsięwzięcia uwidoczniło się sporo problemów. Co istotne, niektóre z nich ZCPWZ przewidział już we wniosku aplikacyjnym. Zwraca więc uwagę niska jakość materiałów źródłowych i trudności w dostę-

pie do ksiąg wieczystych. Zdarzały się spore rozbieżności pomiędzy tym, co było w specyfikacji przetargowej, a tym, co wykonawcy zastali w terenie. Występo-

wały także różnice w interpretacji przepisów. Niektórych przerosła skala projektu, nie pomagała również aura (długa, śnieżna zima). Trwające wiele lat starania o finansowanie odnoszą też taki skutek, że niektórzy ludzie (z różnych względów) odchodzą z projektu, natomiast pierwotne założenia zaczynają odbiegać od realiów. Wystarczy przypomnieć, że początkowo wyliczono, iż pozyskanie informacji o jednym budynku będzie kosztować 25 zł. Stąd

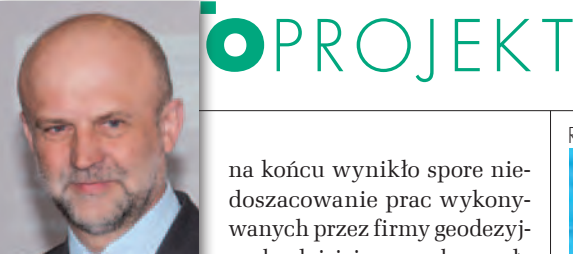

Krzysztof Lis – starosta szczecinecki W czasach trudnych dla Związku nawet połowa naszego wydziału geodezji była zaangażowana w projekt.

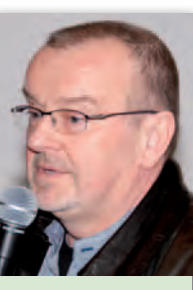

Stanisław Fijałkowski – szef ZCPWZ 2003-07 Najpierw było 12 powiatów, potem 14, wreszcie 18. Początek to także pierwsze wyjazdy do Warszawy i przekonywanie ówczesnego GGK do naszego pomysłu.

na końcu wynikło spore niedoszacowanie prac wykonywanych przez firmy geodezyjne, bo dzisiaj ceny są bez mała dwukrotnie wyższe. Na plus należy natomiast zapisać elastyczną politykę ODGiK-ów w naliczaniu opłat za udostępnienie danych.

 $\bullet$  onferencja zamykająca projekt, która odbyła się w Kołobrzegu (14-15 kwietnia), czyli tam, gdzie znajdowała się pierwsza siedziba Związku Celowego, pokazała jednak, że największym atutem projektu byli ludzie. Rzadko się zdarza, by na spotkaniu wieńczącym dzieło zasiadali prawie wszyscy, którzy przyczynili się do powodzenia przedsięwzięcia. Z reguły aktualnie "panujący" przypisuje sobie wszystkie zasługi. A w Kołobrzegu zjawili się zarówno pierwszy szef ZCPWZ Stanisław Fijałkowski, jego następca – Marek Kotchy, jak i obecny przewodniczący – Roman Kozubek. Mowa była o zasługach obecnego WINGiK-a Reginy Zagały oraz jej poprzedników – Wiesława Osika i Antoniego Myłki. Nie zapomniano o Leszku Guździole – staroście polickim, Krzysztofie Kunce – geodecie powiatowym z Pyrzyc, Antonim Bielaku – geodecie województwa, wreszcie o Jolancie Orlińskiej – głównym

geodecie kraju, która wsparła projekt od strony merytorycznej i finansowej. Nie sposób tu wyliczyć wszystkich.

Osobne podziękowania skierowano do Leiva Bjarte Mjøsa – przedstawiciela agencji Statens Kartverk – za sfinansowanie projektu przez Norwegów. Ponad 15 z prawie 18 mln zł wyłożyli właśnie oni. Warto tu przypomnieć, skąd w ogóle wzięły się "norweskie" pieniądze. Otóż Norwegia, Islandia i Liechtenstein, chcąc z jednej strony korzystać z licznych unijnych przywilejów (handel, rynek pracy), a z drugiej – zachować niezależność i nie przystępować do UE, zgodziły się finansować pewne projekty w no-

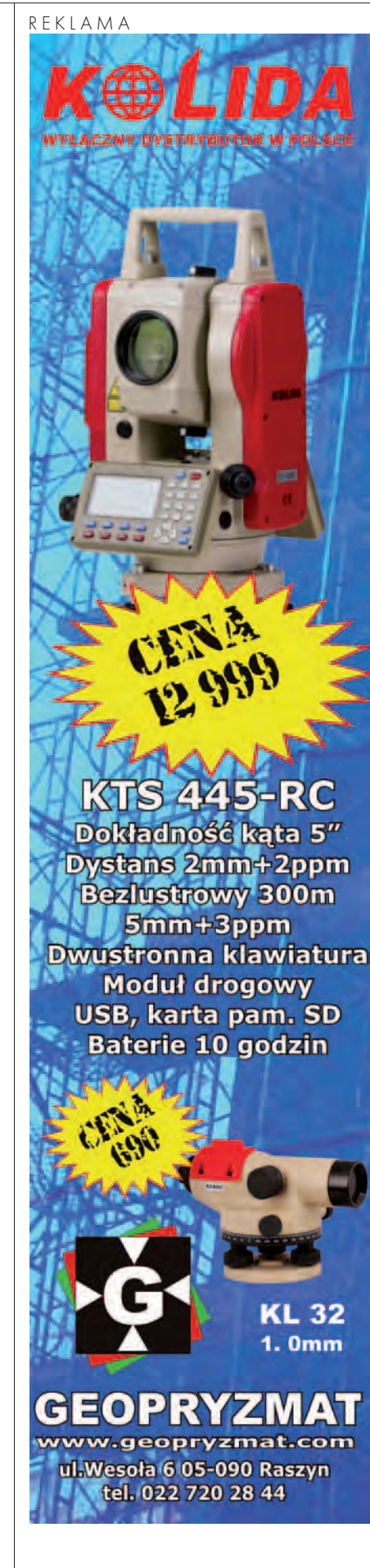

MAGAZYN geoinformacYJNY nr 5 (192) MAJ 2011 **GEODETA** 17

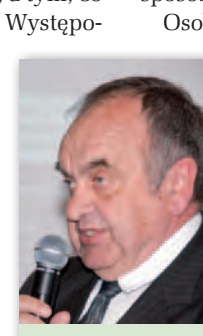

Antoni Myłka – były WINGiK w UW w Szczecinie Istotne jest to, by inni uniknęli kłopotów, z którymi walczyliśmy w Zachodniopomorskiem.

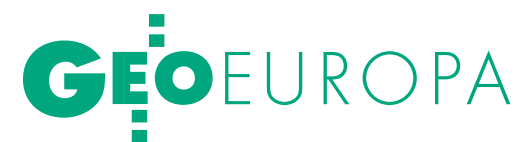

wych krajach unijnych oraz Hiszpanii iPortugalii. Program zaplanowano na lata 2009--16 i funkcjonują w nim dwa typy grantów (EEA Grants i granty norweskie).

 $\sum_{\substack{\text{brzmiała zachęta gościa z Norwegii} \text{do kontynuowania prac nad moder-  
nizacia ewidencii i wystanienia o dalsze}}$ brzmiała zachęta gościa z Norwegii do kontynuowania prac nad modernizacją ewidencji i wystąpienia o dalsze finansowanie. Do 2016 roku Polska ma do "dyspozycji" co roku 115,62 mln euro (prawie 1/3 sumy, jaką mechanizm przeznacza dla wszystkich 15 państw). Choć z 32 sektorów tematycznych sprawy geodezji wpisują się tylko w dwa, to doświadczenia projektu zachodniopomorskiego (i pomorskiego) pokazują, że warto zabiegać o te pieniądze. Jeśli jednak chcemy ruszyć z kolejnym przedsięwzięciem, to trzeba się spieszyć, bo w 2012 r. upływa termin złożenia aplikacji (realizacja musi się zakończyć w 2016 r.).

Trudno natomiast dzisiaj orzec, w którą stronę pójdzie Związek Celowy i jaki nowy cel zaproponuje, bo pomysłów na unowocześnienie katastru nie brakuje. Szacuje się, że tylko na zinformatyzowanie ewidencji gruntów w tym województwie potrzeba grubo ponad 100 mln zł. Czy pomogą w tym środki norweskie, okaże się niebawem. wiadomo jednak, że geodezja w innych regionach też się szykuje do ich pozyskania.

onieważ na początku była mowa o dwóch projektach – zachodniopomorskim i pomorskim, siłą rzeczy nasuwają się porównania. Oba dotyczyły katastru i w obu mnóstwo czasu stracono na biurokratyczne procedury, przetargowe przepychanki oraz przekonywanie opornych. I oba zrealizowano w terminie. Tu jednak kończą się cechy wspólne. Projekt pomorski przyszedł bowiem z góry (urząd marszałkowski), zachodniopomorski został zainicjowany na dole (starostwa). Pierwszy dotyczył zeskanowania dokumentacji katastralnej i map oraz stworzenia nakładki informatycznej na systemy ewidencji działające w powiatach. W perspektywie, być może, uniezależni ona powiaty od dyktatu producentów tego typu oprogramowania. Drugi, poza zinformatyzowaniem danych o budynkach, zmierzał do ustanowienia swego rodzaju monopolu na oprogramowanie do ewidencji gruntów i budynków. Oba wspierał Główny Urząd Geodezji i Kartografii. Konia z rzędem temu, kto rozumie tę politykę.

Jerzy Przywara

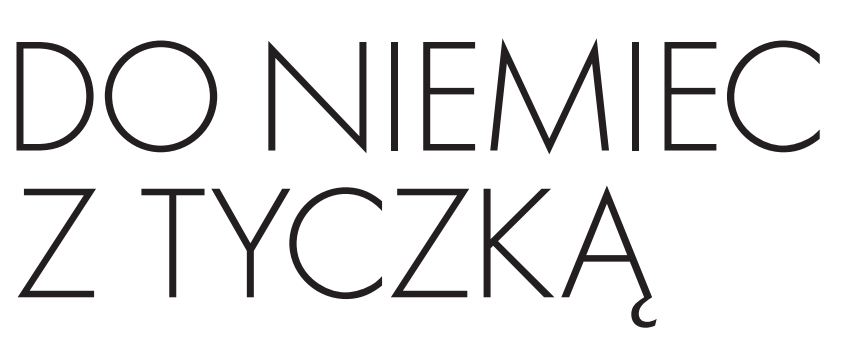

Niemcy to drugi – po Norwegii – kraj, do którego polscy inżynie rowie chcieliby wyjechać, gdyby mieli taką możliwość – wynika z sondażu przeprowadzonego przez Bank Danych o Inżynierach. Za Odrą właśnie otworzył się rynek pracy. Czy nasi geodeci ruszą hurmem za zachodnią granicę?

#### Barbara Stefańska

maja zniknęły bariery w zatrudnianiu Polaków nie tylko w Niem-<br>czech, ale także Austrii i Szwajca-<br>rii Worawdzie wielka fala emigracii nianiu Polaków nie tylko w Niemrii. Wprawdzie wielka fala emigracji nie jest spodziewana, ale według Ministerstwa Pracy i Polityki Społecznej w ciągu trzech lat może wyjechać nawet 400 tys. Polaków. Spośród krajów otwierających rynek najbardziej popularnym celem emigracji zarobkowej są Niemcy. Zatrudnienie mogą tam znaleźć: wykwalifikowani robotnicy (np. spawacze, budowlańcy), personel medyczny, opiekunowie/opiekunki osób starszych, przedstawiciele handlowi, ale także inżynierowie. Za Odrę przyciągają wyższe wynagrodzenia, chociaż jest to kraj pod tym względem zróżnicowany i w zachodnich landach można zarobić lepiej niż we wschodnich. Bezrobocie w Niemczech jest znacznie niższe niż u nas: w Polsce w lutym wyniosło 13,2 proc., a u naszych sąsiadów 7,3 proc. Niemcy spodziewają się napływu w ciągu roku około 100 tys. osób z Europy Środkowej i Wschodniej. Tamtejsza gospodarka potrzebuje pracowników w niektórych sektorach, w tym wyspecjalizowanych kadr. Jednak obawy wobec konkurencji na rynku pracy wyraża blisko 2/3 niemieckiego społeczeństwa, jak wynika z sondażu instytutu badawczego GfK Polonia.

twarcie rynku jest korzystne dla przedsiębiorców prowadzących biznes w Niemczech, gdyż będą mogli zatrudniać Polaków bez zbędnych formalności. A ci rodacy, którzy dotychczas pracowali na czarno, dostaną szansę na legalny zarobek. Osoby, które chciałyby pracować za Odrą,

najpierw powinny udać się do lokalnego urzędu meldunkowego. Po załatwieniu formalności otrzymają specjalną elektroniczną kartę, na podstawie której przyszły pracodawca będzie rozliczał podatki i składki na ubezpieczenia społeczne. W Niemczech, podobnie jak w Polsce, istnieją różne formy umów, z których najkorzystniejsza dla pracowników jest umowa o pracę. Na okres próbny można być zatrudnionym najdłużej przez 6 miesięcy.

A jak znaleźć pracę? Jeśli nie posiada się własnych kontaktów, w sukurs przychodzi internet. Zatrudnienia u sąsiadów można szukać np. za pomocą Europejskiego Portalu Mobilności Zawodowej EURES (www.eures.europa.eu). Wśród ponad 374 tysięcy ofert pracy w Niemczech 21 kwietnia znajdowało się tam 155 propozycji dla geodetów, głównie techników. Wysokość wynagrodzenia określiło tylko kilku pracodawców (około 1800-1900 euro miesięcznie, choć jeden podał kwotę 4 tys. euro/mies.). Pracy można również poszukiwać poprzez serwis www.geojobs.de lub stronę internetową niemieckiego urzędu pracy – www. arbeitsagentur.de.

zęść rodzimych firm geodezyjnych, zwłaszcza tych z zachodniej części Polski, od lat współpracuje z Niemcami. Jednak nie widać wśród nich poruszenia związanego z otwarciem rynku. Geodeci z mniejszych i większych przedsiębiorstw zgodnie podkreślają, że odpływu fachowców nie należy się spodziewać. – Bardziej wykwalifikowani i mobilni już sobie coś załatwili za granicą – uważa Stefan Balcer z Zachodniopomorskiej Geodezyjnej Izby Gospodarczej. Podkreśla, że główną barierą jest nieznajomość języka niemieckiego wymaganego przecież w kon

## GEOEUROPA

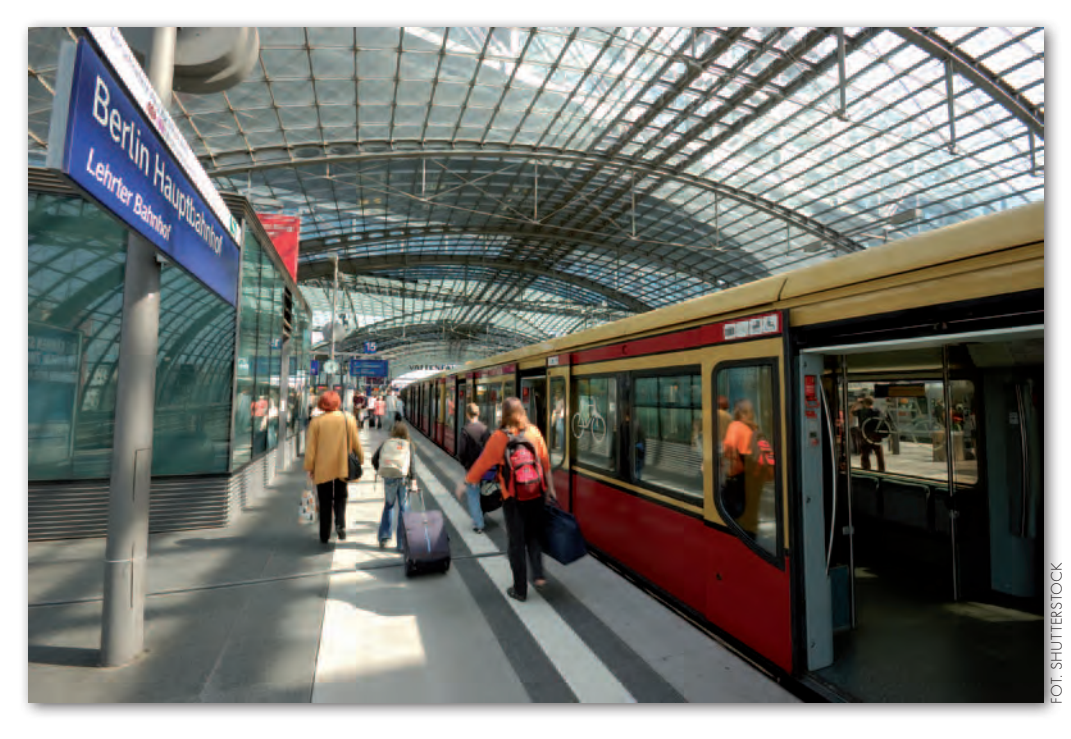

taktach z klientami. Jego zdaniem, jeśli ktokolwiek chciałby szukać zatrudnienia w Niemczech, to tylko w wykonawstwie polowym, ewentualnie przy tworzeniu baz danych.

Trudność może stanowić również dostosowanie się do innych warunków, gdyż służba geodezyjna jest zorganizowana w Niemczech w odmienny niż u nas sposób. Około dwóch trzecich geodetów pracuje w urzędach, które także mają swoje zespoły pomiarowe. Za Odrą nie ma geodezyjnych firm-molochów typu OPGK, a w firmach inżynierskich i budowlanych istnieją jednostki geodezyjne. Jak mówią nasi fachowcy, panują także inne obyczaje i standardy. – Tam się pracuje pod klienta, u nas pod ośrodek – twierdzi Stefan Balcer.

Sceptycznie do wyjazdów geodetów za pracą do Niemiec podchodzi również dr Arnold von Brühl, emerytowany mierniczy przysięgły z Brandenburgii. – Rynek jest obecnie przepełniony. Dawniej przyjeżdżali geodeci z Polski z obywatelstwem niemieckim, ale to się skończyło w latach 90. – twierdzi.

Grzegorz Siciński z poznańskiego przedsiębiorstwa GEOTOR zaznacza, że Niemcy też próbują wchodzić na polski rynek, ale ich produkty np. w dziedzinie geoinformacji nie są konkurencyjne, a poza tym odstraszają ich niskie ceny. Siciński widzi w otwarciu rynku raczej szansę na zdobycie jakiejkolwiek pracy dla absolwentów geodezji, zwłaszcza tych z mało prestiżowych uczelni, którzy bezskutecznie poszukują zatrudnienia w Polsce, gdyż firmy z reguły nie chcą przyjmować osób bez doświadczenia.

 $\fbox{ \begin{tabular}{p{2cm}p{2cm}p{2cm}p{2cm}}}\n \hline\n \quad \textbf{c} \textbf{ow} \textbf{a} \textbf{c} \textbf{w} \textbf{e} \textbf{w} \textbf{s} \textbf{z} \textbf{y} \textbf{s} \textbf{t} - \textbf{k} \textbf{c} \textbf{b} \textbf{b} \textbf{c} \textbf{b} \textbf{c} \textbf{b} \textbf{c} \textbf{b} \textbf{c} \textbf{b} \textbf{c} \textbf{c} \textbf{b} \textbf{c} \textbf{c} \textbf{b} \textbf{$ eraz możemy już pracować we wszystkich krajach Unii się o pozwolenia o pracę. Od 1 maja rynek niemiecki, austriacki i szwajcarski otworzył się także

dla obywateli Węgier, Czech, Słowacji, Słowenii, Estonii, Łotwy i Litwy, czyli państw, które w 2004 roku przystąpiły do Unii Europejskiej. Podstawą prawną tych zmian są przepisy dotyczące swobodnego przepływu osób (Szwajcaria nie należy do UE, ale zawarła w tej sprawie umowę z Unią). Obecnie najpopularniejszym krajem emigracji zarobkowej z Polski jest Wielka Brytania. Ale do Berlina bliżej niż do Londynu. Zapewne więc część naszych rodaków wybierze pracę u naszych zachodnich sąsiadów. Jednak wszystko wskazuje na to, że wśród nich odsetek geodetów będzie znikomy.

#### REKLAMA

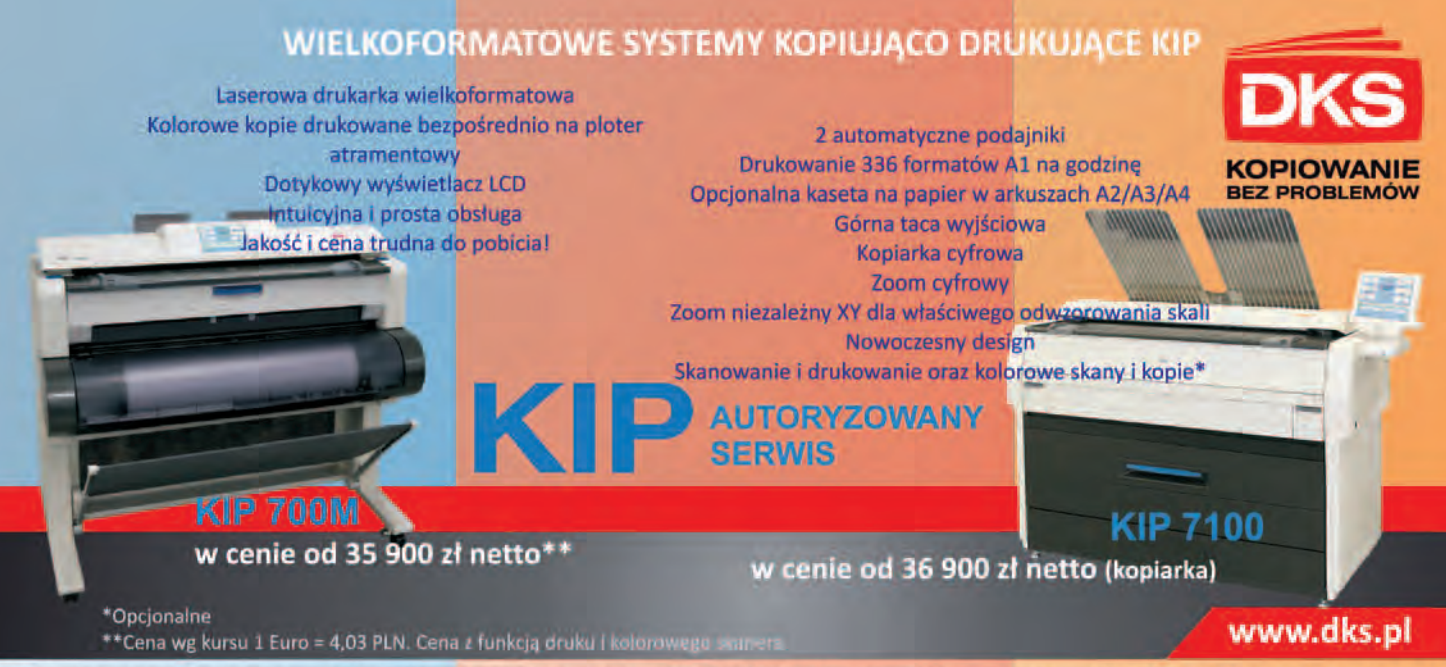

DKS Sp. z o.o. Centrala Gdańsk, Trakt św. Wojciecha 29, 80-044 Gdańsk, tel. (58) 309 03 07, Oddział Katowice, Ks. Bp. Bednorza 2a/6, 40-337 Katowice, tel. (32) 730 01 11, Oddział Kraków, Gdańska 20, 31-411 Kraków, tel. (12) 357 25 25, Oddział Łódź, Zamenhofa 10, 90-431 Łódź, tel. (42) 637 0471, Oddział Poznań, Chlebowa 4/8, 61-003<br>Poznań, tel. (61) 842 58 84, Oddział Szczecin, Leszczynowa 1 09, Oddział Wrocław, Na Grobli 20-24, 50-421 Wrocław, tel. (71) 725 42 54

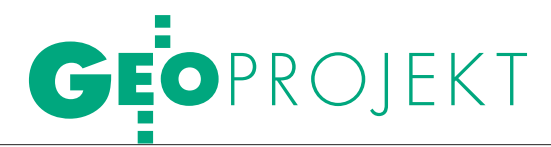

Informatyczny System Osłony Kraju przed nadzwyczajnymi zagrożeniami

# Skok w ISOK

W ramach rozpoczętego w GUGiK projektu ISOK ponad 60% powierzchni Polski zostanie pokryte danymi z lotniczego skaningu laserowego i precyzyjnym NMT. Skala przedsięwzięcia jest bezprecedensowa w historii krajowej geodezji ze względu na innowacyjność technologiczną, zasięg obszarowy, złożoność organizacyjną i środki finansowe.

JACEK JARZĄBEK,<br>ZDZISŁAW KURCZYŃSKI,<br>PIOTR WOŹNIAK

#### $\bullet$ Tło. Dyrektywa Powodziowa

Od kilkunastu lat Europę i Polskę nawiedzają katastrofalne powodzie. Zmiany klimatyczne, których jesteśmy świadkami, wskazują, że zjawiska te będą się nasilać. Każdego roku na usuwanie skutków klęsk żywiołowych wydatkowane są wielomilionowe kwoty z rezerwy celowej budżetu państwa. Sama tylko powódź z 1997 r. spowodowała w Polsce straty materialne rzędu 12 mld złotych i pochłonęła 55 ofiar śmiertelnych.

Aby zminimalizować te zagrożenia, podjęto w UE działania mające na celu przygotowanie państw członkowskich do walki z klęskami żywiołowymi. 26 listopada 2007 r. weszła w życie dyrektywa 2007/60/WE Parlamentu Europejskiego i Rady z 23 października 2007 r. *w sprawie oceny ryzyka powodziowego i zarządzania nim*, potocznie zwana dyrektywą powodziową. Nakłada ona obowiązek przygotowania dokumentów planistycznych w zakresie zarządzania ryzykiem powodziowym według spójnego w skali Europy podejścia metodycznego oraz zapewnienia społeczeństwu dostępu do ich wyników.

Strefy zagrożenia powodziowego, inaczej strefy zalewu powodziowego, wyznaczają zasięg obszaru wezbrania ustalony na podstawie danych historycznych bądź hipotetycznych o określonym prawdopodobieństwie wystąpienia danego poziomu wody. Mapy z naniesionymi strefami zagrożenia powodziowego służą do analiz i stanowią istotny element w przygotowywaniu strategii ochrony przeciwpowodziowej. Rozdział III dyrektywy poświęcony jest tworzeniu map zagrożenia powodziowego i map ryzyka powodziowego.

**Mapy zagrożenia powodziowego** obejmują "(...) obszary geograficzne, na których może wystąpić powódź zgodnie z jednym z następujących scenariuszy:

lniskie prawdopodobieństwo powodzi lub scenariusze zdarzeń ekstremalnych;

lśrednie prawdopodobieństwo powodzi (częstotliwość występowania ≥ 100 lat);

lwysokie prawdopodobieństwo powodzi, w odpowiednich przypadkach".

Dla każdego z wymienionych scenariuszy przedstawia się:

 $\bullet$ "zasięg powodzi;

• głębokości wody lub (...) poziomy zwierciadła wody;

 $\bullet$ tam, gdzie jest to właściwe, prędkość przepływu wody lub odnośny przepływ wody".

**Mapy ryzyka powodziowego** przedstawiają "(...) potencjalnie negatywne skutki związane z powodzią, która wystąpiła zgodnie z jednym ze scenariuszy (…), wyrażone w następujący sposób:

lszacunkowa liczba mieszkańców potencjalnie dotkniętych powodzią;

l rodzaj działalności gospodarczej prowadzonej na obszarze potencjalnie dotkniętym powodzią;

●instalacje (...), które mogłyby spowodować przypadkowe zanieczyszczenie w przypadku powodzi, oraz potencjalnie dotknięte powodzią obszary chronione;

linne informacje uważane (…) za przydatne, takie jak wskazanie obszarów, na których mogą wystąpić powodzie, którym towarzyszy transport dużej ilości osadów i rumowiska, oraz informacje o innych istotnych źródłach zanieczyszczenia".

Dyrektywa powodziowa nakłada na państwa członkowskie obowiązek opracowania i opublikowania wstępnej oceny ryzyka powodziowego, map zagrożenia powodziowego, map ryzyka powodziowego oraz planów zarządzania ryzykiem powodziowym. **Wstępna ocena ryzyka powodziowego** powinna zostać wykonana do **22 grudnia 2011 r.** (rys. 1). **Mapy zagrożenia i ryzyka powodziowego** mają powstać do **22 grudnia 2013 r.** Będą one poddawane przeglądowi i aktualizacji do 22 grudnia 2019 r., a następnie co sześć lat.

Na ich podstawie do **grudnia 2015 r.** powstaną **plany zarządzania ryzykiem powodziowym**. Szczególny nacisk będzie kładziony na ograniczenie potencjalnych negatywnych skutków powodzi oraz zmniejszenie prawdopodobieństwa jej wystąpienia. Plany te uwzględniać będą m.in. koszty i korzyści, zasięg powodzi, trasy przejścia fali powodziowej oraz obszary o potencjalnej retencji. Wszystkie wymienione mapy i dokumenty będą podane do publicznej wiadomości. Podstawą do ich opracowania są bazy danych georeferencyjnych pozostające w kompetencjach organów administracji geodezyjnej, a w szczególności: numeryczny model terenu (NMT), cyfrowa ortofotomapa, ewidencja miejscowości, ulic

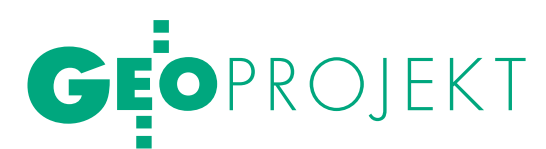

| 2008                                                                                           | 2009                   | 2010 | 2011 | 2012 | 2013 | 2014 | 2015 |
|------------------------------------------------------------------------------------------------|------------------------|------|------|------|------|------|------|
| Dostosowanie prawa<br>krajowego do wymo-<br>gów dyrektywy<br>Wyznaczenie<br>właściwych organów |                        |      |      |      |      |      |      |
|                                                                                                | oraz obszarów dorzecza |      |      |      |      |      |      |
| Opracowanie wstępnej oceny ryzyka<br>powodziowego                                              |                        |      |      |      |      |      |      |
| Opracowanie map zagrożenia powodziowego                                                        |                        |      |      |      |      |      |      |
| Opracowanie map ryzyka powodziowego                                                            |                        |      |      |      |      |      |      |
| Opracowanie planów zarządzania ryzykiem powodziowym                                            |                        |      |      |      |      |      |      |

Rys. 1. Schemat procesu wdrażania dyrektywy powodziowej

i adresów, baza danych obiektów topograficznych (GBDOT), geodezyjna inwentaryzacja obiektów mostowych i obiektów hydrotechnicznych, jak również informacje z zakresu hydrologii i hydrotechniki pozostające w posiadaniu organów administracji oraz jednostek badawczo-rozwojowych.

#### $\bullet$  PROIEKT ISOK

Do spełnienia przez Polskę wymagań dyrektywy przyczyni się projekt "Informatyczny System Osłony Kraju przed nadzwyczajnymi zagrożeniami". Jest on realizowany w ramach 7. osi priorytetowej "Społeczeństwo informacyjne – budowa elektronicznej administracji" Programu Operacyjnego Innowacyjna Gospodarka 2007-2013, na podstawie umowy o dofinansowanie nr POIG.07.01.00-00-025/09-00 z 30 lipca 2010 r. Projekt prowadzi Instytut Meteorologii i Gospodarki Wodnej jako lider konsorcjum, w skład którego wchodzą: Krajowy Zarząd Gospodarki Wodnej (KZGW), Główny Urząd Geodezji i Kartografii (GUGiK), Instytut Łączności oraz Rządowe Centrum Bezpieczeństwa jako organ wspierający.

Projekt ISOK ma służyć zwiększeniu bezpieczeństwa obywateli oraz ograniczeniu strat spowodowanych występowaniem w Polsce powodzi poprzez wyselekcjonowanie obszarów zagrożonych, a docelowo – ograniczanie na nich ekspansji gospodarczej. Obejmuje on zbudowanie kompleksowego systemu osłony społeczeństwa, gospodarki i środowiska przed nadzwyczajnymi zagrożeniami, w tym stworzenie elektronicznej platformy informatycznej wraz z niezbędnymi rejestrami referencyjnymi, która stanowić będzie narzędzie do zarządzania kryzysowego. Wprowadza nowe technologie informacyjne i telekomunikacyjne, usprawniając funkcjonowanie jednostek zarządzania kryzysowego na każdym

szczeblu administracji publicznej, oraz zwiększa dostęp ludności i przedsiębiorstw do informacji niezbędnych w sytuacjach zagrożenia życia, zdrowia lub utraty mienia.

Projekt zakłada udostępnianie usług sieciowych. Pozwoli to na tworzenie systemów, których funkcjonalność jest zorganizowana w postaci współpracujących usług, które mogą być łatwo łączone, co umożliwi ich szybkie dostosowywanie do zmiennych wymagań biznesowych. Rezultaty projektu dotyczyć będą głównie:

 $\bullet$  udostępnienia zasobów NMT i GBDOT,

 $\bullet$ udostępnienia ortofotomapy,

 $\bullet$ udostępnienia informacji o obszarach kraju zagrożonych wystąpieniem powodzi,

 $\bullet$ zdefiniowania obszarów wymagających opracowania map zagrożenia i ryzyka powodziowego,

ludostępnienia map zagrożenia i map ryzyka powodziowego do celów planowania przestrzennego oraz dla operacyjnego działania w przypadku wystąpienia powodzi,

ludostępnienia społeczeństwu danych dotyczących zjawiska powodzi.

#### ● ROLA GUGiK

W PROJEKCIE ISOK

Do opracowania map zagrożenia powodziowego niezbędna jest precyzyjna informacja o ukształtowaniu terenu w formie NMT. To oczywiste, ale niejedyne dane przestrzenne, które może dostarczyć branża geodezyjna. Do modelowania spływu powierzchniowego wód opadowych potrzebna jest informacja o "szorstkości" terenu. Jej źródłem może być ortofotomapa, numeryczny model pokrycia terenu (NMPT) pozyskany ze skaningu laserowego czy mapy pokrycia i zagospodarowania terenu. Mapy ryzyka powodziowego określają zagrożenie dla ludności, pokazują wartość zagrożonego majątku, w tym obiekty mające szczególne znaczenie (jak zakłady pracy, ujęcia wody, obiekty podlegające ochronie), oraz wskazują na instalacje oraz obiekty, które mogłyby spowodować dodatkowe skażenie w przypadku powodzi (cmentarze, wysypiska śmieci, składy paliw i chemikaliów itp.). Widać więc, że sporządzenie tych map wymagać będzie różnorodnych danych, nie tylko topograficznych, ale również np. demograficznych czy wyceny majątku.

Pilotażowe opracowania map zagrożenia i ryzyka powodziowego pokazały dużą przydatność BDOT do ich wytworzenia. W tej sytuacji głównym celem projektu w zakresie realizowanym przez GUGiK jest budowa referencyjnych, zharmonizowanych i interoperacyjnych baz danych przestrzennych, do których dostęp będzie możliwy dzięki usługom uruchamianym w projektcie Geoportal 2. W ramach ISOK GUGiK jest odpowiedzialny za realizację następujących zadań szczegółowych:

**1.** pozyskanie danych wysokościowych w technologii lotniczego skaningu laserowego dla zlewni rzek o łącznej docelowej powierzchni 191 tys. km<sup>2</sup> (61% powierzchni kraju),

**2.** budowę systemu zarządzania NMT, **3.** opracowanie cyfrowej ortofotomapy obejmującej obszary miejskie,

**4.** opracowanie elementów BDOT w zakresie kluczowym dla realizacji zadań ochrony przeciwpowodziowej.

Na podstawie danych historycznych Krajowy Zarząd Gospodarki Wodnej wytypował obszary zagrożenia powodziowego. Zostały one w GUGiK przeanalizowane i nieznacznie zwiększone, tak aby tworzyły bardziej zwarte podobszary, pozbawione małych enklaw, o kształcie zoptymalizowanym z punktu widzenia prac pomiarowych. Ich granice poprowadzono po granicach "ćwiartek" sekcji mapy topograficznej w skali 1:10 000. Łącznie obszar opracowania obejmuje 191 tys.  $km^2$  (rys. 2).

W projekcie wyróżnia się dwa standardy produktów:

 $\bullet$ standard II obejmie tereny 94 miast (powyżej 50 tys. mieszkańców) o łącznej powierzchni 13 769 km<sup>2</sup>, dla których przewiduje się skaning laserowy o zwiększonej gęstości (12 pkt/m<sup>2</sup>) oraz cyfrową ortofotomapę o dużej rozdzielczości (piksel terenowy 0,10 m),

 $\bullet$  standard I obejmie pozostałe tereny, dla których przewiduje się skaning laserowy o podstawowej gęstości (4 pkt/ $m^2$ ).

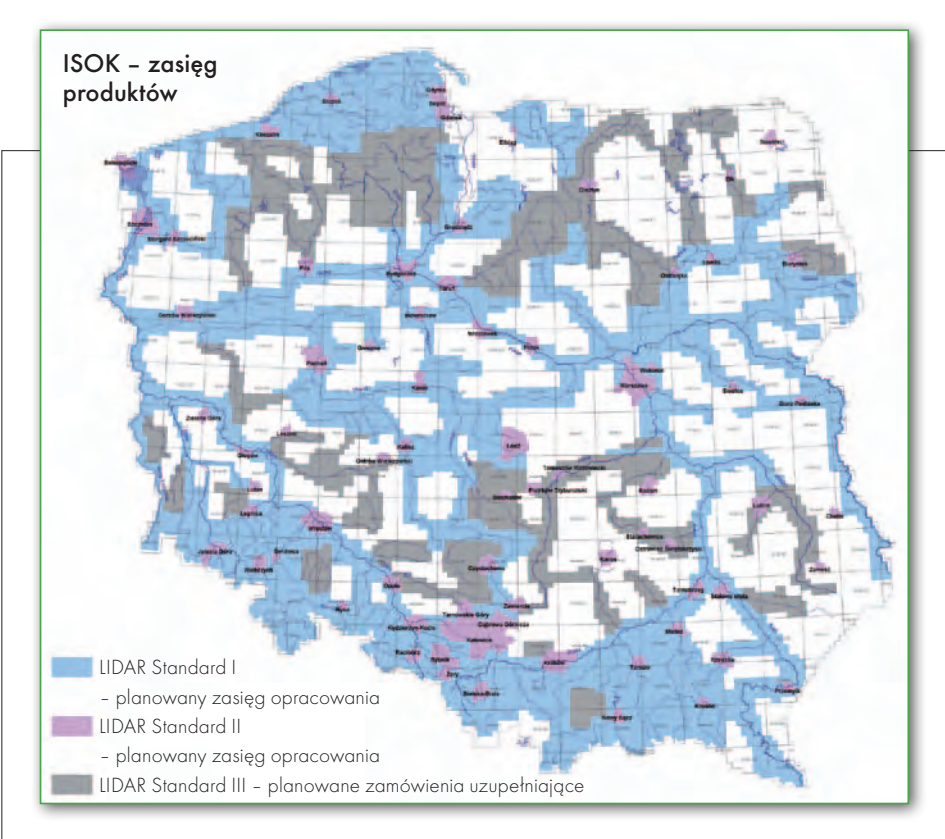

#### $\bullet$  ORGANIZACIA przetargów

Lotniczy skaning laserowy jest nową, zaawansowaną technologią i krajowe wykonawstwo nie ma większych doświadczeń w tym zakresie. Jednocześnie ogrom projektu, jego koncentracja czasowa i oczekiwania są bezprecedensowe w historii polskiej geodezji. Świadom tego GUGiK podjął działania przygotowawcze już w roku 2009. W celu określenia potencjału i przydatności danych z lotniczego skaningu laserowego dla projektu ISOK zlecił opracowanie obiektu pilotażowego. Wyniki potwierdziły wstępne założenia techniczne oraz spodziewaną jakość produktów finalnych.

Wnioski z prac pilotażowych oraz założenia techniczne i przewidywane koszty GUGiK zweryfikował z doświadczeniami zaprzyjaźnionych instytucji zagranicznych, które już od kilku lat zajmują się na dużą skalę pozyskiwaniem danych z lotniczego skaningu laserowego. Wizyty studyjne w holenderskiej HetWaterschapshuis (agencji centralizującej interesy 26 tamtejszych Regionalnych Zarządów Gospodarki Wodnej), fińskim National Land Survey (odpowiedniku GUGiK) oraz studia doświadczeń i dokumentacji z USA, Szwecji, Włoch i Niemiec pozwoliły na opracowanie warunków technicznych oraz rozwiązań organizacyjnych umożliwia-

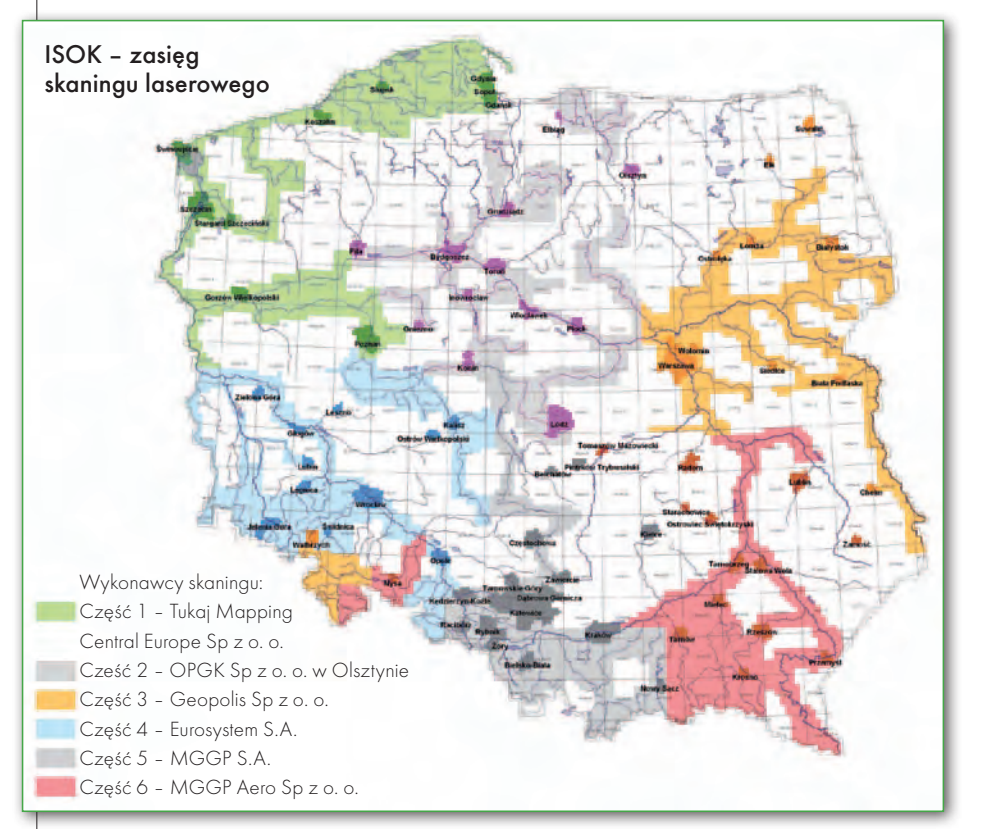

#### Rys. 2. Zakres obszarowy opracowania danych geoprzestrzennych w projekcie ISOK

jących realizację zadań w planowanych terminach.

W wyniku przeprowadzonej analizy dostępnego potencjału wykonawczego w Europie obszar opracowania podzielono na 6 części będących przedmiotem odrębnego postępowania przetargowego. Harmonogramy prac w każdej z części realizowane są w podziale na 12 etapów. Produkty LiDAR będą dostarczane do zamawiającego do końca kwietnia 2013 roku. Dodatkowo – w związku z harmonogramem finansowym projektu – jego realizacja podzielona jest na dwa etapy. W ramach tzw. zamówienia podstawowego można było sfinansować prace dla 137 tys. km<sup>2</sup> (tj. około 2/3 powierzchni opracowania). GUGiK planuje pozyskanie danych dla kolejnych 54 tys. km<sup>2</sup> w ramach zamówień uzupełniających, które będą zlecane wykonawcom zamówienia podstawowego (uruchomienie II etapu zależy od podpisania aneksu do umowy o finansowanie projektu ISOK). W wyniku postępowania przetargowego wyłoniono wykonawców każdej z sześciu części (rys. 3):

**• Tukaj Mapping Central Europe** Sp. z o.o. (Polska) – lider konsorcjum, BSF Swissphoto GmbH (Niemcy), NTT Systems S.A. (Polska).

● OPGK Sp. z.o.o. (Olsztyn, Polska) – lider konsorcjum, Estereofoto GeoEngenharia S.A. (Lizbona, Portugalia).

lGeopolis Sp. z o.o. (Włocławek, Polska) – lider konsorcjum, Kucera International Inc. (Ohio, USA).

lEUROSYSTEM S.A. (Chorzów, Polska) – lider konsorcjum, Fugro Aerial Mapping BV (Holandia).

lMGGP S.A. (Tarnów, Polska) – lider konsorcjum, Geodetski Inženiring Maribor d.o.o. (Maribor, Słowenia).

lMGGP Aero Sp. z o.o. (Tarnów, Polska).

Średnia cena brutto opracowania wyniosła: 353 zł/km<sup>2</sup> dla standardu I i 517 zł/ km<sup>2</sup> dla standardu II. Podpisanie umów na "Wykonanie lotniczego skaningu laserowego (LiDAR) oraz opracowanie produktów pochodnych" odbyło się w GU-GiK 3 i 4 lutego 2011 roku.

W ramach projektu ISOK zostanie również wykonana wysokorozdzielcza cyfrowa ortofotomapa (piksel terenowy 0,10 m) dla terenów zurbanizowanych oraz szczególnie narażonych na wystąpienie nad-

Rys. 3. Podział obszaru opracowania na części w zamówieniu podstawowym

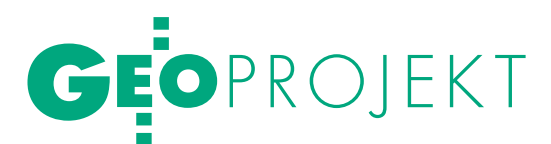

zwyczajnych zagrożeń, które pociągają za sobą największe skutki dla obywatela i przedsiębiorcy. Opracowaniu będzie podlegał obszar 94 miast, dla których ortofotomapa, jako element map zagrożenia i ryzyka powodziowego, będzie kluczowym materiałem do usprawnienia planowania przestrzennego oraz ograniczenia postępującego rozwoju zabudowy i infrastruktury na obszarach narażonych na niebezpieczeństwo powodzi. Ortofotomapa będzie realizowana w ramach niezależnego postępowania przetargowego. Zakłada się, że w procesie ortorektyfikacji zdjęć zostanie wykorzystany NMT wytworzony z lotniczego skaningu laserowego.

#### $\bullet$  SKANOWANIE LiDAR

Celem podjętych prac jest wykonanie lotniczego skaningu laserowego dla wybranych obszarów i opracowanie produktów z danych lidarowych, w tym precyzyjnego NMT. Podstawowe parametry skanowania dla obu standardów pokazuje tabela powyżej. Dodatkowo dla wskazanych obszarów priorytetowych (standard I) zwiększono gęstość skanowania do 6 pkt/m<sup>2</sup> . Parametry skanowania decydują o jakości produktów pochodnych, ale również o kosztach. Większa gęstość oznacza potencjalnie większą dokładność produktów NMT i NMPT (lepsza reprezentatywność małych form terenowych i więcej punktów przenikających przez warstwę roślinności), ale też większy koszt (lot na mniejszej wysokości i wynikający stąd mniejszy zasięg pasa skanowania, a w konsekwencji znaczny wzrost czasu operowania samolotu i więcej danych na etapie opracowania).

Analizując przyjęte parametry skanowania, można zauważyć, że:

1. Podstawowa gęstość 4 pkt/m<sup>2</sup> oznacza średnią odległość punktów laserowych równą 0,50 m. Jest to duża gęstość w kontekście potrzeb generowania precyzyjnego NMT, ale przydatna dla odwzorowania małych naturalnych form terenowych oraz takich ważnych form antropogenicznych, jak wały przeciwpowodziowe, skarpy czy nasypy drogowe – struktury kluczowe z punktu widzenia celu projektu. W podobnych pracach realizowanych w Europie przyjmuje się zwykle mniejszą gęstość (0,5-1,0 pkt/m<sup>2</sup> w Szwecji i Finlandii). Wartości zbliżone do zaproponowanych w ISOK występują w projektach niemieckich. W Holandii przyjęto gęstość 10 pkt/m<sup>2</sup>. Warto przy tym pamiętać, że dzięki istotnemu wzrostowi wydajności lotniczych skanerów

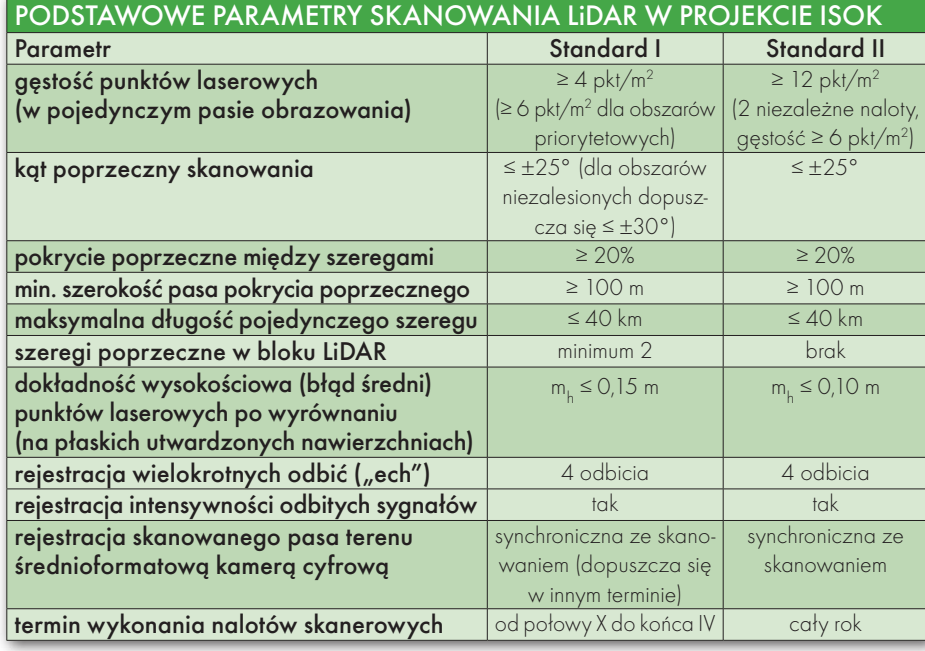

LiDAR oraz doskonaleniu metod opracowania w nowszych pakietach programowych koszty zarówno samego skaningu, jak i produktów pochodnych wykazują na światowym rynku usług tendencję malejącą.

**2.** Gęstość danych lidarowych przyjęta w standardzie II (12 pkt/m<sup>2</sup>) umożliwi budowę przestrzennych brył budynków (model 3D miasta) i automatyzację tego procesu. Z kolei wymóg dwóch niezależnych nalotów o prostopadłym układzie szeregów, każdy z gęstością 6 pkt/m<sup>2</sup>, pozwoli osiągnąć dwa cele:

 $\bullet$ zmniejszy "martwe pola" (tj. obszary pozbawione danych z uwagi na przeszkody, głównie wysokie budynki),

lwyeliminuje konieczność użycia helikoptera zamiast samolotu.

Pozostałe parametry skanowania stanowią świadomy i wyważony kompromis między oczekiwaną jakością danych a szansą ich pozyskania w przyjętych ramach czasowych i przy dostępnym potencjale wykonawczym. Dotyczy to szczególnie dopuszczalnego kąta skanowania oraz dopuszczenia nalotów niesynchronicznych dla standardu I (Li-DAR nocą, a zdjęcia wspomagające za dnia). Ogólnie, przyjęte parametry nie odbiegają istotnie od "dobrej praktyki" podobnych rozwiązań stosowanych w świecie.

#### **KLASYFIKACIA**

chmur punktów i NMPT

Po procesie georeferencji częściowo pokrywających się szeregów w obrębie bloku LiDAR otrzymuje się tzw. chmury

punktów lidarowych o współrzędnych x, y, h odniesionych do zewnętrznego układu (jako układ odniesienia sytuacyjnego przyjęto PUWG 1992, a wysokościowego – Kronsztadt 86 z geoidą niwelacyjną 2001). Chmury te stanowią wyjściowe dane do opracowania produktów pochodnych, w tym:

lsklasyfikowanych chmur punktów,

- $\bullet$ NMPT,
- $\bullet$ NMT.

Klasyfikacja punktów lidarowych polega na ich podziale na klasy obiektów, do których przynależą (tj. od których się odbiły). W projekcie wyróżnia się następujące klasy punktów lidarowych:

**1.** punkty przetwarzane, ale niesklasyfikowane,

**2.** punkty leżące na gruncie,

**3.** punkty reprezentujące niską wegetację, tj. w zakresie 0-0,40 m,

**4.** punkty reprezentujące średnią wegetację, tj. w zakresie 0,40-2,00 m,

**5.** punkty reprezentujące wysoką wegetację, tj. w zakresie powyżej 2,00 m,

**6.** punkty reprezentujące budynki i budowle oraz obiekty inżynierskie, jak mosty, wiadukty, zapory, inne konstrukcje,

7. szum (punkty omyłkowe "niskie", tj. pod ziemią, i "wysokie", tj. ponad budynkami i wegetacją),

**8.** punkty reprezentujące obszary pod wodami (cieki, jeziora, stawy).

Dodatkowo, punkty te będą "pokolorowane" w barwach rzeczywistych, tj. każdy z nich będzie zawierał informację o kolorze powierzchni, od której nastąpiło odbicie, w formie składowych barwowych RGB. Informacje te będą pozyskane z barwnych zdjęć wykonanych kamerą cyfrową. Przy znanej orientacji zewnętrznej takich zdjęć (pomierzonej przez zintegrowany system GPS/INS) możliwe jest znalezienie matematycznego odwzorowania punktu laserowego o współrzędnych x, y, h na zdjęciu cyfrowym, pobranie z niego składowych RGB i przypisanie ich temu punktowi (rys. 4).

Taka pokolorowana chmura punktów może być "oglądana" pod dowolnym kątem, a zrzutowana na płaszczyznę poziomą tworzy ortofotomapę z ortogonalną projekcją budynków i innych "wystających" ponad powierzchnię terenu obiektów – tzw. true-ortho. Jednocześnie zawiera wyjściowe dane np. do budowy przestrzennego modelu miasta.

Klasyfikację punktów wykonuje się na wstępnym etapie automatycznie, a następnie poddaje się je dodatkowej manualnej edycji. To właśnie ta czasochłonna edycja stanowi o dokładności klasyfikacji i kosztach opracowania. W projekcie wymaga się, aby dokładność klasyfikacji nie była gorsza niż 95%, tj. dopuszcza się 5% punków błędnie zaklasyfikowanych (nie dotyczy to klasy "punkty na gruncie", gdzie wymagania są wyższe).

Wymagana dokładność klasyfikacji jest więc ogólnie niska, osiągalna w procesie automatycznym, przy stosunkowo niewielkiej manualnej ingerencji operatora. Założenie takie przyjęto świadomie w celu uniknięcia istotnego wzrostu kosztów. Z drugiej strony wynikowe chmury punktów w niczym nie ograniczają możliwości ich dalszego opracowania, w tym dokładniejszej klasyfikacji we wskazanym obszarze. Z chmur punktów zostanie wygenerowany NMPT w strukturze grid z rozdzielczością (wymiar "oczka" siatki):

- $\bullet$  1,0 m dla standardu I,
- $\bullet$ 0,5 m dla standardu II.

#### $\bullet$  NUMERYCZNY MODEL TERENU

Jako najważniejszy produkt projektu z punktów lidarowych tworzony jest precyzyjny NMT. Buduje się go na podstawie punktów zaklasyfikowanych jako "leżące na gruncie". W projekcie postawiono wysokie wymagania dokładności klasyfikacji tych punktów. Oznacza to wysokie wymagania dotyczące procesu "odfiltrowania" punktów nienależących do gruntu. Zwraca się przy tym uwagę na takie sterowanie procesem filtracji, by nie deformował on form terenowych (np. nieumiejętnie odfiltrowując zieleń porastającą wał przeciwpowodziowy, można pozostawić w nim "wyrwy").

Przed generowaniem wynikowego NMT w chmurze punktów "wypełnia" się puste miejsca po odfiltrowanych budynkach i innych obiektach poprzez odpowiednią interpolację.

Wynikowy NMT będzie miał strukturę grid z interwałem (oczko siatki) równym 1,0 m dla obu standardów. Ocenia się, że dokładność wysokościowa wyniesie:

l0,15 m dla powierzchni odkrytych, utwardzonych,

l0,25-0,30 m dla powierzchni zalesionych.

Na stromych, górzystych i zalesionych stokach należy się liczyć z większym błędem. Warto tu wyjaśnić, że pod pojęciem dokładności wysokościowej NMT rozumie się błąd średni (średniokwadratowy) wysokości wyinterpolowanej z wynikowego NMT w strukturze grid w dowolnym punkcie o zadanym położeniu (x, y). Innymi słowy, błąd ten charakteryzuje dokładność, z jaką wynikowy NMT w strukturze grid aproksymuje fizyczną powierzchnię gruntu. Warto zauważyć, że tak rozumiana oczekiwana dokładność wysokościowa NMT zbliża się do naturalnej "szorstkości" fizycznej powierzchni terenu. Jest to więc wskaźnik dokładności ważny dla użytkownika NMT. Nie należy go mylić z dokładnością określenia wysokości pojedynczych punktów laserowych, z których jest zbudowany finalny NMT.

#### **· ZDJĘCIA CYFROWE**

Razem ze skaningiem laserowym wymagane jest wykonanie kamerą cyfrową barwnych zdjęć, które posłużą m.in. do kolorowania punktów laserowych. Mogą być one również pomocne w procesie klasyfikacji punktów lidarowych (jako źródło informacji o powierzchni i obiektach, od których następuje odbicie punktów). Zakłada się, że zdjęcia będą wykonywane synchronicznie ze skanowaniem LiDAR. Elementy orientacji zewnętrznej zdjęć będą mierzone w locie systemem GPS/INS (tzw. georeferencja wprost).

Dla standardu I dopuszcza się możliwość rozłącznego w czasie fotografowania i skanowania. W takim przypadku możliwe jest użycie kamer wielkoformatowych o dużym zasięgu, realizowane według planów nalotu niezależnych od planu nalotu LiDAR. Takiej możliwości nie dopuszcza się dla standardu II, gdzie wysokie budynki uniemożliwiają poprawne metodycznie "kolorowanie" punktów lidarowych. Zdjęcia cyfrowe

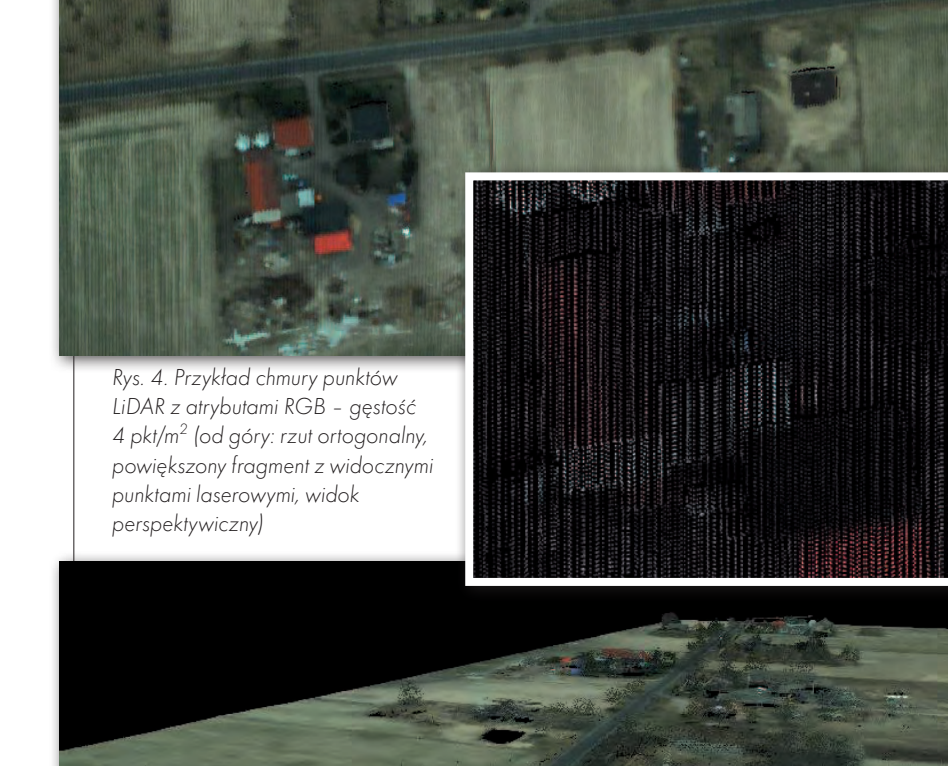

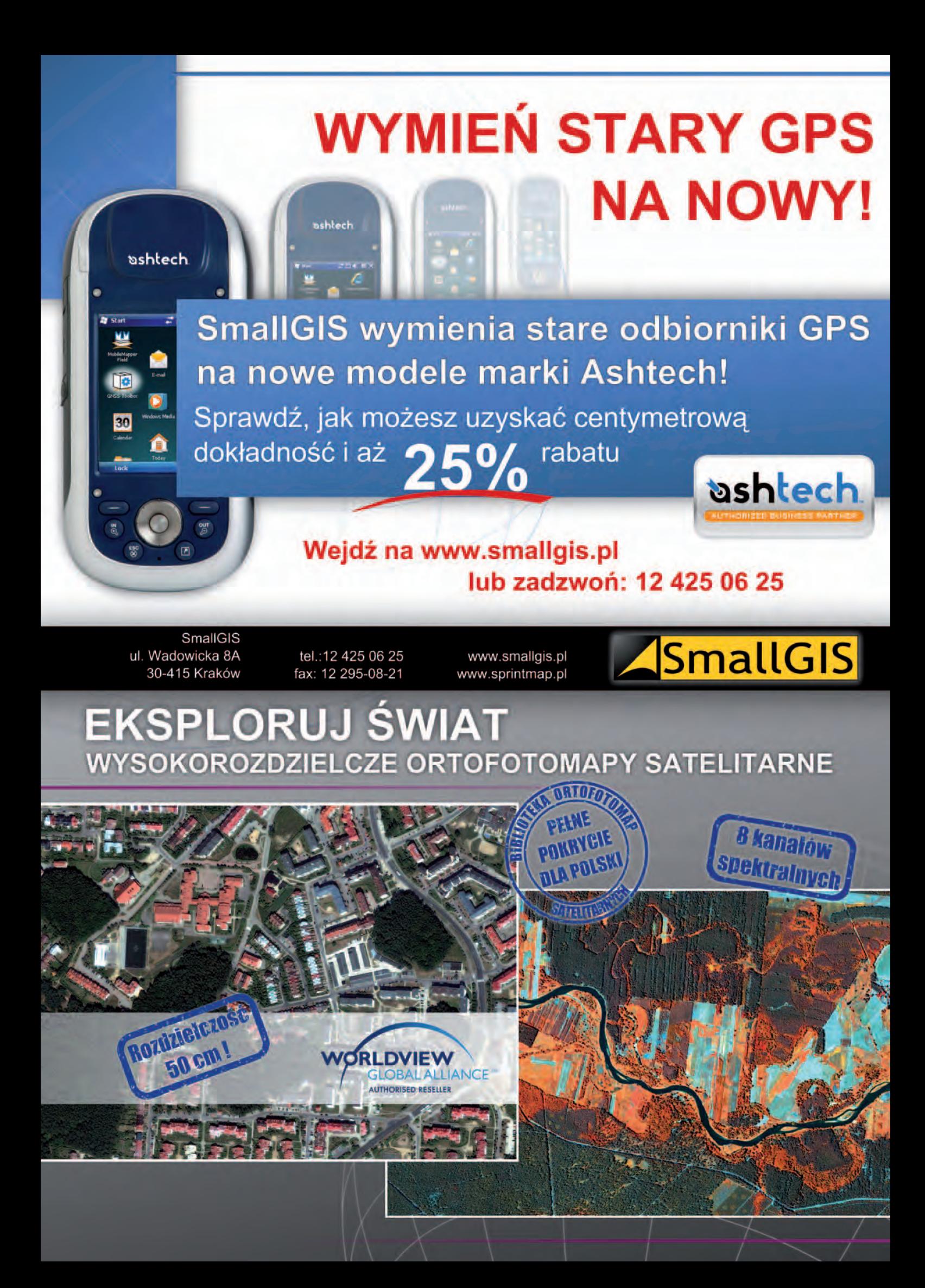

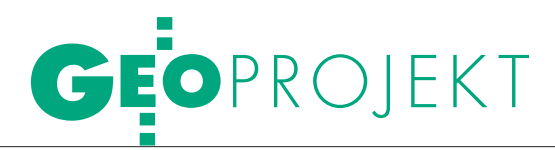

będą przekazywane zamawiającemu wraz z innymi produktami.

#### $\bullet$  ODBIORY I KONTROLA jakości produktów

Projekt ISOK jest niezmiernie złożonym przedsięwzięciem organizacyjnym, a jego efektem są produkty bardzo zaawansowane technologicznie. Złożoność ta bierze się stąd, że realizacja projektu jest skoncentrowana w czasie, rozłożona na 6 różnych podmiotów wykonawczych, dostarczających po kilka produktów. Kluczem do sukcesu jest właściwa organizacja (w tym odbiorów na kolejnych etapach) i kontrola jakości produktów końcowych.

Dla osiągnięcia tego celu GUGiK w niezależnym postępowaniu przetargowym wyłania właśnie Inspektora Nadzoru i Kontroli (INiK) – podmiot, którego zadaniem będzie wspomaganie organizacyjne zamawiającego w trakcie trwania prac, organizacja odbiorów etapowych i kontrola jakości produktów. Ważnym zadaniem INiK będzie m.in. dbałość o unifikowanie form i formatów dostarczanej dokumentacji i produktów.

W zakresie kontroli jakości najmniejszą kontrolowaną jednostką jest obszar bloku LiDAR (powierzchnia poniżej 1000  $\rm km^2$ , średnio 450  $\rm km^2$ ) z wszystkimi produktami. To znaczy, że kontroli poddawany jest cały blok i albo przechodzi ją pozytywnie, albo – jeśli któraś z jego części nie spełnia wymagań – cały blok kierowany jest do poprawy, a następnie do ponownej kontroli.

W zakresie kontroli jakości produktów przyjęto koncepcję, że już sam wykonawca kontroluje produkty na różnych etapach technologicznych ich wytwarzania. Warunki techniczne bardzo precyzyjnie wskazują, jakie kontrole mają być wykonane i jakie parametry jakościowe mają być osiągnięte. Wykonawcy raportują wyniki tych kontroli na tyle szczegółowo, aby INiK – w razie potrzeby – mógł je powtórzyć. INiK sprawdza zakres kontroli wykonanych przez wykonawców oraz przeprowadza własne, precyzyjnie wyspecyfikowane w warunkach technicznych (obejmujące również niezbędne prace terenowe). Zakres tych kontroli został tak określony, aby z jednej strony minimalizować ich koszty, ale z drugiej – zapewnić wiarygodność. Przedstawiony schemat organizacyjny odbiorów i kontroli jakości sprawdził się już we wcześniejszych dużych zamówieniach publicznych zlecanych przez GU-GiK i ARiMR.

#### **• PROJEKT ISOK**

– wyzwania i szanse

Osiągnięcie celów projektowych po stronie GUGiK wiąże się w głównej mierze z przygotowaniem i przeprowadzeniem licznych postępowań przetargowych, ale również z odpowiednią obsługą powstałych produktów geoprzestrzennych. Niespotykana do tej pory w naszym kraju ilość danych pozyskanych głównie w ramach jednego zamówienia w technologii lotniczego skaningu laserowego będzie tworzyć zbiór około 1 biliona punktów LiDAR, który wraz z innymi produktami projektu będzie zajmował około 150 TB przestrzeni dyskowej. W tej sytuacji kluczowy staje się aspekt kontroli jakości danych i przyjmowania ich do zasobu geodezyjnego. Dlatego – obok planowanego wyłonienia INiK – GUGiK tworzy wewnętrzne środowisko kontroli i zarządzania danymi wysokościowymi w Centralnym Ośrodku Dokumentacji Geodezyjnej i Kartograficznej. System Zarządzania NMT i dane geoprzestrzenne stanowić będą system dziedzinowy rozwiązania Geoportal, a ich implementacja nastąpi w ramach platformy SIG (Systemów Informatycznych GUGiK).

Realizacja zadań w ramach projektu ISOK wiąże się z bliską współpracą z zespołem projektowym GBDOT (również realizowanym z 7. Osi POIG), której rezultatem będzie opracowanie elementów BDOT kluczowych dla realizacji działań przeciwpowodziowych, takich jak: mosty, zapory, jazy czy zastawki piętrzące. Opracowaniem gwarantującym powstanie kompleksowego rozwiązania służącego ochronie społeczeństwa przed nadzwyczajnymi zagrożeniami będzie zebranie w zdefiniowane struktury i aktualizacja danych o granicach i lokalizacjach adresów wraz z wdrożeniem systemu teleinformatycznego, które to działania są realizowane w ramach projektu TERYT2. Integracja geoprzestrzennych baz danych pozyskiwanych przez GUGiK pozwoli docelowo na stworzenie pionierskiego systemu w obszarze zarządzania kryzysowego w Polsce działającego na poziomie centralnym, wojewódzkim oraz lokalnym (powiatowym i gminnym). Planuje się, że Informatyczny System Osłony Kraju zostanie udostępniony co najmniej 80 jednostkom sektora publicznego.

Projekt ISOK – poza tworzeniem danych geoprzestrzennych i systemu informatycznego – to również budowanie naturalnego partnerstwa pomiędzy służbami na wszystkich szczeblach administracji. Szczebel centralny i wojewódzki potrzebują informacji pochodzącej od środowisk samorządowych. Z kolei szczebel powiatowy i gminny oczekują na wsparcie od strony rządowej, wtedy gdy skala lub zasięg zdarzenia są na tyle duże, że samorząd nie jest w stanie samodzielnie poradzić sobie z akcją ratunkową czy likwidacją skutków.

Nie należy również zapominać, że pozyskane w ramach projektu dane geoprzestrzenne nie będą służyć tylko i wyłącznie zadaniom związanym z zarządzaniem kryzysowym. Poprzez włączenie do państwowego zasobu geodezyjnego i kartograficznego rzeczywistym obszarem ich wykorzystania staje się:

lplanowanie przestrzenne w wymiarze miejscowym, krajowym, a także międzynarodowym – przygranicznym,

lrozwój geobiznesu – działalności gospodarczej, w której występują elementy przestrzeni geograficznej,

lprzygotowywanie opracowań fizjograficznych w obrębie planowanych przebiegów nowych i modernizowanych tras komunikacyjnych,

lpodnoszenie efektywności projektowania,

lanalizy ekonomiczne kosztów budowy i eksploatacji tras drogowych i kolejowych,

l poprawa dystrybucji towarów i usług.

Oczekuje się, że produkty wytworzone w ramach ISOK będą łatwo dostępne dla organów administracji różnego szczebla i przedsiębiorców. Spowoduje to szybki rozwój różnych zastosowań, szczególnie na obszarach miejskich. Można tu wskazać budowę przestrzennych modeli miast, opracowania map hałasu, rozwój systemów lokalizacyjnych itd. Projekt ISOK wpłynie także na wzrost wiedzy oraz świadomości otaczających nas zagrożeń. Nowe dane geoprzestrzenne, np. z lotniczego skaningu laserowego, to nowe możliwości i perspektywy zarówno dla społeczeństwa, jak i przedsiębiorców nie tylko w sektorze danych geoprzestrzennych.

Problematyka artykułu była prezentowana podczas XIII Konferencji: "Modelowania geodezji ciąg dalszy" w Elblągu, 28-29 kwietnia 2011 r.

Jacek Jarząbek (wiceprezes GUGiK), dr hab. Zdzisław Kurczyński (PW), Piotr Woźniak (GUGiK, kierownik projektu ISOK)

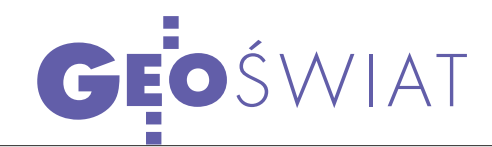

## GPS+GLONASS w ASG-EUPOS

Użytkownicy systemu ASG-EUPOS<br>Od 13 kwietnia br. mogą korzystać z nowego oprogramowania Trimble VRS3Net. Zgodnie z nowym harmonogramem jego wdrażanie ma ostatecznie zakończyć się 30 maja. Wtedy to nastąpi przełączenie usług z centrum zarządzającego w Katowicach na CZ w Warszawie.

Jak informują administratorzy systemu, dotychczasowe konta będą posiadały pełny dostęp do usług do 12 czerwca. Po tym okresie stracą ważność i w systemie ASG-EUPOS będą mogli pracować tylko nowo zarejestrowani użytkownicy. Ponowna rejestracja zapewni większą wygodę dzięki temu, że umożliwia zmia-

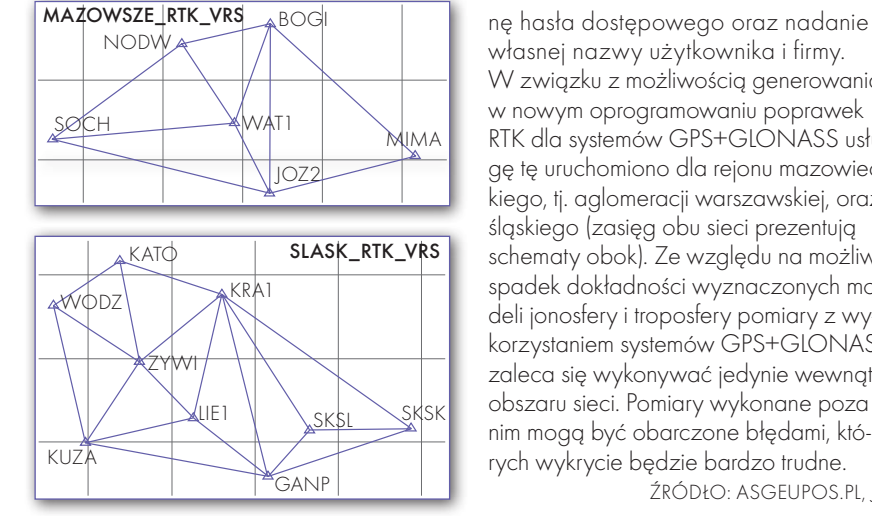

## CBK ZBADA JONOSFERE KRÓTKO

J aktywności Słońca, co dla osób i firm uż w 2013 roku czeka nas maksimum korzystających z systemów nawigacji satelitarnej oznacza odczuwalne spadki dokładności wyznaczanych pozycji. By zawczasu przygotować się na te problemy, na wiosnę br. rusza projekt TRANS-MIT (Training Research and Applications Network to Support the Mitigation of Ionospheric Threats). Łącznie uczestniczy w nim 8 jednostek badawczych z różnych krajów Europy, w tym Centrum Badań Kosmicznych PAN. Celem tego wartego

4 mln euro projektu jest nie tylko opracowanie technologii minimalizujących skutki nadmiernej aktywności Słońca, lecz także przeszkolenie młodych naukowców, którzy będą zgłębiać ten problem. W CBK PAN mają się oni zajmować przede wszystkim technikami monitorowania jonosfery oraz modelami scyntylacji. Projekt jest wspierany przez Komisję Europejską w ramach przedsięwzięcia Marie Curie Initial Training Network skierowanego do badaczy rozpoczynających swoją karierę. ŹRÓDŁO: UNIVERSITY OF NOTTINGHAM, JK

## GEOIDA OD GOC

Podczas IV Międzynarodowych Warsz-tatów GOCE, które odbyły się w Monachium 31 marca, oficjalnie zaprezentowano model geoidy opracowany na bazie danych grawimetrycznych z satelity GOCE. Jest to najdokładniejsze tego typu opracowanie wykonane dla całego świata. Jak jednak podkreślił prof. Reiner Rummel, satelita GOCE nadal zbiera dane i z każdym dwumiesięcznym cyklem pomiarowym geoida będzie coraz dokładniejsza. Dane grawimetryczne z tego aparatu są już dostępne do celów naukowych. O możliwościach ich wykorzystania

dyskutowano podczas warsztatów. Zdaniem uczestników będą one nieocenioną pomocą przy badaniach m.in.: cyrkulacji oceanicznej, pokrywy lodowej, procesów zachodzących w głębi Ziemi czy zmian klimatycznych.

Satelita GOCE (Gravity field and steady- -state Ocean Explorer) został wy-

strzelony w marcu 2009 roku. Początkowo planowano, że jego misja potrwa do kwietnia 2011 roku. Dzięki mniejszej, niż się spodziewano, aktywności Słońca przedłużono ją o 18 miesięcy, a model geoidy udało się opracować 6 miesięcy szybciej.

źródło: esa

własnej nazwy użytkownika i firmy. W związku z możliwością generowania w nowym oprogramowaniu poprawek RTK dla systemów GPS+GLONASS usługę tę uruchomiono dla rejonu mazowieckiego, tj. aglomeracji warszawskiej, oraz śląskiego (zasięg obu sieci prezentują schematy obok). Ze względu na możliwy spadek dokładności wyznaczonych modeli jonosfery i troposfery pomiary z wykorzystaniem systemów GPS+GLONASS zaleca się wykonywać jedynie wewnątrz obszaru sieci. Pomiary wykonane poza nim mogą być obarczone błędami, których wykrycie będzie bardzo trudne. Źródło: ASGEupos.pl, JK

 $\bullet$ 10 kwietnia wystrzelono kolejnego satelitę chińskiego systemu nawigacji Beidou-2 (Compass); jest to już ósmy aparat w tej konstelacji i jednocześnie trzeci umieszczony na orbicie geosynchronicznej.

**Co środę Europejska Agencja Ko**smiczna będzie publikować na swoich serwerach bezpłatne zdjęcia satelitarne Europy i Afryki wykonane przez sensor MERIS zainstalowany na aparacie Envisat. ●8 kwietnia w Moskwie pracownicy fir-

my Javad GNSS jako jedni z pierwszych zarejestrowali sygnał L3 nadawany przez satelitę GLONASS-K; aparat ten został wystrzelony pod koniec lutego br.

**131 marca br. Rada Unii Europejskiej** potwierdziła, że Europa jest zdecydowana dalej rozwijać i finansować programy EGNOS i Galileo, oraz zwróciła się do Komisji, by ta zastanowiła się, jak w przyszłości nie przekroczyć kosztów ich realizacji.

lAmerykańska firma Trimble zawarła porozumienie ws. zakupu francuskiej spółki Ashtech S.A.S (w latach 1997-2010 znana jako Magellan Professional) – producenta sprzętu GNSS serii ProFlex i MobileMapper oraz wynalazcy technologii Blade; wartości transakcji nie ujawniono l29 marca podpisano porozumienie pomiędzy PosiTim UG a Wojskową Akademig Techniczną dotyczące udzielenia licencji na użytkowanie kodów źródłowych NAPEOS 3.3.1 dla realizacji i utrzymania Europejskiego Układu Odniesienia (EUREF); od 2008 r. NAPEOS jest podstawowym narzędziem obliczeniowym używanym przez centrum obli-

czeniowe IGS prowadzone przez ESA.

MAGAZYN geoinformacYJNY nr 5 (192) MAJ 2011 **GEODETA** 27

## GEOTECHNOLOGIE

Inwentaryzacja linii elektroenergetycznych podczas lotów patrolowych

DAREM

W firmie MGGP Aero dotychczas wykorzystywaliśmy przystosowane do lotów fotogrametrycznych samoloty. Wielu ciekawych prac nie byliśmy jednak w stanie zrealizować ze względu na ograniczenia tych maszyn. Co lata wolniej, niżej i daje się zatankować w przygodnym terenie? Oczywiście śmigłowiec!

**SWC** 

Witold Kuźnicki

**ZE** 

P odwieszany do śmigłowca zasobnik (kontener) specjalnie wyposażony w zestaw co najmniej 4 sensorów to najnowszy nabytek MGGP Aero. Oprócz skaningu laserowego, zdjęć pionowych i ukośnych (do przodu i tyłu) w ofercie jest termowizja i zobrazowania wyładowań koronowych. Platforma już znalazła zastosowanie w energetyce, ale dopiero kolejne projekty (związane z drogami, kolejami, rurociągami) ukażą atuty tej technologii w inwentaryzacji infrastruktury wraz z najbliższym otoczeniem. Aktualność, różnorodność i unikalność danych zbieranych jednocześnie dla danego odcinka infrastruktury stwarzają ogromne możliwości wykorzystania tego potencjału informacyjnego do utrzymania i konserwacji majątku.

 $\bullet$  LOTY PATROLOWE W ENERGETYCE

Bezpieczeństwo systemu elektroenergetycznego kraju wiąże się z bieżącym utrzymaniem, konserwacją, ochroną oraz rozbudową istniejącej infrastruktu-

MAGAZYN geoinformacYJNY nr 5 (192) MAJ 2011 28 **GEODETA** 

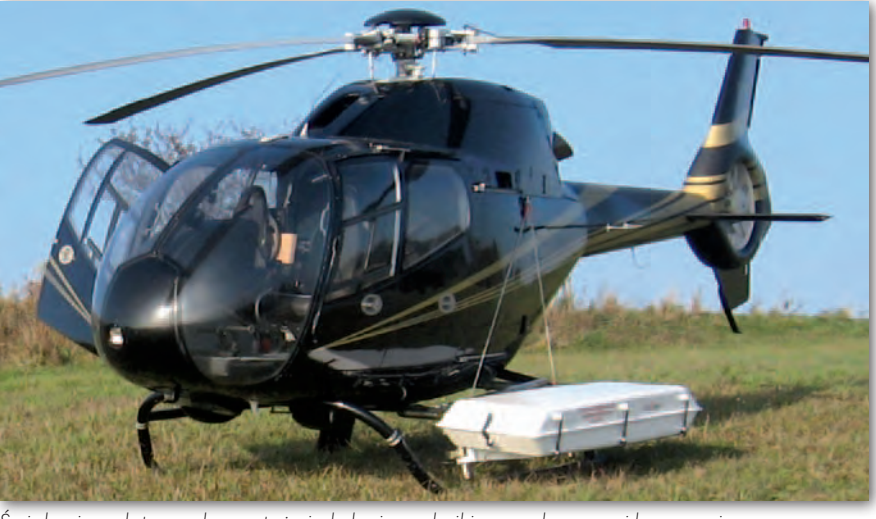

Śmigłowiec z łatwym do montażu i obsługi zasobnikiem ze skanerem i kamerami

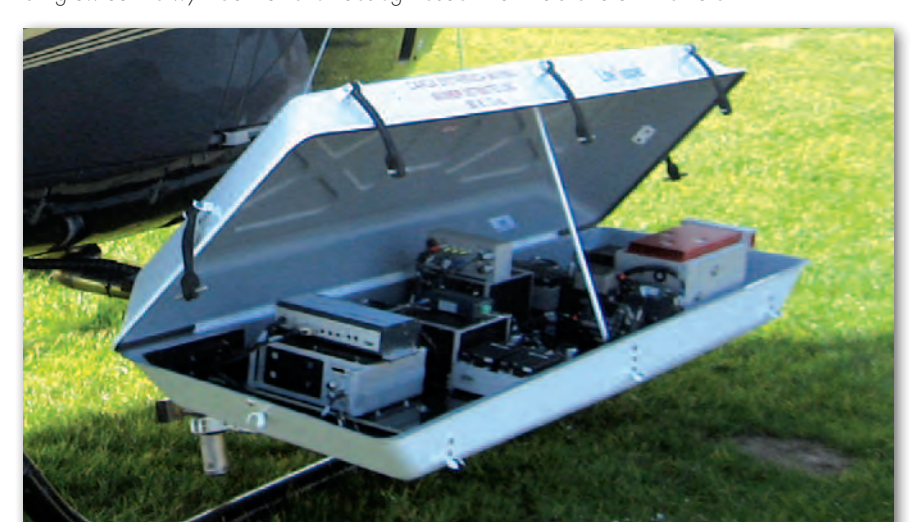

## **CEOTECHNOLOGIE**

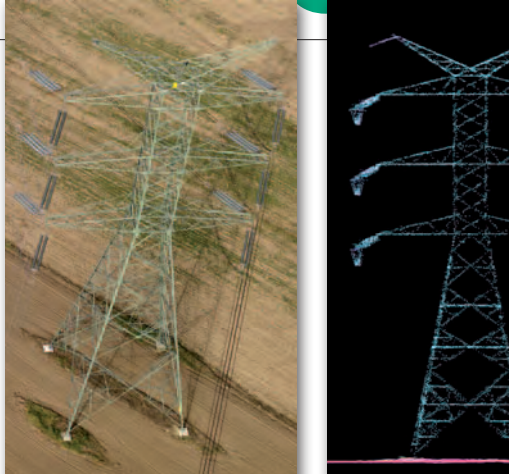

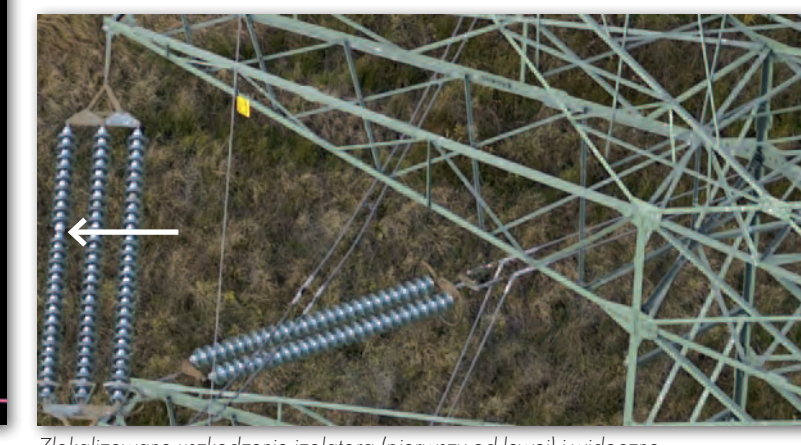

Słup mocny linii najwyższych napięć 400 kV i chmura punktów ze skaningu laserowego

Zlokalizowane uszkodzenie izolatora (pierwszy od lewej) i widoczne oznakowanie słupa

ry. Okazuje się, że historia lotów patrolowych w energetyce jest ściśle powiązana z działaniami prewencyjnymi. Początkowo koncentrowano się na zwyczajnych oględzinach prowadzonych przez etatowych pracowników, którzy w ramach pieszego obchodu sieci nanosili swoje spostrzeżenia w formie notatek na mapy czy zestawienia tabelaryczne. Stopniowo wprowadzano odbiorniki GPS, tablety, aparaty fotograficzne (w tym cyfrowe) czy nawet pojazdy pozwalające poruszać się sprawniej w trudnym terenie.

Niesprzyjające warunki pogodowe, które doprowadzały do poważnych usterek technicznych, oraz presja czasu wymusiły stosowanie statków powietrznych, takich jak samolot czy śmigłowiec. Oblot patrolowy z inspektorem na pokładzie, który wskazywał newralgiczne miejsca, realizowano równolegle do linii. Znając "własną" linię, prowadził on notatki, dodatkowo próbując dokumentować fotograficznie z różnych kątów dany obiekt. Zalety statków powietrznych potwierdziły się nie tylko ze względu na szybkość przemieszczania, ale i ekonomikę. Metoda okazała się o 10 do 30% tańsza w stosunku do tradycyjnych oględzin planowych.

Jednocześnie zastanawiano się nad zastosowaniem lepszych nośników zapisu danych. Krótko w użyciu były nawet kamery VHS, które w trybie ciągłym rejestrowały obraz, pozwalając już nie tylko analizować linię, słupy, ale także otoczenie, co jest ważne ze względu na zagrożenie wynikające z bliskości drzew. W związku z rozwojem technik rejestracji i nośników danych zaczęto wykonywać loty nad liniami na dosyć niskim pułapie (nawet 15 m nad linią), rejestrując widok z góry poprzez przystosowane do tego celu wizjery lub wysięgniki na zewnątrz kabiny. Sprawdzały się montowane pod śmigłowcem lekkie systemy rejestracji poklatkowych zdjęć pionowych i ukośnych. Były to zazwyczaj urządzenia o matrycy wielkości kilku megapikseli przypominające wyglądem prymitywne kamery przemysłowe w ochronnych obudowach na stałe przytwierdzonych

do podwozia śmigłowca. Z czasem coraz większą wagę przykładano już nie tylko do rozdzielczości, ale także do jakości zdjęć ukośnych, które ze względu na potencjał informacyjny są bardzo cenne podczas kameralnych analiz oceny ogólnego stanu linii elektroenergetycznej, w

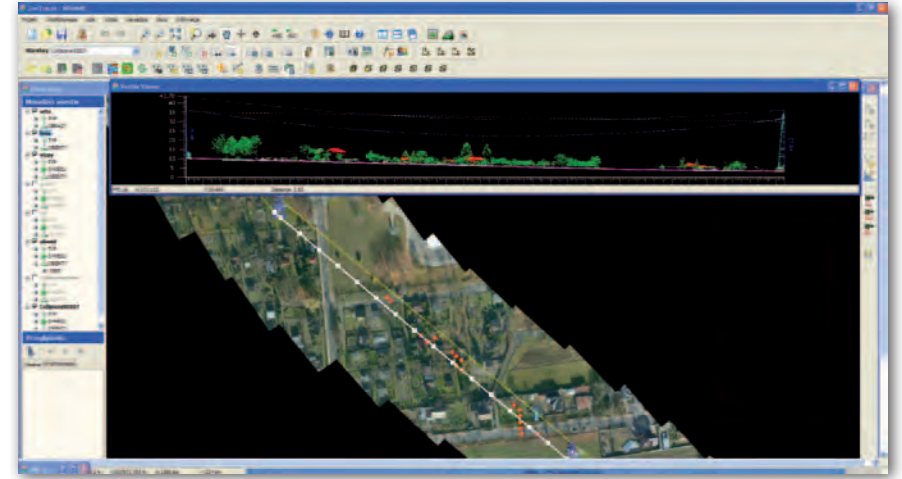

Program do wizualizacji i analiz danych – ortofotomapa, przebieg linii i przekrój podłużny przęsła na podstawie danych ze skaningu laserowego

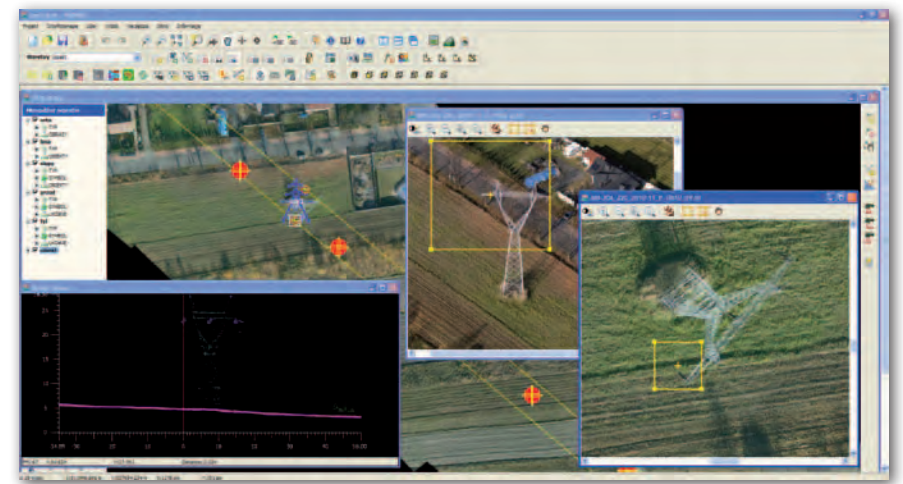

Program do wizualizacji i analiz danych – ortofotomapa, przebieg linii i słup przelotowy na zdjęciach ukośnych i danych ze skaningu laserowego

tym identyfikacji uszkodzeń izolatorów i ich osprzętu, pozycji uszkodzonych ogniw szklanych czy stopnia uszkodzeń izolatorów porcelanowych, w tym zerwań łańcuchów itp.

#### $\bullet$  INTENSYFIKACJA przesyłu

W najbliższych latach polski rynek energetyczny czeka wiele inwestycji. Plany uwzględniają m.in. budowę nowych jednostek energetycznych. Równie ważna jest jednak modernizacja i rozbudowa istniejącego systemu przesyłu oraz dystrybucji energii, bez czego nie da się zapewnić bezpieczeństwa dostaw. Ponieważ rozbudowa wiąże się z dużymi kosztami

i realizacją procesu w dłuższym czasie, najlepiej byłoby, gdyby sama modernizacja w wystarczającym stopniu usprawniła przesył prądu. I tu z pomocą przychodzi skaning laserowy! Równolegle z rejestracją zdjęć pionowych i ukośnych inwentaryzowana jest geometria sieci. Poza przewodami skaner precyzyjnie próbkuje (mierzy) otoczenie, w tym ukształtowanie terenu, które dynamicznie zmienia się pod linią. Odpowiednio zebrany zestaw danych umożliwia analizowanie obciążalności termicznej linii. Okazuje się zatem, że modernizacja nie musi wiązać się z rozbudową linii, czyli pracami stricte budowlanymi. Wystarczy wyznaczyć maksymalne w danych warunkach natężenie prądu, które nie przekroczy wartości granicznych zgodnych z normami. Odpowiednie oprogramowanie pozwala wtedy pomierzyć odległości między zamodelowanymi przewodami linii a obiektami krzyżującymi, których trójwymiarową pozycję w przestrzeni zarejestrował skaner laserowy z dokładnością do paru centymetrów.

#### · BUDUJEMY POTENCIAŁ!

Zapotrzebowanie rynku na wykonywanie lotów nad obiektami liniowymi

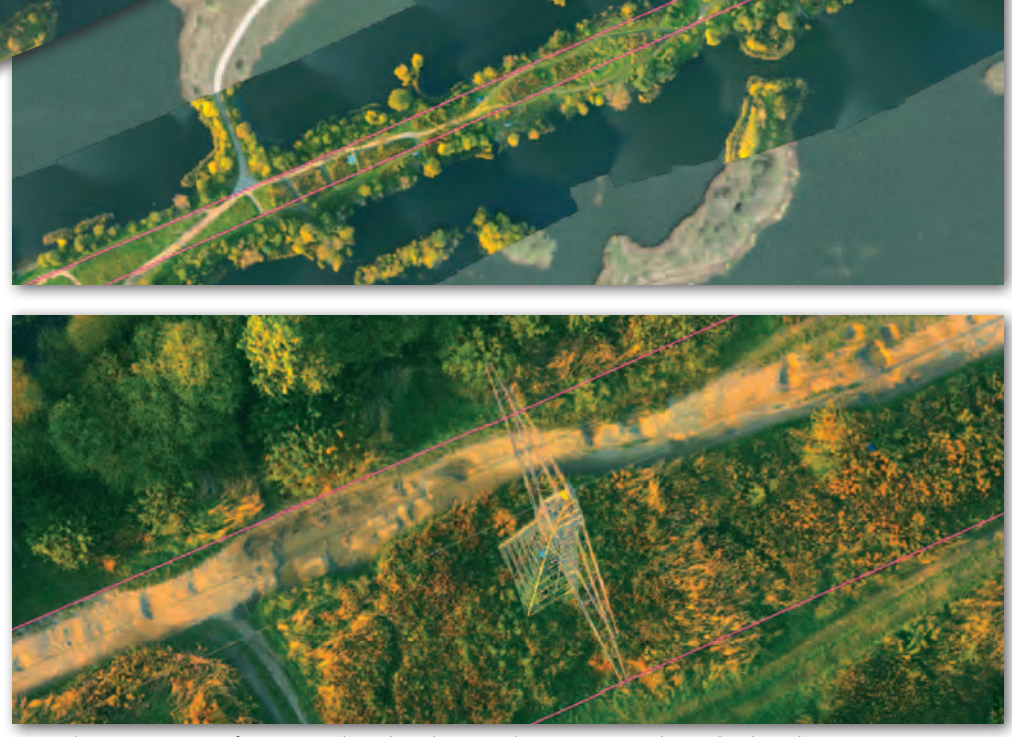

Wizualizacja NMT, ortofotomapy i danych wektorowych w programie do analiz danych

było dla MGGP Aero impulsem do inwestycji w nowe technologie. Dotychczas stosowane przez nas kamery i skanery na pokładzie samolotów nie w pełni satysfakcjonowały zakresem rejestracji danych czy ich jakością. To, że sprzęt doskonale sprawdzał się na obiektach powierzchniowych, nie oznaczało, że ta sama specyfikacja techniczna pozwoli realizować projekty liniowe. Nie bez znaczenia jest też różnica w prędkościach i pułapie lotu między samolotem a śmigłowcem.

Po obserwacji i rozmowach na temat projektów dotyczących opracowań korytarzowych realizowanych w Stanach Zjednoczonych i w Europie szukaliśmy lokalnego partnera, z którym moglibyśmy wspólnie wypracować zakres oferty uwzględniającej opisane powyżej potrzeby rynku. Tak trafiliśmy na Eltel Networks Rzeszów S.A., firmę z tradycjami i kompetencjami w branży elektroenergetycznej. Kilka miesięcy pracy w celu stworzenia zaawansowanej platformy sprzętowej bazującej na kamerach fotogrametrycznych i skanerze laserowym było czasem dochodzenia do decyzji. W rezultacie zdecydowaliśmy się na zakup sprawdzonej, certyfikowanej platformy. Był to zaledwie czwarty system sprzedany wówczas w Europie (DART Heli-Utility-Pod specjalnie dostosowany przez firmę IGI mbH, która wcześniej dwukrotnie dostarczyła nam kompletny systemu do skaningu laserowego Lite Mapper 6800i). Zamówienie uwzględniało modyfikację kevlarowej konstrukcji wewnątrz zasobnika pod kątem możliwości rejestracji zdjęć ukośnych czy instalacji innych sensorów w zależności od potrzeb projektowych (np. termowizyjnych). W przeciwieństwie do wspomnianych wcześniej systemów opartych na matrycach o wielkości kilku megapikseli nasz system składa się z trzech 39-megapikselowych kamer Hasselblada, których zadaniem jest skoordynowana rejestracja zdjęć pionowych, ukośnych do przodu i do tyłu dla pasa o szerokości zależnej od wysokości śmigłowca nad terenem czy dobranej optyki.

Właśnie od pułapu lotu zależą parametry, takie jak: rozdzielczość i szerokość rejestrowanego na zdjęciach korytarza, gęstość skanowania i jego zakres. W przypadku używanych przez nas skanerów (Lite Mapper 6800i) można ograniczyć kąt skanowania, redukując przede wszystkim ilość zbieranych danych. Odpowiedni dobór parametrów jest istotny ze względu na oczekiwania jakościowe i ilościowe oraz koszty całej operacji związanej zarówno z przelotem śmigłowca, jak i przetworzeniem danych.

## GEOTECHNOLOGIE

Dodajmy, że zastosowanie tak dużych kamer radykalnie zmniejszyło liczbę zdjęć i wpłynęło zasadniczo na bezpieczeństwo realizacji lotu poprzez zwiększenie wysokości i stabilizację lotu nad linią elektroenergetyczną.

#### **• PIERWSZY PROJEKT!**

Kiedy razem z Eltel Networks pracowaliśmy nad ofertą dotyczącą linii najwyższych napięć, pojawił się przetarg, który dotyczył m.in. oblotów ponad 8500 km linii 220-400 kV, diagnostyki termowizyjnej dla 1600 km i lotów awaryjnych w latach 2010-11 ogłoszony przez PSE Operator S.A. Szczęśliwie decyzję co do wyboru platformy mieliśmy podjętą już jesienią 2009 roku. Zamówienie sprzętu było dopięte dosłownie na ostatni guzik. Wiedzieliśmy, że uda nam się spełnić wymagania zamawiającego, m.in. dzięki: większym matrycom, lepszej rozdzielczości zdjęć, większemu pokryciu terenu zdjęciem, rejestracji zdjęć tylko samej linii energetycznej, a nie np. horyzontu podczas nawrotów.

Na podstawie doświadczeń z projektów fotolotniczych spodziewaliśmy się, że sporym wyzwaniem będzie odpowiednia technika pilotażu i komunikacja fotooperatora z pilotem śmigłowca. Priorytetem okazały się loty, dosłownie i w przenośni, "po linii" przy jednoczesnym zachowaniu w miarę stałej wysokości nad terenem (linią). Ważne z punktu widzenia operatora było utrzymanie odpowiedniej nieprzekraczalnej prędkości i zmiany kątowe wynikające z kierunku wiatru (loty trawersem są niedopuszczalne).

Wyzwaniem było także przygotowanie w krótkim czasie specjalnego oprogramowania, które trzeba było stworzyć po prostu od nowa. Miało ono nie tylko wyświetlać dane wektorowe, rastrowe czy chmury punktów, ale przede wszystkim służyć analizom kolizji i identyfikacji uszkodzenia sieci. Zespół programistów pół roku pracował nad stabilną wersją programu, który oprócz standardowej funkcjonalności GIS posiadać miał unikalną możliwość pracy na kilku typach danych, w tym w środowisku 2D i 3D. Analizy przestrzenne, tworzenie bazy danych, pomiary czy generowanie automatycznych zestawień w formie plików Excel wraz z załącznikami graficznymi obecnie nie stanowi problemu. Program jest nadal rozwijany m.in. o moduł pozwalający poprawić wydajność sieci elektroenergetycznych poprzez analizy obciążalności termicznej.

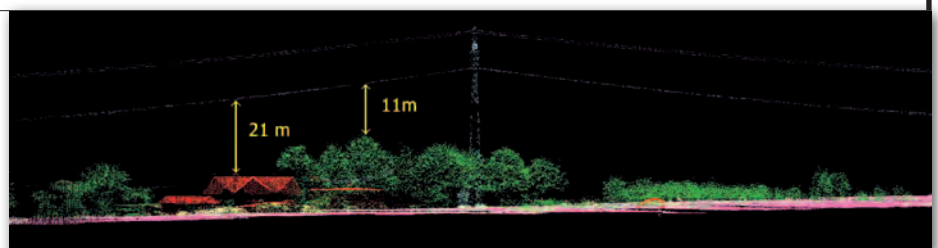

Profil podłużny linii i odległości skrajnych przewodów do drzew, budynków

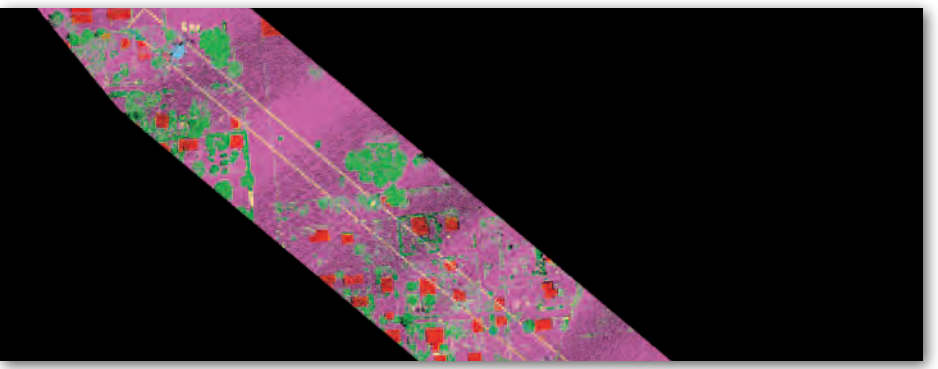

Sklasyfikowany Numeryczny Model Pokrycia Terenu

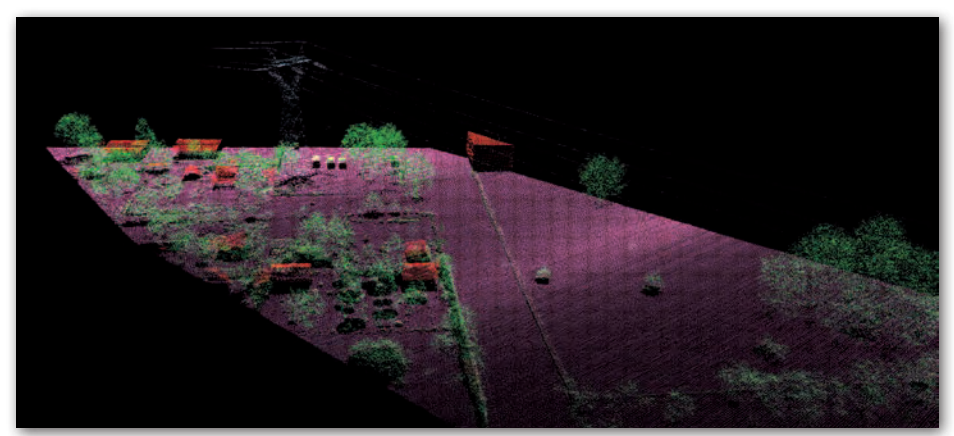

Sklasyfikowany Numeryczny Model Pokrycia Terenu W 3D

#### **• NICZYM KLOCKI LEGO**

W ramach realizacji projektu "energetycznego" loty wykonywano późnym latem i jesienią 2010 roku, a obecnie trwają przygotowania do nowego sezonu. Półmetek projektu już za nami. Na potrzeby opracowania ortofotomap dla korytarzy, którymi przebiegają linie najwyższych napięć, w samym 2010 roku pozyskaliśmy ponad 80 tysięcy zdjęć pionowych. Dodatkowo kamery ukośne zarejestrowały dwukrotnie więcej zdjęć (przód, tył). Ilość danych zbieranych przez 4 sensory w jednym czasie wymagała przygotowania logistycznego (zgrywanie, transport, backup, przetwarzanie) i dużej ilości dysków.

W chwili, kiedy powstawał ten tekst, śmigłowiec dosłownie "wisiał" kilka godzin nad Bytomiem, realizując projekt dla Urzędu Miejskiego w ramach dopiero co podpisanej umowy na skaning laserowy i zdjęcia ukośne. Zarówno ten duży, opisywany w artykule projekt, jak i mniejsze

tematy pokazują, jak ważne jest dostosowanie technologii do oczekiwań zamawiającego. Posiadanie skanera laserowego, cyfrowej kamery fotogrametrycznej czy awionetki przystosowanej pod kątem projektów foto już nie jest gwarancją sukcesu. Ostatnie lata wyraźnie wskazują, że projekty mają coraz bardziej specyficzny charakter, są niepowtarzalne, a więc wymuszają dużą elastyczność pod kątem modyfikacji, dostosowania platform sprzętowych oraz przede wszystkim używania innych pojazdów (samochody) i statków powietrznych (samoloty, śmigłowce, bezzałogowce). Dziś już wiemy, że sprzęt, którym dysponujemy, ma ogromne możliwości modyfikacji. Jest niczym klocki Lego. Natomiast takie projekty, jak ten opisany, dosłownie dodają nam skrzydeł.

WITOLD KUŹNICKI (MGGP Aero)

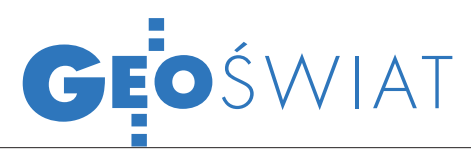

## Wzloty i kłopoty Street view

Pod koniec marca zaso-by danych przestrzennych Google rozszerzyły się o zdjęcia panoramiczne włoskich i francuskich zabytków oraz trójwymiarowy model zabudowy Amsterdamu. Dzięki usłudze Street View można zwiedzać m.in. wnętrza rzymskiego Koloseum, katedrę Santa Maria del Fiore, Termy Dioklecjana czy obejrzeć francuski zespół pałacowo-parkowy

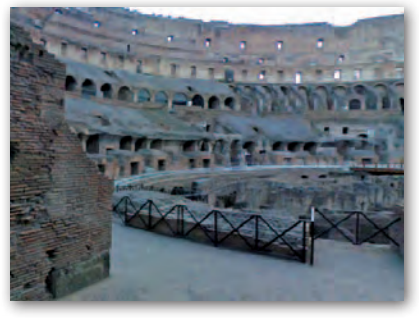

w Fontainebleau. W Google Earth udostępniono z kolei model 3D zabudowy centrum

Ovi Maps w 3D

Opracowany przez fińską Nokię portal mapowy Ovi Maps został wzbogacony o trójwymiarowe modele zabudowy oraz zdjęcia ukośne i panoramiczne dla wybranych metropolii w Europie i Ameryce Północnej. Trójwymiarowe modele dostępne są na razie dla: Barcelony, Bostonu, Chicago, Londynu, Kopenhagi, Florencji, Hel-

sinek, Las Vegas, Los Angeles, Madrytu, Miami, Mediolanu, Nowego Jorku, Oslo, Pragi, San Francisco, Sztokholmu, Toronto, Wenecji i Wiednia. Zdjęcia panoramiczne można natomiast przeglądać dla:

#### Hiszpania udostępnia kataster

Hiszpańska Generalna Dyrekcja ds. Katastru (Dirección General del Catastro) 23 marca br. przyjęła przepisy wprowadzające wolny dostęp do informacji katastralnych. Dane wektorowe i opisowe (w formatach SHP i PC-AXIS) można teraz bezpłatnie ściągać ze strony internetowej, przetwarzać i wykorzystywać do dowolnych celów, również komercyjnych. Serwis obejmujący 75 mln nieruchomości na terenie całego kraju (oprócz Kraju Basków i Nawarry) będzie aktualizowany co 4 miesiące. Hiszpańska Generalna Dyrekcja ds. Katastru działa w ramach Ministerstwa Gospodarki i Finansów. Warunki licencyjne zostały sformułowane częściowo pod kątem wykorzystania w OpenStreetMap. BS

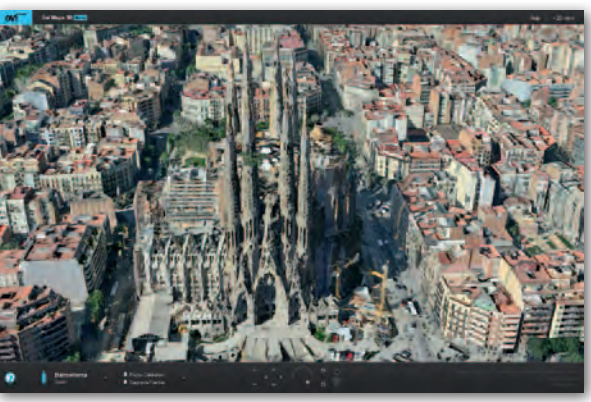

Kopenhagi, Helsinek, Londynu, Oslo oraz San Francisco. Nokia zapowiada, że zasoby Ovi Maps będą systematycznie rozbudowywane o kolejne miasta. Źródło: Nokia, JK

#### Google wchodzi **W CHMURE**

za legalną.

Amerykańska spółka zapowiada, że w trzecim kwartale br. na rynku pojawi się Google Earth Builder – narzędzie do przechowywania i przetwarzania danych przestrzennych w chmurze. Usługa pozwoli na przesyłanie danych GIS na serwery Google, ich przetwarzanie oraz wizualizację z wykorzystaniem zasobów Google Maps i Earth, jak również wyznaczanie tras przejazdu za pomocą usługi Directions. Spółka podkreśla, że Earth Builder oszczędzi firmom kosztów kupowania i utrzymania serwerów, zagwarantuje bezpieczne przesyłanie i przechowywanie danych, a jednocześnie jego obsługa nie będzie wymagała dobrej znajomości narzędzi GIS.

rozprowadzanych za pośrednictwem sieci bezprzewodowej Wi-Fi. W Szwajcarii sąd najwyższy uznał, że usługa w niewystarczający sposób chroni prywatność obywateli i nakazał firmie ręcznie zamazywać twarze i tablice rejestracyjne. Street View miał również problemy w Niemczech, ale tamtejszy sąd w marcu br. uznał tę usługę

JK, BS

JK

BS

### Creepy cię zlokalizuje

Amsterdamu. Co więcej, dzięki projektowi Google Art w mieście tym można zajrzeć do wnętrz muzeów Van Gogha i Rijksmu-

Jednak usługa Street View napotkała kłopoty prawne w kilku krajach. W marcu Francja nałożyła na Google karę 100 tys. euro za gromadzenie danych osobowych

seum.

Winternecie coraz większe zamieszanie robi aplikacja Creepy, która sprawdza, w jaki sposób udostępniamy w sieci dane o swoim położeniu. Twitter, Flickr, TwitPic, Foursquare, yfrog, Picasa, Facebook – to tylko niektóre popularne witryny, za pomocą których nawet bez większych zdolności informatycznych można sprawdzić, gdzie o danej porze znajdowała się interesująca nas osoba. Na niektórych z nich informacje o współrzęd-

nych geograficznych użytkownika (geotagi) załączane są do zdjęć lub wiadomości domyślnie.

To samo często dotyczy również coraz popularniejszych smartfonów wyposażonych w odbiornik GPS. By uświadomić, jak często udostępniamy tego typu informacje, powstał program Creepy. Działa zarówno w systemie Windows, jak i Linux. Wynik analizy naszej aktywności w internecie prezentuje w postaci tabeli oraz na mapie, na którą nanosi geotagi opublikowane w sieci przez danego użytkownika.

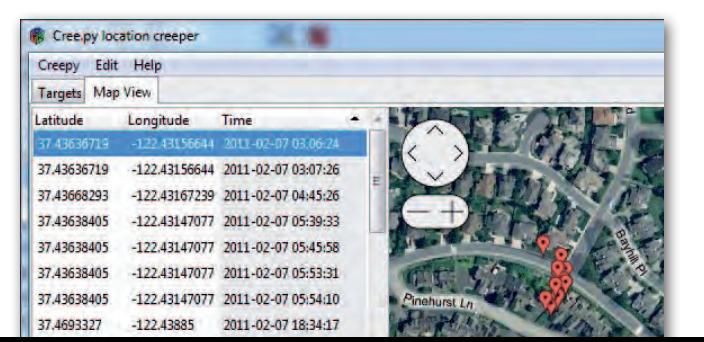

MAGAZYN geoinformacYJNY nr 5 (192) MAJ 2011 32 GEODETA

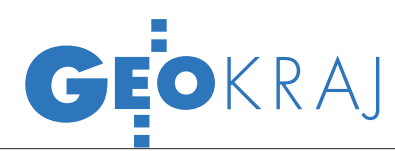

### MłODZI PLANUJĄ INWESTYCJE

Wkonkursie "Zielony Wizjoner" bie-rze udział pięćdziesiąt zespołów z gimnazjów i ze szkół ponadgimnazjalnych z całej Polski. Uczestnicy podjęli wyzwanie przeprowadzenia konsultacji społecznych w swoich gminach dotyczących autorskich "inwestycji marzeń". Uczniowie korzystają w tym celu z map i formularzy znajdujących się na portalu Geokonsultacje+ [\(www.geokonsultacje.edu.pl](http://www.geokonsultacje.edu.pl)). Do współpracy z młodzieżą zaproszono lokalną społeczność, przedstawicieli władz samorządowych (w tym odpowiadających za zagospodarowanie przestrzenne) oraz instytucje zarządzające obszarami chronionymi. Jednym z zadań drużyn biorących udział w konkursie jest uwzględ-

nienie istniejących lub planowanych w okolicy elementów infrastruktury oraz sąsiedztwa terenów cennych przyrodniczo, takich jak obszary chronione, pomniki przyrody czy siedliska roślin i zwierząt. Najciekawsze pomysły uczniów zostaną przedstawione w postaci trójwymiarowych modeli inwestycji. Nauczyciele opiekunowie zespołów uczniowskich otrzymują wsparcie ze strony ekspertów UNEP/GRID-Warszawa, organizatora przedsięwzięcia.

Konkurs odbywa się w ramach projektu "Dialog, kompromis, partycypacja społeczna – edukacja w szkole na rzecz zrównoważonego rozwoju gmin na obszarach chronionych". Jego celem jest

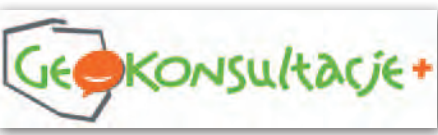

pobudzanie aktywności obywatelskiej z zastosowaniem narzędzi internetowych bazujących na geowizualizacji. Praca młodzieży zostanie podsumowana w czasie ogólnopolskiego pikniku naukowego pod hasłem "Partycypacja społeczna dla rozwoju zrównoważonego", który odbędzie się we wrześniu w Warszawie. Projekt jest dofinansowany ze środków Narodowego Funduszu Ochrony Środowiska i Gospodarki Wodnej.

Źródło: CentrumUNEP/GRID-Warszawa

**GEOPORTAL** 

Lublin uruchamia

# KONKURS NA LEKCJĘ Z GIS<br>Wamach projektu "Aka-przedmiotów przy-<br>rum Informacji o Środowisku nazjum i liceum. Po-**3 MA Egy w** szkole, jak ró<br>UNEP/GRID-Warszawa or-wołana w ramach<br>ganizuje konkurs na zinka konkurs nazjum i wo

przedmiotów przy-

W ramach projektu "Aka-<br>demia EduGIS" Centrum Informacji o Środowisku UNEP/GRID-Warszawa organizuje konkurs na najlepszy scenariusz lekcji pokazujący możliwości wykorzystania technologii geoinformacyjnych. Termin nadsyłania prac upływa 16 maja br. Akademia EduGIS ma na celu upowszechnienie zastosowań technologii informacyjnych (ICT) oraz GIS w nauczaniu

rodniczych w gimnazjum i liceum. Powołana w ramach projektu Grupa Robocza EduGIS, w skład której wchodzą nauczyciele, doradcy przedmiotowo-metodyczni, eksperci zajmujący się edukacją oraz GIS-em, uczestniczy w specjalistycznych warsztatach umożliwiających poznanie narzędzi GIS

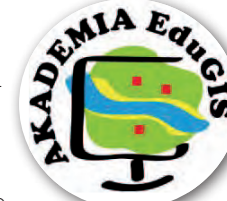

w szkole, jak również dobrych praktyk zastosowań ICT i GIS w nauczaniu w Norwegii i w Polsce. Projekt jest realizowany we współpracy z Gjovik

University College oraz Mazowieckim Samorządowym Centrum Doskonalenia Nauczycieli.

> Źródło: Centrum UNEP/GRID-Warszawa

## Wirtualnie po Krakowie

W irtualny spacer po<br>Krakowie to aplikacja obejmująca ponad 850 sferycznych panoram miasta do przeglądania za pośrednictwem internetu. Zawiera opisy w formie tekstowej oraz audio (przetłumaczone na język angielski i norweski) i jest podzielona na cztery spacery: Stare Miasto, Kazimierz, Podgórze i Planty. Można "przejść się" zarówno ulicami miasta, jak i zobaczyć wnętrza słynnych obiektów. Dodatkową atrakcję stanowią nocne zdjęcia oświetlonych zabytków Krakowa.

Wirtualnyspacer.krakow.pl jest częścią projektu realizowanego przez Urząd Miasta Krakowa pn. "Budowa i wdrożenie dedykowanego systemu informatycznego dla świadczenia nowoczesnych usług administracji samorządowej w Kra-

kowie". Wsparcia ze środków Mechanizmu Finansowego Europejskiego Obszaru Gospodarczego udzieliły Islandia, Liechtenstein oraz Norwegia (partnerem z Norwegii jest miasto Baerum). Źródło: UM Kraków

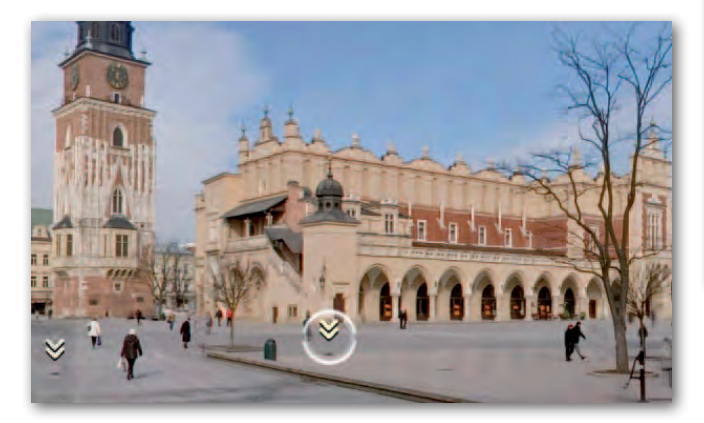

Urząd Miasta Lublin samodzielnie stworzył i uruchomił pod adresem Geoportal.lublin.eu testową wersję [miejskiego geoportalu](http://geoportal.lublin.eu/). W serwisie na razie zamieszczono dane Wydziału Planowania, w tym m.in. ortofotomapę satelitarną, mapy historyczne z 1928 i 1992 roku, zdjęcia lotnicze miasta z 1942 roku i ewidencję budynków. Dane mają być aktualizowane co 2 tygodnie. Z kolei Lubelski Ośrodek Brama Grodzka – Teatr NN opracował na bazie Google Earth trójwymiarową makietę przedwojennego Lublina umożliwiającą wirtualny spacer ulicami miasta.

Źródło: UM Lublin, JK

#### Lipno: dane przestrzenne w sieci

Zasoby Powiatowego Ośrodka Dokumentacji Geodezyjnej i Kartograficznej w Lipnie udostępniono na [geoportalu](http://lipno.geoportal2.pl/) przygotowanym przez firmę Geobid (Lipno.geopotal2.pl). Serwis składa się z wersji publicznej i niepublicznej. W tej pierwszej można przeglądać warstwy: granic administracyjnych, ortofotomapy, działek, użytków, budynków, uzbrojenia terenu i rzeźby. Wersja niepubliczna umożliwia natomiast przeglądanie części opisowej bazy, generowanie umowy na zgłaszanie prac drogą elektroniczną oraz przeglądanie zgłoszonych robót geodezyjnych. Źródło: SP w Lipnie, JK

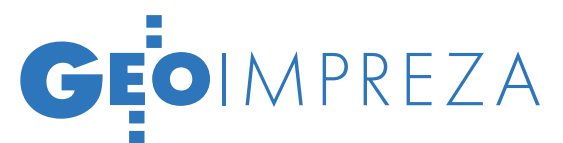

Finał Akademii INSPIRE, Warszawa, 7 kwietnia

# CZAS NA GMINY

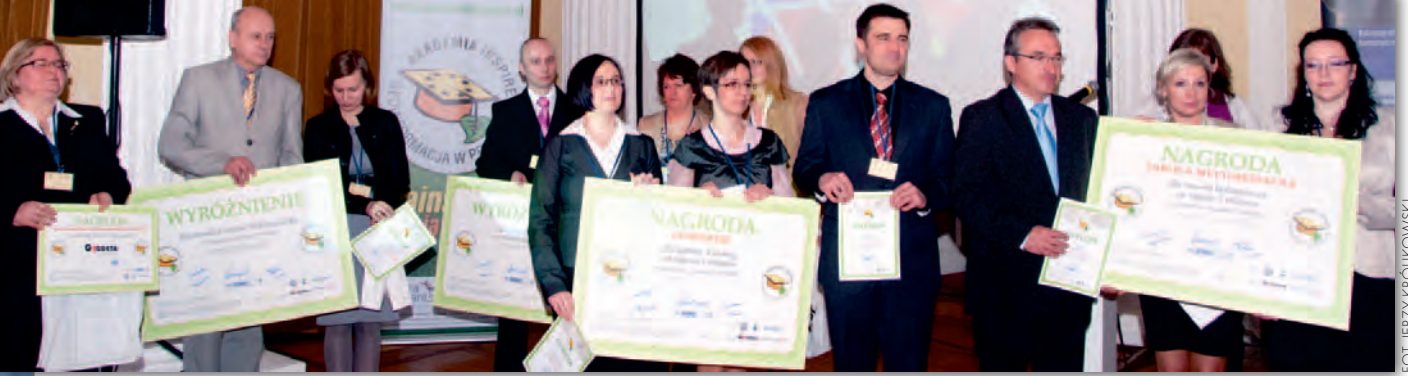

Od lewej: Ewa Piekarz – zastępca prezydenta Gorzowa Wlkp., Jacek Mikulski i Agnieszka Dziakowicz z Gorzowa, Mariusz Zagórski z Zagórza, Joanna Leksy z Tworoga, Alicja Wosik – zastępca burmistrza Zagórza, Izabela Kowoll z Tworoga, Małgorzata Ząbkiewicz z Zagórza, Eugeniusz Gwóźdź – wójt Tworoga, Piotr Roman – prezydent Bolesławca, oraz Marta Gęsikowska i Jolanta Ziębikiewicz z Bolesławca

Według badań MSWiA dla 2/3 gmin geoinformacja to wciąż czarna magia. Natomiast czących w Akademii INSPIRE jest to już tak oczywiste narzę- dzie pracy jak internet.

#### Jerzy Królikowski

rzedsięwzięcie "Geoinformacja w praktyce – Akademia INSPIRE" ruszyło na jesieni 2009 roku. Jego organizator, Centrum UNEP/GRID-Warszawa, postawił sobie za cel zarazić geoinformacyjnym bakcylem kilkadziesiąt gmin z różnych zakątków kraju. W trakcie szkoleń terenowych, internetowych i stacjonarnych 2-3-osobowe drużyny miały poznać praktyczne i teoretyczne aspekty korzystania z informacji przestrzennej. Zadanie o tyle ambitne, że wiele zespołów startowało niemal od zera.

P o dwóch latach przyszedł czas na jonego przedsięwzięcia. Okazją ku podsumowanie tego szeroko zakrotemu była zorganizowana przez Centrum UNEP/GRID-Warszawa konferencja pt. "Zainspiruj się! Infrastruktura informacji przestrzennej w jednostkach samorządowych". W imieniu głównego geodety kraju Jolanty Orlińskiej wiceprezes GUGiK Jacek Jarząbek wyraził podziękowania dla organizatorów Akademii za wspieranie urzędu w popularyzacji wśród samorządów dyrektywy INSPIRE. Jego zdaniem szczególnie w przypadku gmin jest to zadanie trudne, bo dotarcie do każdego z 2479 urzędów jest praktycznie niemożliwe. Co nie znaczy, że GUGiK zdał się w tej kwestii wyłącznie na Akademię INSPIRE. Wszak w zeszłym roku ruszył duży program szkoleń dla administracji, zwanych potocznie POKL-owymi. Kolejnym wsparciem GUGiK dla gmin ma być bezpłatna sieciowa aplikacja do prowadzenia ewidencji miejscowości, ulic i adresów. Program tworzony jest w ramach projektu TERYT2 i ma trafić do wszystkich zainteresowanych gmin jeszcze pod koniec tego roku.

Do podziękowań dla organizatorów Akademii INSPIRE dołączył także Sławomir Kieszkurno z Generalnej Dyrekcji Ochrony Środowiska. Jego zdaniem projekt ten znacznie usprawnił współpracę między gminami a RDOŚ-ami. Z kolei dr Dariusz Korpetta z SGGW dostrzegł, że dzięki Akademii urzędy zaczęły dążyć do obiektywizacji procedury planistycznej, m.in. za pomocą GIS-u.

Wykorzystaniu geoinformacji udział wzięli przedstawiciele GUGiK, w gminach poświęcono także panel dyskusyjny, w którym GDOŚ, Intergraph Polska oraz wybranych samorządów. Jakie płyną z niego wnioski? Z jednej strony gminy odczuwają ogromny głód informacji przestrzennej, o czym – zdaniem Jacka Jarząbka – świadczy wiele zapytań o dane do GUGiK (na konferencji samorządowcy ze zniecierpliwieniem pytali się m.in. o usługi WFS). Z drugiej

strony wiele urzędów wciąż nie może się odnaleźć w gąszczu przepisów o IIP, a w szczególności tych dotyczących udostępniania danych. By im w tej kwestii pomóc, w Centrum UNEP/GRID-Warszawa powstaje zbiór dobrych praktyk gmin uczestniczących w Akademii. Ma on trafić do wszystkich samorządów jeszcze wiosną tego roku.

ajważniejszym punktem konferencji było wręczenie nagród dla uczestników konkursu towarzyszącego szkoleniom Akademii INSPIRE. Jury oceniało w nim zaangażowanie drużyn w kursy, a także studium przypadku, w którym zespoły miały za pomocą GIS-u rozwiązać hipotetyczny lub faktyczny problem swojego samorządu. W kategorii gminy wiejskiej najlepszy okazał się śląski Tworóg. Jego drużyna za pomocą aplikacji Quantum GIS wytyczyła trzy warianty obwodnicy tej śląskiej wsi. Natomiast w kategorii gminy miejskiej zwyciężył zespół z dolnośląskiego Bolesławca, który opracował miejski portal planistyczny. Laureaci otrzymali: licencje na oprogramowanie GeoMedia Professional, wyjazd studyjny to Tønsberg (GEODETA 3/2011), prenumeratę GEODE-TY, geoportal (Tworóg) oraz tablicę multimedialną (Bolesławiec).

Wyróżnienia w konkursie przypadły zespołom z Gorzowa Wielkopolskiego (za projekt ustalenia obszarów wyłączonych spod inwestycji i zabudowy) oraz Zagórza (za wyznaczenie optymalnej lokalizacji biogazowni).

MAGAZYN geoinformacYJNY nr 5 (192) MAJ 2011 34 GEODETA

**GeoMa g azyn** Geodeta Dodatek miesięcznika 05 2011

e sta programy nowe

J ako głowa dość licznej<br>
rodziny, szef rosnącego z miesiąca na miesiąc biura firmy Bentley w Warszawie i obywatel Rzeczypospolitej pozwalam sobie autorytatywnie stwierdzić, że na co, jak na co, ale na brak rocznic nie możemy narzekać. W związku z tym chciałbym ogłosić, że dziesiątą rocznicę naszej obecności na gościnnych łamach pisma GEODETA będziemy obchodzić bardzo spokojnie, bez emocji, z odrobiną refleksji.

Przyjęto, i słusznie, uważać branżę IT za dynamiczną, w której czas płynie znacznie szybciej niż w innych gałęziach przemysłu. Jest to szczególnie widoczne, gdy przyglądamy się sprzętowi komputerowemu, coraz wydajniejszemu, nieco tańszemu, a przede wszystkim, coraz bardziej przenośnemu, i to zarówno w zastosowaniach prywatnych, jak i zawodowych. Na wszechobecne wsparcie satelitarne nikt już ostatnio nawet nie zwraca uwagi.

Postęp w oprogramowaniu komputerowym nie jest może tak spektakularny, ale krok po kroku (czytaj: wersja po wersji) programy stają się stabilniejsze, lepiej wykorzystują nowoczesne rozwiązania sprzętowe

Dodatek redaguje Bentley Systems Polska Sp. z o.o. ul. Nowogrodzka 68, 02-014 Warszawa tel. (22) 50-40-750 www.bentley.pl

i ściślej współpracują z nowymi systemami operacyjnymi.

**GeoMa g azyn**

Bentl

Ostatnie dziesięciolecie to także dynamiczny rozwój oprogramowania firmy Bentley. W tym czasie nasz flagowy produkt MicroStation w swoim niepohamowanym rozwoju "połknął" lubianą w Polsce aplikację GeoGraphics i stał się profesjonalną platformą w wielu dziedzinach inżynierskich. Inny nasz produkt – Descartes przejął całą funkcjonalność popularnego programu IRAS/B i dzięki temu mamy jedno w pełni wydajne narzędzie do obróbki plików rastrowych bez względu na ich złożoność. Pałeczkę w zakresie GIS przejął po aplikacji GeoGraphics osobny pakiet Bentley Map. Jeżeli dodamy do tego rosnącą liczbę rozwiązań serwerowych, takich jak Geo-Spatial Server czy ProjectWise, to patrząc nawet pobieżnie na ostatnie dziesięć lat, można śmiało stwierdzić, że dzieje się, oj dzieje!

adzę jednak, że nie ten postęp jest najważniejszy w ostatnich latach. Moim zdaniem kluczowe z punktu widzenia użytkowników jest coś, co nie ma dobrego polskiego tłumaczenia, a zwane jest z angielskiego interoperacyjnością. Jest to w skrócie możliwość wymiany i wykorzystania (im inteligentniej, tym lepiej) danych stworzonych w programach innych producentów. Czołowi użytkownicy tego typu programów na świecie wymusili poniekąd konieczność praktycznej

realizacji idei interoperacyjności. Po okresie mniej lub bardziej burzliwych ustaleń biznesowych (trwających zresztą do dzisiaj) różne firmy powszechnie akceptują oficjalne standardy oraz te mniej oficjalne określane elegancko standardami de facto. Rozbudowują z miesiąca na miesiąc funkcje importu i eksportu danych, a te bardziej zaawansowane w tym procesie – z firmą Bentley na czele – pracują już nad możliwością wykorzystania całych aplikacji w innym środowisku. Nie jest to najbardziej efektowne oblicze programów komputerowych, ale zapewniam Państwa, że zysk (czas i pieniądze) z tego tytułu jest duży, a będzie jeszcze większy. Do tego, że nasze programy od dawna bez trudu czytają dane w formatach innych producentów, zdążyliście się już Państwo przyzwyczaić.

a zakończenie chciałbym podzielić się refleksją nad upływem czasu w odniesieniu do danych, które oprogramowanie Bentley poma-

#### Bentley Map

W styczniu 2011 r. informowaliśmy Państwa o powstaniu nowej linii produktów – Bentley Map PowerView, Bentley Map oraz Bentley Map Enterprise. Zarówno opracowanie to, jak i samo oprogramowanie spotkało się z zainteresowaniem ze strony czytelników, o czym świadczy duża liczba telefonów w tej sprawie. Wychodząc naprzeciw Państwa oczekiwaniom, na stronie 38 publikujemy szczegółowe porównanie możliwości nowych aplikacji do tworzenia opracowań GIS. Dzięki integracji wielu narzędzi w jednym środowisku nowe pakiety są bardziej funkcjonalne, szczególnie w zakresie edycji rastrów, narzędzi do tworzenia  $map$  ewidencyjnych, wsparcia dla poligrafii itp. $\square$ 

ga tworzyć i nimi zarządzać. Zasadniczo nasze programy w liczbie prawie 200 wspomagają wszelkie fazy projektów infrastrukturalnych: budowlano-architektonicznych, przemysłowych, drogowych, kolejowych, mostowych, a także tych związanych z mapami, w tym o charakterze katastralnym. spotykamy się w nich z danymi, pomiarami, rysunkami technicznymi, które mają bardzo często kilkadziesiąt lat, a nierzadko dobijają setki, czego przykładem niech będzie dokumentacja kolei warszawsko-wiedeńskiej. Z tej perspektywy dziesięć lat rozwoju oprogramowania to chwila. Życzę zatem Państwu, byśmy mogli zajmować się coraz bardziej nowoczesnym oprogramowaniem (my tworzeniem, a Państwo stosowaniem) w odniesieniu do wszystkich danych przestrzennych, i tych współczesnych, i tych historycznych.

> Paweł Starzyński dyrektor zarządzający Bentley Systems Polska

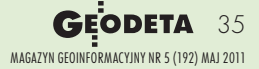

### Bentl **GeoMa g azyn**

### Nieprzerwana dekada "To był maj, pachniała Saska Kępa, szalonym, zielonym bzem…"

Był maj 2001. Firma Bentley Systems<br>
miała siedzibę na Saskiej Kępie w War<br>
szawie. Oddano do użytku dwie stacje<br>
warszawskiego metra – Świętokrzyska i Ratusz, miała siedzibę na Saskiej Kępie w Warszawie. Oddano do użytku dwie stacje wystrzelono satelitę telekomunikacyjnego Intelsat 10, a w Lidze Mistrzów Bayern Monachium pokonał rzutami karnymi Valencię. Nie było jeszcze TVN24, a prasa w Polsce zastanawiała się, czy mailing elektroniczny będzie przyszłością reklamy, oraz zapowiadała, że warszawska Wisłostrada będzie biegła w najdłuższym w naszym kraju tunelu. Świat informatyki oczekiwał z niecierpliwością jesiennych premier procesora Pentium 4 oraz systemu Windows XP. W maju 2001 ukazał się również pierwszy "Bentley GeoMagazyn" – dodatek do miesięcznika GEODETA.

Trudno dokładnie określić, kiedy i jak to zleciało, ale jesteśmy już z Państwem całe 10 lat. Trzymacie Państwo w rękach 62. wydanie. "Geo-Magazynu", który ukazywał się w tym czasie co dwa miesiące, z jednym wyjątkiem, gdy w październiku 2007, dzięki uprzejmości redakcji, udało nam się opublikować ciepły jeszcze wywiad z Gregiem Bentleyem – stąd ten dodatkowy numer. Skoro jesteśmy przy tym wywiadzie, przypomnijmy sobie najważniejsze myśli, które zostały w nim podkreślone. "Tradycyjny model GIS zapisu położenia elementów infrastruktury nie jest już wystarczający. Nie zaspokaja potrzeb użytkowników chcących poprawić efektywność wykorzystania swojego majątku". "Fenomen Google Earth pokazuje gwałtowną potrzebę modelowania i fotorealistycznego spoglądania na świat 3D". "Nie wierzymy, aby firmowe formaty danych i bazy danych miały przyszłość w środowisku geoprzestrzennym w dłuższej perspektywie czasu". Od tej rozmowy minęły cztery lata i żyjemy w świecie, w którym trójwymiarowe informacje geograficzne są w zasięgu ręki każdego użytkownika, nawet popularnych systemów nawigacji samochodowej, Google Earth jest pełne trójwymiarowych modeli miast i budowli, a interoperacyjność i wzajemna wymiana danych jest jedną z podstawowych możliwości oprogramowania GIS. Nawiasem mówiąc, "interoperacyjność" funkcjonuje również na łamach GEODETY, ponieważ od lutego 2002, po sąsiedzku, swoje dodatki zaczęli publikować również inni dostawcy oprogramowania GIS.

róćmy jeszcze na chwilę do pierwszego numeru "GeoMagazynu", w którym czytamy: "Wyobraźmy sobie taką sytuację: dane GIS, przechowywane na centralnym serwerze, mogą być udostępniane wszystkim zainteresowanym poprzez internet z wykorzystaniem przeglądarki (np. Internet Explorer). Klienci zapoznają się z dostępnymi materiałami i potem – po zalogowaniu do syste-

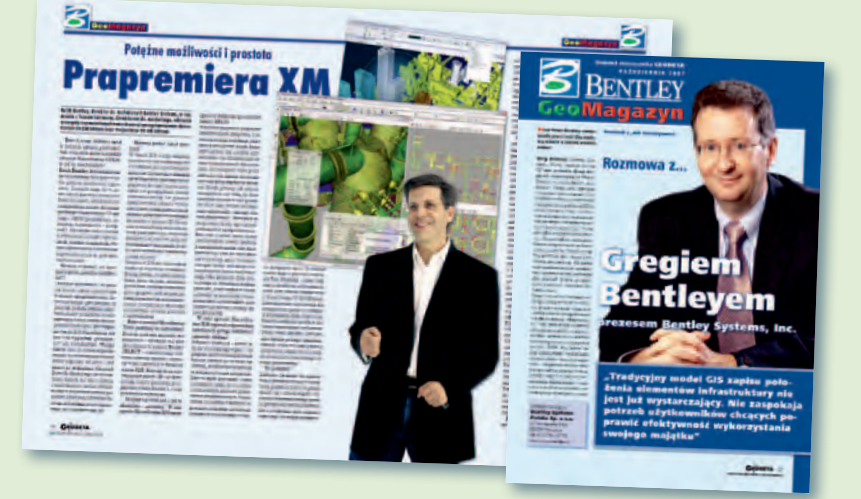

mu i dokonaniu opłaty za informacje – ściągają tylko te dane, które są dla nich interesujące. Jednocześnie system przechowuje pełną informację o przeprowadzonej transakcji – kto, kiedy i co pobrał z serwera. Dane te są też na bieżąco uzupełniane – i znowu system pamięta o tym, kto, kiedy i dlaczego wprowadził odpowiednie zmiany".

Minęło 10 lat i na szczęście nie musimy już sobie takiej sytuacji wyobrażać, to jest rzeczywistość! A pamiętajmy, że słowa te padły, gdy używaliśmy Windows 98, Neostrada dostępna była pilotażowo tylko w Warszawie z maksymalną prędkością 512 kb/s, a z internetu korzystało 12% Polaków (wg MB SMG/KRC). Jesteśmy dumni, że

nasze oprogramowanie pomaga budować taki świat i wspierać rozwój społeczeństwa informacyjnego. Jeszcze bardziej cieszy nas fakt, że możemy Państwa o tym na bieżąco informować, a badania i rozwój prowadzone w firmie Bentley wyznaczają kierunki tworzenia narzędzi niezbędnych w Państwa codziennej pracy.

o jeszcze znajdujemy w tym historycznym pierwszym wydaniu? "Rozpoczął się największy w historii firmy program testowy nowej wersji flagowego produktu Bentley Systems o nazwie MicroStation V8. Do wersji "beta" MicroStation V8 ma dostęp ponad 200 tys. subskrybentów programu opieki technicznej Bentley SELECT, (…) Pre-

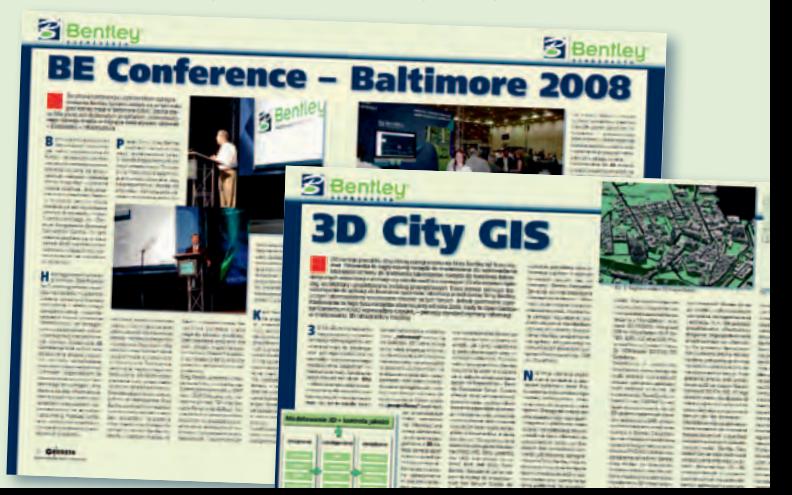
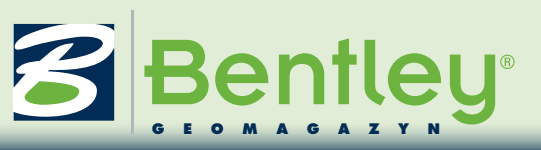

mierę nowej wersji MicroStation V8 zaplanowano na III kwartał 2001 roku". Aby nadążać za zmianami w branży, oprogramowanie podlega ciągłemu rozwojowi, zmieniają się oznaczenia wersji, ale główny trzon V8 pozostaje bez zmian. Zapewniamy Państwu stabilizację, m.in. przez to, że wprowadzony 10 lat temu format danych DGNV8 nie zmienił się i nadal jest podstawowym sposobem zapisu informacji w naszym oprogramowaniu. Nic nie wskazuje na to, aby w najbliższym czasie sytuacja ta miała ulec zmianie.

Czytamy również: "Bentley udostępnił do testowania wersję Beta 2 MicroStation Geo-Graphics iSpatial Edition (GGiS) wprowadzającą m.in. zapis danych opisowych i wektorowych w formacie Oracle". Mimo że z GeoGraphicsem pożegnaliśmy się kilka lat temu, wprowadzając na jego miejsce Bentley Map, kierunek ten również okazał się słuszny. Przestrzenne bazy danych to w tej chwili standard w naszej branży, a sam format i modele danych stosowane dzisiaj w naszym oprogramowaniu są jak najbardziej zbliżone do stosowanych w bazach danych Oracle, tak by odczyt i zapis tych informacji były jak najszybsze.

Byliście Państwo z nami<br>Byliście Państwo z nami szej działalności – gdy zmienialiśmy siedzibę w Polsce w październiku 2004, gdy udało nam się wraz z "GeoMagazynem" wydać i dostarczyć Państwu płyty CD z naszym oprogramowaniem, czy w lipcu 2008, gdy nasza firma zmieniła logo, co w konsekwencji doprowadziło do zmiany kolorystyki "GeoMagazynu" na zieloną. Ale i w chwilach smutnych, gdy w listopadzie 2006 żegnaliśmy odchodzącego na wieczną

wachtę pomysłodawcę i pierwszego redaktora "GeoMagazynu" – Marka Kramarza.

Byliśmy z Państwem, aby dostarczyć informacji o nowościach w naszym oprogramowaniu od wersji V8 do V8i włącznie oraz aby podpowiadać praktycznie, jak najefektywniej wykorzystywać narzędzia w swojej pracy i dostosowywać je do konkretnych zadań. Jeżeli tylko pojawiały się nowe, nieznane wcześniej technologie, takie jak np. podpisy elektroniczne, historia zmian w projekcie, tworzenie trójwymiarowych plików PDF, zabezpieczanie danych projektowych przed nieautoryzowanym dostępem, Project Wise Dynamic Plot (długopis potrafiący automatycznie synchronizować uwagi naniesione na papier z cyfrowymi informacjami projektowymi), Oracle Spatial, dynamiczne uzgadnianie danych projektowych, to Państwo pierwsi wiedzieli, jak je praktycznie wykorzystać.

Byliśmy, by pokazać przykła-dy wdrożeń w Polsce oraz sukcesy naszych inżynierów na arenie międzynarodowej w corocznym konkursie projektowym organizowanym przez firmę Bentley. Obejmowało to również wdrożenia na polskich uczelniach, które zdecydowały się wykorzystywać nasze oprogramowanie w procesie kształcenia swoich studentów (m.in. Politechnika Warszawska, Akademia Górniczo-Hutnicza, Uniwersytet Mikołaja Kopernika). Ich sukcesy projektowe również prezentowane były na naszych łamach. Do najciekawszych artykułów zaliczyć można opisy wdrożeń w jednostkach administracji rządowej, jednostkach samorządu terytorialnego, przedsiębiorstwach wodociągów i kanalizacji z terenu całej Polski.

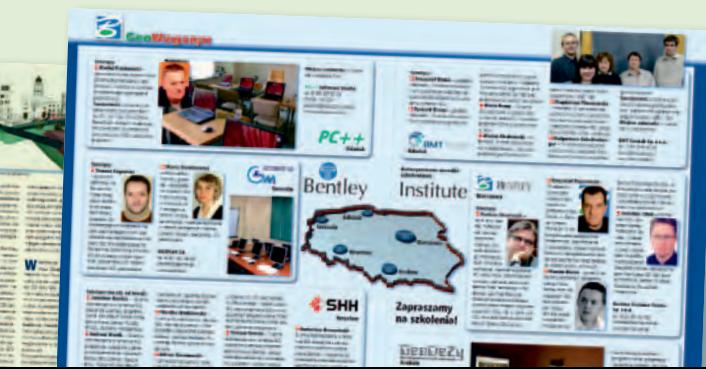

Byliśmy, by pokazać przykłady dużych wdrożeń za granicą, np. czeski kataster, Miejskie Przedsiębiorstwo Wodociągów i Kanalizacii w Stambule (dostarczające 920 mln  $m<sup>3</sup>$  wody do 12 mln odbiorców na obszarze 5 tys. km<sup>2</sup>), Genoa Urban Lab, SIT dla Turynu, mapę 3D oraz GIS dla lotniska w Toronto, wymianę systemu informacji geograficznej w firmie Kelag Wärme (mającej oddziały w 5 krajach Europy), obsługę wodociągów i kanalizacji w Waszyngtonie czy obieg dokumentacji w 15 delegaturach urzędu miasta Las Vegas.

**B**yliśmy, by zaprezentować gotowe rozwiązania naszej firmy oraz naszych partnerów handlowych do: publikowania map w internecie (już w pierwszym numerze!), przestrzennego indeksowania dokumentacji (i dowolnych innych danych), systemów ewidencji gruntów, budynków i lokali, systemów zarządzania sieciami infrastruktury podziemnej, tworzenia cyfrowych map do celów projektowych, wspomagania prac geodezyjnych w terenie, tworzenia topograficznych baz danych, planów zagospodarowania przestrzennego, zastosowań w geodezji górniczej, w ochronie środowiska, do zarządzania transportem drogowym, projektowania i oznakowania dróg, tworzenia baz danych obiektów hydrograficznych, obsługi scaleń, projektowania stacji transformatorowych, zadań w ramach projektów LPIS, systemów informatycznych obejmujących obiekty infrastruktury drogowej i kolejowej oraz GIS 3D. Byliśmy, by prezentować możliwości oprogramowania przejmowanego od innych producentów i rozwijanego dalej

pod flagą Bentley: InterPlot, Haestad Methods, sisNet, CADscript, gINT (dla geologii), Bentley AssetWise, oraz by przedstawić dostępne na terenie całej Polski autoryzowane ośrodki szkoleniowe Bentley Institute.

Byliśmy, by przekazać jak<br>
Bylicija informacji z międzynarodowych konferencji użytkowników w Atlantic City, Baltimore, Orlando (gdzie trzy polskie firmy zdobyły główne nagrody projektowe, w tym Biuro Rozwoju Gdańska, to był prawdziwie polski wieczór!), Pradze, Londynie, Los Angeles i Filadelfii oraz z naszych lokalnych, polskich konferencji z cyklu Bentley GeoDay.

Dziękujemy, że przez te wszystkie lata byliście Państwo z nami, o czym świadczą na bieżąco przekazywane uwagi i sugestie, których nadal potrzebujemy, by jak najlepiej dopasować się do oczekiwań. Korzystając z okazji, chcielibyśmy również gorąco podziękować redakcji GEODETY za możliwość publikacji naszych materiałów oraz za cierpliwość i wyrozumiałość, gdy uczyliśmy się odpowiednio przygotowywać materiały, gdy napinaliśmy do granic możliwości terminy wydawnicze czy gdy kręciliśmy nosem nad przesyłanymi wersiami roboczymi.

Wiedząc, że jesteśmy na dobrym kursie – nie zwalniamy tempa. Zapraszamy w podróż przez następną dekadę nieprzerwanego rozwoju świata infrastruktury. Już teraz opisujemy, jak będzie on wyglądał za kolejne 10 lat.

#### Krzysztof Trzaskulski

#### Konkurs jubileuszowy

1. Kiedy ukazał się pierwszy numer "Bentley GeoMagazynu"? 2. Wymień nazwiska trzech autorów publikujących artykuły na naszych łamach.

3. Wymień nazwę jednego z miast, w których odbyła się Międzynarodowa Konferencja Użytkowników Oprogramowasey uwwnik<br>nia Bentley

Zapraszamy do zabawy i udziału w konkursie. na odpowiedzi czekamy do 15 czerwca 2011 pod adresem geo@bentley.com.pl. Wśród uczestników rozlosujemy nagrody niespodzianki.

Archiwum "GeoMagazynu" w formacie PDF znajduje się na stronie głównej portalu www.geoforum.pl

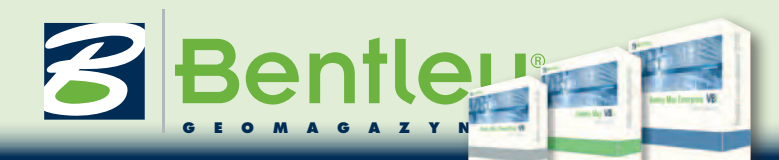

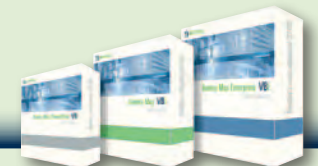

### Linia produktów Bentley Map – porównanie funkcjonalności

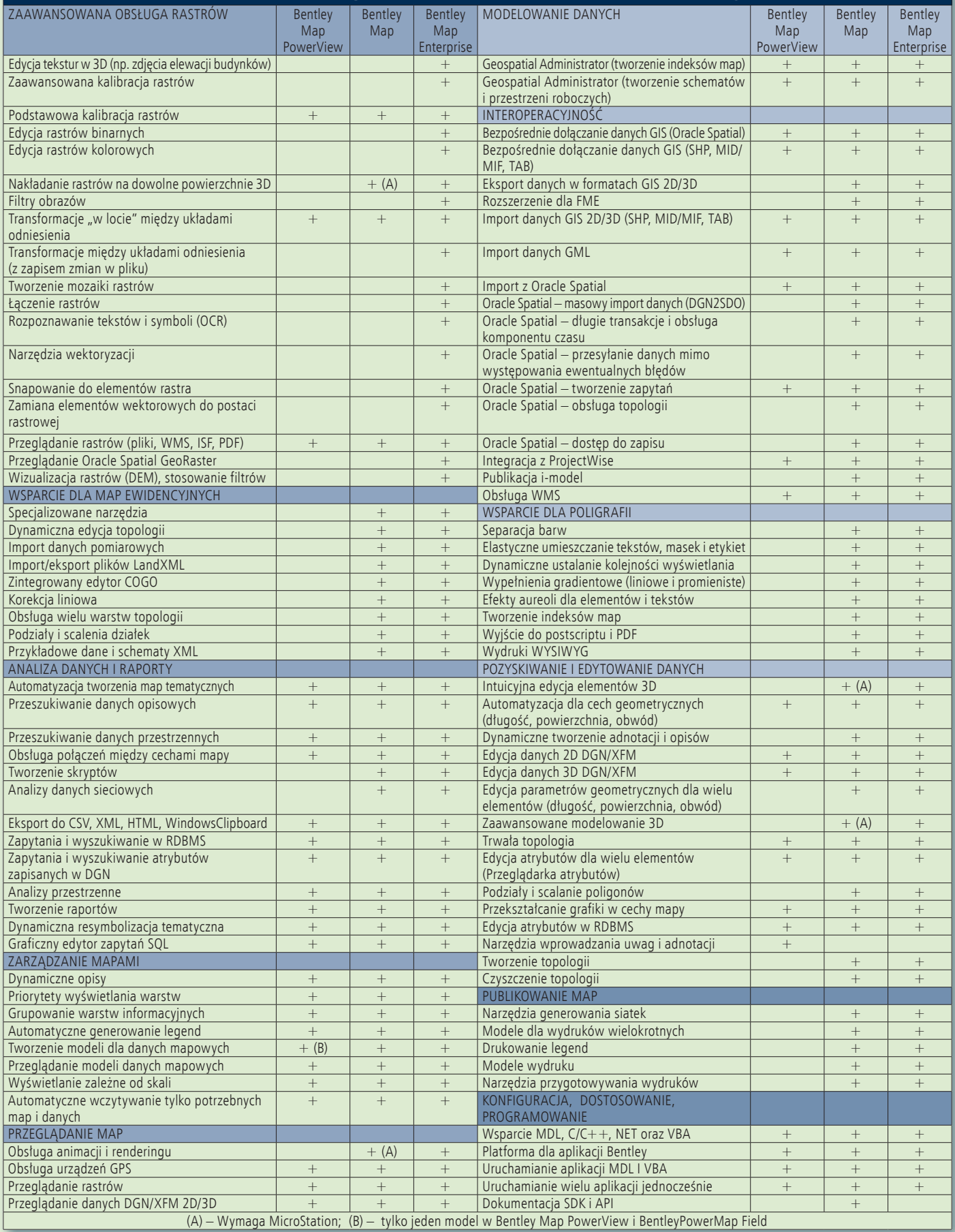

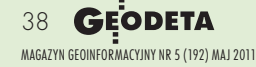

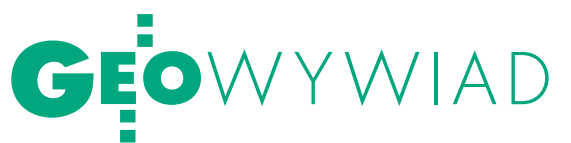

# **TRAD** zobowiązuje

Z okazji 90-lecia Wydziału Geodezji i Kartografii Politechniki Warszawskiej rozmowa z dziekanem prof. Witoldem Prószyńskim

**Katarzyna Pakuła-Kwiecińska: Ostatnio na Wydziale sporo się dzieje. Pod koniec marca uczestniczyłam tu w międzynarodowej konferencji dotyczącej geodezji inżynieryjnej, a przed chwilą (mamy połowę kwietnia) wyszłam z seminarium poświęconego bazie danych obiektów topograficznych.**

**Witold Prószyński:** Obserwuję pewne ożywienie, pracownicy Wydziału podejmują wiele cennych inicjatyw. Wszyscy zdajemy sobie sprawę, że musimy być aktywni, żeby utrzymać dobry poziom. Obydwa wymienione spotkania wpisują się w obchody 90-lecia Wydziału, których zwieńczeniem będą uroczystości w dniach 27 i 28 maja.

**Ze względu na tematykę bliższe było panu zapewne pierwsze z tych spotkań?**

Rzeczywiście, konferencja współorganizowana przez Sekcję Geodezji Inżynieryjnej Komitetu Geodezji PAN, Stowarzyszenie Geodetów Polskich oraz nasz Wydział poświęcona była problematyce geodezji inżynieryjnej, w której się specjalizuję. Tradycyjnie już dedykowaliśmy ją pamięci prof. dr. hab. Stanisława Pachuty, inicjatora całego cyklu konferencyjnego. Dodajmy, że prof. Pachuta stopień doktora habilitowanego uzyskał właśnie na naszym Wydziale. 10. edycja imprezy, w której uczestniczyli także goście z Czech, Niemiec, Słowacji, Rosji i Ukrainy, pokazała bardzo duże zainteresowanie zagadnieniami geodezji inżynieryjnej. Zaprezentowano ok. 90 opracowań, w tym 40 w sesjach plenarnych i 50 posterów.

**Jakimi innymi świeżymi sukcesami może pochwalić się Wydział?**

Na pewno zaliczyłbym do nich opracowanie modelu tzw. libracji w ruchu obrotowym Ziemi, który to model wszedł do katalogu procedur rekomendowanych przez IERS (International Earth Rotation and Reference Systems Service). Model ten stosuje się w transformacji między globalnymi układami współrzędnych ziemskich i niebieskich. Warto też od-

notować opracowania naukowe, w wyniku których powstał jednolity system grawimetrycznego odniesienia stacji permanentnych GNSS i poligonów geodynamicznych na obszarze Polski. Innymi przykładami dokonań są: opracowanie metodyki automatycznej ekstrakcji obiektów wyłączonych z dopłat bezpośrednich w ramach systemu IACS, opracowanie metodyki konstruowania odwzorowań anamorficznych oraz dwóch niezależnych metod generalizacji numerycznego modelu rzeźby wykorzystujących jako źródło danych model regularny grid i nieregularną sieć trójkątów TIN. Znacznie zaawansowane są także badania w zakresie nowego obszaru zainteresowania kartografii – tj. kartografii mobilnej oraz tzw. ubiquitous mapping (tj. wszechobecnego kartowania). Chciałbym też podkreślić dużą aktywność studenckich kół naukowych zarówno w zakresie kierunku

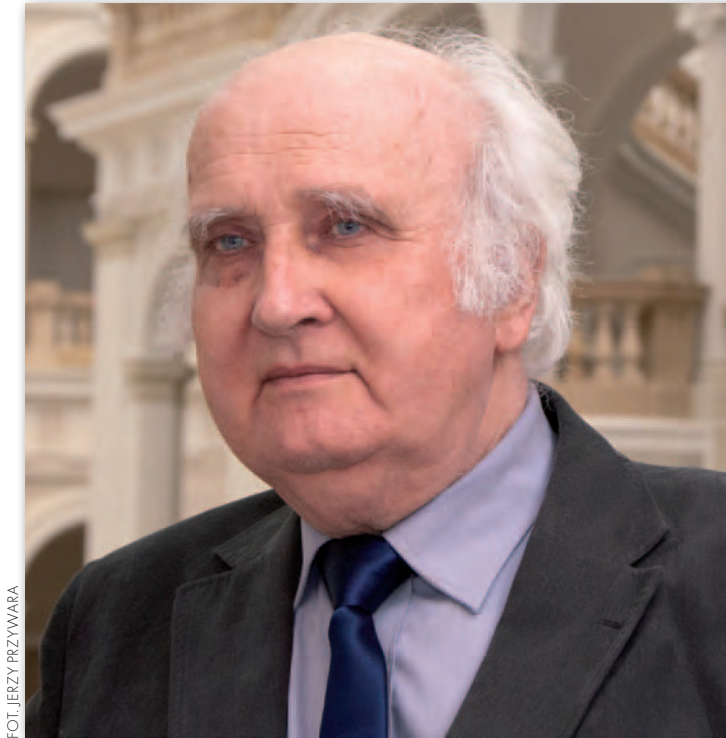

geodezja i kartografia, jak i kierunku gospodarka przestrzenna. Na przykład w ramach grantu rektorskiego z 2010 r. członkowie Stowarzyszenia Studentów Geoida opracowali wirtualny przewodnik po Politechnice Warszawskiej.

#### **Czy widzi pan różnicę w poziomie studentów dzisiaj i dwadzieścia lat temu?**

Powiem od razu, że nie mam żadnych doświadczeń ze studentami I roku. Obserwuję ich dopiero podczas zajęć na III i IV roku i uważam, że poziom jest teraz wyższy, co przekłada się na wyższy poziom absolwenta. Sądzę, że są bardziej zmotywowani i bardziej świadomi swojej roli niż kiedyś. Ostatnio bardzo nam się powiększyło studium doktoranckie. Wiele uzdolnionych, ambitnych osób podjęło studia III stopnia.

**Niektórych martwi ogromna liczba studentów geodezji. Jak pan ocenia tę sytuację?** 

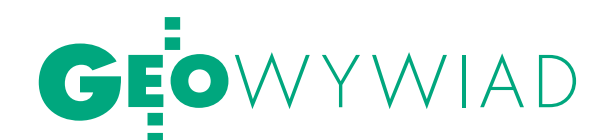

Statystyki są takie, iż w grudniu 2010 roku funkcjonowało w kraju 21 szkół prowadzących nauczanie w zakresie geodezji na poziomie akademickim. Świadczy to o dużym zainteresowaniu zawodem. Od kilku lat Wydział lokuje się w czołówce wydziałów o największej liczbie kandydatów na studia na Politechnice Warszawskiej. Jednak w skali całego kraju tak szybki wzrost liczby absolwentów niesie ze sobą poważne zagrożenia. W niedalekiej przyszłości mogą pojawić się kłopoty ze znalezieniem dobrze płatnej pracy, a może nawet w ogóle z zatrudnieniem w zawodzie. W związku z otwieraniem nowych szkół wzrasta także "zapotrzebowanie" na pracowników dydaktycznych, którzy siłą rzeczy muszą rekrutować się z uczelni już funkcjonujących. To sprawia, że wielu nauczycieli akademickich dzieli czas pomiędzy dwa miejsca pracy, nie poświęcając odpowiedniej uwagi badaniom naukowym czy konsultacjom dla studentów.

#### **Czy liczba studentów powinna być regulowana w jakiś sposób przez państwo?**

Niestety, nie jest to możliwe, ponieważ rozwojem szkolnictwa wyższego rządzą prawa rynku. W tej sytuacji będziemy się starali tak profilować treści nauczania, aby nasi absolwenci byli dobrze przygotowani do zawodu i umieli sprostać wyzwaniom czekającym ich na rynku pracy. Nie bez znaczenia staje się takie przygotowanie absolwenta, aby mógł znaleźć pracę również w zawodach pokrewnych.

#### **Jak wygląda finansowanie działalności Wydziału ze środków budżetowych?**

Jest ono zdecydowanie niewystarczające, co zresztą dotyczy większości placówek szkolnictwa wyższego w Polsce. Regularnie zmniejszają się coroczne dotacje na kształcenie oraz dotacje na badania statutowe. W tej sytuacji konieczne staje się zmniejszanie wydatków we wszystkich sferach funkcjonowania Wydziału (np. przez ograniczenie liczby godzin dydaktycznych) oraz pozyskiwanie środków finansowych z innych, pozabudżetowych źródeł. Jednocześnie trzeba wyraźnie podkreślić, że dbałość o wysoki poziom nauczania i jakość prowadzonych badań wymaga systematycznych nakładów na utrzymanie i rozwój bazy sprzętowej i specjalistycznego oprogramowania.

#### **Jak więc powinna być finansowana uczelnia publiczna?**

Finansowanie uczelni obejmuje jej dwa podstawowe zakresy działalności: dydaktykę i badania naukowe. W tym pierwszym powinno być na takim poziomie, aby nie zmuszało nauczycieli akademickich do podejmowania dodatkowego zatrudnienia, czy to w postaci zajęć na innej uczelni, czy też samodzielnej działalności gospodarczej. Powinno być też takie, aby uczelnia dysponowała środkami na finansowanie nowych inicjatyw dydaktycznych (tj. nowych kierunków kształcenia, kierunków międzywydziałowych), wyodrębnionymi z puli dotacji na kierunki funkcjonujące. Wydział ma smutne doświadczenie w tym względzie wyniesione z uruchomienia w roku 2005 kierunku gospodarka przestrzenna.

#### **Czy powinny być różnice w finansowaniu przez państwo uczelni publicznych i niepublicznych?**

Dopóki studia w szkołach publicznych są bezpłatne, zdecydowaną przewagę w finansowaniu przez państwo powinny mieć uczelnie publiczne, jako że w zakresie studiów stacjonarnych funkcjonują w formule niekomercyjnej.

#### **Wspomniał pan o problemie tzw. wieloetatowości pracowników.**

Wieloetatowość i podejmowanie własnej działalności gospodarczej przez kadrę naukowo-dydaktyczną nie są korzystne dla utrzymywania wymaganego wysokiego poziomu kształcenia. Pracownik Politechniki Warszawskiej ma prawo do dodatkowego zatrudnienia na jednym etacie w placówce akademickiej bądź naukowo-badawczej, a także prowadzenia własnej działalności gospodarczej. Jest zobligowany jedynie do powiadomienia o tym władz Wydziału i uczelni. Utrzymywanie takiego stanu jest niczym innym, jak umożliwieniem pracownikom rekompensowania sobie niewystarczającego wynagrodzenia w podstawowym miejscu zatrudnienia, tj. w macierzystej uczelni.

#### **Ale to nie oznacza, że naukowiec ma być całe życie zawodowe przywiązany do jednego miejsca pracy.**

Oczywiście, że nie jest korzystne, aby pracownik naukowy spędzał całe życie zawodowe w jednej placówce akademickiej czy naukowo-badawczej. Dla rozwoju jego horyzontów i doświadczenia zawodowego, poza udziałem w pracach wdrożeniowych prowadzonych przez Wydział, konieczne są kontakty z innymi szkołami wyższymi w kraju (np. roczne albo półroczne pobyty), zagranicznymi ośrodkami naukowymi, a także odbycie praktyki w firmie geodezyjnej. Praktyka taka może być inspiracją do podejmowania badań mogących znaleźć konkretne zastosowania. W naszym kraju nie ma jednak warunków do realizowania tzw. mobilności pracowników naukowych. Większe szanse w tym względzie daje współpraca z zagranicą.

#### **Niezbędne jest też systematyczne odmładzanie kadry.**

Obecnie mamy naprawdę dużo młodych pracowników. W ostatnich latach przyjęliśmy blisko 25 osób na ogólną liczbę około 90 pracowników. Perspektywy są dobre, jako że są to ludzie ambitni, dobrze przygotowani warsztatowo i językowo. Wielu z nich jest słuchaczami studiów doktoranckich i Wydział liczy na ich promocje doktorskie na wysokim poziomie. W najbliższym czasie także kilku przedstawicieli młodej kadry naukowo-dydaktycznej uzyska stopień doktora habilitowanego.

#### **Jakie znaczące projekty naukowe są obecnie realizowane przez Wydział?**

Wymieniłbym jako przykład dwa projekty rozwojowe MNiSW, w których uczestniczymy. Jeden dotyczy zastosowania teledetekcji i technologii GIS do aktualizowania mało- i średnioskalowych baz danych o glebach i krajobrazie, drugi – metod projektowania i tworzenia systemów informacji przestrzennej dla małych gmin wiejskich i powiatów ziemskich. W sposób ciągły prowadzone są też badania nad nowymi metodami cyfrowego przetwarzania zdjęć satelitarnych (np. z zastosowaniem morfologii matematycznej, lepszych metod korekcji atmosferycznej dla zdjęć hiperspektralnych).

#### **Jak wyglądają kontakty międzynarodowe?**

Od dłuższego czasu współpracujemy z wieloma instytucjami i organizacjami naukowymi na świecie, także na zasadzie kontaktów indywidualnych z pracownikami uczelni zagranicznych. Przykładem mogą być porozumienia koordynowane przez Międzynarodową Unię Geodezji i Geofizyki oraz Inicjatywę Środkowoeuropejską, Sekcja "C" – Geodezja czy przez Europejską Unię Nauk o Ziemi.

Bierzemy udział w programach międzynarodowych dotyczących badań geodynamicznych metodami satelitarnymi i grawimetrycznymi, jak IGS (International GPS Service) czy CERGOP (Central Europe Regional Geodynamic Project). Współpracujemy ze Wspólnotowym Centrum Badawczym (JRC) Komisji Europejskiej oraz Europejskim Biurem Glebowym. Uczestniczymy tak-

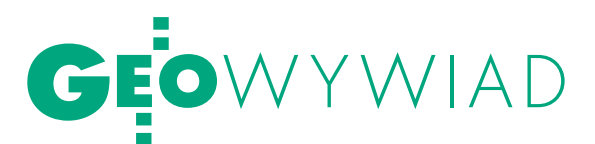

że w programach unijnych ENVASSO (ENVironmental ASsessment of Soil for MOnitoring) i GS Soil (Georeferenced Soil Information Systems), finansowanym w ramach programu UE eContent*plus*. Celem projektu jest harmonizacja i udostępnianie w skali europejskiej map i baz danych o glebach. Pracownicy Wydziału wykładają w szkołach letnich dla doktorantów i studentów organizowanych przez UE (Salzburg, JRC Ispra).

Natomiast nasi studenci uczestniczą w programach edukacyjnych, m.in. LLP Erasmus, w ramach umów podpisanych z uczelniami zagranicznymi, korzystają także z możliwości odbywania stażu w instytucjach zagranicznych. Na przykład Bilateral Agreement Higher Education Socrates-Erasmus dotyczy badań naukowych w zakresie modelowania 3D miast i obiektów architektonicznych. W ostatnich 3 latach w programie edukacyjnym Erasmus uczestniczyło dwudziestu kilku studentów. Młodzież brała także udział we wspomnianych już szkołach letnich organizowanych przez UE i w ramach grantów Komisji Europejskiej.

#### **Czy polski biznes i administracja również korzystają z prac Wydziału?**

Szeroko współpracujemy z firmami geodezyjnymi i różnymi podmiotami z obszaru przemysłu, kultury itd., a także z administracją rządową i samorządową. Dobrze układa się współpraca z Głównym Urzędem Geodezji i Kartografii. Przykładem może być udział w budowie wielorozdzielczej bazy danych georeferencyjnych jako elementu wdrożeń dyrektywy INSPIRE. Pięć gmin wiejskich i trzy powiaty uczestniczą w testowaniu metod tworzenia i funkcjonowania SIP. Pracownicy prowadzą wykłady na temat informacji przestrzennej na szkoleniach dla samorządów terytorialnych. W latach 2009-10 takich szkoleń było sześć.

#### **Jak pan ocenia reformę wynikającą ze zmianą ustawy** *Prawo o szkolnictwie wyższym***?**

Wprowadza ona wiele nowego. Między innymi uproszczona będzie ścieżka kariery naukowej. Procedura zdobycia stopnia doktora habilitowanego skoncentruje się na realnych osiągnięciach i dorobku naukowym. To zmiana w dobrym kierunku, która pozwoli na szybszą karierę bez konieczności pisania dodatkowych opracowań. Wprowadzone zostaną też procedury konkursowe na wszystkie stanowiska na uczelniach, co podniesie jakość badań naukowych. Ograniczona będzie wieloetatowość. Drugi etat będzie możliwy jedynie po uzyskaniu zgody rektora. Nauczyciele akademiccy będą dodatkowo poddawani ocenie działalności naukowej, dydaktycznej i organizacyjnej. Wpłynie to na zwiększenie ich zaangażowania i identyfikacji z macierzystą uczelnią.

Zmiany mają też dotyczyć samych studentów. Wprowadza się między innymi obowiązek płacenia za drugi kierunek studiów. Zwolnieni z opłat będą ci studenci, którzy uzyskają stypendium rektora za bardzo dobre wyniki w nauce. To dobra zmiana, która pozwoli na eliminację studiowania na drugim kierunku jedynie dla uzyskania dodatkowego dyplomu do CV, nie zaś dla podniesienia własnych kwalifikacji czy realizacji pasji naukowych.

Jednak ocenić reformę będzie można dopiero po jej skutkach; nie zawsze bowiem szczytne hasła znajdują swoje potwierdzenie w praktyce. Tak zwane zjawisko inercji występuje także w dydaktyce i nauce.

#### **Jakie są plany Wydziału w związku z otwierającą się możliwością tworzenia elastycznych kierunków?**

Zmiany te dają nam większą autonomię programową i większą swobodę w tworzeniu nowatorskich kierunków studiów. Nowe mechanizmy wprowadzane są na podstawie funkcjonujących w Europie tzw. Ram Kwalifikacji. Dzięki Krajowym Ramom Kwalifikacji (KRK) dyplomy polskich uczelni będą mogły być porównywane z dyplomami z innych krajów europejskich.

Ustawa wprowadza istotne korzystne zmiany, daje Wydziałom mającym pełne uprawnienia akademickie możliwość kształtowania własnych profilów kształcenia wychodzących naprzeciw aktualnym i przewidywanym potrzebom rynku pracy. Jednakże brak dotacji na te cele spowoduje zminimalizowanie tych innowacyjnych i modernizacyjnych działań przez uczelnie.

#### **Czy na Wydziale powstanie gorąco dyskutowany kierunek geoinformatyka?**

Przyznaję, iż pod pewnym względem może być on uznany jako kontrowersyjny dla środowiska geodezyjnego. Dotychczasowe – jak się wydaje – pozytywne doświadczenia innych uczelni dotyczą kształcenia z tego obszaru w ramach kierunku geodezja i kartografia (WAT, UWM, AGH). Rozważane jest utworzenie w niedalekiej perspektywie specjalności geoinformatyka, ale może się to wiązać z modyfikacją struktury organizacyjnej naszego Wydziału.

#### **A jak radzi sobie uruchomiony niedawno dużym wysiłkiem kierunek gospodarka przestrzenna?**

Cieszę, się, że taki kierunek u nas powstał i dynamicznie się rozwija. Uruchomiliśmy kształcenie na II stopniu studiów, a w perspektywie jest prowadzenie kształcenia na studiach doktoranckich. Nastąpiło znaczne rozszerzenie i podniesienie statusu naukowego kadry tego kierunku. Co istotne, autorski profil kształcenia sprawdził się i jest konsekwentnie doskonalony. Specyfika tego kierunku na Politechnice Warszawskiej wyraża się tym, że uwzględnia zarówno tradycję oraz duży dorobek naukowy i dydaktyczny z zakresu planowania przestrzennego, urbanistyki, nauk przyrodniczych, urządzania terenów wiejskich, jak i metody oraz technologie z zakresu systemów informacji przestrzennej, przetwarzania i interpretacji zdjęć satelitarnych, kartografii, gospodarki nieruchomościami intensywnie rozwijane na Wydziale Geodezji i Kartografii. Ma to odpowiednie przełożenie na uzyskiwaną wiedzę i umiejętności przyszłego absolwenta na poszczególnych poziomach kształcenia.

**Czy fala plagiatów, które – jak się okazuje – są nie tylko polską specjalnością, dotarła już na Wydział?**

Na szczęście, jak dotąd, nie mamy takich przypadków. Ale na jednym z wydziałów PW rzeczywiście stwierdzono plagiat i Centralna Komisja nakazała ponowienie kolokwium habilitacyjnego. Natomiast z przykrością stwierdzam, że kwitnie ściąganie wśród studentów, i to z wykorzystaniem najnowszych technologii przekazu informacji. W podejrzanych przypadkach weryfikacją wiedzy jest zawsze odpowiedź ustna, ale to z kolei pochłania bardzo dużo czasu.

#### **Czego życzyłby pan Wydziałowi z okazji okrągłej rocznicy 90-lecia?**

90 lat to już dosyć poważny wiek, chociaż jeden z moich kolegów z Politechniki Lwowskiej wspomniał podczas marcowej konferencji u nas, że ich wydział obchodzi 140-lecie! Naszemu Wydziałowi życzyłbym, żeby miał szansę dalej działać i się rozwijać oraz żeby łatwo wchłaniał wszystkie "nowoczesności" będące owocem postępu cywilizacyjnego. Często powtarzam, że i Wydziałowi, i całej geodezji jest potrzebne jak najcelniejsze zidentyfikowanie własnej przestrzeni naukowej. I życzyłbym, żeby ta przestrzeń naukowa była satysfakcjonująco obszerna!

Rozmawiała Katarzyna Pakuła-Kwiecińska

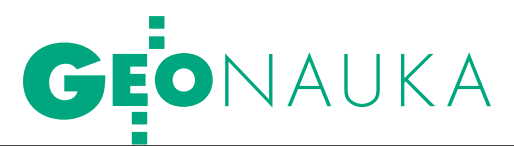

90-lecie Wydziału Geodezji i Kartografii Politechniki Warszawskiej. Udział

GEODEZJA NA

Do ciekawszych prac Wydziału Geodezji i Kartografii PW zarówno ze względu na tematykę, jak i miejsce ich prowadzenia, z pewnością można zaliczyć badania polarne. Sięgnęły one obu biegunów, przyczyniając się do rozwoju nie tylko samej geodezji, ale również innych dziedzin nauki związanych z tematyką polarną.

ANDRZEJ PACHUTA,<br>ARTUR ADAMEK,<br>ZDZISłAW KURCZYŃSKI,<br>JANUSZ WALO, KINGA WĘZKA

istoria udziału pracowników i studentów WGiK PW w badaniach obszarów podbiegunowych sięga roku 1957. Wtedy to bowiem członkiem pierwszej ekspedycji arktycznej organizowanej podczas II Roku Geofizycznego był prof. Jerzy Fellmann, późniejszy dziekan Wydziału. W następnym roku w wyprawie Instytutu Geofizyki Polskiej Akademii Nauk na przeciwległy kraniec świata (Antarktydę) wzięli udział późniejsi profesorowie Janusz Śledziński i Zbigniew Ząbek. W sumie pracownicy, studenci oraz doktoranci WGiK uczestniczyli w kilkunastu wyprawach naukowych, których większość była zorganizowana we współpracy z Instytutem Geofizyki PAN (szczegółowy wykaz poniżej). Połowa tych wypraw polarnych odbyła się

w ostatnich latach (2003-09) i na ten okres przypada szczególnie intensywna działalność naukowo-badawcza. Wiązała się ona głównie z wdrażaniem najnowszych technologii pomiarowych, takich jak satelitarne wyznaczanie pozycji GNSS oraz naziemne skanowanie laserowe.

#### $\bullet$  KIERUNEK POŁUDNIE

Pierwszą polską wyprawę na Antarktydę zorganizował w 1958 roku Instytut Geofizyki PAN do radzieckiej stacji w Oazie Bungera. Stacja ta przekazana została oficjalnie Polsce w styczniu 1959 roku i otrzymała nazwę im. Antoniego Bolesława Dobrowolskiego (profesora geofizyki, uczestnika wyprawy na Antarktydę na statku "Belgica" w latach 1897-99). W wyprawie w latach 1958/59 wzięło udział 3 geodetów, w tym dwóch wspomnianych już pracowników WGiK PW: Janusz Śledziński i Zbigniew Ząbek [Śledziński i in., 1982]. Kierownikiem wyprawy był także geodeta Wojciech Krzemiński (pracownik Instytutu Geodezji i Kartografii

blisko związany z Politechniką Warszawską, której był absolwentem, a na WGiK prowadził przez pewien czas zajęcia z geofizyki geodezyjnej).

Najważniejszym punktem programu naukowego było wyznaczenie przyspieszenia siły ciężkości na punkcie w stacji [Ząbek Z., Śledziński J., 1960]. Pomiary wykonano za pomocą aparatu czterowahadłowego firmy Askania. W tym celu przeniesiono metodą względną przyspieszenie z Warszawy, nawiązując się do punktu w laboratorium grawimetrycznym na Politechnice Warszawskiej. Wykonane wyznaczenie wartości przyspieszenia (9,824384  $m/s<sup>2</sup>$ ) było jedną z pierwszych prób pomiaru grawimetrycznego na Antarktydzie.

Po raz drugi na stację im. A.B. Dobrowolskiego wyruszyła wyprawa w listopadzie 1978 roku. Ekspedycja ta również była historyczna. Po raz pierwszy zorganizowano wyprawę samodzielnie, po raz pierwszy polski statek MS "Zawichost" przybił do brzegów Antarktydy i polskie

### POLARNE WYPRAWY NAUKOWE PRACOWNIKÓW, DOKTORANTÓW

#### Antarktyda (polska stacja imienia Antoniego Bolesława Dobrowolskiego)

**1958/59 r.** - Wyprawa Instytutu Geofizyki PAN; uczestnicy: Janusz Śledziński, Zbigniew Ząbek.

**1978/79 r.** - Pierwsza Samodzielna Polska Wyprawa na Antarktydę; organizator Instytut Geofizyki PAN; uczestnik Andrzej Pachuta.

#### Arktyka (Spitsbergen, Polska Stacja Polarna IGF PAN im. Stanisława Siedleckiego)

**1957 r.** - Wyprawa na Spitsbergen; uczestnicy: Jerzy Fellman, Jerzy Jasnorzewski. **1983/84 r.** - VI Wyprawa Instytutu Geofizyki PAN; uczestnicy: Jan Cisak (kierow-

nik), Szymon Barna. **1987/88 r.** - X Wyprawa

Instytutu Geofizyki PAN; uczest-

nicy: Stanisław Dąbrowski (kierownik), Zdzisław Kurczyński.

**1988 r.** - Pierwsza wyprawa pracowników i studentów WGiK na Spitsbergen; uczestnicy: Andrzej Pachuta (kierownik), Ryszard Preuss (opiekun naukowy), Artur Gustowski, Jarosław Kutyna, Dariusz Osuch, Piotr Wypych.

**2003 r.** – Ogólnopolska Studencka Wyprawa organizowana przez Ogólnopolski Klub Studentów Geodezji przy Stowarzyszeniu Geodetów Polskich; wśród 12 uczestników czworo z WGiK: Artur Adamek (kierownik), Zdzisław Kurczyński (opiekun naukowy), Małgorzata Piskorz, Michał Sagan.

• 2004 r. - wyprawa studentów i pracowników WGiK; uczestnicy: Artur Adamek

**GEODETA** 42 MAGAZYN geoinformacYJNY nr 5 (192) MAJ 2011

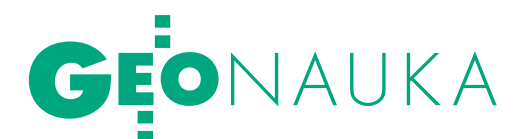

pracowników, doktorantów i studentów w badaniach polarnych BIEGUNACH

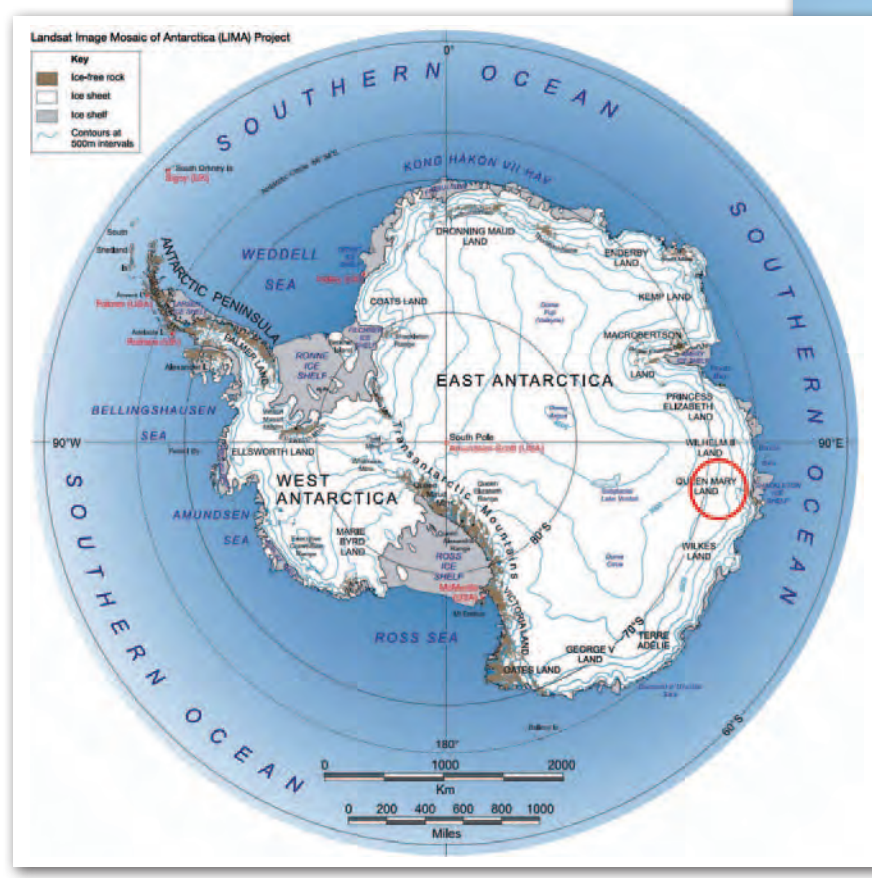

Rys 1: Lokalizacja stacji im. Antoniego Bolesława Dobrowolskiego

śmigłowce latały nad Szóstym Kontynen-Pachuta. Pozostali geodeci to Jan Cisak tem. Wyprawa ta miała charakter typowo i Seweryn Mroczek z IGiK oraz Zbigniew geodezyjny, a wśród jej uczestników było Batke z Zarządu Topograficznego Sztabu aż pięciu geodetów. Kierownikiem ekspe-Generalnego WP. Głównym celem badań dycji był ponownie doc. Wojciech Krze-było określenie dynamiki lodowców okamiński, a WGiK reprezentował Andrzej lających Oazę Bungera, wykonanie mapy

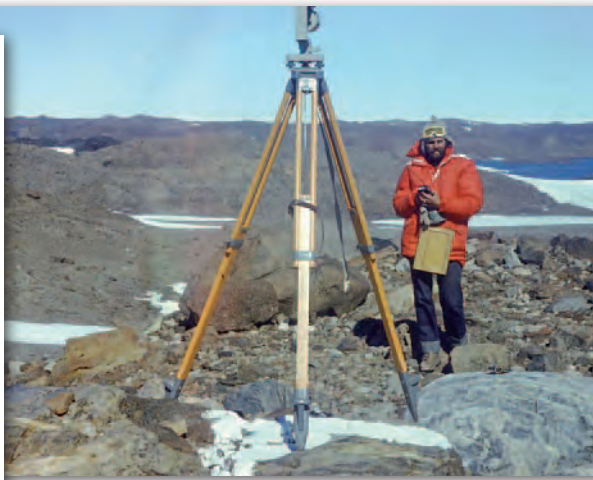

1921

Rys. 2: Pomiary geodezyjne w Oazie Bungera wykonuje Andrzej Pachuta (1978/79) fot. jan cisak

okolic stacji oraz kontynuacja badań grawimetrycznych podjętych podczas pierwszej wyprawy.

Wykonano nawiązanie punktu w Oazie Bungera do grawimetrycznego punktu w radzieckiej stacji Mirnyj [Pachuta, 1980]. Pomiar ten przeprowadzono za pomocą astatyzowanego grawimetru Sharpe CG-2, którego współczynnik kalibracyjny (stałą grawimetru) wyznaczono na miejscu metodą nachylania, wykorzystując w tym celu specjalnie skonstruowany egzaminator. W trakcie pobytu w Oazie Bungera wykonano pomiary grawimetryczne wokół stacji, co pozwoliło wyznaczyć anomalie Bouguera (rozpoznawcze zdjęcie grawimetryczne), dzięki którym określono grubość skorupy ziemskiej w tym rejonie na podstawie teorii Woolarda.

### I STUDENTÓW WYDZIAłU GiK POLITECHNIKI WARSZAWSKIEJ

(kierownik), Marek Woźniak (opiekun naukowy).

 $\bullet$  2005/06 r. – XXVIII Wyprawa Instytutu Geofizyki PAN; uczestnik: Artur Adamek.

**2005 r.** - Wyprawa studentów i pracowników WGiK; uczestnicy: Kinga Węzka (kierownik), Janusz Walo (opiekun naukowy), Zbigniew Malinowski, Marcin Rajner.

**2006/07 r.** - XXIX Wyprawa Instytutu Geofizyki PAN; uczestnik: Marcin Rajner.

 $\bullet$  2006 r. - Wyprawa studentów i pracowników WGiK; uczestnicy: Kinga Węzka (kierownik), Andrzej Pachuta (opiekun naukowy), Dominik Próchniewicz. l2006 r. (jesień) i 2007 r. (wiosna) – Udział doktoranta WGiK w projekcie badawczym UNIS-u (The University Centre in Svalbard); uczestnik Artur Adamek.

**2007 r.** – Wyprawa doktoranta WGiK w ramach grantu uczelnianego; uczestnik Artur Adamek.

 $\bullet$  2008 r. – Wyprawa doktorantów i studentów WGiK; uczestnicy: Kinga Węzka (kierownik), Artur Adamek, Maciej Paśnikowski.

 $\bullet$  2009 r. (wiosna) - Wyprawa doktoranta WGiK w ramach projektu CSZ PW (Centrum Studiów Zaawansowanych Politechniki Warszawskiej); uczestnik Artur Adamek.  $\bullet$  2009 r. (lato) - Wyprawa doktorantów i studentów WGiK; uczestnicy: Artur Adamek (kierownik w ramach projektu CSZ PW), Ewa Gruszka.

## GEONAUKA

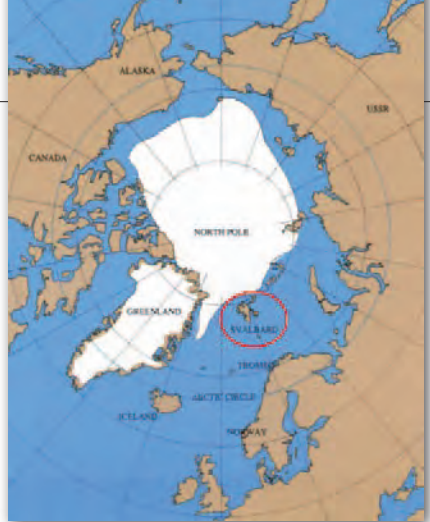

#### $\bullet$ KIERUNEK PÓłNOC

Miejscem wypraw w kierunku bieguna północnego były okolice fiordu Hornsund na południu największej wyspy Archipelagu Svalbard – Spitsbergenu Zachodniego. Bazą docelową była Stacja Polarna im. Stanisława Siedleckiego należąca do Instytutu Geofizyki PAN, najdalej na północ wysunięta polska placówka naukowo-badawcza.

Stacja jest jednym z zaledwie kilku miejsc na Svalbardzie, gdzie prowadzone są całoroczne badania w takich dyscyplinach, jak: meteorologia, sejsmologia, glacjologia, geofizyka czy badania środowiskowe. Geodezyjne prace naukowe stanowią ważne uzupełnienie tych badań, wpływając na poszerzenie zakresu obserwacji prowadzonych w okolicach stacji oraz wydatnie przyczyniając się do wdrażania najnowszych technik obserwacyjnych do prac badawczych z innych dyscyplin. Tematyka prac geodezyjnych obejmowała między innymi: badania ruchów lodowców, badania geodynamiczne, badania przemieszczeń konstrukcji

MAGAZYN geoinformacYJNY nr 5 (192) MAJ 2011

**GEODETA** 

 $\Delta\Delta$ 

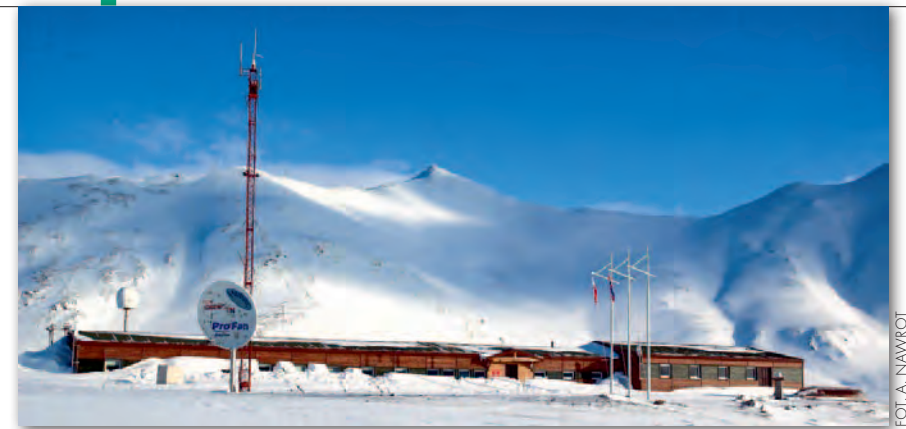

Rys. 3. Położenie Spitsbergenu Rys. 4. Polska Stacja Polarna Instytutu Geofizyki PAN im. Stanisława Siedleckiego

budowlanych, analizę wyników obserwacji stacji permanentnej GPS, monitorowanie powierzchni czynnej warstwy wieloletniej zmarzliny oraz wykorzystanie technologii skanowania laserowego w badaniach polarnych.

#### lBadania kinematyki lodowca Hansa

Jednym z głównych zadań ekspedycji na Spitsbergen było przeprowadzenie prac geodezyjnych zmierzających do określenia charakteru ruchu powierzchniowego oraz zasięgu klifu lodowca Hansa położonego w pobliżu stacji Hornsund. Dostarczenie danych o kinematyce powierzchniowego ruchu lodowców ma istotne znaczenie w badaniu zjawisk glacjalnych oraz w analizie zmian klimatycznych naszej planety. Lodowiec Hansa ma około 16 kilometrów długości i zajmuje powierzchnię blisko 57 km<sup>2</sup>. Boczne partie lodowca oparte są o brzegi doliny, a jego główny nurt spoczywa na dnie fiordu. Jest on średniej wielkości lodowcem Spitsbergenu. Światowa Służba Monitoringu Lodowców (WGMS – World Glacier Monitoring Service) włączyła go do swojej bazy obejmującej 100 wybranych lodowców świata. Lodowiec Hansa jest jednym z lepiej zbadanych i monitorowanych w Arktyce.

#### **SLEDZENIE** kinematyki lodowca W WYBRANYCH PUNKTACH

Tradycyjną metodą badania powierzchniowego ruchu lodowca jest śledzenie zmian położenia jego charakterystycznych punktów zwykle zamarkowanych tyczkami ablacyjnymi. Z wielkościami

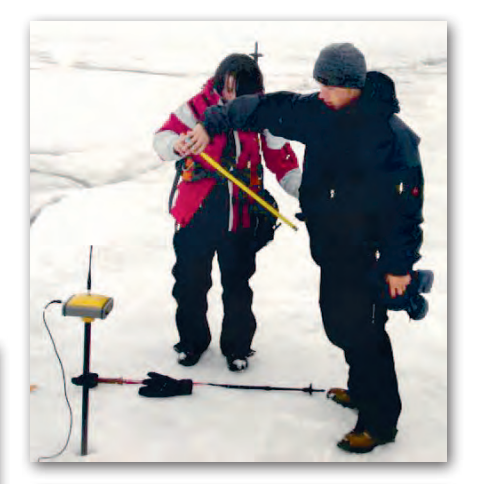

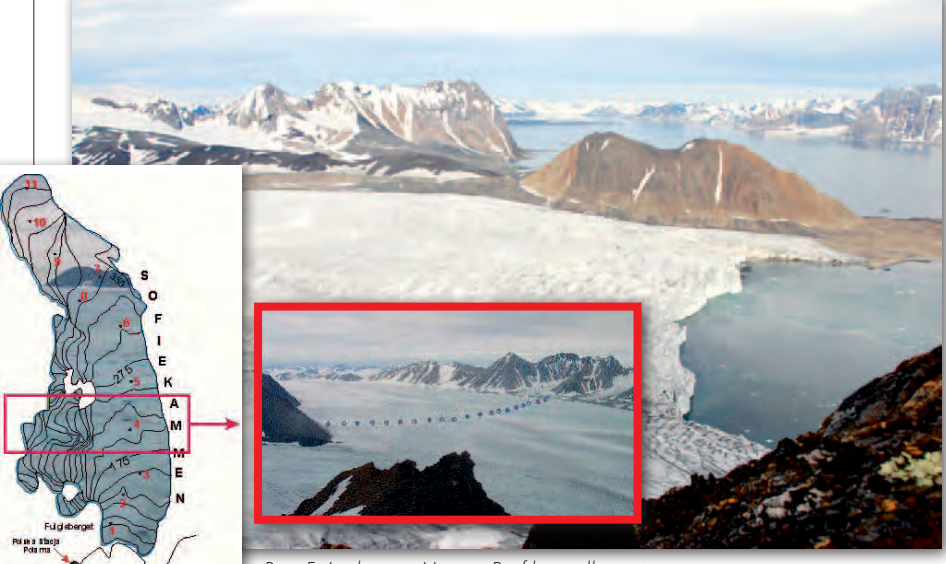

Rys. 5. Lodowiec Hansa. Profile podłużny i poprzeczny

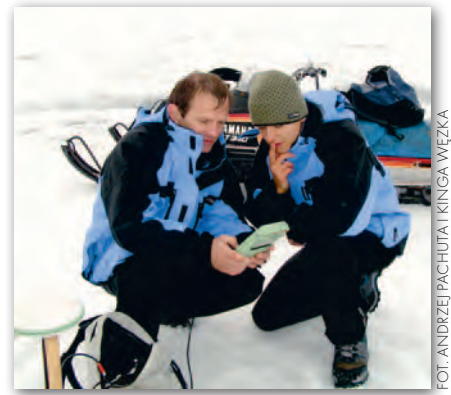

Rys. 6. Pomiar technologią RTK tyczek ablacyjnych na lodowcu Hansa

fot. Zbigniew Malino

wski

# GEONAUKA

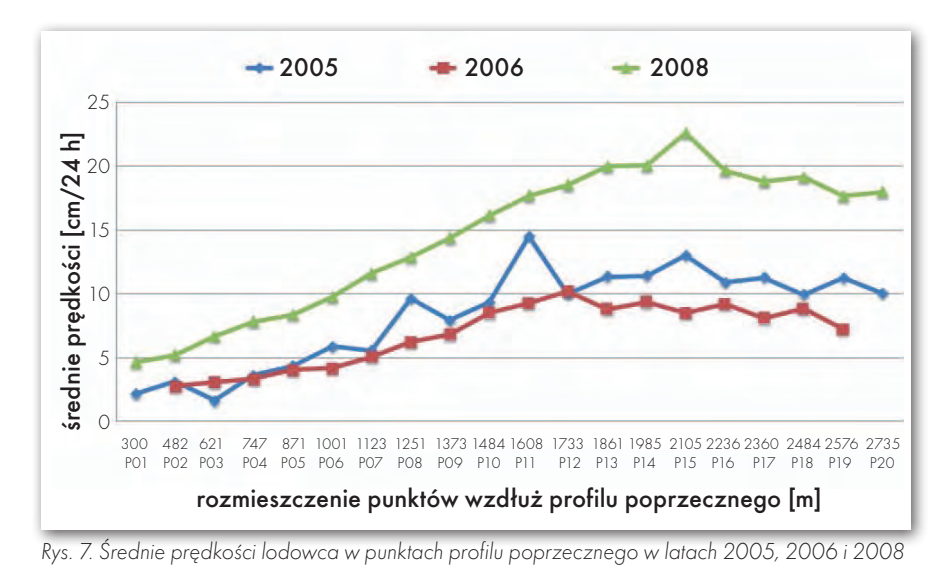

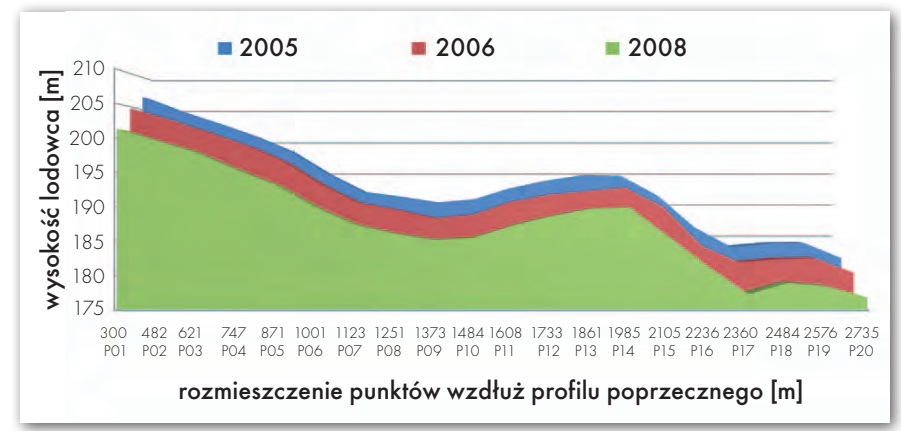

Rys. 8. Wysokości lodowca określone w punktach profilu poprzecznego w latach 2005, 2006 i 2008

przemieszczeń poziomych i wysokości punktów profilów lodowca utożsamia się jego ruch powierzchniowy oraz miąższość. W profilu podłużnym, zastabilizowanym przed laty przez pracowników Wypraw Centralnych IGF, znajduje się 11 tyczek ablacyjnych równomiernie rozmieszczonych wzdłuż całego lodowca. W ramach wypraw Wydziału dodatkowo w odległości 3 kilometrów od czoła zastabilizowano 20 punktów (co około 200 m) tworzących profil poprzeczny (rys. 5).

Profil podłużny lodowca monitorowany jest przez "zimowników" w równych odstępach czasu przez okres całego roku. Natomiast profil poprzeczny stabilizowany i mierzony jest jedynie w okresie letnim (dotychczas w latach 2005, 2006 i 2008). Początkowo pomiary współrzędnych punktów wykonywane były tachimetrem elektronicznym, a od 2004 roku za pomocą technik satelitarnych GNSS. Zmiana technologii pomiarowych znacznie przyspieszyła i uprościła obserwacje. Pozwoliła ponadto na zwiększenie zasięgu pomiarów, ich regularności, a przede wszystkim dokładności wyznaczania

pozycji. Pomiary punktów na profilu poprzecznym potwierdziły zasadniczo obserwacje glacjologiczne (lodowiec przemieszcza się najszybciej w głównym nurcie), ale pozwoliły też zaobserwować pewne nieregularności. Okazało się, że lodowiec nieznacznie szybciej przemieszcza się w części wschodniej, a szybkość jego poruszania różni się w kolejnych latach (rys. 7). Zarejestrowane zmiany miąższości lodowca wynoszą średnio około 2 m w skali roku – rys. 8 [Walo i in., 2007].

#### $\bullet$  FOTOGRAMETRYCZNE metody śledzenia kinematyki lodowca

Do oceny stanu lodowców stosuje się również metody fotogrametryczne dające wyniki nie w wybranych punktach pomiarowych, lecz ciągłe, w całym przebiegu linii czoła czy powierzchni. Od wielu lat takie badania prowadzą pracownicy naukowi i studenci Politechniki Warszawskiej jako członkowie całorocznych centralnych wypraw polarnych Instytutu Geofizyki PAN lub wypraw letnich, wspomaganych przez wyprawy centralne.

Podczas X Wyprawy Polarnej IGF PAN (1987/88) kartowano metodami fotogrametrycznymi czoła lodowców uchodzących do Fiordu Hornsund oraz badano kinematykę lodowca Hansa w okresie całego roku (od lata 1987 do lata 1988, włącznie z nocą polarną). Kinematykę określono przez cykliczny pomiar prędkości spływu powierzchniowego i również cykliczny pomiar sytuacyjno- -wysokościowy stanów czoła lodowca. Obserwacje rejestrowano w bliskich sobie momentach czasowych, wykonując okresowo zdjęcia fotogrametryczne fototeodolitem Photheo 19/1318.

Uzyskane wyniki wniosły nowe wartości do opisu modelu kinematyki lodowców. Pomiary wykazały, że czoło lodowca w porze letniej, tj. od lipca do przełomu października i listopada, cofało się w strefie zachodniej 30-75 m, a w strefie centralnej 40-115 m. W porze zimowej, tj. od przełomu października i listopada do przełomu czerwca i lipca roku następnego, widoczny jest bardzo równomierny awans czoła, wynoszący w strefie zachodniej 80-90 m, a w strefie centralnej 100-115 m. Oznacza to, że średnie tempo awansu strefy centralnej w tym okresie wyniosło około 50 cm/dobę.

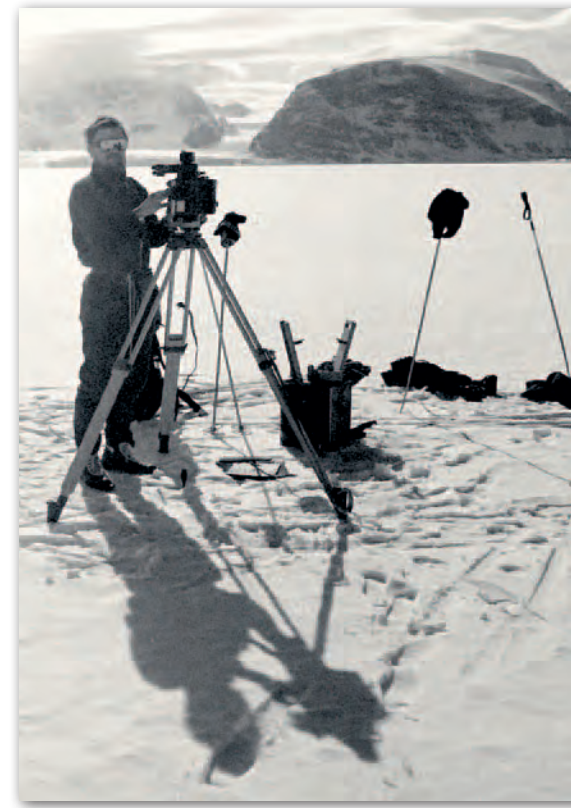

Rys. 9. Prace na bazie fotogrametrycznej wykonuje Zdzisław Kurczyński (X Wyprawa Instytutu Geofizyki PAN, 1987/88))

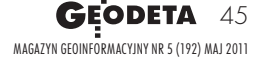

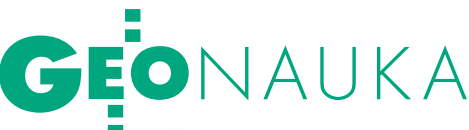

tych samych zdjęć metodami fotogrametrii cyfrowej pozwoliło na porównanie wyników. Stwierdzono bardzo dużą zgodność przebiegu linii czoła lodowca w obu badaniach. Do opracowania włączono dodatkowo dostępne zdjęcia z 1993 roku [Sagan, 2005]. Linie przebiegu czoła pokazują stan lodowca Hansa na przestrze-

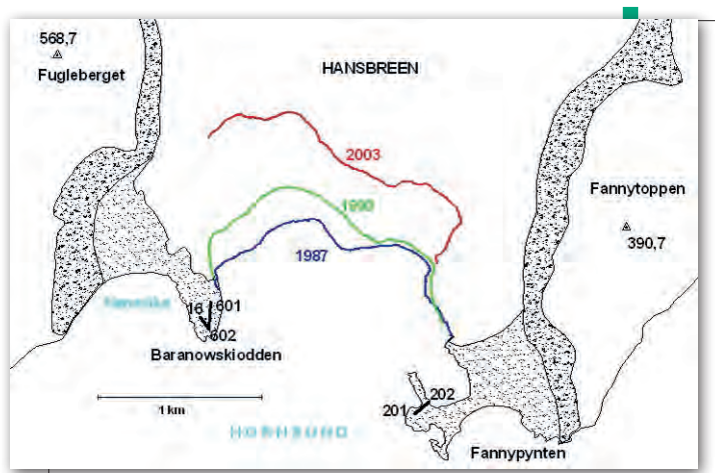

Rys. 10. Wynik pomiaru zasięgu czoła lodowca Hansa wraz z bazami fotografowania

Dla oceny bilansu lodowca zostały wykonane również metodami fotogrametrycznymi pomiary prędkości spływu powierzchniowego na profilu poprzecznym, zastabilizowanym na lodowcu ponad kilometr powyżej czoła, tj. poza strefą szerokich szczelin. Wielokrotna rejestracja tego profilu pozwoliła stwierdzić, że lodowiec płynie ze znaczną prędkością w środkowym nurcie i znacznie wolniej po obu brzegach. W ciągu roku lodowiec przepłynął 70 m w środkowej strefie, tj. około 21 cm/dobę. W rocznym przebiegu prędkości spływu zaskakująca jest względnie duża stabilność tej prędkości. Okazuje się, że zimą lodowiec płynie z prędkością niewiele odbiegającą od średniej rocznej.

Podczas letniej wyprawy w 2003 roku organizowanej przez Ogólnopolski Klub Studentów Geodezji również prowadzono badania dynamiki lodowca Hansa metodami fotogrametrycznymi. Wykonano dwie rejestracje czoła z tych samych baz co podczas X Wyprawy Instytutu Geofizyki PAN. Powtórne opracowanie

ni 16 lat (rys. 10). Bardzo wyraźnie widać, że jest on w stanie regresji (cofania się) – największego w części zachodniej i mniejszego w części wschodniej.

#### **.WYKORZYSTANIE** technologii naziemnego skanowania laserowego w badaniach polarnych

Delikatna materia, jaką jest powierzchnia wieloletniej zmarzliny, wymaga bezinwazyjnych metod prowadzenia pomiarów jej deformacji. Dlatego tak ważne jest opracowanie nowych metod pozyskania tych danych. W wyniku przeprowadzonych w roku 2007 pomiarów testowych spośród kilku metod pomiarowych jako najkorzystniejszą – zarówno ze względu na liczbę i jakość uzyskanych obserwacji, jak i na rozwiązania technologiczne (pomiar bezinwazyjny) – wybrano naziemny skaning laserowy. Wytypowano trzy pola testowe charakteryzujące się odmienną strukturą gruntu, tj.: tundra sucha, wilgotna i tundra brzegowa.

Wykonane skany powierzchni tych obszarów stanowią referencję do kolejnych serii obserwacyjnych oraz do przeprowadzonych tam prac geofizycznych i monitoringu temperatury gruntu [Adamek, 2010].

W latach 2007-09 skaning laserowy wykorzystano m.in. do wykonania przestrzennej inwentaryzacji zabudowań oraz rejestracji obszaru wokół Stacji Polarnej. Wspólnie z firmą Dephos wykonano

fot. W. Krawiec

wizualizację budynku głównego bazy. Doktoranci i studenci WGiK zrealizowali również *Opracowanie kompleksowego numerycznego modelu terenu (NMT) Hansbreen na podstawie naziemnego skanowania laserowego dla studiów nad dynamiką strefy czołowej lodowca (Hornsund, Spitsbergen SW)* przy współudziale: Instytutu Geofizyki PAN, Uniwersytetu Śląskiego oraz firmy Laser- -3D. Projekt ten pozwolił nie tylko na uchwycenie dynamiki czoła lodowca Hansa, ale również na stworzenie przestrzennego modelu strefy czołowej, bardzo mocno poprzecinanej szczelinami i niedostępnej dla pomiarów bezpośrednich. W ramach wymienionych ekspedycji przetestowano również kilka modeli skanerów laserowych w trudnych warunkach polarnych. Sprawdzano takie parametry, jak rzeczywisty zasięg pomiaru instrumentu czy absorpcja promieni lasera przez różne powierzchnie, m.in. lód lodowcowy, roślinność, skały. Technologia skanowania laserowego rozwija się na tyle dynamicznie, że możemy się spodziewać jej permanentnego wykorzystania w badaniach polarnych w najbliższych latach.

#### $\bullet$  MONITOROWANIE

#### konstrukcji budowlanych na wieloletniej zmarzlinie

Rozwój infrastruktury Stacji Polarnej w Hornsundzie w ostatnich latach, widoczne i postępujące ocieplenie klimatu Arktyki oraz potrzeba pogłębienia wiedzy z zakresu inżynierii polarnej miały największy wpływ na rozwój badań i pomiarów wysokościowych oraz geodezyjnych przemieszczeń. Bardzo ważny był również praktyczny aspekt geodezyjnego monitorowania konstrukcji. Pomiary te pozwoliły na uzyskanie wielu ważnych danych dla poprawnego i prawidłowego projektowania oraz wprowadzenia ewentualnych zmian do projektów już realizowanych. W przypadku obiektów naturalnych (lodowce) umożliwiły prognozowanie "zachowań" i ewentualnych zagrożeń wynikających z ich natury, jak również określenie ich zmienności w czasie.

Lokalizacja obiektów posadowionych na wiecznej zmarzlinie (permafroście) może nieść za sobą zagrożenia związane z brakiem ich stabilności. W dobie postępującego rozmarzania zmarzliny na półkuli północnej osiadanie konstrukcji w wyniku topnienia wierzchniej warstwy zmarzliny jest jednym z podstawowych zagrożeń dla występujących tam budowli. Dlatego zdecydowano się

Rys. 11. Skanowanie lodowca Hansa

MAGAZYN geoinformacYJNY nr 5 (192) MAJ 2011 46 **GEODETA** 

# GEONAUKA

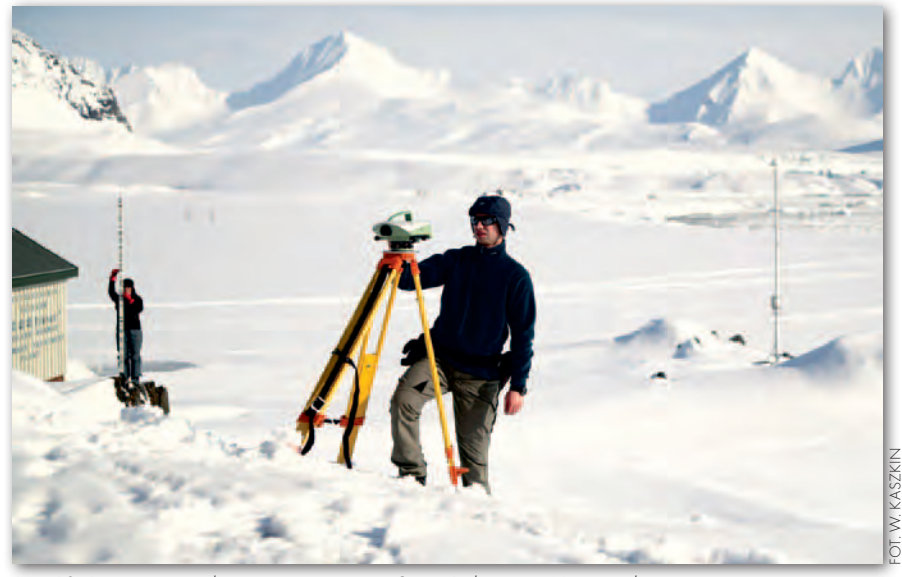

Rys. 12. Pomiary wysokościowe na terenie Stacji Polarnej w Hornsundzie

rozbudować (2003-07) sieć monitorującą przemieszczenia pionowe na obszarze Polskiej Stacji Polarnej na Spitsbergenie. Pomiarami wysokościowymi objęto następujące obiekty: sieć punktów kontrolnych, repery kontrolowane na fundamentach stóp betonowych pod zbiornikami oraz na fundamentach hali magazynowej. Obserwacje wykonywane są regularnie raz w roku późnym latem, kiedy to aktywna warstwa zmarzliny powinna być rozmarznięta. Dodatkowo, jeśli warunki atmosferyczne są sprzyjające, pomiary realizowane są częściej (kilka razy w roku) przez zimownika pełniącego funkcję geodety i wchodzącego w skład Wyprawy Centralnej Instytutu Geofizyki PAN.

#### **• BADANIA GEODYNAMICZNE**

W 1988 roku założono wokół fiordu Hornsund poligon geodynamiczny składający się z 7 punktów rozmieszczonych po obu brzegach fiordu. Podstawowym celem była weryfikacja hipotezy, iż fiord może być cieśniną, a jego południowa część (Sørkapp) – odrębną wyspą. Hipoteza ta opierała się na sugestii geologów, że Sørkapp przemieszcza się ze względu na bliskość uskoku tektonicznego oraz na fakcie, że fiord Hornsund kończy się ogromnym lodowcem Horn, który oddziela go od morza Barentsa [Pachuta, 1989]. W czasie wyprawy w 1988 roku wykonane zostały klasyczne pomiary geodezyjne (długości i kąty), a podczas wypraw z lat 2003, 2005 i 2006 pomiary satelitarne GNSS. Otrzymane wyniki nie wskazują jednoznacznie na aktywność tektoniczną tego rejonu. Przeprowadzone w ostatnich latach pomiary geofizyczne (GPR) wykluczyły postawioną przed laty hipotezę. Poligon geodynamiczny Hornsundu stanowi jednak podstawę do wieloletnich badań struktur tektonicznych w okolicach fiordu [Walo i in., 2009].

W celu zapewnienia jednolitego układu odniesienia oraz zwiększenia dokładności pomiarów satelitarnych w 2005 roku w pobliżu Stacji Polarnej założono stację referencyjną GNSS. Pierwsza lokalizacja anteny to zaadaptowany punkt astronomiczny, na którym doc. Jerzy Jasnorzewski (1959 r.) i dr Jan Cisak (1984 r.) wyznaczyli szerokość i długość z pomiarów astronomicznych [Cisak i Dąbrowski, 1990]. Jednak po zakończeniu prac remontowych i wielu analizach zdecydowano się zmienić jej lokalizację. Tereny tak daleko wysunięte na północ (duże szerokości geograficz-

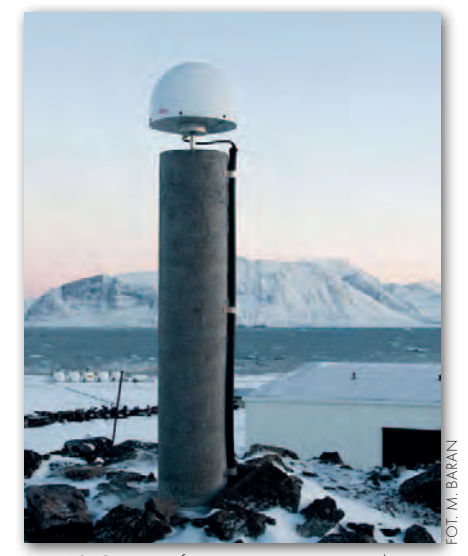

Rys. 13. Stacja referencyjna w Hornsundzie

ne) determinują szczególne położenie anteny stacji referencyjnej. Od 2009 roku stacja nieprzerwanie pracuje już na nowym miejscu (lokalne wzniesienie za budynkami Stacji Polarnej) i w najbliższym czasie zostanie włączona do międzynarodowych sieci badawczych (EPN, IGS). Pozwoli to lepiej wykorzystać wyniki obserwacji permanentnych do badań geodynamicznych i środowiskowych.

> Andrzej Pachuta, Artur Adamek, Zdzisław Kurczyński, Janusz Walo, Kinga Węzka (Wydział Geodezji i Kartografii Politechniki Warszawskiej)

Udział pracowników, doktorantów i studentów w badaniach polarnych nie byłby możliwy bez wsparcia wielu życzliwych osób, jednostek i instytucji. W tym miejscu w imieniu wszystkich uczestników chcielibyśmy złożyć serdeczne podziękowania dla: Politechniki Warszawskiej, Instytutu Geofizyki PAN, Głównego Geodety Kraju, Stowarzyszenia Geodetów Polskich, Magazynu Geoinformacyjnego GEODETA, TPI Sp. z o. o., Leica Geosystems Sp. z o.o., Instrumenty Geodezyjne Tadeusz Nadowski, Esri Polska Sp. z o.o., Laser-3D, Impexgeo, Intergraph Polska Sp. z o.o., Coder Firma Informatyczna, InterTIM Sp. z o.o.

#### Literatura:

<sup>l</sup>Adamek A., 2010: Zastosowanie technologii naziemnego skaningu laserowego do określenia dynamiki lodowca Hansa na Spitsbergenie; GEODETA 2 (177);

•Cisak J., Dąbrowski S., 1990: Polish geodetic and cartographic studies in the Arctic and Antarctic regions, "Polish Polar Reaserch", 11 (3-4); <sup>l</sup>Jania J., 1997: Glacjologia; Wydawnictwo Naukowe PWN, Warszawa;

<sup>l</sup>Pachuta A., 1980: Preliminary gravimetric investigations in Bunger Oasis nearby of Dobrowolski's Station (Antarctic); "Polish Polar Research", 1 (87-97);

<sup>l</sup>Pachuta A., 1989: Pierwsza wyprawa Wydziału GiK PW na Spitsbergen, "Przegląd Geodezyjny" Nr 4-5 (18-21), Warszawa;

• Sagan M.; 2005: Opracowanie zasięgu czoła lodowca Hansa na podstawie zdjęć wieloczasowych, WGiK PW, 2005; <sup>l</sup>Śledziński J., Ząbek Z., 1982: Prace

grawimetryczne pierwszej polskiej wyprawy antarktycznej w latach 1958-1959, Materiały sympozjum "Prace geodezyjne w polskich wyprawach polarnych 1932-1982", SGP, Warszawa;

<sup>l</sup>Walo J., Węzka K., Malinowski Z., Rajner M., Adamek A., Pachuta A., Próchniewicz D., 2007: Monitoring of thickness and movements of the Hans glacier surface in Spitsbergen in a period of 2005-2006 by using GPS-RTK technology, European Geosciences Union; Wiedeń; <sup>l</sup>Walo J., Węzka K., Paśnikowski M., Adamek A., 2009: Functioning analysis of reference station in Hornsund and its possibilities of usage in geodynamic research of Spitsbergen, European Geosciences Union, Wiedeń.

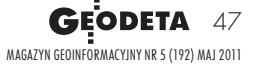

## GEOPROJEKT

Wykorzystanie narzędzi GIS firmy Esri w Urzędzie Miejskim w Bytomiu do monitorowania zagrożeń powodziowych na terenach znajdujących się w sąsiedztwie bezodpływowych niecek pochodzenia poeksploatacyjnego

# $YAP$ () $B$ IF( KATASTROFIE

WOJCIECH JESZKA,<br>MAGDALENA POGODA,<br>PAWEŁ KUCHAREK,<br>ARKADIUSZ DZADZ

Górnictwo od wieków było zwią-<br>Zane z historią Górnego Śląska.<br>W rejonie Bytomia początki eks-<br>ploatacji złóż sięgają XV wieku. Do pozane z historią Górnego Śląska. ploatacji złóż sięgają XV wieku. Do połowy XX wieku jej przedmiotem były głównie rudy cynku i ołowiu, a w drugiej połowie XIX wieku rozpoczęto dodatkowo wydobycie węgla kamiennego. Niestety, po zakończeniu eksploatacji rud cynku i ołowiu pozostało wiele szybików, dla których brakuje dokumentacji o sposobie ich likwidacji, co stanowi dodatkowe utrudnienie przy realizacji

inwestycji. Natomiast wydobycie węgla kamiennego było prowadzone głównie systemem z zawałem stropu, jedynie w filarze ochronnym Śródmieścia Bytomia stosowano system z podsadzką hydrauliczną.

#### l Charakterystyka obszarów OBJĘTYCH EKSPLOATACJĄ

Przed rozpoczęciem procesu restrukturyzacji górnictwa, tj. przed rokiem 1995, 83% całego obszaru miasta stanowiły tereny górnicze kopalń. Eksploatacja górnicza koncentrowała się pod Śródmieściem oraz pod dzielnicami Rozbark, Karb, Miechowice i Dąbrowa Miejska. W jej wyniku od 1949 roku w filarze ochronnym Śródmieścia Bytomia na terenie chronionym powstawała rozległa niecka obniżeniowa. Dotychczasowa eksploatacja górnicza spowodowała:

lmiejscowe obniżenia terenu Śródmieścia rzędu 6-8 m,

lobniżenia w niezabudowanej części miasta sięgające już 20-30 m,

 $\bullet$ silne zmiany warunków hydrogeologicznych.

W obrębie obszaru górniczego KWK "Bobrek-Centrum" – Ruch Bobrek w wieku XIX i pierwszej połowie XX prowadzona była płytka eksploatacja rud cynku i ołowiu na głębokości od 20 do 80 m pod powierzchnią. Choć tereny te zostały zinwentaryzowane, przy projektowaniu i realizacji działalności inwestycyjnej należy liczyć się z występowaniem pustek poeksploatacyjnych. Z tych przyczyn plany zagospodaro-

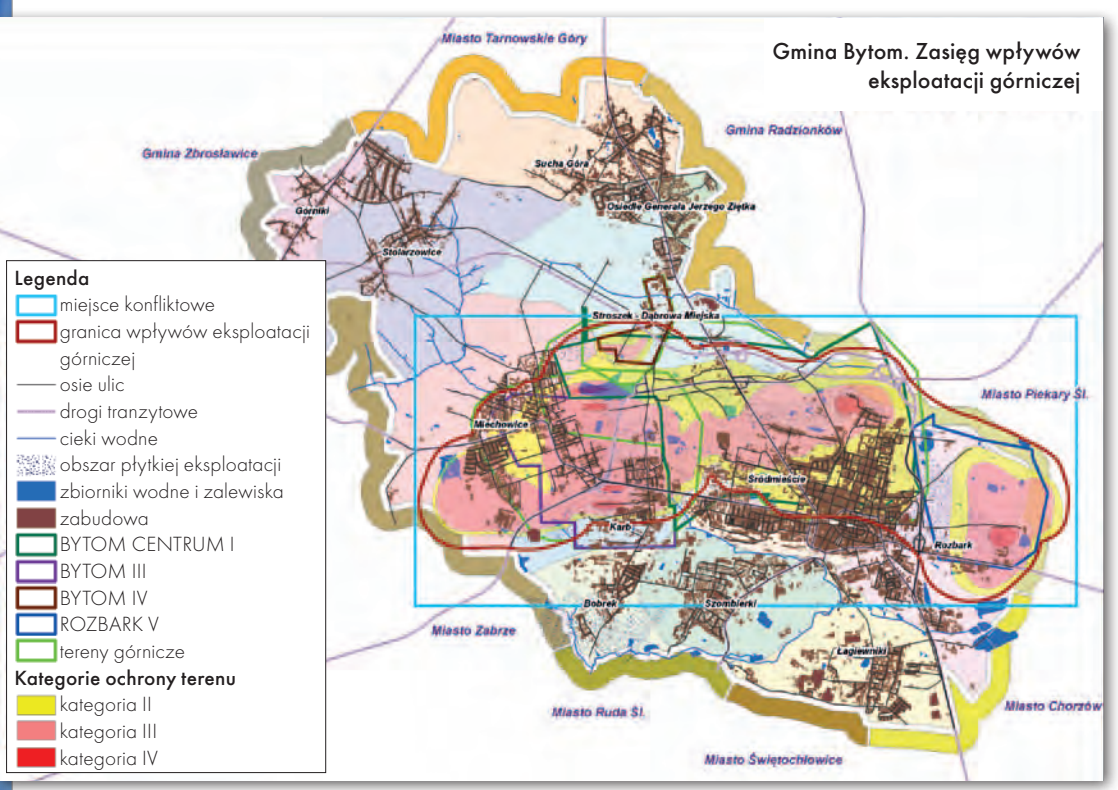

wania przestrzennego na obszarach płytkiej eksploatacji powinny uwzględniać badania dylatacyjne podłoża gruntowego, a na ich podstawie opracowanie ewentualnych robót uzdatniających teren adekwatnie do koncepcji jego zagospodarowania.

Analizując wpływ podziemnej eksploatacji górniczej na przeobrażenia powierzchni w terenie górniczym, można stwierdzić, że będą one miały generalnie charakter deformacji ciągłych. Prognozowane wielkości deformacji są wielkoś-

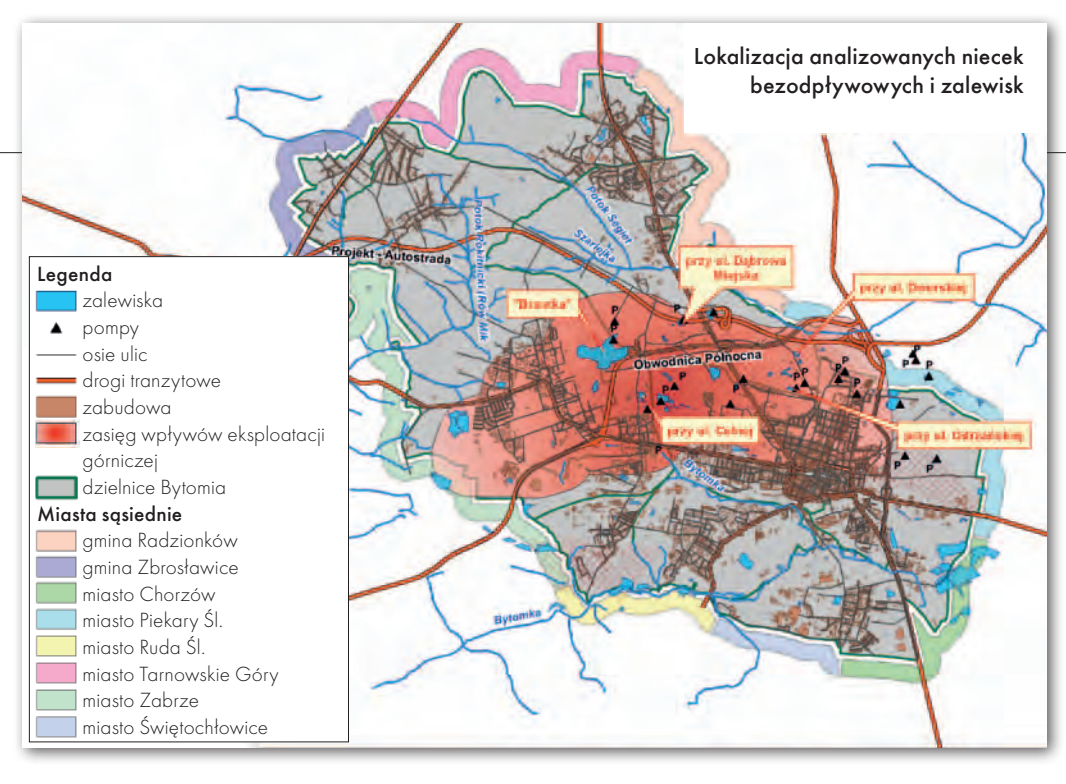

ciami czasowo-ekstremalnymi, związanymi z przemieszczeniami niecki dynamicznej, a więc działającymi przez stosunkowo krótki czas. W istocie końcowe wielkości wskaźników deformacji – odkształceń poziomych, ekstremalnych w czasie, mogą okazać się niższe.

Obowiązkiem zakładu górniczego, który wydobywa surowce na określonym koncesją obszarze, jest sporządzenie planu ruchu. Jednym z kluczowych jego elementów jest prognoza wpływu działalności górniczej na przeobrażenia środowiska oraz przewidywany wpływ eksploatacji górniczej na powierzchnię w całym okresie prowadzenia ruchu. Opracowane przez zakłady górnicze prognozy obniżania się powierzchni terenu zostały uwzględnione przy obliczaniu ewentualnych ilości wód mogących zasilić bezodpływowe zbiorniki wodne. Dlatego zaistniałe w maju 2010 roku kłopoty z bieżącym odwadnianiem zbiorników stały się powodem przeprowadzenia monitoringu zagrożeń powodziowych dla terenów znajdujących się w sąsiedztwie bezodpływowych niecek pochodzenia poeksploatacyjnego.

#### **•PROGNOZOWANIE DEFORMACJI** powier zchni terenu

Celem prognozy wpływów podziemnej eksploatacji górniczej na powierzchnię terenu jest obliczenie wskaźników ciągłych deformacji powierzchni w przestrzeni i czasie. W Polsce najbardziej rozpowszechniona jest teoria geometryczno-całkowa Budryka–Knothego, której wykorzystanie w ostatnich latach, przy zastosowaniu techniki komputerowej do obliczeń, znacznie się rozszerzyło. Teoria ta oparta jest na trzech podstawowych założeniach:

lfunkcja wpływów opisująca obniżenia jest funkcją rozkładu normalnego Gaussa,

lprzemieszczenia poziome są proporcjonalne do nachyleń zgodnie z hipotezą Awierszyna,

lośrodek jest nieściśliwy.

Teoria Budryka–Knothego z wystarczającą dla praktyki dokładnością umożliwia przewidywanie deformacji. Istotnym argumentem za jej stosowaniem jest jej związek z klasyfikacją terenów górniczych.

Do obliczenia prognozowanych wartości wskaźników deformacji górotworu i powierzchni z uwzględnieniem czynnika czasu wykorzystywany jest EDN-OPN – autorski program prof. dr. hab. Jana Białka (kierownika Zakładu Geodezji i Ochrony Terenów Górniczych Politechniki Śląskiej). Program na podstawie wprowadzonych danych (średnia głębokość eksploatowanej ściany, grubość pokładu węgla, liczba wierzchołków opisujących przebieg eksploatacji, data rozruchu ściany, liczba czasowybiegów określających eksploatację w czasie, wybieg i data osiągnięcia tego wybiegu oraz upad ściany) oblicza i generuje warstwice obrazujące zmiany nachylenia terenu, odkształceń, kategorii deformacji oraz obniżeń.

Najbardziej wiarygodnym parametrem opisującym poziom i zakres deformacji powierzchni jest osiadanie terenu górniczego, które rejestrowano w sposób usystematyzowany od lat 60. za pomocą cyklicznych pomiarów niwelacyjnych, prowadzonych głównie w terenach zabudowy mieszkalnej (punkty rozproszone ziemne i ścienne).

#### $\bullet$  ANALIZY porównawcze z wykorzystaniem **METOD GIS**

Jako stan wyjściowy oceny przyjęto 2008 rok. Opracowano i oceniono aktualne na ten czas warunki ekofizjograficzne obszaru gminy Bytom, ujmując wielkość i zakres oddziaływań dokonanej i aktualnej eksploatacji górniczej. Prognozowane deformacje dotyczą okresów obowiązywania koncesji poszczególnych zakładów górniczych, czyli lat 2015, 2017, 2026 i 2040. Prognozy zostały porów-

nane z rzeczywistymi obniżeniami terenu obliczonymi na podstawie różnicy pomiędzy modelami terenu z 2008 i 2010 roku. Analogiczne porównanie przeprowadzono dla prognoz dotyczących planu ruchu w latach 1998-2003 i modeli terenu z 2001, 2008 i 2010 roku.

Do analiz porównawczych NMT wykorzystano:

 $\bullet$  dane grid w formacie ASCII o rozdzielczości 0,5 x 0,5 m dostarczone przez wykonawcę w ramach zamówienia lotniczego skaningu laserowego w 2010 r.,

lchmurę punktów dostarczoną w ramach ww. zamówienia,

 $\bullet$ dane wektorowe pozyskane z ortofotomapy dostarczone przez wykonawcę w 2008 r.,

ldane pozyskane w 2001 roku z satelity Ikonos.

Głównym narzędziem wykorzystanym do analiz było oprogramowanie ArcGIS wraz z rozszerzeniami Spatial Analyst oraz 3D Analyst. Jako uzupełniające zastosowano pakiety GRASS GIS 6.4.0 i SAGA GIS.

W pierwszym kroku analizy ujednolicono wszystkie zgromadzone dane. Za punkt odniesienia przyjęto dane pozyskane jako ostatnie, czyli ze skaningu lotniczego. Utworzono NMT w formacie grid z danych z lat 2008 oraz 2001 (ArcGIS, Spatial Analyst, Topo to Raster – wielkość komórki rastra 0,5 m x 0,5 m). Następnie przygotowano 3 modele TIN (ArcGIS, 3D Analyst) – w przypadku lat 2001 i 2008 posłużono się danymi wektorowymi. Model TIN dla roku 2010 uzyskano z konwersji danych grid lub konwersji chmur punktów w formacie LAS (ArcGIS, 3D Analyst). Konwersję mię-

> MAGAZYN geoinformacYJNY nr 5 (192) MAJ 2011 **GEODETA** 49

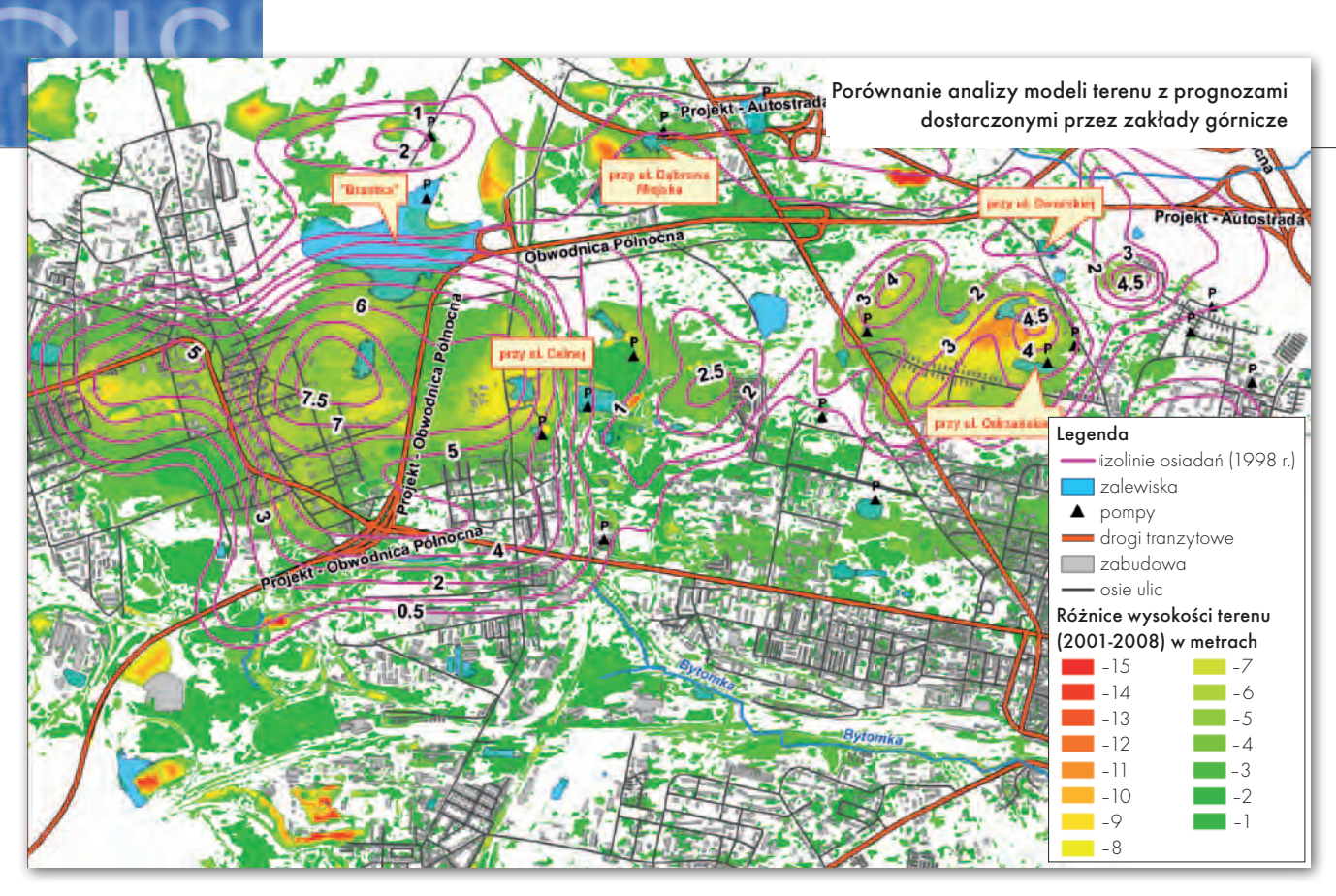

dzy formatami wykonywano również w dwóch niezależnych aplikacjach typu open source (GRASS oraz SAGA). Po tych operacjach dane do przeprowadzenia analiz przedstawiały się następująco: 3 modele rastrowe grid 0,5 x 0,5 m (lata 2001, 2008 i 2010) oraz 3 modele TIN dla tych samych lat.

Drugim krokiem było wykonanie wstępnego porównania numerycznych modeli terenu (ArcGIS, 3D Analyst, TIN compare). W celu pozyskania warstwy wektorowej (poligony) pokazującej zróżnicowanie analizowanych modeli porównano dane z poszczególnych lat: 2010 do 2001, 2008 do 2001, 2010 do 2008. Obiektom wyjściowym nadano następujące wartości atrybutów:

- $\bullet$ ,0" bez zmian,
- $\bullet$ "-1" poniżej,
- $\bullet$ "+1" powyżej.

Następnie dla uzyskanych obiektów opracowano podstawowe statystyki typu: obliczenie powierzchni czy średnich wysokości n.p.m., co pozwoliło oszacować za pomocą zestawień tabelarycznych wstępną wartość osiadań.

W kroku trzecim posłużono się algebrą rastrową ArcGIS (Spatial Analyst, Raster Calculator) oraz pakietem GRASS GIS i SAGA GIS na modelach grid. Obliczono różnicę między następującymi modelami: 2010–2008, 2010–2001, 2008–

**GEODETA** 50 MAGAZYN geoinformacYJNY nr 5 (192) MAJ 2011 2001, wynikiem czego były nowe modele z wartościami pokazującymi różnice wysokości. Wartości kategorii rastrów wynikowych zostały następnie automatycznie zwektoryzowane (GRASS oraz SAGA), czego efektem było powstanie izolinii osiadań. Izolinie zostały przekonwertowane do poligonów w celu łatwiejszych pomiarów powierzchni osiadań oraz usunięcia błędów wynikających z analiz porównawczych (m.in. usunięcie obszarów zdecydowanie za małych). Następnie wykonano porównania z danymi analogowymi izolinii osiadań oraz kategorii osiadań pozyskanych z map górniczych (rys. powyżej i poniżej).

#### **• ZNACZENIE ANALIZ PRZESTRZENNYCH** dla be zpie czeństwa miasta

Dla bezpieczeństwa miasta ważne jest nie tylko usuwanie skutków sytuacji kryzysowych, ale przede wszystkim prowadzenie działań zapobiegawczych. Wiedza pochodząca z opracowań przestrzennych na temat aktualnego zagrożenia oraz możliwe scenariusze w przypadku dalszych obfitych opadów pozwoliły na lepsze skoordynowanie działań w celu zapewnienia bezpieczeństwa na terenie zagrożonym zalewaniem. Kolejnym etapem działań było wyznaczenie bezpiecznej wysokości poziomu wód w bezodpływowych zbiornikach. W wyniku

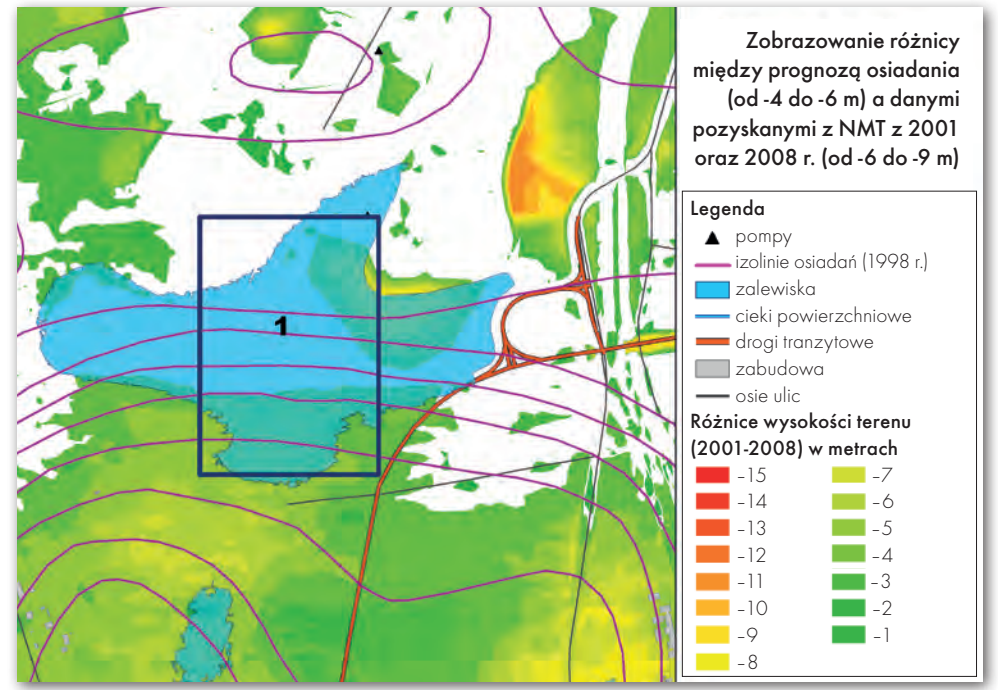

# GEOPROJEKT

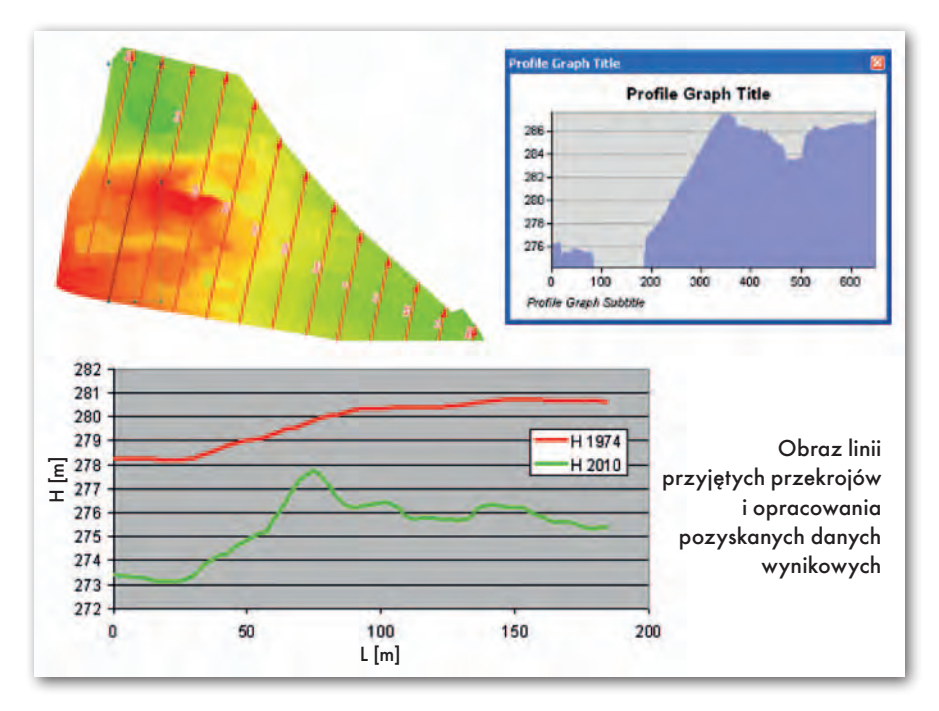

badań wskazano również tereny, na których wskutek prowadzonej działalności górniczej mogą powstać nowe bezodpływowe niecki poeksploatacyjne.

Analogiczną analizę przeprowadzono dla udokumentowania wpływu eksploatacji górniczej na drzewostan oraz szatę roślinną na obszarze bytomskich parków. Opracowanie wykazało, że na terenach poddanych analizie doszło do znacznych obniżeń terenu. Na obszarze parku Ludowego wahały się one od 4 do 10 m, natomiast w wypadku Parku im. F. Kachla – od 2 do 4 m. Spadek terenu nie jest na rozpatrywanym obszarze równomierny, co oznacza, że mogło dojść również do podłużnych i poprzecznych przesunięć poziomych. Ponadto wykazano, że obniżenia terenu doprowadziły do zmiany wysokości zwierciadeł wód podziemnych, które negatywnie wpłynęły na stan roślinności znajdującej się w parkach.

Głównym elementem opracowania były przekroje poprzeczne terenu zawierające dwa wykresy: wysokości aktualnej powierzchni terenu (2010 r.) oraz wysokości powierzchni terenu z lat 80. i z 1974 roku. W celu wygenerowania wykresu historycznego stworzono model terenu w formacie grid. W przypadku parku Ludowego posłużono się rastrem mapy topograficznej, z której zwektoryzowano warstwice, a następnie na ich podstawie wygenerowano model. Dla Parku im. F. Kachla najpierw zeskanowano i skalibrowano mapy sytuacyjne, a następnie zwektoryzowano punkty wysokościowe, na podstawie których wygenerowano również model terenu

w formacie grid. Kolejnym krokiem było wykreślenie na mapie linii, dla których wyznaczono przekroje. Przedstawione powyżej wykresy wykonano przy użyciu narzędzi z rozszerzenia 3D Analyst.

Prezentacja narzędzi i zgromadzonych danych uświadomiła przedstawicielom Kompanii Węglowej, jak ważne jest przygotowywanie prognoz skutków prowadzonej eksploatacji na podstawie aktualnego sytuacyjno-wysokościowego modelu terenu. Władze miasta, wykorzystując wyniki analiz przestrzennych, mogą porównywać rzeczywiste odkształcenia terenu z prognozowanymi, a materiał ten może stanowić poważny dowód w postępowaniach odszkodowawczych. Doświadczenie wynikające z tego specyficznego projektu potwierdza znaczenie posiadania zintegrowanej bazy danych przestrzennych i narzędzi do ich przetwarzania.

Wojciech Jeszka, Magdalena Pogoda, monika jagielska, Paweł Kucharek, Arkadiusz Dzadz (Urząd Miasta Bytom)

Literatura i materiały pomocnicze: <sup>l</sup> Jerzy Wach, 2009: Prognoza oddziaływania górniczego na środowisko, o którym mowa w art. 53 ust. 6 ustawy Prawo geologiczne i górnicze, dla miejscowego planu zagospodarowania przestrzennego obszaru funkcjonalnego dla terenów górniczych w Bytomiu; opracowania ekofizjograficzne dla terenu górniczego w Bytomiu, Przedsiębiorstwo Usługowe GEOGRAF;

<sup>l</sup> Jan Pielok, 1999: Ocena oddziaływania na środowisko dla projektowanego Zakładu Górniczego "Bytom III" w Bytomiu, Zakład Geodezji Górniczej, AGH w Krakowie; <sup>l</sup> Jan Białek, 2008: Instalacja i wykonanie pierwszych obliczeń prognostycznych pakietem programów EDNOPN (Windows XP/VISTA).

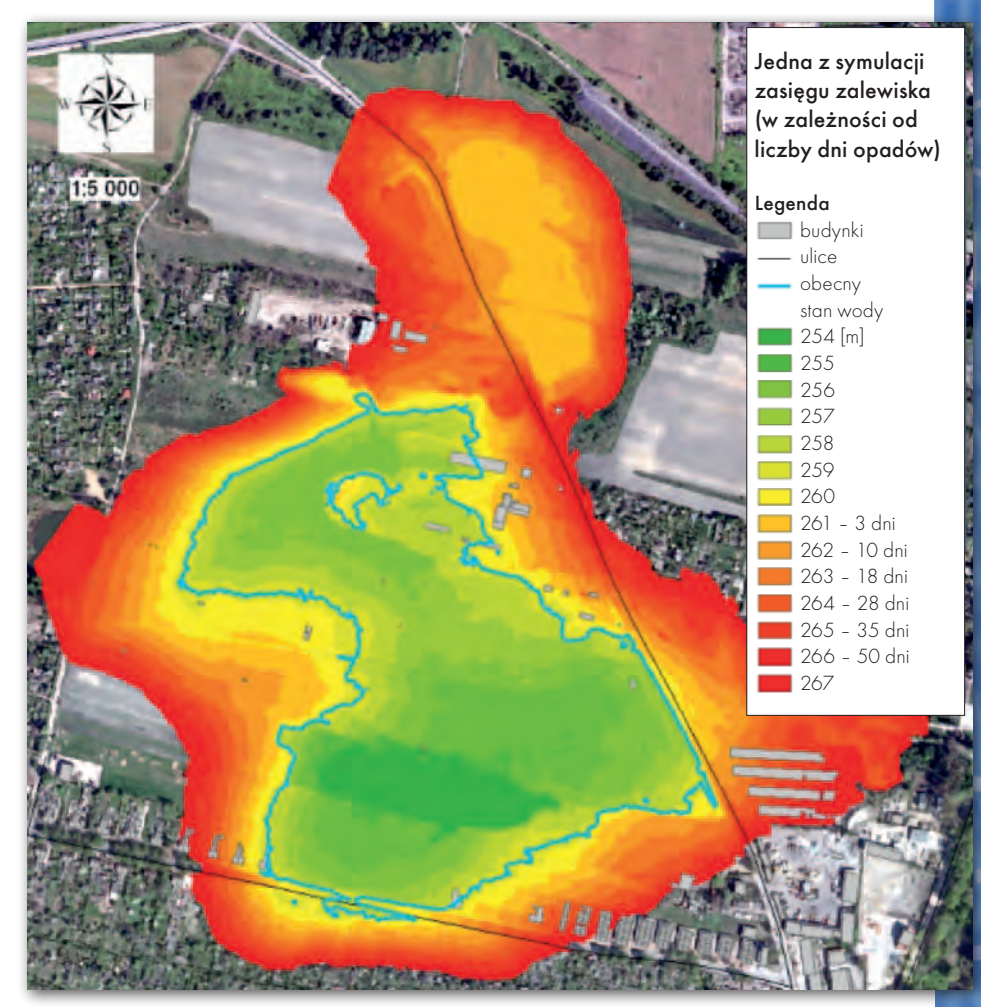

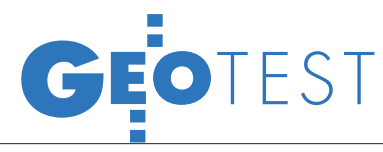

WMS w aplikacjach GIS: MicroStation, AutoCAD Map 3D, ArcGIS i Quantum GIS Mimas

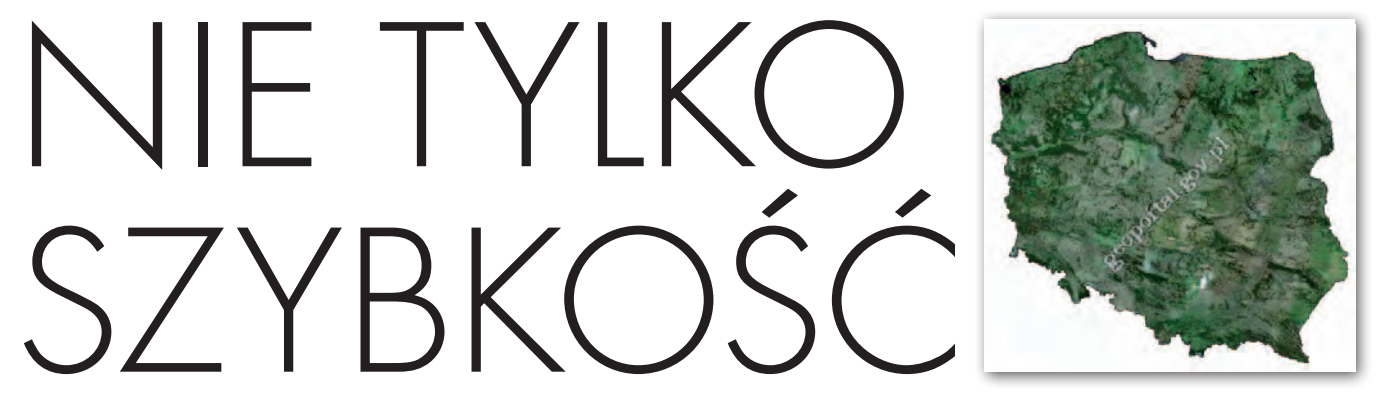

Każda firma specjalizująca się w oprogramowaniu GIS dąży do za-<br>pewnienia użytkownikom możliwości korzystania poprzez usługi WMS i WFS z danych geoprzestrzennych dostępnych na różnego rodzaju portalach geoinformacyjnych. Coraz większa różnorod- ność aplikacji sprawia jednak, że wybór odpowiedniego narzędzia pracy mocno się komplikuje.

#### KATARZYNA CHOWANIEC

Chac nieco rozjaśnić sytuację,<br>
poddałam analizie implemen-<br>
tację usługi WMS w czterech<br>
programach dobranych w taki sposób poddałam analizie implemenprogramach dobranych w taki sposób, aby zapewniły ocenę w możliwie wielu aspektach. Wybrałam uniwersalne platformy CAD: MicroStation v8i SelectSeries2 firmy Bentley i AutoCAD Map 3D w wersji 2009 firmy Autodesk, a także specjalistyczne narzędzia GIS: ArcGIS (9.3) firmy Esri i Quantum GIS Mimas fundacji OSGeo. Ocena implementacji polegała przede wszystkim na określeniu czasu, w jakim wczytywane są dane geoprzestrzenne zróżnicowane pod względem skali i jakości opracowania. Ponadto przeanalizowałam możliwość edycji metadanych oraz obsługę interfejsu użytkownika w każdej aplikacji.

#### $\bullet$  WMS A DANE

**GEOPRZESTRZENNE** 

WMS to usługa umożliwiająca przeglądanie danych geoprzestrzennych w postaci plików rastrowych. Została zestandaryzowana normą ISO 19128, a Open Geospatial Consortium (OGC) opracowało kilka wariantów jej specyfikacji. Efektem rozwoju infrastruktury informacji przestrzennej jest publikowanie tego rodzaju danych na wszelkiego rodzaju portalach internetowych związanych z geodezją i GIS. W Polsce działa krajowy geoportal – serwis Głównego

Urzędu Geodezji i Kartografii (www.geoportal.gov.pl) oparty na wymaganiach zdefiniowanych w dyrektywie INSPIRE i standardach technicznych norm ISO. Jego podstawową rolą jest zapewnienie społeczeństwu dostępu do danych geodezyjnych i kartograficznych zorganizowanych w dwa zbiory: mapy i metadane. Obecnie udostępnione są m.in. ortofotomapy lotnicze i satelitarne, mapy topograficzne, tematyczne (np. hydrograficzne), a także dane katastralne.

Każde z wymienionych opracowań jest dostępne we właściwym dla niego przedziale skalowym. Przykładowo, wartością graniczną dla zbioru ortofotomap jest skala 1:100 000. Wyświetlając ortofotomapę satelitarną, użytkownik może oglądać obraz terytorium całej Polski w skalach o mianowniku większym niż 100 000. Zmniejszanie wartości mianownika skali powoduje przełączenie obrazu na ortofotomapę lotniczą, która jest obecnie najdokładniejszą z map zamieszczo-

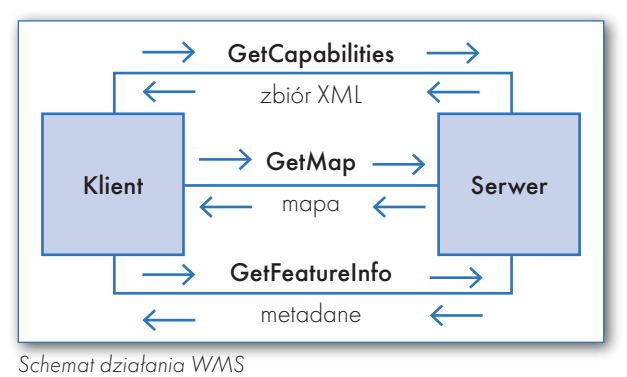

nych na geoportalu. Kierując się zależnością między czytelnością mapy a jej skalą, do wykonywanego testu wybrałam ortofotomapę satelitarną i lotniczą. Pierwsza z nich prezentuje obszar całego kraju, podczas gdy druga przedstawia centrum Krakowa, czyli tereny o dużym zagęszczeniu i różnorodności obiektów (rys. na s. obok).

#### **· ZASADA DZIAŁANIA WMS**

Laikowi skrót WMS kojarzy się z wykonywaniem serii skomplikowanych czynności i jeszcze bardziej niezrozumiałą zasadą działania. Tak naprawdę usługa wykorzystuje trzy operatory: *GetCapabilities*, *GetMap* i *GetFeatureInfo*. W skład każdego z nich wchodzą określone parametry. Zasadę działania usługi przedstawia schemat poniżej. Z definicji WMS określa interfejs danych pomiędzy serwerem a aplikacjami klienckimi. Wynika z tego, że pracę rozpoczyna użytkownik oprogramowania poprzez połączenie się z serwerem. Poprawnie określając wartości parametrów (VERSION, REQUEST, SERVICE I FORMAT), użytkownik generuje zapytanie *GetCapabilities*, na które w odpowiedzi serwer wysyła zbiór danych w formacie XML. W tym zbiorze zawarte są informacje o upublicznionych

> na serwerze danych geoprzestrzennych. Istotną cechą zbioru XML jest czytelność zarówno dla komputera, jak i użytkownika, który na jego podstawie formułuje drugie zapytanie, czyli *GetMap*. Wartości parametrów tego operatora określają wymagania rastrowego obrazu danych. Atrybuty pozwalają zde-

**GEODETA** 52 MAGAZYN geoinformacYJNY nr 5 (192) MAJ 2011

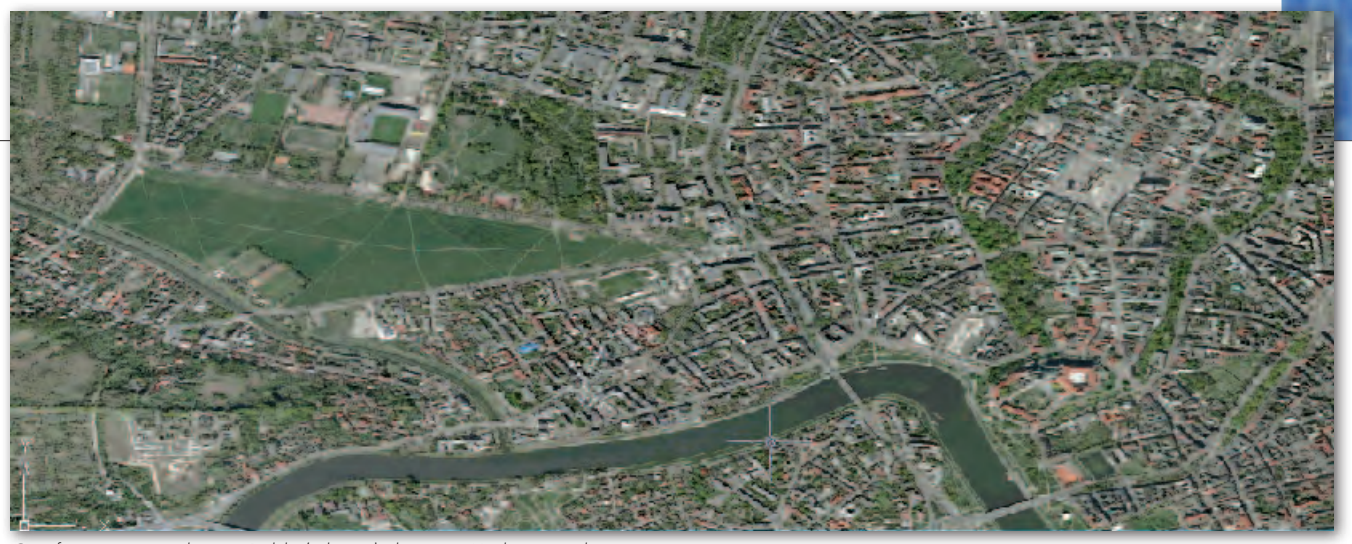

Ortofotomapa satelitarna Polski (z lewej) i lotnicza Krakowa wykorzystane w teście

finiować układ współrzędnych (CRS), w którym chcemy otrzymać dane, zakres interesującego nas obszaru (BBOX), wymiary (WIDTH, HEIGHT) czy jego transparentność.

W celu zwiększenia interoperacyjności danych geoprzestrzennych zamieszczonych na różnych serwerach specyfikacja OGC dotycząca usługi zawiera wymóg, że dane powinny być dostępne przynajmniej w jednym układzie geocentrycznym. Powszechnie stosowanym układem jest WGS84. Parametr logiczny TRANSPARENT pozwala na otrzymanie częściowo przezroczystego obrazu danych. Dzięki temu użytkownik może tworzyć indywidualne opracowania poprzez nakładanie na siebie warstw w sposób analogiczny do łączenia danych wektorowych. Gdy serwer zwróci żądane dane w formie pliku rastrowego, kończy się rola operatorów obowiązkowych. Odbiorca mapy ma możliwość uzyskania dodatkowych informacji o obiekcie lub całym obrazie poprzez wygenerowanie żądania *GetFeatureInfo*, które w specyfikacji określone jest jako fakultatywne. Operator dostarcza dodatkowe dane o obiekcie przez wskazanie jego współrzędnych I, J. Trzeba podkreślić, że *GetFeatureInfo* udostępnia informacje zawarte na określonych warstwach.

Znajomość przez użytkownika ogólnych zasad działania WMS nie gwarantuje poprawnego funkcjonowania usługi. Aby korzystać z danych geoprzestrzennych poprzez usługę, należy postępować zgodnie z określoną procedurą. Istnieje kilka kluczowych czynności, które pozwalają na uniknięcie problemów. Przede wszystkim użytkownik oprogramowania powinien znać adres serwera WMS. Obecnie adresy poszczególnych serwerów można łatwo znaleźć na stronach Geoportal.gov.pl i Geoforum.pl. Idea geoportalu jako bazy węzłów Krajowej Infrastruktury Informacji Przestrzennej pozwala na rejestrowanie indywidualnych serwerów. Oprócz GUGiK oraz jednostek samorządu terytorialnego swoje opracowania udostępniają m.in. Generalna Dyrekcja Ochrony Środowiska i Państwowy Instytut Geologiczny.

#### $\bullet$  JAK POPRAWNIE korzystać z WMS?

Czynności wykonywane po uruchomieniu aplikacji rozpoczynają się od zdefiniowania układu współrzędnych rysunku oraz wskazania dostawcy danych WMS przez podanie adresu serwera. Ważne w tym miejscu jest określenie wersji protokołu z serwerem danych. Obecnie dostępne są cztery wersje: 1.0.0, 1.1.0, 1.1.1, 1.3.0. Efektem połączenia z serwerem jest zbiór danych w formie pliku XML, w którym zawarte są informacje o danych dostępnych na serwerze. Pozwala to użytkownikowi aplikacji na wybór interesujących go danych, które serwer udostępni w postaci obrazu rastrowego.

Oceniając implementację usługi, wykonałam wyżej opisane czynności w każdej z czterech aplikacji. Uznałam przy tym, że warto scharakteryzować nie tylko testowane aplikacje, ale także kluczowe kroki w korzystaniu z WMS.

Analizę rozpoczęłam od produktu firmy Bentley. **MicroStation v8i Select-Series2** jest uniwersalną platformą CAD

**Copen Geospatial Consortium** 

(OGC) jest organizacją standaryzacyjną w dziedzinie GIS, definiującą specyfikacje techniczne dotyczące przekazywania danych geoprzestrzennych z serwerów do aplikacji klienckich. Na podstawie standardów OGC Międzynarodowa Organizacja Standaryzacyjna ISO zdefiniowała serię norm ISO 19000.

lEPSG – European Petroleum Survey Group to organizacja działająca w przemyśle paliwowym, istniejąca do 2005 roku. Jednym z jej opracowań jest zestaw kodów identyfikujących poszczególne układy współrzędnych.

znajdującą coraz szersze zastosowanie w wielu dziedzinach inżynierii i techniki, w tym geodezji i GIS. W celu określenia układu współrzędnych rysunku z menu *Tools* należy wybrać *Geographic*, a następnie *Select Coordinate System*. Układ rysunku powinien być kompatybilny z układem, w którym dostępne są dane geoprzestrzenne. Korzystając z serwerów danych geoportalu krajowego, można pracować w polskich układach współrzędnych 1992 czy 2000. Obecnie aplikacje zawierają biblioteki zdefiniowanych układów współrzędnych. W celu ułatwienia identyfikacji odpowiedniego układu zostały wprowadzone kody EPSG. Przykładowo układowi 1992 przypisano kod EPSG 2180, a WGS84 posiada kod EPSG 4326.

Określenie dostawcy danych WMS poprzez podanie adresu serwera wykonuje się, korzystając z opcji *Raster Manager* dostępnej w menu *File*. W wyświetlonym oknie trzeba podać adres serwera i wersję protokołu http – wartości parametrów żądania *GetCapabilities*. Po połączeniu z serwerem w tym samym oknie wyświetli się komunikat o dostępnych danych. Bentley umożliwia użytkownikom swoich aplikacji korzystanie z usługi WMS bez posiadania specjalistycznych nakładek.

Inaczej jest z produktem **AutoCAD** firmy Autodesk. Usługa WMS została zaimplementowana w tematycznej nakładce Map 3D, dostępnej od 2009 roku. W celu korzystania z usługi użytkownik Auto-CAD-a wykonuje czynności analogiczne do opisanych przy MicroStation.

**ArcGIS** jest pakietem wielu narzędzi, który może być wzbogacany o tematyczne rozszerzenia w zależności od potrzeb użytkowników i twórców systemu GIS. W wersji desktop jest dostępny na trzech licencjach: ArcInfo, ArcView i ArcEditor. Najszersze zastosowanie mają aplikacje licencji ArcInfo, czyli ArcCatalog i ArcMap, w którym testowano funkcjo-

> MAGAZYN geoinformacYJNY nr 5 (192) MAJ 2011 **GEODETA 53**

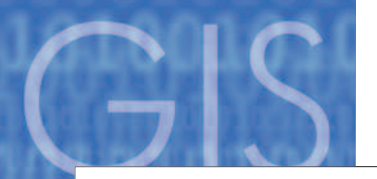

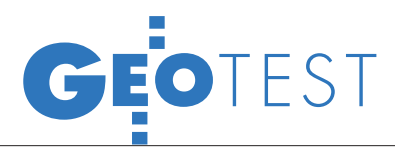

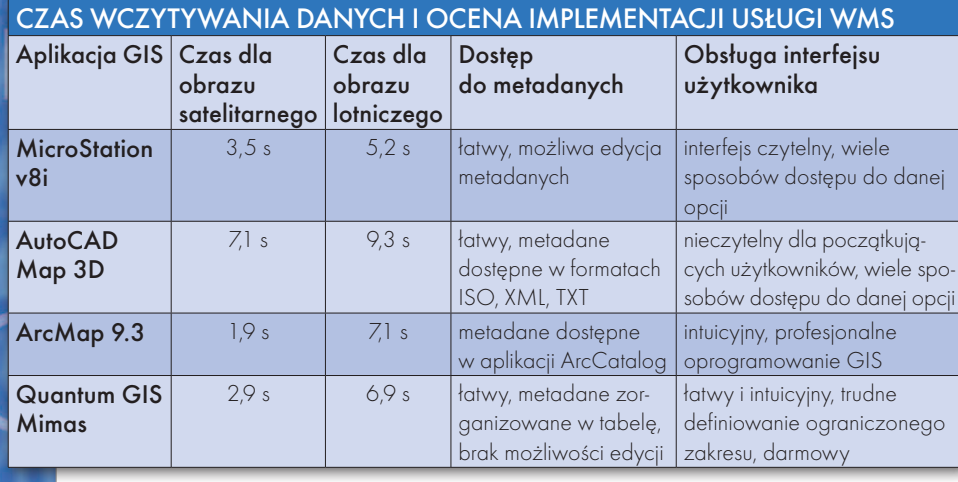

nowanie usługi WMS. Inaczej niż w produktach firm Bentley i Autodesk, Esri umożliwia użytkownikom zdefiniowanie układu współrzędnych osobno dla każdej warstwy wchodzącej w skład rysunku. Połączenie z serwerem danych można uzyskać na trzy sposoby. Pierwszym z nich jest wybór opcji *Dodaj dane* z menu *Plik*, analogicznie do MicroStation i AutoCAD-a, drugim – rozwinięcie funkcji *Warstwy* w tabeli zawartości rysunku, a trzecim – wywołanie okna *Dodaj dane* przez aktywowanie ikony w kształcie znaku plus. W aktywnym oknie należy wybrać dostawców danych WMS, a w kolejnych krokach podać adres serwera i wersję protokołu.

Usługa WMS została zaimplementowana także w projekcie **Quantum GIS Mimas**. Aplikacja umożliwia wykonywanie podstawowych czynności, takich jak wyświetlanie, przeglądanie i tworzenie zarówno danych rastrowych, jak i wektorowych, a jej funkcjonalność można zwiększyć przez projektowanie lub dodawanie gotowych wtyczek dostosowanych do indywidualnych potrzeb. Quantum GIS Mimas jest oprogramowaniem darmowym i może być powszechne stosowany nie tylko przez studentów, ale także przez jednostki samorządu terytorialnego.

#### · MIERZENIE CZASU I OCENA

Korzystanie z danych geoprzestrzennych za pośrednictwem aplikacji GIS wymaga dostosowania nie tylko układu współrzędnych, ale także skali rysunku. Początkujący użytkownicy usługi WMS często mają problem, gdyż zamiast żądanego opracowania w aplikacji wyświetlony zostaje znak wodny. Przy korzystaniu z ortofotomap pochodzących z geoportalu krajowego znak wodny wyświetla się w dwóch przypadkach. Pierwszym z nich jest próba wczytania ortofotomapy lotniczej, gdy skala rysunku jest mniejsza niż 1:100 000. Drugi ma miejsce przy próbie wczytania sceny satelitarnej kraju, gdy skala rysunku jest większa niż 1:100 000. Pamiętając o tym, można uniknąć strat czasu na wielokrotne analizowanie poprawności parametrów zdefiniowanego połączenia.

Główną częścią oceny implementacji usługi w poszczególnych aplikacjach był pomiar czasu wczytania ortofotomapy lotniczej i satelitarnej. Wykorzystałam do tego stoper ręczny, a czas mierzyłam od momentu wybrania warstwy do jej wyświetlenia na rysunku. Następnie, wybierając najłatwiejszy sposób, czyli zmianę zakresu obrazu, wyświetlałam ortofotomapę lotniczą Krakowa. W celu uniknięcia wyświetlenia znaku wodnego geoportalu, zdecydowałam o wczytywaniu sceny satelitarnej i ortofotomapy w formie jednej warstwy. Ze względu na większą skalę i dokładność opracowania wczytanie obrazu obszaru Krakowa trwało znacznie dłużej niż obrazu terytorium kraju. Wyniki testu zamieszczone w tabeli powyżej dowodzą, że korzystanie z usługi WMS nie jest czasochłonne.

Oceniając implementację usługi WMS w każdym programie, dodatkowo sprawdzałam możliwość dostępu do metadanych i ich edycji. Pod tym względem analizowane programy są zróżnicowane. Pakiet ArcGIS organizuje metadane w aplikacji ArcCatalog, podczas gdy praca z danymi geoprzestrzennymi odbywa się w narzędziu ArcMap. To rozwiązanie ma oczywiście swoje plusy i minusy, lecz pozwala na zachowanie porządku w trakcie wykonywania dużych projektów. W oprogramowaniu AutoCAD metadane są dostępne w trzech formatach: tekstowym, ISO i XML, jednak ich edycja jest trudna, a dla początkującego użytkownika

wręcz niemożliwa. Jedynie w MicroStation można edytować zbiór metadanych bezpośrednio w aplikacji, a zmiany natychmiast obserwować na rysunku.

Ostatnim aspektem przeprowadzonej analizy była ocena interfejsu użytkownika w poszczególnych programach. Istotny jest podział na uniwersalne platformy CAD i profesjonalne narzędzia GIS. W tej drugiej grupie korzystanie z usługi WMS jest proste i intuicyjne. Ponadto funkcje związane z systemami informacji geograficznej zorganizowane są tematycznie w przejrzyste zbiory. Bentley i Autodesk również zaimplementowały usługę WMS w swoich produktach należących do pierwszej grupy, lecz dostęp do funkcji związanych z WMS często jest skomplikowany, a w przypadku AutoCAD-a interfejs użytkownika jest nieczytelny.

#### lWięcej zalet niż wad

Z przeprowadzonego testu wynika, że korzystanie z WMS ma zdecydowanie więcej zalet niż wad. Dystrybucja danych geoprzestrzennych za pośrednictwem usługi pozwala na pracę bez konieczności przechowywania ich lokalnej kopii. Możliwe jest także wielokrotne wykorzystywanie tych samych danych, co powoduje zwiększenie ich uniwersalności. Przezroczystość obrazów gwarantuje swobodę w nakładaniu danych podczas wykonywania indywidualnych opracowań. Ważny jest także fakt, że można łączyć dane pochodzące z wielu źródeł, nie zważając na fizyczną lokalizację serwera.

Postęp wymusza konieczność wprowadzania najnowszych metod i technologii do GIS-u. W aplikacjach GIS implementuje się usługi przeglądania oraz pobierania danych i opracowań geoprzestrzennych, zwiększając w ten sposób ich funkcjonalność i użyteczność. Pozyskiwanie danych w postaci plików rastrowych eliminuje bariery wynikające z lokalizacji serwerów baz danych oraz ogranicza czas i koszty potrzebne do wykonania indywidualnych opracowań. Nieustanne zmiany i nowości w dziedzinie GIS zmuszają nas – jako twórców i użytkowników – do ciągłej edukacji oraz udoskonalania zarówno systemu, jak i własnych umiejętności.

KATARZYNA CHOWANIEC

<sup>(</sup>studentka IV roku na Wydziale Geodezji Górniczej i Inżynierii Środowiska AGH w Krakowie)

Artykuł powstał na podstawie referatu opracowanego na LI Sesję Kół Naukowych (Kraków, 9 grudnia 2010 r.)

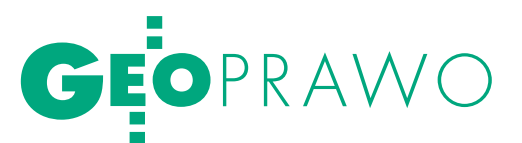

### Wstępny projekt podziału nieruchomości

# $\Delta$ Ni

Czy obowiązek opiniowania zgodności wstępnego podziału nieru- chomości z ustaleniami planu miejscowego dotyczy zarówno po- działu dokonywanego na wniosek osoby, która ma w tym interes zanych z wstępnym podziałem nieruchomości jest znacznie więcej.

#### Magdalena Durzyńska

ryb administracyjnego postępowania o podział nieruchomości regulu-<br>je w art. 92-100 ustawa z 21 sierpnia<br>1997 r. *o gospodarce nieruchomościami* ryb administracyjnego postępowania o podział nieruchomości reguluje w art. 92-100 ustawa z 21 sierpnia (tekst jednolity DzU z 2010 r., nr 102, poz. 651 ze zm.), zwana dalej *ugn*, oraz rozporządzenie Rady Ministrów z 7 grudnia 2004 r. *w sprawie sposobu i trybu dokonywania podziałów nieruchomości* (DzU nr 268, poz. 2663), zwane dalej rozporządzeniem.

Administracyjne postępowanie podziałowe składa się z dwóch etapów:

**1.** opiniowania wstępnego projektu podziału przez organ gminy,

**2.** zatwierdzenia w drodze decyzji administracyjnej przez wójta/burmistrza/ prezydenta miasta projektu podziału sporządzonego przez jednostkę wykonawstwa geodezyjnego, czyli "geodetę uprawnionego".

Opinię o zgodności wstępnego projektu podziału z miejscowym planem zagospodarowania przestrzennego (mpzp) albo decyzją o warunkach zabudowy, a w przypadku ich braku z przepisami odrębnymi, wyraża się w formie postanowienia, na które przysługuje zażalenie do właściwego Samorządowego Kolegium Odwoławczego, a następnie skarga do sądu administracyjnego. Zgodnie z art. 97 ust. 1a *ugn* do wniosku o podział nieruchomości należy dołączyć "wstępny projekt podziału" (pkt 4) oraz "mapę z projektem podziału" (pkt 8). Wstępny projekt podziału nieruchomości opracowuje się na kopii mapy zasadniczej, a w przypadku jej braku – na kopii mapy katastralnej uzupełnionej o niezbędne dla projektu podziału elementy zagospodarowania terenu (§ 3 ust. 1 rozporządzenia). Wstępny projekt jest tylko propozycją dokonania podziału nieruchomości i może być sporządzony nawet odręcznie przez samą stronę na kopii mapy zasadniczej. Zwykle jednak sporządza go na zlecenie strony geodeta posiadający uprawnienia zawodowe, o których mowa w art. 42 i nast. (zakres określony w art. 43 ust. 2) ustawy z 17 maja 1989 r. *Prawo geodezyjne i kartograficzne*.

Jak stanowi § 3 ust. 2 rozporządzenia, wstępny projekt podziału powinien zawierać w szczególności:

 $\bullet$ granice nieruchomości podlegającej podziałowi;

loznaczenie nieruchomości podlegającej podziałowi według danych z katastru nieruchomości oraz księgi wieczystej, a w razie jej braku – według innych dokumentów określających stan prawny nieruchomości;

lpowierzchnię nieruchomości podlegającej podziałowi;

 $\bullet$  naniesione w kolorze czerwonym granice projektowanych do wydzielenia działek gruntu;

lprzedstawione w kolorze czerwonym powierzchnie projektowanych do wydzielenia działek gruntu;

lprzedstawioną w formie graficznej w kolorze czerwonym lub w formie opisowej propozycję sposobu zapewnienia dostępu projektowanych do wydzielenia działek gruntu do drogi publicznej.

dnośnie do wstępnego projektu podziału orzecznictwo administracyjne jest stosunkowo liberalne. W jednym z wyroków wyrażono np. pogląd, że podlegający opiniowaniu projekt podziału ma jedynie charakter "wstępny", po którym następuje dopiero podział definitywny, a więc wymagania stawiane "projektowi wstępnemu" nie mogą być traktowane jako elementy "konieczne". Na uzasadnienie tej tezy wskazano, że zgodnie z brzmieniem § 3 ust. 2 rozporządzenia, wstępny projekt podziału nieruchomości powinien zawierać "w szczególności", co oznacza, iż następujące po tym wyliczenie ma charakter przykładowy, a nie wyczerpujący ("konieczny"). Po pozytywnym zaopiniowaniu projektu sporządza się dokumentację wymaganą w tym postępowaniu. Zdaniem WSA dopiero mapa z projektem podziału winna spełniać wszystkie wymogi formalnoprawne niezbędne do dokonania podziału nieruchomości [*por. uzasadnienie wyroku WSA w Białymstoku z 24 stycznia 2008 r. w sprawie II SA/Bk 716/07, Lex nr 351307*].

Abstrahując od oceny zasadności takiego stanowiska, trzeba wskazać, że istotne znaczenie dla oceny wniosku mają niewątpliwie kolorowe naniesienia na kopii mapy obejmującej wstępny projekt podziału. Ich brak powoduje wadę, która niesie nie tylko negatywne skutki procesowe dla tego dokumentu jako dowodu w sprawie, lecz również stawia pod znakiem zapytania dokonaną przez organ merytoryczną ocenę zgodności podziału z ustaleniami planu miejscowego. Nieoznaczenie w kolorze granic i powierzchni projektowanych działek uniemożliwia bowiem precyzyjne określenie linii rozgraniczających nowo wydzielanych nieruchomości na mapie zasadniczej [*por. wyrok WSA z 28 września 2006 r. w sprawie I SA/Wa 606/06, Lex nr 256595*].

Wstępny projekt jest tylko propozycją dokonania podziału nieruchomości i może być sporządzony nawet odręcznie przez samą stronę na kopii mapy zasadniczej. Zwykle jednak sporządza go na zlecenie strony geodeta posiadający uprawnienia.

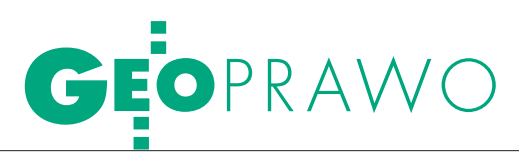

Dotychczas wielokrotnie wyraża-nia zgodności wstępnego podziału no pogląd, iż obowiązek opiniowanieruchomości z ustaleniami mpzp dotyczy zarówno podziału dokonywanego na wniosek osoby, która ma w tym interes prawny (art. 97 ust. 1 i 2 *ugn*), jak i podziału dokonywanego z urzędu [*por. wyrok SN z 7 marca 2002 r. w sprawie III RN 50/01, OSNP 2002, nr 20, poz. 476, OSNP- -wkł. 2002/14/8, M. Prawn. 2002/16/726*]. Żaden z przepisów *ugn* nie wyłącza bowiem wydania opinii w sprawie dotyczącej podziału nieruchomości prowadzonego z urzędu [*por. wyrok NSA z 27 września 2000 r. w sprawie I SA 1292/00, Lex nr 77631*]. W orzecznictwie podnoszono, że jeżeli wszczęcie postępowania podziałowego na obszarze, dla którego obowiązuje mpzp, następuje z urzędu (np. w celu wydzielenia gruntów pod drogi publiczne), to możliwość zaskarżenia postanowienia opiniującego warunkuje status prawny planowanej drogi wyznaczony przepisami gminnymi, zarówno w zakresie przeznaczenia terenu, jak i możliwości

W uzasadnieniu wyroku w sprawie I OSK 4031/07 NSA stwierdził, że "postanowienie, o którym mowa w art. 93 ust. 4 i 5 *ugn*, ma charakter procesowy. Nie rozstrzyga ono o istocie sprawy, lecz dotyczy kwestii wyłaniającej się w toku postępowania o podział nieruchomości. Niemniej jednak tryb dokonywania przez organ gminy podziału nieruchomości z urzędu (…) jest trybem uproszczonym w porównaniu z postępowaniem wszczętym na wniosek osoby uprawnionej. Jeżeli postępowanie takie jest wszczęte co do nieruchomości, dla której mpzp określa szczegółowe zasady podziału, to postępowanie przebiega analogicznie do postępowania wszczętego na wniosek osoby uprawnionej (…), ale ma tu miejsce jeden istotny wyjątek. Mianowicie w razie dokonywania podziału nieruchomości z urzędu, do opracowania projektu podziału nie jest wymagana opinia, o której mowa w art. 93 ust. 4 i 5 *ugn*". Zdaniem NSA oznacza to, że "organ dokonujący z urzędu podziału nieruchomości nie wydaje postanowie-

Postępowanie dotyczące podziału nieruchomości związanego z realizacją celów publicznych, mimo że może zostać wszczęte z urzędu, winno bez ograniczeń gwarantować czynny udział podmiotom, które – mając interes prawny – są stronami postępowania.

jego zagospodarowania [*por. wyrok WSA z 10 września 2008 r. w sprawie III SA/Po 253/08, Lex nr 516734*].

Jednak NSA przyjął [*wyrok z 31 marca 2008 r. w sprawie I OSK 4031/07, Lex nr 453979*], że organ dokonujący z urzędu podziału nieruchomości nie wydaje postanowienia opiniującego zgodność proponowanego podziału nieruchomości z ustaleniami planu miejscowego. W uzasadnieniu wskazano m.in., iż taki pogląd został już wcześniej zaprezentowany w wyroku NSA z 22 września 1998 r., sygn. akt I SA 547/98 [*OSP 1999, nr 5/105 z glosą częściowo aprobującą: M. Wolanina OSP 1999, nr 5*], w którym podniesiono, że w przypadku złożenia wniosku o podział nieruchomości przed tym samym organem element "opiniowania" jest wyłącznie elementem postępowania w sprawie o podział nieruchomości i nie zachodzi potrzeba wydawania postanowienia w trybie art. 93 ust. 4 i 5.

nia opiniującego zgodność proponowanego podziału nieruchomości z ustaleniami planu miejscowego". Ponieważ zarówno zatwierdzenia podziału, jak i opiniowania dokonuje "ten sam organ, to wystarczająca jest jego ocena, że wymagana zgodność występuje, a potem zlecenie geodecie opracowania projektu podziału, który następnie powinien zostać zatwierdzony przez organ decyzją, o ile będzie spełniał wymagania określone w rozporządzeniu".

J ak więc widać, orzecznictwo sądowoadministracyjne w omawianym zakresie nie jest konsekwentne. Osobiście skłaniam się ku regule gwarantującej stronom czynny udział w postępowaniu, czyli ku zasadzie obligatoryjnego opiniowania wstępnego projektu podziału w sprawie wszczynanej, co prawda, z urzędu, ale jednak w stosunku do nieruchomości stanowiącej własność podmiotów prywatnych. Postępowanie dotyczące podziału nieruchomości związanego z realizacją celów publicznych, mimo że może zostać wszczęte z urzędu, winno bez ograniczeń gwarantować czynny udział podmiotom, które – mając w sprawie interes prawny – są stronami tego postępowania.

Niewątpliwie w każdej sprawie o zatwierdzenie podziału nieruchomości stronami postępowania są osoby mające tytuł prawny do nieruchomości podlegającej podziałowi. W moim przekonaniu podmioty te mają pełne prawo zapoznać się z uzasadnieniem podjętej z urzędu inicjatywy podziału ich nieruchomości i ewentualnie w odpowiedniej formie procesowej (czyli w formie zażalenia na postanowienie opiniujące projekt podziału) kwestionować jego zasadność i zasięg. Jest to, jak się wydaje, analogiczna sytuacja, jak w przypadku podmiotów, na które w wyniku podziału z mocy prawa przechodzą działki wydzielone pod drogi publiczne (art. 98 ust. 1 *ugn*). Podmioty te (gmina, powiat, województwo, Skarb Państwa) posiadają przymiot strony postępowania podziałowego i już na etapie opiniowania wstępnego projektu podziału mają (winny mieć) prawo kwestionowania ustaleń organu orzekającego w sprawie odnośnie do charakteru drogi publicznej określonej w planie miejscowym [*por. wyrok WSA z 6 marca 2008 r. w sprawie II SA/Kr 60/07, Lex nr 510798 oraz wyrok NSA z 9 lutego 2009 r. w sprawie I OSK 345/08, Lex nr 529522*].

R ozważając kwestię zasadności wy-nieruchomości, tj. w sprawie, w któdawania opinii w sprawie o podział rej zarówno wydanie postanowienia wyrażającego opinię, jak i wydanie decyzji w sprawie podziału należy do kompetencji tego samego organu, NSA stwierdził, że "przyjęcie takiego rozwiązania można wytłumaczyć tym, że opinia odnosi się do proponowanego podziału nieruchomości, który nie musi spełniać warunków wymaganych dla dokumentów geodezyjnych. Dopiero gdy występuje zgodność proponowanego podziału z ustaleniami planu miejscowego, racjonalne jest poniesienie kosztów sporządzenia projektu podziału w formie odpowiednich dokumentów geodezyjnych" [*por. uzasadnienie uchwały składu 5 sędziów z 1 marca 1999 r. w sprawie OPK 1/99, ONSA 1999/3/84; por. uzasadnienie wyroku WSA w Białymstoku z 24 stycznia 2008 r. j.w.*]. A to oznacza, że dopiero po pozytywnym zaopiniowaniu wstępnego

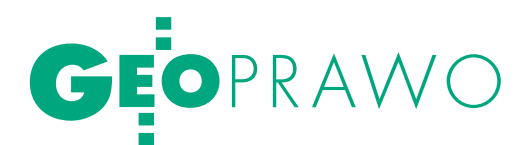

projektu podziału geodeta przystępuje do sporządzenia dokumentacji geodezyjnej, czyli "mapy z projektem podziału", która jest podstawą decyzji o zatwierdzeniu projektu podziału.

Wydanie opinii w formie postanowienia przed wydaniem decyzji zatwierdzającej podział jest więc obligatoryjne z wyjątkiem przypadków wymienionych w art. 95 *ugn* (art. 93 ust. 4 zd. 1 *ugn*) i ewentualnie w 97 ust. 3 pkt. 2 *ugn*. W tym ostatnim przykładzie, czyli w razie wszczętego z urzędu podziału nieruchomości stanowiącej własność gminy, brak opinii o zgodności wstępnego projektu podziału z planem miejscowym nie narusza praw osób trzecich, a gmina sama – jako właściciel nieruchomości – ocenia zasadność wszczęcia postępowania z urzędu.

 $\bigodot \begin{array}{l} \text{pinia o zgodności propono-} \\ \text{wanego podziału z ustalenia-} \\ \text{mi mpzp powinna wyraźnie} \\ \text{wskazwzać czy projektowany nodziałi} \end{array}$ wanego podziału z ustaleniami mpzp powinna wyraźnie wskazywać, czy projektowany podział jest z tym planem zgodny. Oznacza to, że wydając opinię, należy wziąć pod uwagę zarówno część graficzną, jak i opisową tego planu, wskazać stronom, jakie jest przeznaczenie terenu tych działek, o podział których wnoszą, i na jakiej części opisowej planu opinia została oparta. Opinia taka może być w całości albo pozytywna, albo negatywna, gdyż w przeciwnym razie konkretny projekt podziału nie nadawałby się do zatwierdzenia [*por. wyrok WSA z 23 listopada 2005 r. w sprawie I SA/Wa 1918/04, Lex nr 2133637*]. Badając zgodność projektu podziału z mpzp, a więc dokonując wykładni planu będącego aktem prawa miejscowego, organ administracji powinien korzystać z wszystkich reguł wykładni, tak jak przy wykładni innego rodzaju prawa. Trzeba tu zastrzec, że na etapie opiniowania wstępnego projektu podziału nieruchomości nie można wymagać od właściciela gruntu szczegółowego zaprojektowania zagospodarowania poszczególnych działek [*por. uzasadnienie wyroku WSA z 16 grudnia 2005 r. w sprawie I SA/Wa 323/05, Lex nr 189781 oraz uzasadnienie wyroku NSA z 23 września 1998 r. w sprawie SA/Rz 899/98, OSP 199, nr 5, poz. 106*].

Ustawodawca w art. 93 ust. 2 wskazał, iż zgodność z ustaleniami planu dotyczy zarówno przeznaczenia terenu, jak i możliwości zagospodarowania wydzielonych działek gruntu. Oznacza to, że przy zatwierdzeniu i opiniowaniu projektu podziału (art. 93 ust. 4) organ musi przede wszystkim uwzględnić przeznaczenie terenu określone w mpzp i z tego punktu widzenia ocenić, czy projekt realizuje to przeznaczenie, a także, czy służy temu przeznaczeniu [*por. wyrok NSA z 7 stycznia 2002 r. w sprawie I SA 1400/00, Lex nr 81990*]. Przy czym wykreślone na mpzp linie podziału mogą stanowić jedynie ewentualny (informacyjny) przebieg granic działek, a nie obowiązujący każdego właściciela podział. Jeżeli w mpzp przez podlegającą podziałowi nieruchomość nie przebiegają linie podziału nieruchomości, nie można wyprowadzić wniosku, iż podział takiej nieruchomości jest niedopuszczalny. W świetle art. 93 ust. 2 *ugn* przy rozpatrywaniu sprawy podziału nieruchomości organ ocenia zgodność podziału z mpzp pod kątem przeznaczenia terenu i możliwości zagospodarowania gruntu, nie jest natomiast związany liniami podziału (lub ich brakiem) w mpzp [*por. wyrok WSA z 26 sierpnia 2008 r. w sprawie II SA/ Bd 219/08, Lex nr 515693*]. Rozstrzygnięcie w sprawie zgodności wstępnego projektu podziału nieruchomości z ustaleniami planu miejscowego ma charakter związany. Oznacza to, że organ opiniujący nie ma swobody w ocenie przesłanek, od których zależy stwierdzenie zgodności podziału z planem. Nie mamy tu zatem do czynienia z uznaniem administracyjnym [*por. wyrok WSA z 31 marca 2008 r. w sprawie I SA/Wa 1617/07, Lex nr 491354*].

ostanowienie podejmowane w trybie art. 93 ust. 4 *ugn* jest częścią (etapem) postępowania o zatwierdzenie podziału nieruchomości, a zatem przepisy zawarte w art. 93 ust. 4 i 5 *ugn* należy traktować jako normę szczególną, odrębną od art. 106 kpa. Postanowienie opiniujące dotyczy jednej z kwestii wynikającej w toku postępowania o zatwierdzenie podziału nieruchomości, ale nie kończy postępowania w sprawie o zatwierdzenie podziału [*por. uzasadnienie wyroku NSA z 6 grudnia 2000 r. w sprawie I SA 1292/00, Lex nr 77631*]. Stąd przyjmuje się, że są to dwa etapy jednego postępowania, tj. opiniowanie wstępnego projektu podziału nieruchomości, a następnie zatwierdzenie projektu podziału nieruchomości. Takie też stanowisko zajął NSA, stanowiąc w uchwale z 1 marca 1999 r., że postanowienie wyrażające opinię, o której mowa w art. 93 ust. 4 *ugn*, jest wydawane w toku postępowania administracyjnego w sprawie o podział nieruchomości.

**SOUTHGPS SR201** PROMOCJAZ GPS+ Glonass L1/L2 Galileo i Compass 10 godzin pracy **Carlson SurvCE** Radio-modem 220 kanałów **GSM** 

R EKL AMA

MAGAZYN geoinformacYJNY nr 5 (192) MAJ 2011 **GEODETA 57** 

GEOPR

www.geopryzmat.com ul. Wesoła 6 05-090 Raszyn tel. 022 720 28 44

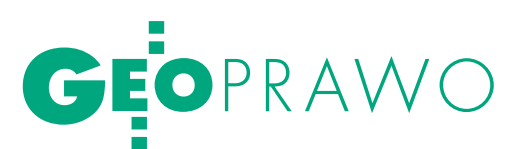

Do wydania tego postanowienia przepisu art. 106 kpa nie stosuje się. Przepis ten odnosi się wyłącznie do sytuacji, gdy wydanie decyzji jest uzależnione od zajęcia stanowiska przez inny organ (organ współdziałający) niż organ właściwy do wydania decyzji (organ załatwiający sprawę). Skoro zaś opinię, o której mowa w art. 93 ust. 4 i 5 *ugn*, wydaje wójt, burmistrz albo prezydent miasta i ten sam organ jest właściwy do wydania decyzji w sprawie o podział nieruchomości, to nie może być stosowany przepis art. 106 kpa [*por. uchwałę NSA z 1 marca 1999 r. – ONSA 1999, nr 3, poz. 84 z glosą aprobującą W. Czerwińskiego, Sam. Teryt. 1999, nr 7-8, poz. 150*]. Pogląd ten jest zgodny z wykładnią zawartą także w wyroku *NSA z 23 września 1998 r. w sprawie I SA/Rz 899/98* [*OPS 1999, nr 5, poz. 106*], wskazującą, że opiniowanie zgodności proponowanego podziału nieruchomości z ustaleniami planu miejscowego jest częścią postępowania podziałowego.

pinia o wstępnym projekcie podziału nieruchomości powinna być uwzględniona w postępowaniu podziałowym. To oznacza, że organ zatwierdzający podział nieruchomości co do zasady jest związany swoim postanowieniem opiniującym podział [*por. wyrok NSA z 11 kwietnia 2008 r. w sprawie I OSK 355/07, Lex nr 467091*]. W orzecznictwie i doktrynie przyjmuje się, że postanowienie opiniujące przestaje być aktualne jedynie w razie zmiany planu lub jego uchylenia. Teza ta uzasadniana jest tym, że postanowienie

staje wiązać organ orzekający o podziale nieruchomości. Stąd w orzecznictwie prezentowany jest pogląd, że w dacie podejmowania rozstrzygnięcia w sprawie zatwierdzenia projektu organ administracji winien orzekać już na podstawie nowego mpzp.

A zatem jedynie skuteczne zakwestionowanie legalności mpzp w postępowaniu, którego przedmiotem będzie ten plan, w terminie poprzedzającym wydanie rozstrzygnięcia o podziale nieruchomości będzie miało wpływ na treść tego rozstrzygnięcia. [*por. wyrok WSA z 31 marca 2008 r. w sprawie I SA/ Wa 1617/07, Lex nr 491354, wyrok WSA z 26 czerwca 2008 r. w sprawie II SA/Bk 295/08, Lex nr 519021*]. Również w ocenie M. Wolanina omawiane postanowienie opiniujące przestaje obowiązywać (wyłączając szczególne tryby weryfikacji ostatecznych rozstrzygnięć administracyjnych, przewidziane w kpa) w przypadku zmiany lub uchwalenia nowego planu miejscowego, a także utraty ważności decyzji o warunkach zabudowy i zagospodarowania terenu, na podstawie której wydano opinię [*por. np. M. Wolanin, Glosa do wyroków NSA: z 22 września 1998 r., I SA 547/98 oraz z 23 września 1998 r., SA/Rz 899/98, OSP 1999, Nr 6/166*].

yżej przywołane poglądy – wskazujące na skutek utraty mocy wiążącej postanowienia opiniującego wraz ze zmianą mpzp czy uchwaleniem nowego – nie wydają się zasadne. Tak jak nie ma żadnego przepisu nakazującego przeprowadzenie ponownej procedury podziału nierucho-

Procedura opiniowania wstępnego projektu podziału z mpzp może być dziś uznana za marginalną. Częściej zastosowanie będzie miała procedura opiniowania na podstawie przepisów odrębnych czy decyzji o warunkach zabudowy.

opiniujące podział nieruchomości podejmowane jest na podstawie ustaleń mpzp, a wobec tego byt prawny opinii jest ściśle związany z mocą obowiązującą tego planu. Przyjmuje się więc, że jedynie w przypadku zmiany planu lub jego uchylenia postanowienie opiniujące wydane na jego podstawie przestaje być aktualne, a co za tym idzie – przemości na skutek zmiany planu miejscowego po wydaniu decyzji zatwierdzającej podział – tak też nie ma przepisu szczególnego, który wyłączałby (w toku jednego postępowania) związanie organu administracji wydanym wcześniej postanowieniem opiniującym. Jak się wydaje, podstawowe znaczenie w tym zakresie ma zasada zaufania obywatela do organów państwa (art. 8 kpa) i zasada praworządności (legalizmu, art. 6 i 7 kpa) powiązana z zasadą trwałości aktów administracyjnych.

Nowelizacja kpa w 1980 r. wprowadziła nową kategorię postanowień, tj. postanowień dotyczących istoty sprawy, choć wydawanych w toku postępowania w miejsce tzw. decyzji incydentalnych. Niewątpliwie zaskarżalne w toku instancji i do sądu administracyjnego postanowienie wydawane na podstawie art. 93 ust. 5 *ugn* jest tego rodzaju postanowieniem. Nie sposób więc przyjąć zarówno wcześniej przywołanego poglądu NSA, że postanowienie opiniujące ma wyłącznie procesowy charakter, jak również, że postanowienie to przestaje wiązać strony czy organy administracji bez wyraźnej podstawy prawnej bądź wzruszenia w jednym z przewidzianych przepisami kpa trybów nadzwyczajnych.

Trzeba też wskazać, że ustawodawca wyraźnie określił, w jakich przypadkach i w jakim terminie należy wstrzymać procedurę podziału nieruchomości. Jeżeli gmina podjęła uchwałę o przystąpieniu do sporządzenia mpzp, a wniosek o podział został złożony po upływie sześciu miesięcy od tej daty lub po wyłożeniu projektu planu do publicznego wglądu, to postępowanie w sprawie podziału nieruchomości zawiesza się do czasu uchwalenia mpzp, jednak nie dłużej niż na okres 6 miesięcy, licząc od dnia złożenia wniosku o podział. Jeżeli natomiast w okresie zawieszenia postępowania w sprawie podziału nieruchomości (czyli w okresie owych sześciu miesięcy) plan miejscowy nie zostanie uchwalony, opinię wydaje się na podstawie obowiązujących przepisów lub decyzji o warunkach zabudowy, gdy taka została wydana (art. 94 ust. 1 i 2 *ugn*).

 $\begin{tabular}{|c|c|} \hline a zasada, jak się wydaje, obowiązuje także w przypadku uchwały o przystąpieniu do zmiany mpzp. Ustawodawca jednoznacznie określii, \hline \end{tabular}$ a zasada, jak się wydaje, obowiązuje także w przypadku uchwały o przystąpieniu do zmiany mpzp. przez jaki okres podmiot domagający się zatwierdzenia podziału nieruchomości może "oczekiwać" na skuteczne uchwalenie planu, a przez to mieć wstrzymaną procedurę podziałową. Po upływie owego sześciomiesięcznego terminu przewidzianego w *ugn* postępowanie winno być kontynuowane przez organ administracji niezależnie od uchwalenia w międzyczasie nowego czy też zmiany obowiązującego mpzp. Tu trzeba przyjąć, że ustawodawca, zakreślając ustawowo dopuszczalny okres sześciomiesięcznego

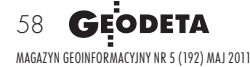

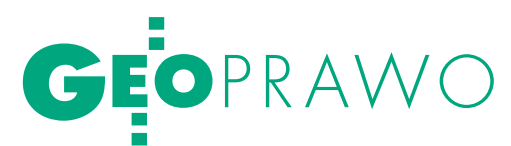

zawieszenia postępowania, ostatecznie określił termin, do którego uchwalenie nowego planu miejscowego może mieć wpływ na wynik wszczętego uprzednio postępowania.

Stąd, moim zdaniem, po owych sześciu miesiącach od zawieszenia postępowania uchwalenie mpzp – nawet jeszcze w trakcie trwania procedury podziałowej – nie wywiera już negatywnych skutków dla tego postępowania. Przeciwne stanowisko winno wynikać wprost z przepisów ustawy. Konsekwentnie więc nie podzielam poglądu, że postanowienie opiniujące traci moc z chwilą zmiany planu miejscowego w trakcie postępowania podziałowego. W przypadku braku wyraźnego przepisu prawa określającego taki skutek, należy przyjąć, że organ jest nim związany i na podstawie opinii w nim wyrażonej winien wydać decyzję zatwierdzającą podział.

Co innego w przypadku, gdy po wydanym postanowieniu opiniującym procedura podziałowa w danej sprawie nie jest kontynuowana, tzn. gdy strona nie składa w odpowiednim czasie mapy z projektem podziału. Wówczas – w zależności od okoliczności sprawy – należy oceniać, czy po ogłoszeniu obowiązywania nowego planu mamy do czynienia z nowym wnioskiem o podział podlegającym ponownej opinii stosownie do przepisów *ugn*, czy też z kontynuacją zainicjowanego wcześniej postępowania.

Procedura opiniowania wstępnego projektu podziału z mpzp na dziś może być uznana za marginalną. Plany miejscowe utraciły moc z dniem 31 grudnia 2003 r. Obecnie 10-15% powierzchni kraju pokryte jest mpzp. A zatem częściej zastosowanie będzie miała procedura opiniowania wstępnego projektu podziału na podstawie przepisów odrębnych czy decyzji o warunkach zabudowy wydawanych na podstawie art. 59 ustawy z 27 marca 2003 r. *o planowaniu i zagospodarowaniu przestrzennym* [DzU nr 80, poz. 717 ze zm.]. Przepisami odrębnymi w rozumieniu art. 94 ust. 1 pkt. 1 *ugn* są regulacje dotyczące ochrony środowiska, przyrody, gruntów rolnych i leśnych, zabytków, uzdrowisk, ochrony granic, obszarów morskich, a także przepisy sanitarne, przepisy z zakresu prawa geologicznego i górniczego itp. Chodzi tu w szczególności o przepisy, przy uwzględnieniu których w warunkach danego terenu można dokonać oceny zgodności planowanej inwestycji i podziału nieruchomości przygotowywanego z tego punktu widzenia (gdy chodzi np. o tereny zalewowe, osuwiska, strefy ochronne, parki narodowe, tereny przy cmentarzach itp.). A więc zwłaszcza o przepisy ograniczające możliwość podejmowania pewnych działań (tj. określonego zagospodarowania nieruchomości) w związku z położeniem terenu będącego przedmiotem opinii.

o przepisów odrębnych w omawianym zakresie nie zalicza się np. ustawy *Prawo budowlane* i przepisów wykonawczych do niej, gdyż reguluje ona osobne kwestie związane bezpośrednio z planowaną inwestycją budowlaną, a w tym zakresie wydawane są osobne decyzje o pozwoleniu na budowę. Opiniując wstępny projekt podziału, organ administracji nie powinien zatem oceniać, czy wnioskodawca zdoła uzyskać pozwolenie na budowę określonej inwestycji, i takimi ustaleniami determinować pozytywnej bądź negatywnej oceny projektu, gdyż nie ma ku temu uprawnień. Opinia powinna wskazywać, czy projektowany podział nieruchomości z przeznaczeniem pod określoną ogólnie inwestycję jest dopuszczalny na danym terenie ze względu na jego położenie i uwarunkowania.

Jeżeli nieruchomość objęta projektem podziału położona jest częściowo w granicach obowiązywania planu miejscowego, a częściowo poza jego granicami, to okoliczność ta obliguje organy do zbadania przesłanek dopuszczalności podziału nieruchomości zarówno na podstawie art. 93 *ugn*, jak i art. 94 tej ustawy [*por. wyrok WSA z 6 stycznia 2010 r. w sprawie II SA/Bd 930/09, Lex nr 554096*].

O zgodności wstępnego projektu podziału z planem miejscowym nie orzeka się w przypadku podziału nieruchomości rolnej lub leśnej. Przepisy dotyczące trybu postępowania (a więc i opiniowania wstępnego projektu podziału) nie mają tu zastosowania. Przeznaczenie terenu wpływa wprost na sposób i tryb dokonywania podziału, a w konsekwencji rozstrzyga o dopuszczalności zatwierdzania projektu podziału w drodze decyzji administracyjnej [*Por. W. Wieczorek, Podział nieruchomości przeznaczonych pod budowę autostrad płatnych, Rejent, 2002 nr 1, poz. 74.*].

Magdalena Durzyńska

Wkrótce na rynku ukaże się książka Magdaleny Durzyńskiej zatytułowana "Podział nieruchomości"

#### R EKL AMA

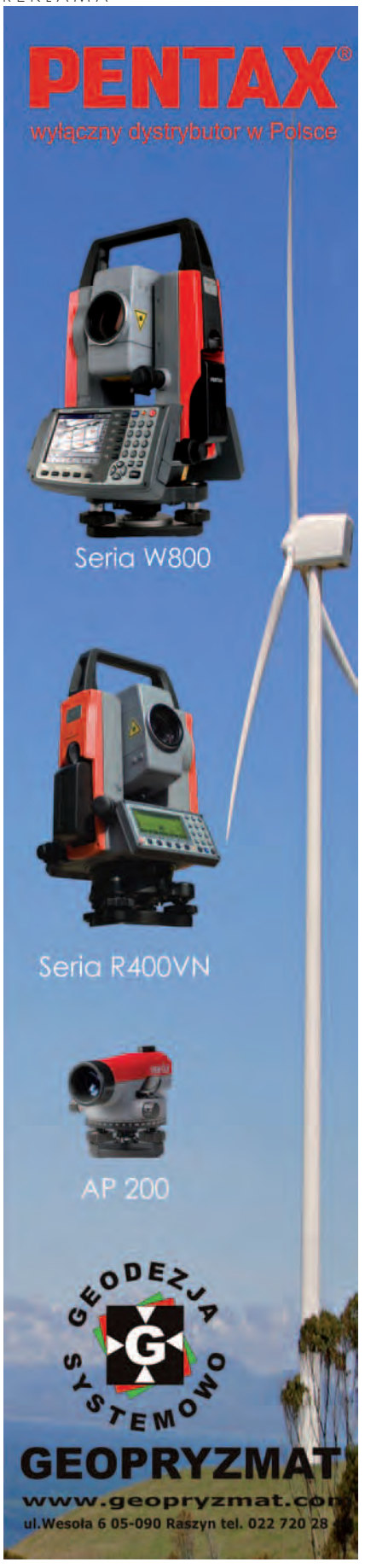

MAGAZYN geoinformacYJNY nr 5 (192) MAJ 2011 **GEODETA 59** 

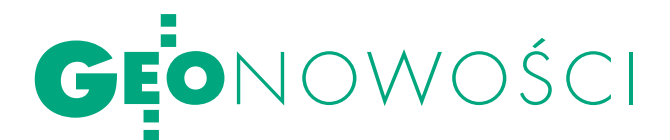

## HiPer II w Polsce

T <sup>PI</sup> wprowadza na<br>krajowy rynek zestaw pomiarowy GPS Topcon bazujący na odbiorniku HiPer II oraz kontrolerze FC- -236. HiPer II to odbiornik oparty na technologii wykorzy-

stywanej w popularnym modelu GRX-1 Sokkia. Jego głównymi zaletami są: zastosowanie w standardzie podwójnego modemu GSM+UHF, zwiększona wodoszczelność (IP67) oraz komunikaty głosowe. W HiPer II wykorzystano także opatentowaną technologię uniwersalnych kanałów, tzn. odbiornik nie ma przypisanej konkretnej liczby kanałów

#### Epoch 50 GNSS

Oferta należącej do Trimble'a marki Spectra Precision rozszerzyła się o odbiornik Epoch 50. Choć z wyglądu niczym nie różni się on od starszego brata, oferuje o wiele lepsze możliwości pomiarowe. Epoch 50 GNSS śledzi bowiem do 220 kanałów GPS (w tym nowe kanały L2C i L5) i GLONASS (L1 i L2). Dla porównania, Epoch 35 odbierał tylko 24 kanały. Epoch 50 można wykorzystać zarówno jako stację bazową, odbiornik ruchomy współpracujący z sieciami stacji referencyjnych, jak i sprzęt do pomiarów statycznych. Za łączność odpowiadają wbudowane modemy radiowy, Bluetooth oraz zewnętrzny GSM/GPRS.

Do wyboru są trzy kontrolery – Spectra Precision Ranger 3, Nomad i Recon. Każdy wyposażony jest w oprogramowanie polowe Spectra Precision Survey Pro. W zestawie znajduje się także oprogramowanie Spectra Precision Software Office.

Źródło: Trimble, JK

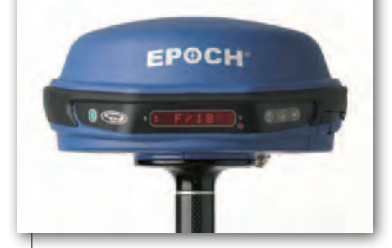

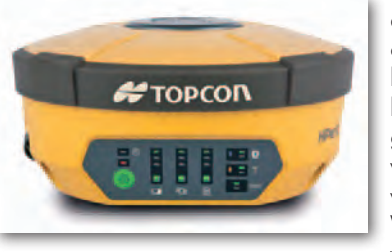

do sygnałów GPS czy GLONASS, tylko "dopasowuje" ich liczbę do bieżącego zapotrzebowania względem obserwowanych satelitów. W zestawie zastosowano nowy kontroler

FC-236 z dodatkowym trzecim modemem GSM. Oznacza to, że w terenie możemy posługiwać się dwoma kartami SIM i przełączać się w zależności od jakości sygnału GSM danej sieci. Trzecią nowością w zestawie jest najświeższa wersja TopSurv 8 z udogodnieniami wprowadzonymi zgodnie z sugestiami klientów TPI.

#### Źródło: TPI

#### Magellan eXplorist Pro

Odbiornik eXplorist Pro 10 GPS to nowa propozycja amerykańskiej firmy Magellan dla specjalistów od GIS- -u. Urządzenie wyposażone jest w 3-calowy ekran WQVGA, procesor 533 MHz, 128 MB pamięci operacyjnej, 4 GB pamięci

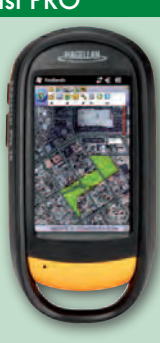

wewnętrznej oraz Win. Mobile 6.5. Odbiornik posiada ponadto cyfrowy aparat 3,2 MPx, kompas oraz wysokościomierz ciśnieniowy. Dzięki modemowi Bluetooth może współpracować np. z dalmierzami laserowymi czy skanerami kodów kreskowych.

Źródło: Magellan, JK

## AutoCAD Map 3D 2012

Wraz z wersją 2012 pa-<br>kietu AutoCAD (GEO-DETA 4/2011) opublikowano także nowe wydanie aplikacji GIS-owej AutoCAD Map 3D. Najważniejsza zmiana w tym programie to modele przemysłowe zaprojektowane dla zarządców sieci wodociągowych, kanalizacyjnych, gazowych i elektrycznych (wcześniej dostępne tylko w Autodesk Topobase Client). Narzędzia te ułatwiają porządkowanie danych, ich analizę oraz utrzymywanie odpowiednich standardów. Poza

### SXBlue III-L

Kanadyjska firma Geneq wypuściła na rynek odbiornik GPS SXBlue III-L. Producent promuje go jako najmniejszy na świecie dwuczęstotliwościowy sprzęt umożliwiający korzystanie z systemu OmniSTAR. Przy wymia-

rach 14,0 x 8,0 x 5,6 cm odbiornik waży 517 g. Dzięki śledzeniu poprawek OmniSTAR SXBlue III-L pozwala na wyznaczenie współrzędnych z dokładnością nawet poniżej 10 cm (usługa HP). Opcjonalnie odbiornik może mierzyć także w dokładniejszej technologii RTK. Do wymiany danych służą porty RS-232 i USB oraz Bluetooth o zasięgu do 200 m.

Źródło: Geneq, JK

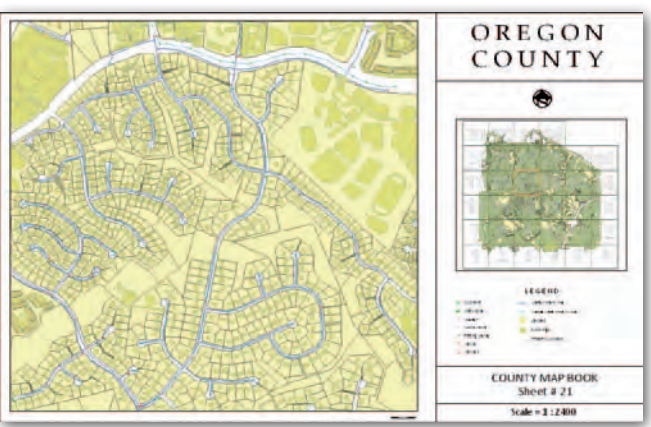

tym w aplikacji dodano: nowy interfejs stylizacji umożliwiający tworzenie bardziej

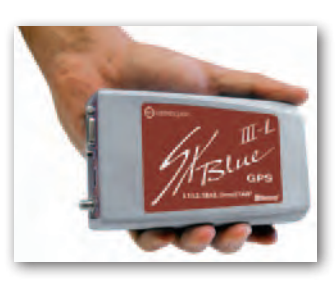

zaawansowanych stylów linii i opisów, nowe definicje układów współrzędnych (łącznie jest ich już 4 tys.), a także usprawniono współpracę z bazami danych oraz usługami WMS i WFS. Wśród kartograficznych nowości w pakiecie AutoCAD 2012 wymienić należy także nowe oprogramowanie Autodesk Infrastructure Map Server, będące połączeniem serwerowych programów MapGuide Enterprise oraz Topobase Web rozbudowanych o przeglądarkę dla urządzeń mobilnych oraz obsługę serwisów GeoREST.

Źródło: ProCAD, JK

MAGAZYN geoinformacYJNY nr 5 (192) MAJ 2011 60 GEODETA

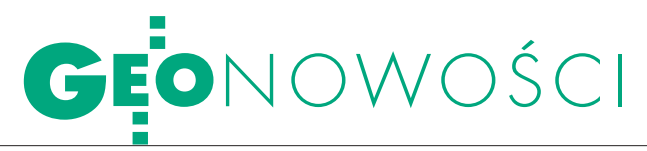

## WMS-y w C-GEO

Wrocławska firma Softline Plus rozbu-dowała swój popularny program dla geodetów o uniwersalnego klienta WMS. Dzięki temu użytkownicy C-GEO mogą pobierać dane z dowolnego serwera WMS (Web Map Service). Od końca 2009 roku aplikacja daje możliwość wyświetlania danych z Geoportalu (granic działek i ich numerów, ortofotomapy i map topograficznych). Nowe rozwiązanie pozwala na wprowadzenie adresu dowolnego serwera danych WMS, skonfigurowanie zakresu dostępnych danych, sposobu ich wyświetlania, układu współrzędnych. Dzięki temu na tle własnych danych można przeglądać informacje pochodzące z Krajowej Infrastruktury Infor-

#### 560 zmian w GRASS GIS

Fundacja OSGeo opublikowała stabilną wersję 6.4.1 aplikacji desktopowej GRASS GIS. Wydanie to wyróżnia przede wszystkim kilkaset poprawek do błędów dostrzeżonych w GRASS GIS 6.4.0. W programie wprowadzono ponadto interfejs wxGUI (wxPython graphical user interface), usprawniono obsługę skryptów w języku Python oraz dodano 4 nowe moduły. Pełna lista zmian dostępna jest na stronie OSGeo.

Źródło: OSGeo, JK

#### TerraExplorer 6

Firma Skyline Software Systems zaprezentowała szóstą wersję swojego pakietu oprogramowania SkylineGlobe przeznaczonego do wizualizacji danych przestrzennych w trzech wymiarach. Najważniejszą składową pakietu jest aplikacja TerraExplorer. Jej najnowsze wydanie wyróżniają m.in.:  $\bullet$  szybsze ładowanie danych, lobsługa NMT w formacie MPT 3 oraz danych w formatach TAB, MIF, PostgreSQL, DGN, WFS-T 1.1.1, DXF, ludoskonalona obsługa modeli opracowanych w programie Google Sketchup,  $\bullet$  wprowadzenie zapytań przestrzennych i atrybutowych oraz narzędzi do analiz na NMT, oudoskonalona wizualizacja chmur i tafli wody,  $\bullet$  wstążkowy interfejs użytkownika (Ribbon UI).

Źródło: Skyline SS, JK

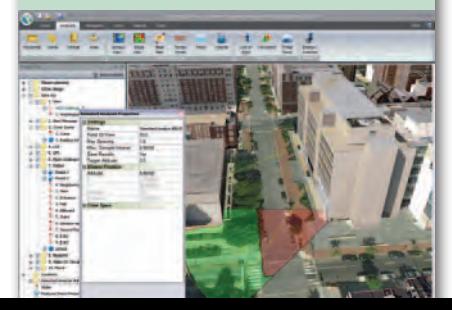

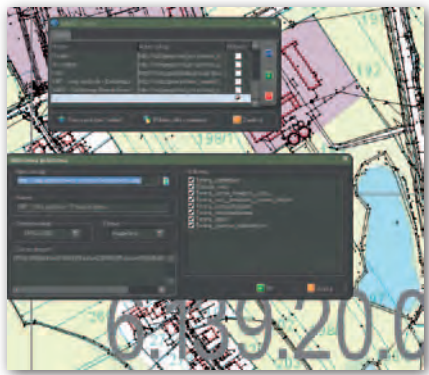

macji Przestrzennej (udostępniane przez urzędy miast, powiaty, województwa czy inne jednostki).

Źródło: Softline Plus

#### Bentley Map V8i

firma Bentley Systems uporządkowała swoje aplikacje geoprzestrzenne w nowym pakiecie Bentley Map. Pakiet składa się z trzech aplikacji: • Map PowerView - oferującej podstawowe narzędzia do edycji i wizualizacji danych przestrzennych,  $\bullet$ Map - do tworzenia, edytowania, analizowania i utrzymywania danych przestrzennych,  $\bullet$  Map Enterprise – obok narzędzi oferowanych przez powyższe programy obejmuje m.in. zarządzanie danymi rastrowymi, teksturowanie modeli, konwersję danych i współpracę z bazami Oracle Spatial. Oprogramowanie Bentley Map zastąpi aplikacje: Bentley PowerMap Field, PowerMap, PowerDraft for Mapping, Cadastre oraz CADscript. Więcej o pakiecie w dodatku "BeGeoMagazyn". Źródło: Bentley Systems, JK

ODO

## LASER DLA GIS-u

ferta amerykańskiej firmy Trimble rozszerzyła się o dalmierz laserowy LaserAce 1000, zaprojektowany z myślą o specjalistach od GIS-u. Urządzenie mierzy na odległość do 150 metrów (na tarczkę nawet do 600 metrów) i posiada wbudowany inklinometr, kompas oraz lunetkę. Czas pomiaru z LaserAce wynosi 0,3 s, a jego dokładność to około 10 cm. Sprzęt wyróżnia przede wszystkim modem Bluetooth 2.0, który umożliwia szybkie i bezprzewodowe przesyłanie danych pomiarowych do komputera. Według producenta sprzęt ten idealnie nadaje się do zbierania danych na

potrzeby systemów informacji geograficznej – szczególnie w przypadku miejsc trudno dostępnych lub tam, gdzie sygnały GNSS są kiepskiej jakości lub niedostępne. Przy wymiarach 110 x 100 x 50 mm urządzenie waży 464 g i spełnia normę pyłoi wodoszczelności IP63.

Źródło: Trimble, JK

### Więcej ploterów Canona

Na rynek europejski weszły dwa modele drukarek wielkoformatowych imagePRO-GRAF firmy Canon: 24-calowa iPF6300S oraz 44-calowa iPF8300S, a także pięć konfiguracji wielofunkcyjnych drukarek imagePROGRAF. Wielkoformatowe drukarki iPF710, iPF715, iPF755, iPF815 i iPF825 zostały wyposażone w kolorowy 40-calowy skaner (rozdzielczość obrazu 600 dpi), 17-calowy ekran dotykowy oraz oprogramowanie skanująco- -kopiujące. Takie rozwiązanie pozwala na szybsze i łatwiejsze kopiowanie, archiwizowanie oraz dystrybuowanie dokumentów. Z kolei nowe modele drukarek: iPF6300S oraz iPF8300S są przeznaczone dla produkcji, wydruków próbnych na rynku fotograficznym oraz do wewnętrznego użytku firm. Charakteryzuje

je:  $\bullet$  szeroka gama kolorów,  $\bullet$  szybkość wydruku (w trybie Fast), otryby Proof, Image oraz Economy pozwalające użytkownikom decydować o jakości wydruku,  $\bullet$  wbudowany dysk twardy 160 GB, lwtyczki dla pakietu Microsoft Office i Adobe Photoshop · funkcje księgowania i zestaw alertów.

Źródło: Canon Polska, BS

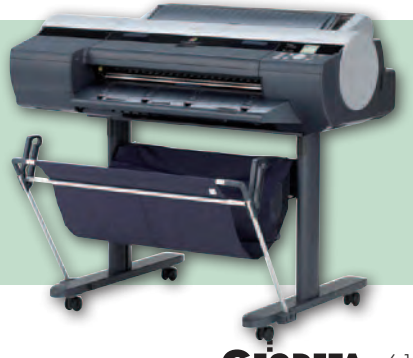

MAGAZYN geoinformacYJNY nr 5 (192) MAJ 2011 **GEODETA 61** 

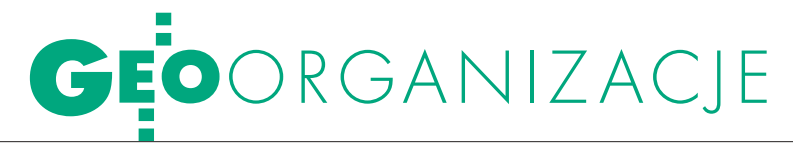

# GEODETO, ZADBĄ

Motywem przewodnim tegorocznego Walnego Zgromadzenia Geodezyjnej Izby Gospodarczej (Warszawa, 13 kwietnia) było podniesienie prestiżu zawodu geodety przez polepszenie obsługi zleceniodawców. Odbyły się także przedterminowe nego od dłuższego czasu połączenia z Zachodniopomorską Geode-<br>zyjną Izbą Gospodarczą.

Katarzyna Pakuła-Kwiecińska

Weight alne Zgromadzenie GIG<br>
co wcześniej niż zwykle<br>
(w kwietniu a nie w czerwcu) ze wzgleodbyło się tym razem nie-(w kwietniu, a nie w czerwcu) ze względu na styczniową rezygnację Wojciecha Mateli z funkcji prezesa. Konieczne było jak najszybsze wybranie nowego szefa oraz uzupełnienie składu Rady Izby (dotychczasowi członkowie to: Jan Połeć, Krzysztof Rogala i Karol Sołtysiak). Na czele Izby stanął wybrany jednogłośnie Bogdan Grzechnik (pełniący dotychczas obowiązki prezesa). Nowymi członkami Rady Izby zostali: Rafał Piętka, Władysław Baka, Aleksander Świątecki, Roman Kasprzak i Wojciech Tokarski.

W minionej kadencji Izba odno-<br>tywny skutek odniosło skiero-<br>wane w marcu do wszystkich starostów towała kilka sukcesów. Pozytywny skutek odniosło skierowane w marcu do wszystkich starostów i prezydentów miast pismo z prośbą o zaniechanie pobierania w ośrodkach dokumentacji geodezyjnej i kartograficznej (ODGiK) nieuprawnionych opłat na podstawie lokalnych cenników. Ponadto GIG wspierała kilkunastu przedsiębiorców występujących do sądów o zwrot takich bezpodstawnie naliczonych opłat. Uzyskano już prawomocne postanowienia o zwrocie znacznych kwot, łącznie z odsetkami, za okres 10 lat.

Izba opiniowała także projekty przepisów prawnych. Dotychczasowe zaangażowanie członków nie pozwoliło jed-

## WNIOSKI Z XIX WALNEGO ZGROMADZENIA GIG

Delegaci Walnego Zgromadzenia wnioskują, aby organy Geodezyjnej Izby Gospodarczej w bieżącej kadencji zajęły się następującą tematyką: 1. Należy dążyć do zmiany przepisów umożliwiających wydawanie standardów technicznych bezpośrednio przez głównego geodetę kraju, tak aby podstawowe standardy z zakresu geodezji gospodarczej ukazały się w ciągu najbliższych dwóch lat.

2. Trzeba podjąć działania skierowane do ministra sprawiedliwości o zainicjowanie prac nad wprowadzeniem zmian w ustawie z 6 lipca 1982 roku o księgach wieczystych i hipotece skutkujących poszerzeniem kręgu osób uprawnionych do zapoznania się z aktami ksiąg wieczystych o geodetów sporządzających dokumenty dotyczące regulacji prawa własności nieruchomości oraz biegłych sądowych z zakresu geodezji opracowujących opinie dla potrzeb sądów, prokuratur i kancelarii komorniczych.

3. Konieczne jest poczynienie starań zmierzających do poszerzenia kręgu podmiotów uprawnionych do wykonywania prac scaleniowo-wymiennych o przedsiębiorców prywatnych. Właściwą formą wystąpienia w tej sprawie jest skarga konstytucyjna na podstawie art. 79 Konstytucji RP na zapis art. 3 ust. 4 ustawy z 26 marca 1982 roku **o sca**leniu i wymianie gruntów ograniczający wolność i prawa przedsiębiorców prywatnych posiadających uprawnienia zawodowe z zakresu 5 w dziedzinie geodezji i kartografii. 4. Możliwie pilnie należy spo-

wodować zmianę przepisów w taki sposób, aby upoważnić geodetów uprawnionych do sporządzania urzędowych dokumentów, które wykonawca tworzy osobiście (np. mapa i opracowania do celów prawnych, mapa do celów projektowych, projekty podziałów), bez konieczności potwierdzenia ich przez urząd publiczny. Należałoby sporządzić pełną listę tego

typu opracowań i umieścić ją w Prawie geodezyjnym i kartograficznym.

5. W związku z tym, że geodeci uprawnieni ponoszą pełną odpowiedzialność za wykonane opracowania geodezyjne i kartograficzne składane do ODGiK, proponuje się likwidację kontroli technicznej przez ODGiK.

6. Proponuje się wystosowanie pisma do Rzecznika Praw Obywatelskich o wydanie opinii na temat zgodności z Konstytucją RP rozporządzenia w sprawie opłat za czynności geodezyjne i kartograficzne.

7. W pierwszej kolejności konieczne jest wystąpienie do MSWiA o możliwości prawne tworzenia samorządów zawodowych. Następnie należy podjąć prace nad projektem ustawy powołującej Krajową Radę Izby Geodetów jako krajowego samorządu zawodowego z zachowaniem ducha ustawy o mierniczych przysięgłych z 1925 r. W tym celu proponuje się przygotowanie i zorganizowanie konferencji przedstawicieli wszystkich geodezyjnych instytucji wyższej użyteczności z udziałem przedstawicieli GUGiK.

8. Wskazane jest zorganizowanie pomocy członkom Izby w sprawach spornych z urzędami, ODGiK-ami, a także z instytucjami organizującymi przetargi.

9. Konieczne jest wystąpienie do GGK z wnioskiem dotyczącym problemów występujących na terenie miasta Gdańska i powiatu gdańskiego przy przyjmowaniu operatów do zasobu geodezyjnego i kartograficznego (terminowość i procedury). 10. Podobnie jak do starostów, należy wystąpić do kolejowych ODGiK-ów z prośbą o zaniechanie praktyk pobierania od firm geodezyjnych opłat opartych na bezpodstawnie wydanych cennikach.

Komisja wnioskowa: Elżbieta Jędrzejewska-Filek Jan Połeć Marian Leśniowski Karol Sołtysiak

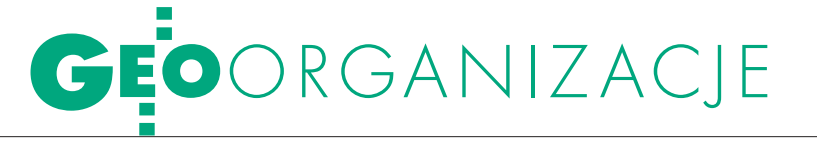

# PRESTIŻ ZAWO

nak na opracowanie własnych – choćby jednostkowych – propozycji. W zakresie organizacji szkoleń i sympozjów aktywność Izby wyraźnie wzrosła w ostatnich trzech miesiącach, co przełożyło się na znaczącą poprawę trudnej sytuacji finansowej organizacji. Uruchomiona została nowa strona internetowa, a dla członków Izby wynegocjowano zniżki przy zakupie sprzętu geodezyjnego i innych produktów.

Wielu problemów, szczególnie tych od lat nękających geodetów wykonawców, nie udało się jednak rozwiązać. Ponadto niepowodzeniem (głównie finansowym) zakończyła się podjęta w poprzedniej kadencji próba zatrudnienia menedżera na stanowisku dyrektora Biura Izby.

 $\sum_{\substack{\text{kaja z braku samorzadu zawodo-  
wego i standardów technicznych. Me-$ – zdaniem członków GIG – wyniwego i standardów technicznych. Memoriał w sprawie powołania samorządu przedstawił Władysław Baka (członek Izby, a jednocześnie przewodniczący zarządu Stowarzyszenia Firm Geodezyjnych Ziemi Andrychowskiej). Prezentując rozwiązania legislacyjne i organizacyjne, zaproponował zwołanie w sprawie utworzenia samorządu konferencji wszystkich organizacji geodezyjnych z udziałem przedstawicieli GU-GiK. Na brak silnej reprezentacji zawodu zwracał też uwagę m.in. Jacek Włodek, do jej utworzenia zachęcał Edward Mecha. Wypowiedzi na temat samorządu było więcej, a podjęcie działań w kierunku jego powołania zostało ujęte jako jeden z ważniejszych wniosków przyjętych przez członków Izby.

Kolejny postulat dotyczył standardów zawodowych, które są niezbędne do usprawnienia współpracy geodetów z ośrodkami dokumentacji geodezyjnej i kartograficznej, czyli w rezultacie do poprawy obsługi zleceniodawców. Starania wykonawców o wydanie takich standardów od lat nie znajdują zrozumienia w Głównym Urzędzie Geodezji i Kartografii. Jedną z barier jest kłopot ze znalezieniem drogi prawnej do ich wydania, drugą zaś to, że... jeszcze ich nie opracowano. Bogdan Grzechnik zapowiedział, że członkowie Izby przygotują na próbę kilka z blisko 20 niezbędnych standardów i przedstawią je głównemu geodecie kraju.

Gdyby standardy techniczne<br>wydano, łatwiej byłoby zrealizować kolejny postulat wy-<br>konawców – dotyczący likwidacji konwydano, łatwiej byłoby zrealizować kolejny postulat wykonawców – dotyczący likwidacji kontroli przez ODGiK-i. Spośród licznych wniosków przedsiębiorców (pełna lista na s. obok) warto jeszcze przytoczyć poszerzenie kręgu podmiotów uprawnionych do wykonywania scaleń. Temat ten jest stale aktualny, szczególnie w kontekście pieniędzy unijnych przeznaczonych na scalenia, które mogą zostać niewykorzystane ze względu na niewydolność wojewódzkich biur geodezji i terenów rolnych.

W związku z planowanym połączeniem GIG z Zachodniopomorską Geodezyjną Izbą Gospodarczą uczestnicy Walnego Zgromadzenia uchwalili nowy statut, który to umożliwia, gwarantując jednocześnie regionom dużą niezależność (w tym także finansową). Teraz piłeczka jest po stronie członków ZGIG, którzy spotkają się w czerwcu na swoim Walnym Zgromadzeniu i podejmą decyzję w sprawie ewentualnego połączenia obu organizacji.

 $\sum_{\substack{\text{jako nowy prezes - podsumował\text{ kierunki działania GIG. Zasadni-  
czym celem jest polenszenie ołstuzi zle$ jako nowy prezes – podsumował kierunki działania GIG. Zasadniczym celem jest polepszenie obsługi zleceniodawców, które powinno się przełożyć na wzrost prestiżu zawodu. Ponadto aby Izba mogła skutecznie działać, niezbędna jest aktywizacja regionów (do powstania oddziału regionalnego potrzeba 35 firm) i zwiększenie liczby członków (obecnie jest ich 160, w ostatnim roku przybyło 10). Prezes zwrócił również uwagę na potrzebę współpracy z innymi organizacjami geodezyjnymi. – Musimy więcej pracować – zapowiedział.

Gośćmi przedsiębiorców byli m.in.: geodeta województwa mazowieckiego Krzysztof Mączewski, prezes Stowarzyszenia Geodetów Polskich Stanisław Cegielski, prezes Polskiej Geodezji Komercyjnej Waldemar Klocek oraz prezes Zachodniopomorskiej GIG Sławomir Leszko. W przeddzień Walnego Zgromadzenia Izba zorganizowała sympozjum "Problemy geodezyjne i formalnoprawne przy projektowaniu i budowie dróg oraz linii kolejowych".

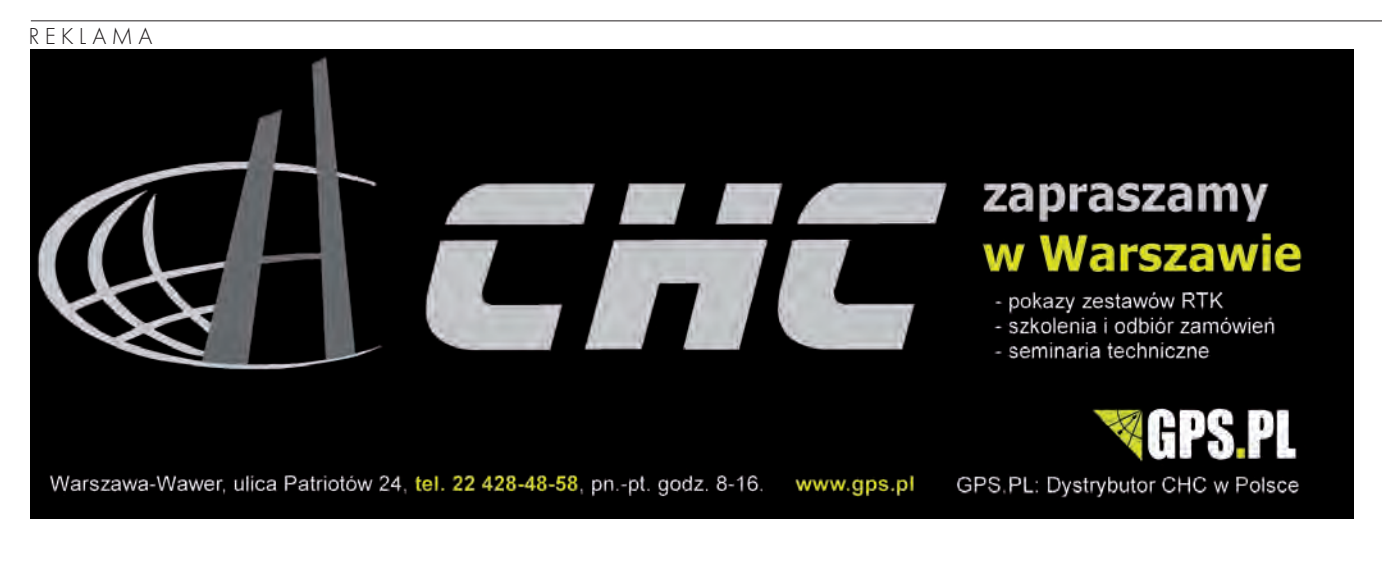

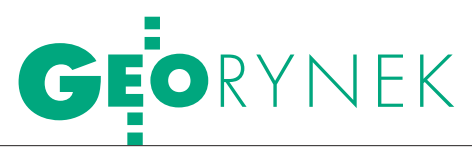

## Linie kolejowe dla AGH

Biuro Nieruchomości i Geodezji Kolejowej PKP PLK SA rozstrzygnęło przetarg ograniczony na pierwszy etap opracowania innowacyjnej metodyki i informatycznego systemu zarządzania dla kodyfikacji linii kolejowej. W przetargu złożono cztery oferty. Przy wyborze zastosowano

kryterium najniższej ceny. Najkorzystniejszą propozycję, o wartości 3,95 mln zł brutto, złożyła Akademia Górniczo-Hutnicza w Krakowie. Zamówienie podzielono na 8 części:  $\bullet$  pozyskanie danych fotogrametrycznych w zakresie modelowania przestrzennego skrajni budowli kolejowych (750 tys. zł), ● opracowanie metodyki budowy przestrzennego modelu wektorowego infrastruktury kolejowej (495 tys. zł), ● automatyczne teksturowanie elementów przestrzeni opisujących skrajnie linii kolejowych (345 tys. zł), ● opracowanie metodyki aktualizacji skrajni obiektów na liniach kolejowych (622 tys. zł), ● opracowanie struktury przestrzennej bazy danych infrastruktury skrajni linii kolejowych (408 tys. zł), ● opracowanie metodyki wyznaczania kinematycznej skrajni

#### RZGW zamawia obsługę geodezyjną

Regionalny Zarząd Gospodarki Wodnej we Wrocławiu ogłosił przetarg na obsługę geodezyjną inwestycji związaną z realizacją przedsięwzięcia pn. "Modernizacja stopnia Chróścice – przystosowanie do III klasy drogi wodnej". Szacunkowa wartość zamówienia: 1,3 mln zł. Prace obejmują m.in.: · pomiary realizacyjne i inwentaryzacyjne dotyczące projektowanych obiektów i budowli wraz z urządzeniami, opomiary sprawdzające (kontrolne) dotyczące działalności wykonawcy inwestycji na budowie, oniwelację precyzyjną i pomiary kontrolne urządzeń i pomieszczeń jazu klapowego i śluzy pociągowej (poziome i pionowe). Przedmiot zamówienia ma być objęty gwarancją na okres nie krótszy niż 18 miesięcy, licząc od daty odbioru końcowego przed-

miotu zamówienia. Oferty można składać do 24 maja 2011 r. Wymagane wadium: 35,5 tys. zł. Jedynym kryterium wyboru oferty będzie cena.

Źródło: RZGW we Wrocławiu

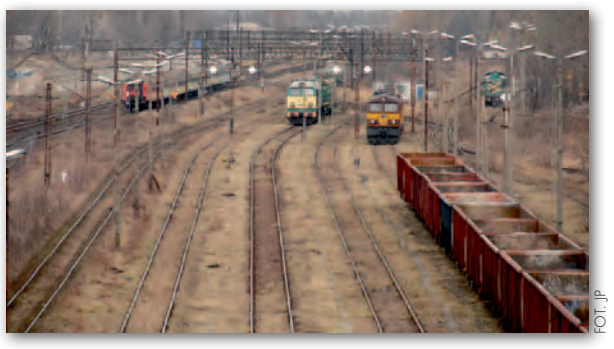

ładunkowej (355 tys. zł), • interaktywne nadawanie kodu dla linii kolejowej (367 tys. zł), ● opracowanie założeń i struktury informatycznego systemu zarządzania procesem nadawania kodów dla linii kolejowej (494 tys. zł). Pozostałe oferty złożyły: konsorcjum w składzie Geomar Szczecin, Gispro Szczecin i Uniwersytet Szczeciński (4,67 mln zł), Instytut Geodezji i Kartografii w Warszawie (4,69 mln zł), konsorcjum w składzie Tukaj Mapping Central Europe Kraków i Uniwersytet Przyrodniczy we Wrocławiu (4,78 mln zł). Przewidywany termin zakończenia projektu: 13 września 2013 r. Zamówienie jest współfinansowane ze środków PO Innowacyjna Gospodarka 2007-13 (Działanie 1.4-4.1).

Źródło: PKP PLK, JK

## TPN zamawia GIS

Tatrzański Park Narodowy ogłosił przetarg nieograniczony na wykonanie planu ochrony dla obszaru Natura 2000 na terenie Parku. Zamówienie o szacunkowej wartości niemal 400 tys. euro netto obejmuje m.in.: Oopracowanie warstw GIS; dentyfikację i inwentaryzację oraz skartowanie siedlisk leśnych, a także nieleśnych zespołów i zbiorowisk roślinnych oraz typów siedlisk przyrodniczych;  $\bullet$ wykonanie zdjęć lotniczych w paśmie widzialnym i podczerwieni oraz ich opracowanie wraz z porównaniem z nalotem z 2009 r. i starszymi zdjęciami lotniczymi; opracowanie ortofotomapy z zaznaczonymi kierunkami zmian siedlisk. Oferty można składać do 1 czerwca 2011 r., jedynym kryterium wyboru najkorzystniejszej będzie cena. Wadium: 30,6 tys. zł. Planowany termin wykonania: 30 czerwca 2014 r.

Źródło: TPN

#### ARIMR WYBRAŁA OFERT na Kontrolę na miejscu

W ciągu miesiąca od otwarcia ofert, które odbyło się 28 marca, Agencja Restrukturyzacji i Modernizacji Rolnictwa wybrała najkorzystniejsze propozycje dla wszystkich 27 części przetargu na kontrolę na miejscu metodą FOTO. Wszystkie najtańsze oferty agencja uznała za ważne. O ile w toku postępowania nie wpłyną protesty, poszczególne części zrealizują:

- 1. Geomatic Wrocław,
- 2. PMG Katowice,
- 3. Gispro Szczecin,
- 4. OPGK Lublin,
- 5. BULiGL Lublin,
- 6. Ibra Lublin, MTS Studio Lublin,
- 7. WGP Warszawa,
- 8. Gefos Polska Kraków,
- 9. Tukaj Mapping CE Kraków,
- 10. MGGP Aero Tarnów,
- 11. MGGP Aero Tarnów,
- 12. MGGP Tarnów,
- 13. InterTIM Suwałki, InterTIM Ludmiła
- Pietrzak Warszawa,
- 14. KPG SA Kraków,
- 15. MBGTiR Tarnów,
- 16. Geokart International Rzeszów,
- 17. InterTIM Suwałki, InterTIM Ludmiła Pietrzak Warszawa
- 18. Gispro Szczecin,
- 19. PUG Częstochowa,
- 20. OPGK Geomap Kielce,
- 21. WGP Warszawa,
- 22. ZUGiK Pryzmat Warszawa,
- ZUGiK Pryzmat Częstochowa,
- 23. OPGK Geomap Kielce,
- 24. Progis Giżycko,
- 25. Fotokart Szczecin,
- 26. Eurosystem Chorzów,
- 27. Fotokart Szczecin.

Do przetargu stanęły łącznie 33 firmy/ konsorcja. Każda mogła złożyć ofertę na trzy części. Z możliwości takiej skorzystało aż 19 oferentów. Żadnemu z nich nie przypadnie jednak realizacja wszystkich trzech części, natomiast po dwie zrealizują najprawdopodobniej: Gispro Szczecin, WPG Warszawa, MGGP Aero Tarnów, konsorcjum firm InterTIM Suwałki i InterTIM L. Pietrzak Warszawa oraz Fotokart Szczecin. Agencja gotowa jest w tym roku wyłożyć na KNM ponad 30 mln zł. Najlepsze oferty okazały się nieznacznie tańsze od budżetu, dzięki czemu ARiMR zaoszczędzi 200 tys. zł. Zestawienie wszystkich 76 ofert wraz z ich wartościami na Geoforum.pl z 28 marca. Źródło: ARiMR, JK

ZAMÓWIENIA PU BLICZNE na www.geoforum.p  $\overline{\phantom{a}}$ 

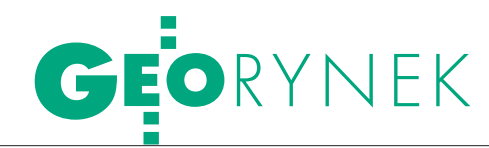

## 10 lat MGGP Aero

 $\Omega$ d podpisania aktu założycielskiego tarnowskiej spółki MGGP Aero 2 kwietnia 2011 r. minęło 10 lat. Już w pierwszym roku działalności zainwestowała ona w podstawowy sprzęt, jakim jest służący jej do dziś samolot Piper Navajo. Kolejnym krokiem był zakup kamery fotogrametrycznej, rozwój laboratorium fotochemicznego oraz budowanie zespołu specjalistów. Dynamiczny rozwój przedsiębiorstwa zaczął się w

2007 roku, kiedy to podjęto nowe inwestycje: samolot Cessna 402B wraz z kamerą Leica RC20/30 i zakup pierwszej w Polsce cyfrowej kamery fotogrametrycznej Intergraph Z/I Imaging DMC (Digital Mapping Camera) System. Krok ten umożliwił cyfryzację procesu tworzenia produktów fotogrametrycznych. Naj-

#### GUGiK: zamówienie dla TERYT-u

Główny Urząd Geodezji i Kartografii ogłosił przetarg na budowę i wdrożenie systemu teleinformatycznego w ramach projektu TERYT2. Szacunkowa wartość zamówienia to 5,8 mln zł (w tym podstawowe: 3,9 mln zł i uzupełniające: 1,9 mln zł). Przedmiotem zamówienia jest m.in: opracowanie zasad organizacji i zarządzania realizacją zamówienia; opracowanie projektów funkcjonalnych i technicznych systemu; przeprowadzenie analizy i opracowanie wytycznych dla infrastruktury technicznej; wytworzenie i wdrożenie systemu; zasilenie magazynu danych; dostarczenie dokumentacji systemu; świadczenie usług asysty powdrożeniowej i usług gwarancyjnych przez okres co najmniej 24 miesięcy. Chętni do wykonania usługi muszą wykazać się wdrożeniem w ciągu ostatnich trzech lat kilku systemów informatycznych, m.in. systemu bazodanowego wartości co najmniej 3 mln zł brutto, w ramach którego wykonano podsystem GIS wraz z serwerem danych przestrzennych za minimum 1 mln zł. Wadium: 100 tys. zł. Oferty można składać do 2 czerwca br. Kryteriami wyboru ofert będą cena (80%) i okres gwarancji (20%). Zamówienie należy wykonać w ciągu roku.

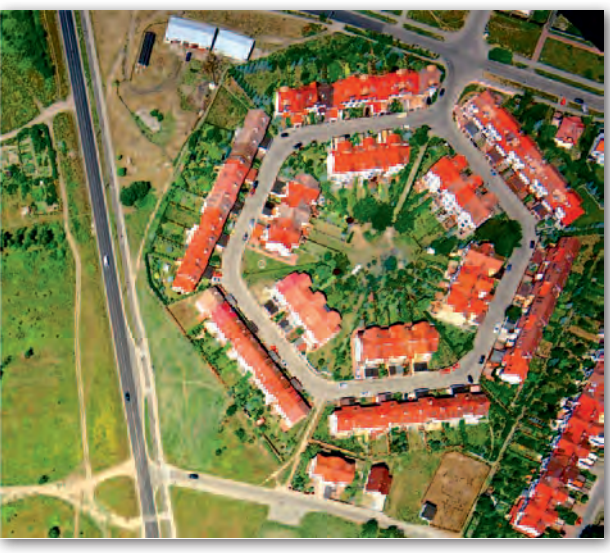

większy ciężar inwestycji spółka wzięła na siebie w ostatnich latach, decydując się m.in. na: integrację platformy fotogrametrycznej w 2010 r. składającej się z samolotu Cessna T206H i najnowszego skanera LiteMapper 6800i oraz zakup drugiego identycznego systemu Li-DAR wraz ze specjalnie przystosowanym zasobnikiem, który można montować do różnych typów śmigłowców [więcej na s. 28 – red.]. W związku z realizacją coraz większych i wymagających projektów w ostatnich czterech latach nastąpił wzrost zatrudnienia do około 60 osób. Potencjał technologiczny firmy oraz podejmowanie ambitnych projektów pozwoliły na stworzenie zespołu doświadczonych specjalistów.

Źródło: MGGP Aero

### olkusz zbuduje SIP

Starostwo Powiatowe w Olkuszu ogłosiło przetarg nieograniczony na budowę i wdrożenie Zintegrowanego SIP dla Powiatu Olkuskiego wraz z dostawą, instalacją oraz konfiguracją sprzętu i oprogramowania. Szacunkowa wartość zamówienia: 1,1 mln zł netto. Ze względu na specjalistyczny charakter oraz krótki termin realizacji projektu (26 maja – 15 listopada 2011 r.) zamawiający oczekuje dostarczenia rozwiązania sprawdzonego w innych wdrożeniach. Oferty można składać do 25 maja 2011 r. Wadium: 15 tys. zł. Zamówienie realizowanie jest w ramach Małopolskiego RPO na lata 2007-13 i współfinansowane ze środków EFRR (75%).

Źródło: TED

### **KRÓTKO**

**CDDKiA Oddział w Gdańsku ogłosiła** przetarg na wykonanie map z projektem podziału nieruchomości oraz oznaczenie granic pasa drogowego obwodnicy Malborka; oferty można składać do 19 maja br., najkorzystniejsza zostanie wybrana wg kryterium najniższej ceny; wadium: 10 tys. zł; termin realizacji zamówienia: czerwiec 2011 r. – sierpień 2012 r. (w dwóch etapach).

**Urząd Miasta Katowice rozstrzygnął** przetarg na dostawę cyfrowej stacji fotogrametrycznej, wykonanie zdjęć lotniczych, numeryczny model terenu i ortofotomapy oraz aktualizację trójwymiarowych modeli budynków; do postępowania stanęło 6 firm/konsorcjów; najtańszą ofertę złożyło konsorcjum tarnowskich spółek MGGP i MGGP Aero (209 tys. zł brutto); przewidywany czas realizacji: 180 dni.

**Urząd Miejski w Koszalinie ogłosił prze**targ o szacunkowej wartości 276 tys. zł netto na zakup i implementację portalu systemu informacji przestrzennej oraz szkolenia; oferty należy składać do 23 maja; wadium: 2,7 tys. zł; jedynym kryterium wyboru ofert będzie cena.

**MODGiK w Łodzi** udzielił zamówienia na dostawę zdjęć lotniczych w rozdzielczości 10 cm, numerycznego modelu terenu oraz ortofotomapy miasta; za 180 tys. zł prace zrealizuje konsorcjum w składzie GeoInvent z Warszawy i Fotokart ze Szczecina; łącznie w postępowaniu złożono 7 ofert, najdroższa opiewała na 500 tys. zł.

lRegionalna Dyrekcja Lasów Państwowych w Szczecinku podpisała umowe na opracowanie projektów planów urządzenia lasu wraz z prognozami ich oddziaływania na środowisko dla nadleśnictw: Borne Sulinowo, Człuchów, Niedźwiady oraz operatu siedliskowego dla Nadleśnictwa Tychowo; prace zrealizuje Biuro Urządzania Lasu i Geodezji Leśnej Oddział w Szczecinku za 3,2 mln zł brutto.

**Miasto Tarnobrzeg** ogłosiło przetarg o wartości 970 tys. zł netto na utworzenie i wdrożenie zintegrowanego systemu zarządzania gminą Tarnobrzeg bazującego na systemie informacji o terenie; ma on powstać na podstawie działającej numerycznej mapy miasta; termin składania ofert: 12 maja; jedynym kryterium wyboru będzie cena; wadium: 20 tys. zł. **Firma TPI**, dystrybutor marek Topcon i Sokkia, uruchomiła sklep internetowy dla branży

geodezyjnej i budowlanej – pomiar24.pl.  $\bullet$  Starostwo Powiatowe w Żywcu ogłosiło przetarg na budowę baz danych oraz informatyzację rejestrów i ewidencji dla systemu bazującego na GIS; oferty można składać do 25 maja, wybór najkorzystniejszej wg kryterium najniższej ceny; wadium: 20 tys. zł.

> MAGAZYN geoinformacYJNY nr 5 (192) MAJ 2011 **GEODETA 65**

Źródło: GUGiK, BS

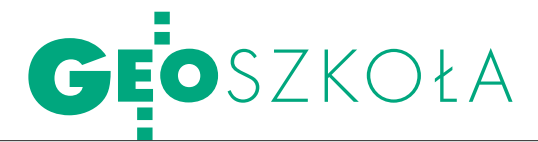

Geodezja i kartografia w Wojskowej Akademii Technicznej

# Dla cywilów I żołnierzy

Wydział Inżynierii Lądowej dezja i kartografia oraz budow-<br>nictwo kształci największą licz-<br>bę studentów w całej Wojskowej<br>Akademii Technicznej. W bieżącym roku dla kandydatów na<br>studia stacjonarne i niestacjonarne I i II stopnia tylko na kie-<br>runku geodezja i kartografia przygotowano około 300 miejsc.

#### Ireneusz Winnicki

roponowany przez Wydział Inżynierii Lądowej i Geodezji system edukacyjny i badawczy umożliwia transfer myśli oraz stosowanie i upowszechnianie nowych osiągnięć z zakresu teorii i technologii. Przekazujemy wiedzę żywą, praktyczną, ułatwiającą poruszanie się we współczesnym świecie oraz sprawne funkcjonowanie zawodowe. Kładziemy nacisk na rozwój umiejętności niezbędnych do osiągania sukcesów w dorosłym życiu. Należą do nich:  $\bullet$  rozwiązywanie nietypowych problemów i radzenie sobie w nowych sytuacjach,  $\bullet$  współdziałanie i praca w zespole,  $\bullet$  ustawiczne uczenie się, ponieważ tempo cywilizacyjnych przeobrażeń powoduje szybką dezaktualizację przekazywanych informacji.

Zatrudniamy wysokiej klasy nauczycieli akademickich z dużym doświadczeniem dydaktycznym i zawodowym. Kadra obu kierunków uzupełnia się w dydaktyce, nauce i badaniach. Naszym głównym punktem odniesienia jest jednak student i jego perspektywy życiowe. Dzięki temu Wydział opuszczają ludzie kompetentni i skuteczni w działaniu, wysokiej klasy specjaliści, którzy bez trudu znajdują zatrudnienie w resorcie obrony i w gospodarce narodowej.

Obecnie we wszystkich formach kształcenia ustawicznego (stacjonarnych i niestacjonarnych) w WILiG bierze udział po-

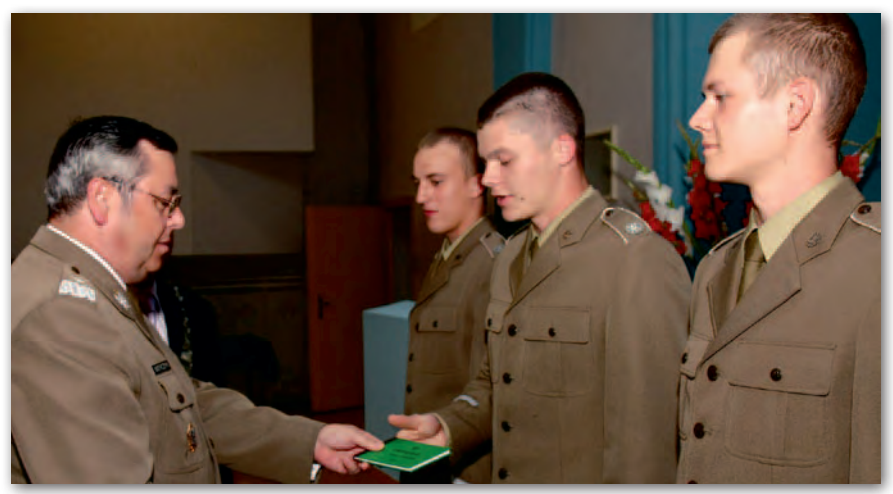

Rektor WAT gen. bryg. prof. Zygmunt Mierczyk wręcza indeksy przyszłym geodetom

nad 2000 studentów. Najzdolniejsi mają możliwość nauki według indywidualnych programów studiów oraz korzystania z wymiany międzynarodowej. Proces kształcenia realizowany jest od 2006 r. zgodnie z Kartą Bolońską i obejmuje studia I stopnia (inżynierskie), II (magisterskie) i III (doktoranckie). W skład Wydziału wchodzą 2 katedry i 4 zakłady. Bazę dydaktyczną stanowią własne sale wykładowe, laboratoria, pracownie oraz zaplecze dydaktyczne innych wydziałów Akademii. Budynki dydaktyczne znajdują się w odległości do 300 metrów od akademików.

a kierunku geodezja i kartografia realizowane są następujące formy studiów:

#### **Studia cywilne stacjonarne i niestacjonarne:**

l7-semestralne I stopnia w specjalnościach: pomiary geodezyjne i systemy informacji terenowej oraz fotogrametria, teledetekcja i systemy informacji geograficznej.

l3-semestralne II stopnia w tych samych specjalnościach.

#### **Studia wojskowe stacjonarne:**

lI stopnia połączone z II stopniem – łącznie 10 semestrów w specjalnościach: pomiary geodezyjne i SIT; meteorologia; rozpoznanie obrazowe (od 2010 r. są to studia 8-semestralne).

Przedmioty ujęte w szczegółowym planie studiów podzielone są na bloki: kształcenia ogólnego, podstawowe, kierunkowe i specjalistyczne (treści wybieralne). Plany i programy studiów wojskowych ujmują dodatkowo bloki przedmiotów ze szkolenia: ogólnowojskowego, humanistycznego, przywódczego i sportowo-językowego. Plany i programy studiów stacjonarnych i niestacjonarnych obejmują taki sam zakres treści programowych. Model studiów spełnia wszelkie wymogi systemu kształcenia politechnicznego zdefiniowanego przez MNiSW i wymagania MON.

Programy studiów odzwierciedlają<br>
zapotrzebowanie na specjalistów<br>
od prowadzenia działalności inży-<br>
nierskiej i naukowej w dziedzinie buzapotrzebowanie na specjalistów od prowadzenia działalności inżynierskiej i naukowej w dziedzinie budownictwa oraz geodezji i kartografii. Programy studiów wojskowych ukierunkowane są na potrzeby Sił Zbrojnych RP. Pierwsze dwa lata studiów I stopnia (inżynierskich) realizowane są zgodnie z programem wspólnym dla wszystkich studentów. Podział na specjalności następuje po czwartym semestrze. Ostatnie

## **OSZKOŁA**

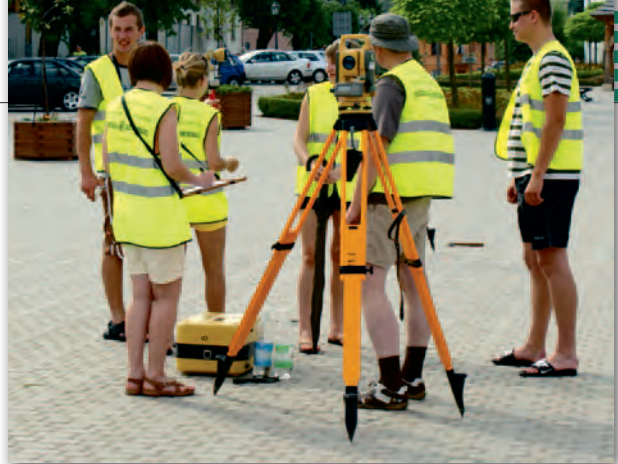

Praktyki terenowe studentów geodezji w Opatowie

półtora roku studiów I stopnia przeznaczone jest na realizację kształcenia specjalistycznego i wykonanie inżynierskiej pracy dyplomowej.

Integralną częścią procesu kształcenia są praktyki studenckie. Ich zaliczenie warunkuje zaliczenie danego roku studiów. Praktyki dają studentom możliwość poszerzenia wiedzy z zakresu organizacji procesu pomiarowego i sposobów opracowania jego wyników oraz zapoznania się z potencjalnym pracodawcą. Z kolei przedsiębiorstwo, instytucja lub mała firma geodezyjna przyjmująca studentów na praktykę ma możliwość poznać przyszłych pracowników, a nawet wpływać na dalszy przebieg ich studiów w celu dopasowania ich umiejętności do swoich potrzeb.

Na Wydziale stworzono mechanizmy ciągłego monitorowania i doskonalenia jakości kształcenia. Doskonalenie procesu dydaktycznego obejmuje badania ankietowe studentów, hospitacje i zajęcia metodyczne dla młodych nauczycieli akademickich. Dokonywana jest także semestralna ocena warunków realizacji procesu dydaktycznego, w tym ocena infrastruktury dydaktycznej i stopnia przygotowania stanowisk laboratoryjnych.

ydział dysponuje własnymi 18 salami wykładowymi (łącznie na 780 miejsc), w tym 3 dużymi (80-100 miejsc). Są one wyposażone w rzutniki, projektory komputerowe, gniazda udostępniające sieć komputerową. Ponadto WILiG korzysta z sal wykładowych WAT. W kształceniu kierunkowym i specjalistycznym studentów bardzo ważną rolę odgrywają zajęcia laboratoryjne. Studenci Wydziału korzystają z pięciu pracowni komputerowych z 80 stanowiskami. Zakład Geomatyki Stosowanej dysponuje superkomputerem-klastrem o nazwie FENIX. Wykorzystywany jest on przez studentów z indywidualnym trybem nauczania. Budynki Wydziału oplata sieć internetowa (ASK) i we wszystkich pomieszczeniach jest do

niej dostęp. Korzystają z tego zarówno pracownicy, jak i studenci. W akademikach można korzystać z sieci akademickiej oraz internetu.

W WAT działa jednolity system biblioteczno-informacyjny. Tworzą go: Biblioteka Główna oraz biblioteki specjalistyczne wydziałów, instytutów i innych jednostek organizacyjnych. Biblioteka zapewnia dostęp

(przez internet, ASK, sieć lokalną biblioteki bądź w Ośrodku Informacji Naukowej) do ok. 20 elektronicznych baz danych (w tym 10 zagranicznych) obejmujących kilkanaście tysięcy tytułów czasopism i kolekcje książek. Na szczególną uwagę zasługuje baza polskich czasopism technicznych BAZTECH. W zbiorach Biblioteki Głównej znajdują się również sprawozdania z prac naukowo-badawczych, prace doktorskie oraz inne dokumenty naukowo-techniczne.

S prawami studentów zajmuje się wybrana przez nich Wydziałowa Rada<br>Samorządu (WRS), która nie tylko<br>organizuje różne imprezy studenckie, ale brana przez nich Wydziałowa Rada organizuje różne imprezy studenckie, ale jest także organem opiniującym wszelkie sprawy dotyczące toku studiów (np. plany i programy nauczania) oraz samych studentów. Przedstawiciele WRS wchodzą w skład Rady Wydziału.

Młodzież swoje zainteresowania naukowe i zawodowe może realizować m.in. w ramach kół naukowych, w tym studentów geodezji i kartografii – KNS GeoPixel. Do największych corocznych przedsięwzięć kół należy organizacja sympozjum, podczas którego młodzi ludzie przedstawiają swoje osiągnięcia. Prace studentów są publikowane, a także prezentowane na seminariach i konferencjach krajowych i zagranicznych.

Ale studia to nie tylko nauka. Życie studentów WAT skupia się na terenie miasteczka akademickiego zlokalizowanego w kompleksie uczelni. Znajdują się tu wszystkie obiekty dydaktyczne i administracyjne, akademiki, stołówki, obiekty sportowe i rekreacyjne. Studenci Wydziału mają do dyspozycji wiele form zajęć pozadydaktycznych. Istniejący od 1995 r. Chór Akademicki WAT uświetnia występami nie tylko uroczystości uczelniane (promocje oficerskie, Dzień Podchorążego), ale również reprezentuje uczelnię poza jej granicami. Istotną rolę w życiu Akademii odgrywa Klub WAT. Tutaj odbywają się inauguracje roku akademickiego, sympozja naukowe oraz spotkania

komendanta-rektora ze studentami, kadrą dydaktyczną i pracownikami wojska. Przy klubie działają: Sala Tradycji WAT, kino, kawiarnia, kabaret "Szatnia", koło plastyczne, koło fotograficzne, sekcja szachowa, sekcja tańca towarzyskiego oraz koło historyczne, którego członkowie biorą udział w widowiskach patriotycznych na terenie Polski i poza jej granicami (Samosierra i Saragossa).

Wydział zapewnia bardzo dobre warunki do odbywania zajęć z wychowania fizycznego, zajęć specjalnych oraz rekreacyjnych. Studenci korzystają z obiektów sportowych uczelni na powierzchni 3 hektarów w bezpośrednim sąsiedztwie Puszczy Kampinoskiej. WAT dysponuje ponadto żeglarskim ośrodkiem szkoleniowym nad Zalewem Zegrzyńskim.

iekawą propozycją jest też udział w międzynarodowej wymianie studentów m.in. w ramach: programu Socrates/Erasmus (w ostatnich latach 27 osób), programu Niemieckiej Centrali Wymiany Akademickiej DAAD oraz standardowych porozumień z uczelniami na całym świecie. Od roku akademickiego 2004/05 WAT wprowadziła system punktów kredytowych ECTS umożliwiający studentom naprzemienne studia w uczelniach krajowych i zagranicznych.

Dla osób z wykształceniem wyższym Wydział prowadzi studia podyplomowe (realizowane w cyklu 11 dwudniowych zjazdów) w kilku zakresach:

l3-semestralne – Projektowanie i modernizacja dróg kolejowych;

 $\bullet$  2 semestralne – GIS, fotogrametria i teledetekcja w gospodarce narodowej, obronie kraju i ochronie środowiska.

Na Wydziale prowadzone są również studia doktoranckie w formie stacjonarnej i niestacjonarnej w dziedzinie nauk technicznych w dyscyplinach: geodezja i kartografia oraz budownictwo. Absolwent otrzymuje świadectwo ukończenia studiów doktoranckich. Dyplom doktora nauk technicznych uzyskuje się w innej procedurze przed Radą Wydziału WAT, która posiada uprawnienia do nadawania stopnia doktora nauk technicznych w wymienionych dyscyplinach.

> Prof. Ireneusz WinnickI, dziekan Wydziału Inżynierii Lądowej i Geodezji WAT

Wszelkie informacje na temat bieżącej oferty kształcenia oraz warunków rekrutacji na WILiG można uzyskać na stronie www.wat.edu.pl lub pisząc na adres rekrutacja@wat.edu.pl

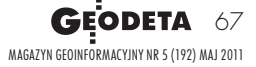

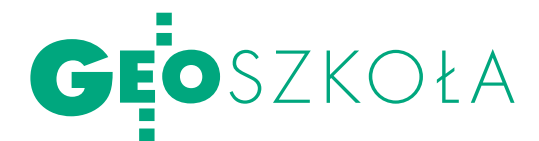

## Rekrutacja na wyższe uczelnie 2011/12 (kierunek geodezja i kartografia) miejsc przybyło

Już 23 uczelnie w Polsce oferują studia na kierunku geodezja i kartografia. Trzy z nich (jedna publiczna i dwie niepubliczne) uruchomią edukację na dowa liczba miejsc na studiach I stopnia (inżynierskich) – ponad 4,5 tys., z czego blisko 2,8 tys. oferują szkoły publiczne.

#### Anna Wardziak

iczba chętnych do studio-<br>wania geodezji i kartografii<br>nie zmniejsza się, mimo iż<br>kierunek ten spadł z 4. miejsca iczba chętnych do studiowania geodezji i kartografii nie zmniejsza się, mimo iż (w roku 2009/10) na 16. (w roku 2010/11) w rankingu popularności publikowanym przez Ministerstwo Nauki i Szkolnictwa Wyższego przy okazji podsumowania rekrutacji. Według uzyskanych przez nas danych ogólna liczba kandydatów tylko na studia inżynierskie wyniosła w roku 2010/11 aż 18 tys. (w tym 14,5 tys. na studia stacjonarne). Kierunek przyciągnął najwięcej kandydatów na studia stacjonarne na Akademii Górniczo-Hutniczej w Krakowie – 4662, co oznacza, że o indeks walczyły tam ponad 22 osoby. Na drugim miejscu znalazła się Politechnika Warszawska, gdzie było 2308 kandydatów (ponad 15 na miejsce). Trzecią pozycję zajął oferujący po raz pierwszy edukację na tym kierunku Uniwersytet Przyrodniczy w Lublinie (1069 kandydatów, 18 walczyło o każdy indeks).

W bieżącym roku akademickim działalność dydaktyczną na tym kierunku rozpoczną: Politechnika Wrocławska, Radomska Szkoła Wyższa oraz Wyższa Szkoła Inżynierii

LIMITY MIEJSC NA KIERUNKU GEODEZJA I KARTOGRAFIA 2011/12

Gospodarki w Słupsku. Liczba miejsc na studia I stopnia zwiększyła się od ub.r. w sumie o blisko 500. Jedyną uczelnią niepubliczną posiadającą uprawnienia do prowadzenia studiów II stopnia (magisterskich) pozostaje Wyższa Szkoła Gospodarki Krajowej w Kutnie. Wyniki tegorocznej rekrutacji poznamy za kilka miesięcy. Ale już teraz wiadomo, że zatrudnienie w zawodzie znajdą tylko nieliczni z przyszłych absolwentów.

odstawą przyjęcia na studia I stopnia niezmiennie jest świadectwo dojrzałości. Uczelnie rezygnują z przeprowadzania egzaminów wstępnych, nawet jeżeli kandydaci na maturze nie zdawali wymaganych w postępowaniu kwalifikacyjnym przedmiotów. W takich przypadkach pod uwagę mają być brane oceny ze świadectwa ukończenia szkoły średniej. Z pominięciem procedury kwalifikacyjnej tradycyjnie będą przyjmowani finaliści olimpiad przedmiotowych, turniejów czy konkursów poziomu centralnego (w tym Ogólnopolskiej Olimpiady Wiedzy Geodezyjnej i Kartograficznej).

O zakwalifikowaniu kandydata na studia II stopnia decyduje najczęściej ocena na dyplomie ukończenia studiów I stopnia, bywa, że również średnia ocen z tych studiów, sporadycznie przeprowadzany ma być też egzamin wstępny. Uczelnie publiczne uwzględnione w naszym zestawieniu objęte będą systemem Internetowej Rejestracji Kandydatów. Dzięki temu kandydat może na bieżąco śledzić swoją pozycję na liście rankingowej.

Z istotnymi kosztami muszą liczyć się nie tylko rozpoczynający naukę na uczelni niepublicznej (czesne), opłaty obowiązujące na studiach niestacjonarnych na kierunku geodezja i kartografia w uczelniach publicznych są bowiem porównywalne (ok. 1500- -2500 zł/semestr).

Szczegółową ofertę kształcenia na tym kierunku opracowaną na podstawie danych uzyskanych od przedstawicieli poszczególnych uczelni publikujemy na Geoforum.pl w zakładce Informator/Edukacja/Uczelnie Wyższe.

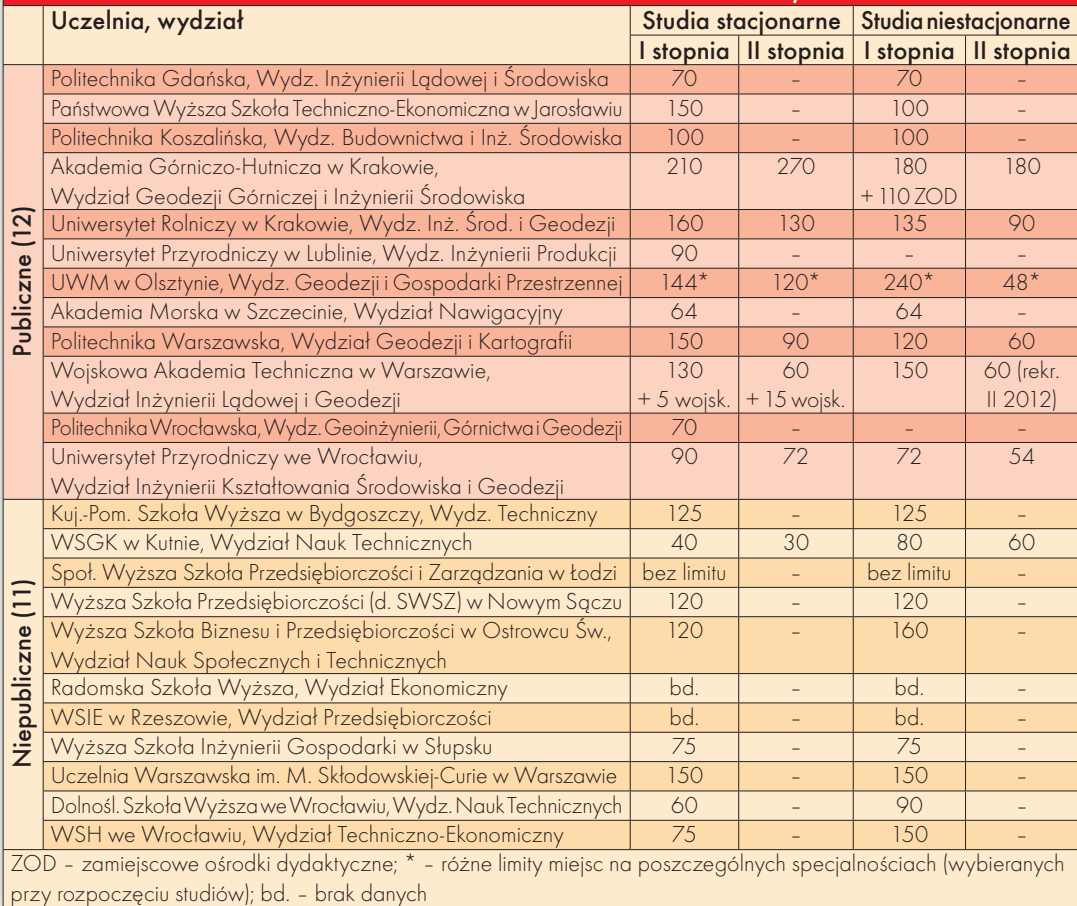

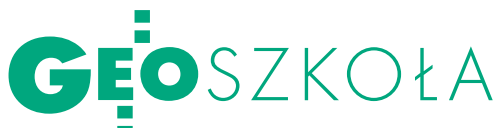

# Zielone praktyki

Najzdolniejsi uczniowie Tech- nikum Geodezyjnego w Kato- wicach odbyli dwutygodniowe praktyki zawodowe w Irlandii. Wykonywali tam pomiary, że poznawali kulturę Zielonej Wyspy. Projekt w całości został sfinansowany ze środków Unii Europejskiej.

#### Halina Bieganowska

Co roku we wrześniu Zespół<br>
Szkół Technicznych i Ogólno-<br>
kształcących im. gen Sylwestra<br>
Kaliskiego w Katowicach organizuje dla Szkół Technicznych i Ogólno-Kaliskiego w Katowicach organizuje dla kierunku technik geodeta 2-tygodniowe praktyki zawodowe w przedsiębiorstwach. Uczniowie klasy czwartej realizują je w zaprzyjaźnionych katowickich firmach geodezyjnych, tj. w Przedsiębiorstwie Miernictwa Górniczego, Progeo Katowice, PGI Limbus, oraz w instytucjach związanych z geodezją (m.in. Urząd Marszałkowski Województwa Śląskiego, WODGiK i Urząd Miasta Katowice). Czas tych praktyk to często pierwszy i bardzo potrzebny kontakt z warunkami pracy w zawodzie geodety, a czasem pierwsze spotkanie z późniejszym pracodawcą.

Szkoła ma doskonałe warunki do kształcenia w zawodzie. Jej lokalizacja poza centrum miasta i tereny zielone w sąsiedztwie umożliwiają przeprowadzanie ćwiczeń terenowych w trakcie roku szkolnego. Technikum posiada sprzęt pomiarowy firmy Topcon zgodny z wymaganiami egzaminu potwierdzającego kwalifikacje zawodowe.

S kładając wniosek w programie<br>
"Mobilność", chcieliśmy umożli-<br>
wić uczniom zdo-<br>
hycie dodatkowych umie-"Mobilność", chcieliśmy umożli-

wić uczniom zdobycie dodatkowych umiejętności dzięki kontaktowi z pracą geodety poza Polską. Partnerem zagranicznym w projekcie była firma geodezyjna Apex Surveys Ltd. z siedzibą w Dunboyne w Irlandii. Specyfika zawodu geodety i możliwości logistyczne ograniczyły liczbę uczestników w jed-

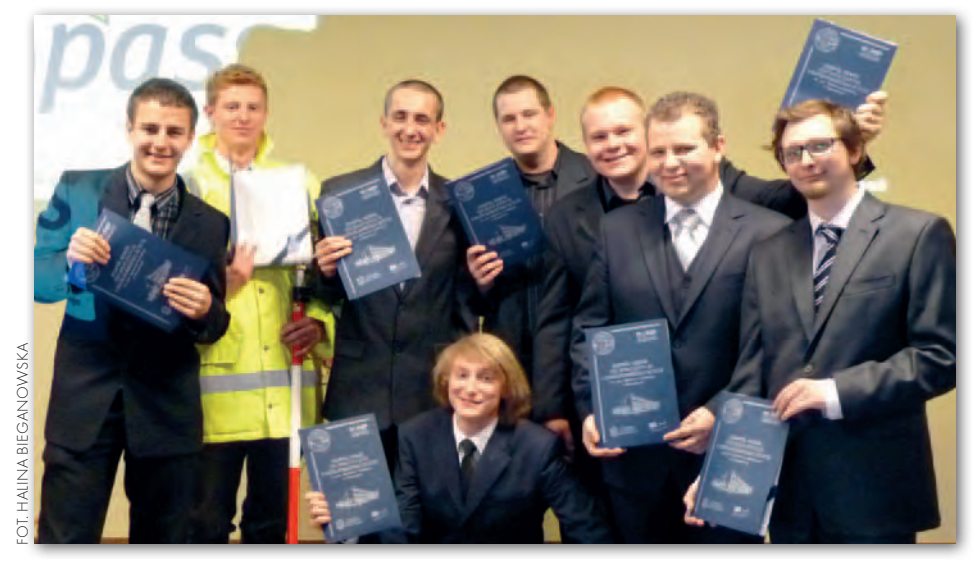

nym czasie do czterech. Na potrzeby projektu "Współczesne techniki pomiarowe w geodezji ze szczególnym uwzględnieniem rynku irlandzkiego – Praktyka Zawodowa" przeprowadzono rekrutację do dwóch grup liczących po cztery osoby. Kryterium najwyższej średniej z przedmiotów zawodowych, języka angielskiego, w tym słownictwa zawodowego, oraz zachowania spełnili następujący uczniowie: Łukasz Tupaczyński, Łukasz Becher, Rafał Michalczyk, Maciej Wójcik, Artur Opaliński, Paweł Nawara, Dariusz Uchto i Michał Bywalec. Grupę rezerwową stanowili Marta Glagla i Jakub Stasiniewicz. Obowiązki opiekuna uczniów i instruktora w czasie praktyk przyjął na siebie mgr inż. Paweł Popielski nauczyciel w ZSTiO i koordynator projektu.

Pierwsza grupa wyleciała do Dublina 6 października ub.r. Jako kierownik szkolenia praktycznego 22 października poleciałam wraz z drugą grupą na wizytę monitorującą przebieg praktyk. Na spotkaniu z szefem firmy Thomasem Mulrei-

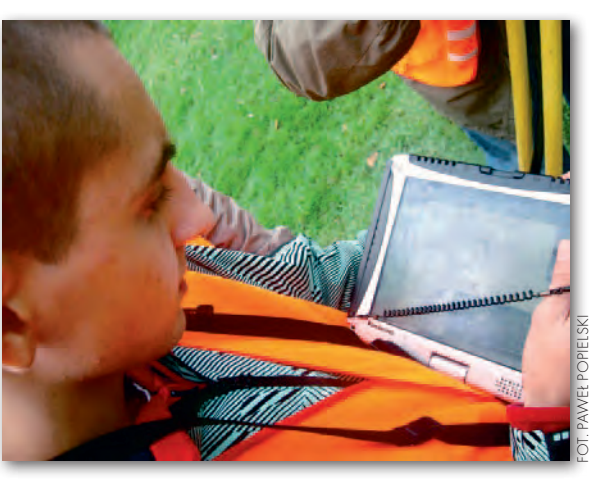

dem uzyskaliśmy zapewnienie o możliwości realizowania projektu w kolejnych latach.

 $\begin{tabular}{ll} \multicolumn{2}{l}{{\small\bf{loczyste podsumowanie zagra-}\cr nicznej praktyki zawodowej}\cr w projekcie "Mobilność" w razenach programu LLP (Uczenie sie przez) \end{tabular}$ nicznej praktyki zawodowej w projekcie "Mobilność" w ramach programu LLP (Uczenie się przez całe życie) – Leonardo da Vinci odbyło się w szkole 30 marca br. W trakcie prezentacji przedstawiającej pobyt w Irlandii wszyscy mogliśmy się przekonać, że cele tego przedsięwzięcia zostały zrealizowane w 100 proc. Uczniowie wykonywali pomiary na nowoczesnym sprzęcie metodami znanymi wcześniej tylko w teorii i wykorzystywali specjalistyczne oprogramowanie do tworzenia map. Obie grupy poznawały proces produkcji map stosowany w Irlandii. Pracując pod opieką inżynierów z firmy Apex, praktykanci doskonalili znajomość języka angielskiego, a także terminologię związaną z zawodem geodety. W czasie wolnym opiekun Paweł Popielski zapewniał im kontakt z kulturą Irlandii i żywym językiem angielskim, organizując wycieczki do odległego zaledwie o 20 km Dublina, atlantyckich klifów i nadmorskich kurortów oraz w Góry Wicklow.

Każdy z uczestników projektu otrzymał Europass z rąk dyrektor szkoły mgr inż. Anny Grawon. Dokument ten potwierdza w języku angielskim nabyte przez praktykantów cenne umiejętności (opis i fotorelacja z przebiegu praktyk na www.[leo.popielski.info\)](http://leo.popielski.info/).

MAGAZYN geoinformacYJNY nr 5 (192) MAJ 2011 **GEODETA 69** 

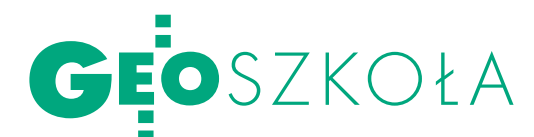

# młodzi zdolni

W stolicy Podkarpacia Rzeszowie odbyły się dwa ostatnie etapy 33. Olimpiady Wiedzy Geodezyjnej i Kartograficznej – okręgowy i centralny. I tym razem padł rekord frekwencji. W trzydniowych zmaganiach (7-9 kwietnia) uczestniczyło 99 uczniów. Największy- mi sukcesami mogą poszczycić się szkoły w Opolu i Jarosławiu. Uczeń "Gzowskiego" został zwycięzcą klasyfikacji indywidualnej, a abiturienci "Witkowskiego" – drużynowej.

Anna Wardziak

P odobnie jak w latach ubiegłych się w trzech etapach: szkolnym, olimpijska rywalizacja odbywała okręgowym i centralnym. W eliminacjach szkolnych (październik 2010 r.) wyłoniono trzyosobowe drużyny reprezentujące 33 szkoły ponadgimnazjalne kształcące w zawodzie technik geodeta. Olimpiada obejmowała wiadomości teoretyczne i umiejętności praktyczne z następujących przedmiotów: geodezja, geodezja inżynieryjna, geodezja w gospodarce nieruchomościami oraz fotogrametria.

Etap okręgowy składał się z dwóch tów i zadań pisemnych wyłoniła części. Teoretyczna w postaci tesdziesiątkę finalistów zakwalifikowaną do etapu centralnego. Najwięcej punktów w tej części zdobył Damian Tondaś reprezentujący Zespół Szkół Budowlano-Energetycznych w Ostrowie Wielkopolskim. Warto podkreślić, że Damian był finalistą również ubiegłorocznej olimpiady jeszcze jako uczeń II klasy technikum. Natomiast o miejscu na liście najlepszych drużyn zdecydowała suma punktów zdobytych przez trójkę przedstawicieli każdej ze szkół zarówno w części pisemnej, jak i praktycznej. Zwycięzcą okazała się reprezentacja Zespołu Szkół Drogowo-Geodezyjnych i Licealnych im. Augusta Witkowskiego w Jarosławiu w składzie: Rafał Krysa, Rafał Mędroń i Kamil Morawski. Kolejne miejsca zajęły drużyny z Zespołu Szkół Ponadgimnazjalnych nr 13 w Łodzi oraz Zespołu Szkół Budowlanych w Bydgoszczy.

Najważniejszy, centralny etap<br>
olimpiady wyłonił spośród fi-<br>
halistów indywidualnych trój-<br>
ke laureatów Uczestnicy odnowiadali olimpiady wyłonił spośród finalistów indywidualnych trójkę laureatów. Uczestnicy odpowiadali

przed audytorium złożonym z jury, nauczycieli i uczniów na 4 losowo wybrane pytania z wcześniej wymienionych przedmiotów. Najlepszy w ocenie jury okazał się Piotr Woźnica reprezentujący Zespół Szkół Technicznych i Ogólnokształcących im. K. Gzowskiego w Opolu. Tytuł laureata olimpiady uzyskali ponadto: Kamil Ziółkowski z Zespołu Szkół Budowlanych w Bydgoszczy (któ-

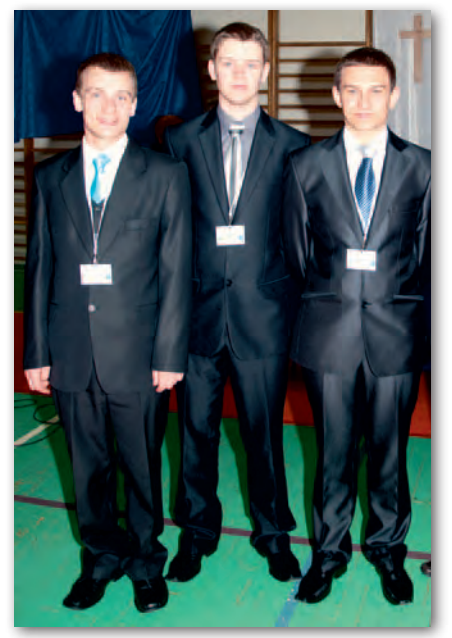

Zwycieska drużyna w składzie (od lewej): Rafał Krysa, Rafał Mędroń i Kamil Morawski

ry w ubiegłym roku – jako uczeń III klasy – był finalistą olimpiady) i Patryk Kozik z Państwowych Szkół Budownictwa i Geodezji w Lublinie.

Przewodnicząca jury prof. Zofia Więckowicz poinformowała, że wszyscy uczestnicy etapu centralnego mają zapewnione indeksy na uczelniach publicznych na kierunku geodezja i kartografia (jeśli tylko zdadzą maturę). Są również zwolnieni z części pisemnej egzaminu potwierdzającego kwalifikacje zawodowe, co jest równoznaczne z zaliczeniem tej części egzaminu z wynikiem najwyższym.

Wslę, że kluczem do sukcesu<br>
wanie – mówi zwycięzca tego-<br>
rocznej olimniady Piotr Woźnica – Stres była nie tyle wiedza, co opanorocznej olimpiady Piotr Woźnica. – Stres był najgorszy do momentu, jak zacząłem odpowiadać. Mimo że finał odbywał się w sali gimnastycznej przy widowni, udało mi się odciąć od otoczenia i skupić na odpowiedzi. Wtedy emocje opadły i było już tylko z górki – dodaje. – Wiem też, że sukcesu nie osiągnąłbym bez pomocy moich nauczycieli, duży wkład miał obecny tu z nami dr Zdzisław Domagała. Nauczyciele zmusili mnie do myślenia. Przekonali, że nie na tym rzecz polega, żeby się na pamięć nauczyć odpowiedzi, ale żeby samodzielnie dochodzić do rozwiązania – podkreśla.

Pytany o to, gdzie chciałby kontynuować naukę, mówi, że brał pod uwagę Wydział Geodezji Górniczej i Inżynierii Środowiska na AGH w Krakowie. Na razie jednak skupił się na olimpiadzie i maturze. – Na ostateczną decyzję wpłyną finanse, szukam pracy – zapowiada Piotr Woźnica.

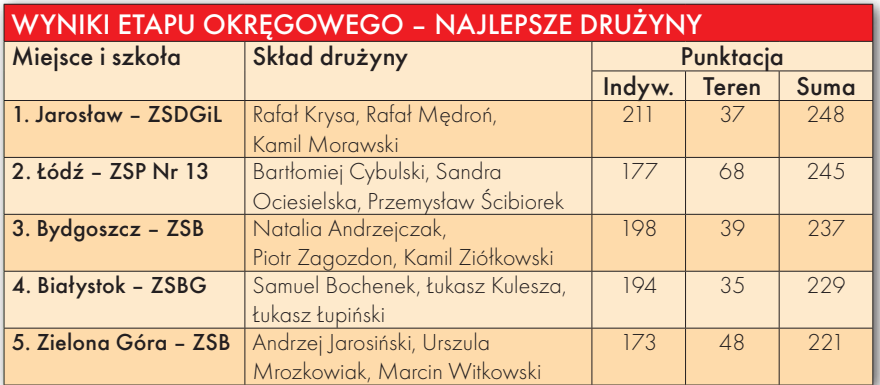

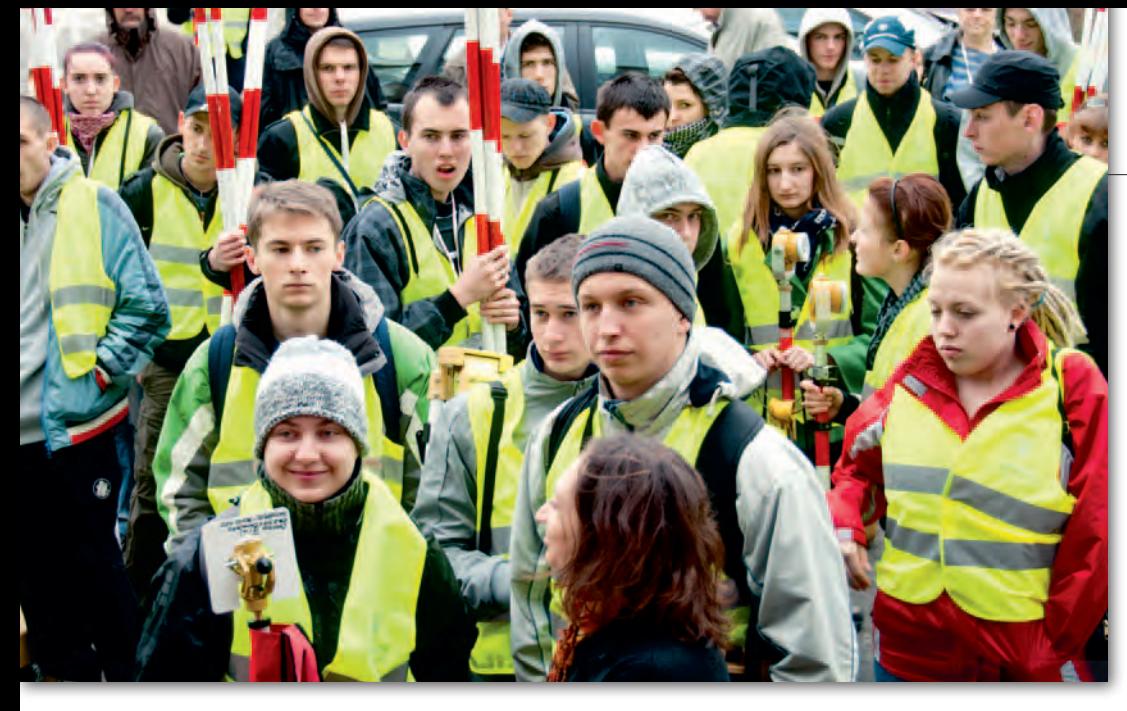

a ten wynik pracowaliśmy wspólnie z naszymi nauczycielami właściwie od początku szkoły, przez całe cztery lata – mówią z kolei zwycięzcy rywalizacji drużynowej z Jarosławia. Cała trójka, choć nie znalazła się w finałowej dziesiątce, o ten finał się otarła. W rywalizacji indywidualnej wszyscy trafili bowiem do drugiej dziesiątki, a najlepszy z nich, Rafał Krysa, zajął 11. miejsce, zostając tym samym najlepszym reprezentantem Podkarpacia.

Odpowiadając na pytanie o dalsze plany, uczniowie unikają deklaracji. Podobnie jak ich kolega z Opola przekonują, że na ostateczny wybór mają jeszcze czas. – W pierwszej kolejności myślimy o kierunku związanym z budownictwem lub drogownictwem. Zawsze będzie to poszerzenie naszej dotychczasowej wiedzy. Jeśli nie, pozostaną studia geodezyjne – dodają.

– Prawie 20 lat czekaliśmy na taki sukces, podobny nasza szkoła uzyskała bodaj w 1995 r. – mówi opiekun zwycięskiej drużyny Wiesław Fołta. – Cieszy on nas tym bardziej, że w tym roku szkolnym obchodziliśmy 70-lecie. To jest wspaniały prezent na zakończenie jubileuszu szkoły – dodaje.

Dzięki dofinansowaniu impre-cji Narodowej, a także licznym zy przez Ministerstwo Edukasponsorom, laureaci, finaliści i najlepsze drużyny oraz nauczyciele otrzymali atrakcyjne nagrody rzeczowe. W przypadku zwycięskiej drużyny był to m.in.

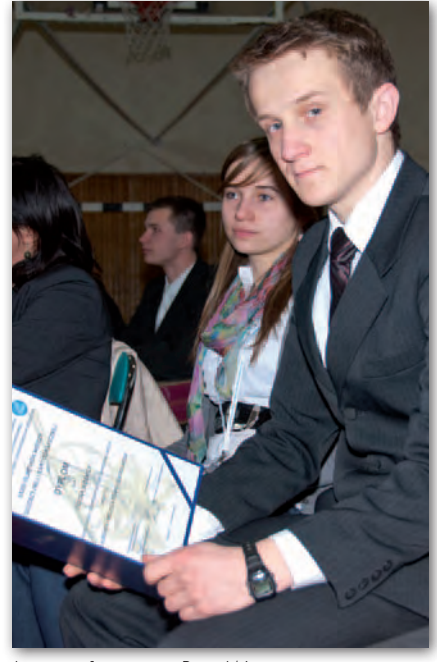

Laureat 1. miejsca Piotr Woźnica

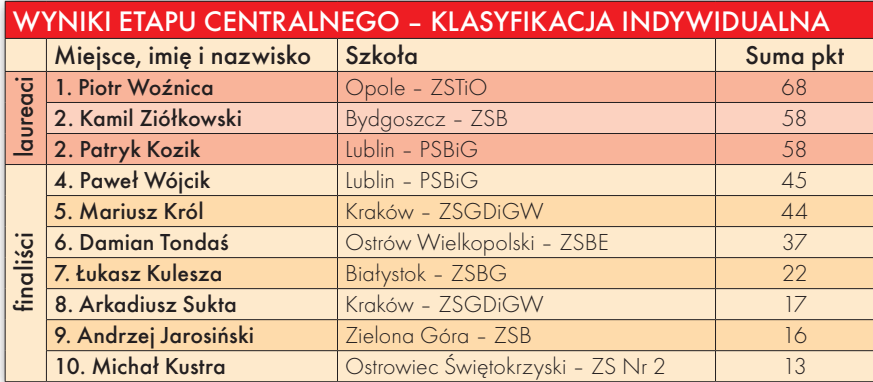

odbiornik R8 GNSS Trimble'a, a zwycięzca indywidualny otrzymał laptop (obie nagrody ufundowane przez Głównego Geodetę Kraju). Upominki wręczali m.in.: reprezentujący Jolantę Orlińską radca prezesa w Zespole Analiz i Prognoz Doradców GGK Adolf Jankowski, wojewoda podkarpacki Małgorzata Chomycz oraz wiceprezydent Rzeszowa Henryk Wolicki.

**Gospodarzem tego-**<br>Gospodarzem tego-<br>Kształcenia Ustawicznego w Rzeszorocznej olimpiady był Zespół Szkół

wie, z którego pochodzili drużynowi zwycięzcy olimpiady w 2010 r. – Myślę, że nasz ubiegłoroczny sukces nie był przypadkowy – mówi dyrektor ZSKU Robert Barłowski. – Geodetów kształcimy od 1987 r., a dobre wyniki w rywalizacji olimpijskiej uzyskujemy od kilku lat. Głównym mentorem rokrocznie przygotowującym grupę uczniów jest inżynier Andrzej Fluda – podkreśla dyrektor. – Sam udział w organizacji olimpiady to dla nas z jednej strony zaszczyt, ale równocześnie poważne wyzwanie.

Przygotowania zaczęły się już w ubiegłym roku. W prace aktywnie zaangażowali się zarówno nauczyciele, jak i uczniowie. – Życzliwie nastawione do idei organizacji olimpiady okazały się władze, zarówno samorządowe (prezydent, marszałek), jak i rządowe (wojewoda). No i, co bardzo istotne, udało nam się pozyskać lokalnych prywatnych sponsorów (firmy geodezyjne i budowlane), którzy ufundowali upominki dla zwycięzców – podkreśla dyrektor Barłowski. Przy okazji mamy też możliwość pokazania młodzieży z całej Polski naszego miasta i okolic – zaznacza.

W przerwach pomiędzy etapami rywalizacji organizatorzy zapewnili olimpijczykom i ich opiekunom bogaty program imprez towarzyszących, w tym m.in. wycieczki do zamku w Łańcucie, Bazyliki Zwiastowania NMP i Muzeum oo. Bernardynów w Leżajsku. Organizatorem Olimpiady był Zarząd Główny Stowarzyszenia Geodetów Polskich współdziałający w tym zakresie z Ministerstwem Edukacji Narodowej oraz Głównym Geodeta Kraju. Za rok prawdopodobnie najlepsi uczniowie spotkają się w Jarosławiu. Pełne wyniki olimpiady w wiadomościach na Geoforum.pl z 11 kwietnia, więcej zdjęć w Fotogalerii.  $\blacksquare$ 

> MAGAZYN geoinformacYJNY nr 5 (192) MAJ 2011 **GEODETA 71**

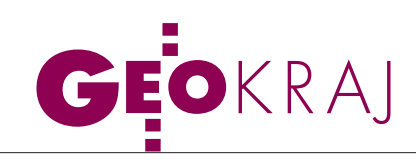

## O fiksacji na mapach

 $\bigvee$ kartografii wciąż brakuje obiektywnych metod weryfikacji badań nad użytkowaniem map. Rozwiązaniem tego problemu może być eye-tracking zwany także okulografią lub pomiarem ruchu gałki ocznej – przekonywał 11 kwietnia w Katedrze Kartografii Uniwersytetu Warszawskiego dr Tomasz Opach. Po raz pierwszy ta metoda badań została zastosowana już w 1879 roku przez Louisa Javala i szybko zyskała sporą popularność. Początkowo tego typu eksperymenty były dość inwazyjne, tzn. wymuszały unieruchomienie głowy badanego lub noszenie przez niego ciężkiego i nieporęcznego hełmu. To z kolei znacznie obniżało jego komfort psychiczny i miało niebagatelny wpływ na wiarygodność badania. Dzięki rewolucji technologicznej urządzenia śledzące ruch gałki ocznej stawały się coraz mniejsze i poręczniejsze. Obecnie najczęściej stosuje się specjalne okulary, wyglądem niewiele różniące się od tych, które nosi się na co dzień. Sprzężone ze specjalistycznym oprogramowaniem pozwalają odpowiedzieć m.in. na pytania:

jak wędruje nasz wzrok po ekranie lub arkuszu papieru oraz na czym i na jak długo zatrzymujemy wzrok (w fachowej terminologii określa się to jako fiksację). Pole zastosowania tego typu badań jest szerokie. Eye-tracking już w I połowie XX wieku zyskał popularność m.in. w psychologii i marketingu. Do kartografii metoda ta trafiła stosunkowo późno. Po raz pierwszy wykorzystała ją grupa amerykańskich naukowców pod kierunkiem prof. George'a Jenksa. Na początku lat 70. XX wieku zbadali oni percepcję mapy kropkowej prezentującej pogłowie trzody chlewnej.

Oile użyteczność tej technologii np. w marketingu jest bezdyskusyjna, o tyle wśród kartografów budzi ona wiele kontrowersji. Najważniejszym zarzutem jest to, że tego typu badania – jak dotąd – nie wniosły żadnego znaczącego wkładu w rozwój kartografii. Po drugie, eye-tracking pozwala stwierdzić, że badany patrzył na dany obiekt, ale nie odpowiada na pytanie, po co na

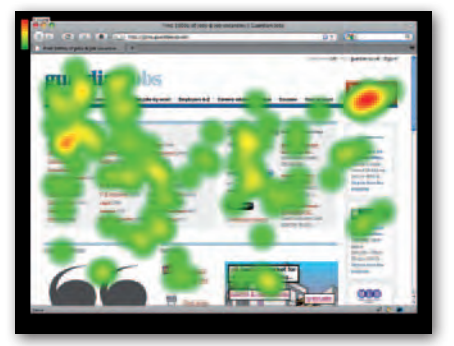

niego patrzył i czy jego uwaga w ogóle była na nim skupiona. Stąd okulografia powinna być zawsze rozszerzona o badania psychologiczne. Najważniejszą barierą są jednak wysokie koszty przeprowadzenia tego typu badań. Zdaniem dr. Opacha mimo wielu wad okulografia w badaniach kartograficznych może być źródłem cennych danych, których nie da się zmierzyć w inny sposób. Ważne jest jednak, by do eye-trackingu podchodzić z pewną dozą krytycyzmu i nie traktować pozyskanych wyników jako w pełni obiektywnych i reprezentatywnych.

Jerzy Królikowski

#### **KARTOGRAFIA** dla gimnazjalistów

13 kwietnia uczniowie z całej Polski pisali matematyczno-przyrodniczą część egzaminu gimnazjalnego. Jak sprawdzała ona ich umiejętności kartograficzne? Na podstawie administracyjnej mapy konturowej Polski gimnazjaliści musieli nazwać cztery miasta wojewódzkie oraz dwa województwa. Uczniowie pytani byli także o górowanie Słońca w zenicie, czas, w którym Ziemia obraca się o 110°, oraz o to, gdzie można zaobserwować noc polarną. JK

#### 800 budynków w konkursie

W zorganizowanym przez bytomski ratusz konkursie "Zbudujmy wspólnie Bytom w Google Earth" zgłoszono łącznie ponad 800 modeli 3D. Liczba modeli opracowanych przez trzech najbardziej aktywnych uczestników stanowi odpowiednio ok. 40%, 26% i 21% wszystkich zgłoszonych budynków. Ostateczne wyniki konkursu zostaną ogłoszone po sprawdzeniu modeli przez Google.

Źródło: blog konkursu

Mapy roku 2010 wybrane

14kwietnia br. podczas XX Szkoły Kartograficznej w Brunowie k. Lwówka Śląskiego rozstrzygnięto jedenastą już edycję konkursu "Mapa Roku". W porównaniu z ubiegłoroczną zgłoszono więcej tytułów – ogółem było ich 27, a przesłało je 10 wydawców. Niestety, podobnie jak w zeszłym roku, nie udało się przeprowadzić konkursu w kategorii "Szkolne mapy ścienne i atlasy" z powodu niewystarczającej liczby tytułów i wydawców – swoje publikacje zgłosiły tylko Wydawnictwa Szkolne i Pedagogiczne z Warszawy (atlas geograficzny dla gimnazjum i atlas historyczny dla szkoły podstawowej) oraz wydawnictwo Nowa Era, także z Warszawy (atlas do przyrody i mapa ścienna "Wielkie odkrycia geograficzne"). Zostały one wyeksponowane poza konkursem. W wyniku tajnego

głosowania przyznano nagrody Stowarzyszenia Kartografów Polskich oraz nagrody publiczności (w br. werdykty te w 100 proc. się pokryły). W poszczególnych kategoriach nagrodzono:

 $\bullet$  "mapa turystyczna" – Biebrzański Park Narodowy. Skala 1:85 000. ExpressMap Polska, Warszawa;

 $\bullet$ <sub>"</sub>plan miasta" - Gniezno. Szlak Piastowski. Skala 1:20 000. Pietruska & Mierkiewicz, Wydawnictwo i Bank Geoinformacji, Poznań.

 $\bullet$  "inne mapy i atlasy (drukowane)" - Atlas hydrogeoróżnorodności województwa małopolskiego. Wydawnictwo Compass, Kraków (zgłaszający: Urząd Marszałkowski Województwa Małopolskiego).

Wydawcy map, które zdobyły pierwsze miejsca w konkursie SKP i nagrodę publiczności, otrzymują honorową, okolicznościową plakietkę wraz z prawem do umieszczania informacji o nagrodach we wszystkich materiałach dotyczących danego tytułu przez najbliższe trzy lata, tj. do końca 2014 r. Pełna lista laureatów na Geoforum.pl (wiadomość z 27 kwietnia).

Tekst i zdjęcie JAN KRUPSKI

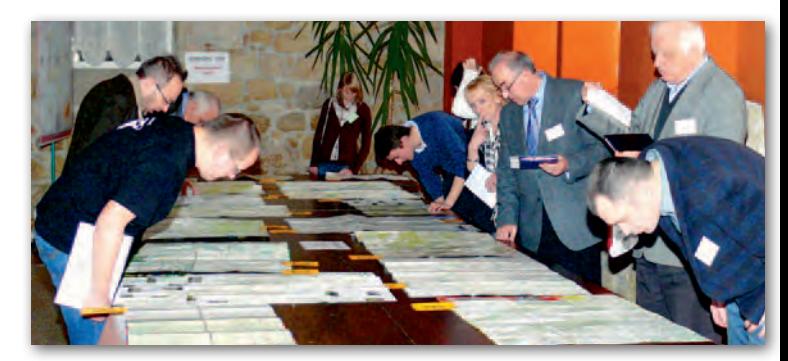

MAGAZYN geoinformacYJNY nr 5 (192) MAJ 2011 72 GEODETA
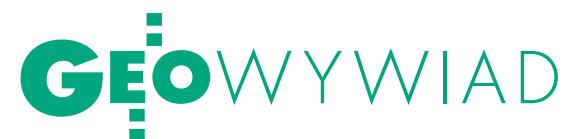

# Od kreślenia do malowania

Rozmowa z ANNĄ SIŁUCH, geodetką, pracownikiem Starostwa Powiatowego w Piasecznie, a po godzinach – artystką plastykiem

#### **Barbara Stefańska: Jak się zaczęła pani przygoda z malarstwem?**

**Anna Siłuch:** Zawsze lubiłam rysować. Zdawałam maturę z historii sztuki i próbowałam dostać się na studia plastyczne, ale nie wyszło. Za namową rodziców poszłam więc do studium geodezyjnego, a potem na studia inżynierskie na Wojskowej Akademii Technicznej w Warszawie. Na pewien czas zrezygnowałam z rysowania i malowania z powodu obowiązków rodzinnych i zawodowych, ale od dziesięciu lat nadrabiam zaległości. Dotychczas moje prace były pokazywane na 25 wystawach zbiorowych i 3 indywidualnych.

#### **Malowanie jest więc dla pani odskocznią od pracy?**

Tak. Myślę, że pewne rzeczy należy w życiu rozdzielać: rodzina, praca, hobby. Kiedy wyjeżdżam na plener, zapominam o obowiązkach, decyzjach – tylko patrzę i maluję. Z drugiej strony umiejętności zdobyte w geodezji bardzo się przydają. Geodeta ma sprawną rękę. Kiedy studiowałam, duży nacisk kładziono na rysunek techniczny; kreśliłam warstwice bez używania krzywików. Potem wykonywałam z mężem scalenia, zaczynając od nakłucia siatki na metalową planszę aż do oddania mapy o pełnej treści. To już odległe czasy, ale dzięki temu wykształciłam zdolności manualne. Oprócz nich potrzeba trochę talentu plastycznego, ale przede wszystkim dużo praktyki, która czyni mistrza. Cały czas uczę się malować i poszukuję nowych form wyrazu, takich jak rysowanie piórkiem i tuszem kreślarskim lub ekoliną.

#### **Jak wygląda wyjazd na plener?**

Należę do Stowarzyszenia Twórczego "Pasja" w Chełmie, "Communio Graphis" w Górze Kalwarii oraz do grupy "Piaseczno", z którymi wyjeżdżam na plenery. Na takich wyprawach dużo czasu poświęca się na szukanie ciekawych, malowniczych miejsc, a wieczorami rozmawia się o sztuce. Na pierwszym plenerze chciałam od razu zacząć malować, ale profesor Stefan Lisowski – wspaniały człowiek, niedawno, niestety, zmarł – powiedział mi: najpierw musisz patrzeć, nawet parę dni, obserwować, jak się światło przesuwa, aż coś się zrodzi w głowie. I to się potem przelewa na płótno. Umiejętność patrzenia również ma związek z geodezją, ponieważ geodeci z zasady są wzrokowcami.

#### **Skąd czerpie pani inspiracje?**

Z codziennego życia. Kiedy kwitną kwiaty, jestem w żywiole. To jest mój ulubiony temat. Przychodzę z pracy i od razu zaczynam malować. Ale muszę mieć je żywe, czuć zapach. Nie umiem malować z kartek, choć czasem się nimi wspomagam. Lubię grubo nakładać farbę szpachlą. Moje prace są proste, naturalne, łatwe w odbiorze, spokojne i przeważnie dużego formatu, np. na wystawie zna-

lazł się obraz koni 1,2 na 0,8 m. Używam głównie ciepłych kolorów. Obraz musi mieć w sobie to coś, duszę. Moją ulubioną pracą jest pejzaż z oliwkową wodą i rozmazaną malutką chatką w tle, który właśnie ma w sobie to coś: wycisza mnie i uspokaja.

#### **W jakim kierunku zamierza pani rozwijać swoją pasję?**

Teraz chcę się skupić na szkicach piórkiem i akwarelą, do czego namawia mnie wiele osób oglądających moje nowe prace na wystawie. Piórko to mało popularna technika, która wymaga precyzji. Malować farbami olejnymi może każdy – lepiej lub gorzej – ponieważ farby schną długo i zawsze można coś poprawić. W przypadku szkiców piórkiem zwykły kleks niszczy całą pracę. Ponadto chcę zająć się liternictwem ozdobnym i ilustracjami do tekstów, np. rysunkowymi interpretacja-

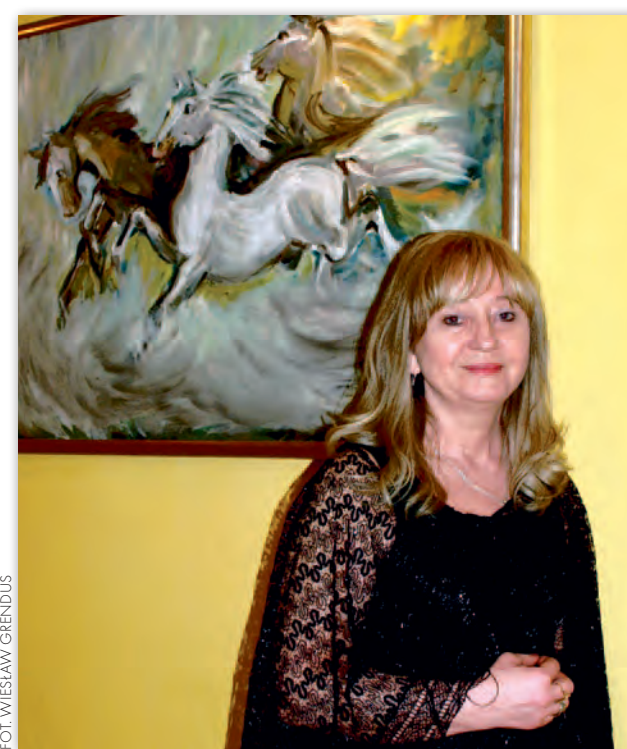

mi wierszy. Może to być bardzo ciekawe, a ja lubię nowe wyzwania.

#### **Zna pani innych geodetów zajmujących się sztuką?**

Wśród geodetów jest bardzo wielu uzdolnionych ludzi: niektórzy robią piękne zdjęcia, malują, mój znajomy robi skrzypce. Wystawę w Piasecznie odwiedził jeden z moich wykładowców z Politechniki Warszawskiej, gdzie kończę zaocznie studia magisterskie z geodezji. Ciągle chcę się uczyć, nie znoszę bezczynności. I mimo że w geodezji jest zawsze dużo pracy, to oprócz obowiązków zawodowych warto mieć w życiu jeszcze inną pasję.

Wystawę prac Anny Siłuch "Zatrzymać chwilę" zorganizowaną z okazji 10-lecia twórczości można było obejrzeć w Muzeum Regionalnym w Piasecznie.

### SKLEP Y **FOIF Polska Sp. z o.o.**  $\rightarrow$  4  $\approx$

CZERSKI TRADE POLSKA Ltd Biuro Handlowe 02-087 Warszawa

al. Niepodległości 219 tel. (22) 825-43-65

GEMAT – wszystko dla geodezji 85-844 Bydgoszcz ul. Toruńska 109 tel./faks (52) 321-40-82 327-00-51, www.gemat.pl

## **GEOMATIX®**

#### Sklep Geodezyjny

40-084 Katowice, ul. Opolska 1 tel. (32) 781-51-38, faks 781-51-39 Sklep on-line: www.geomarket.pl

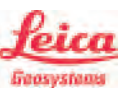

"NADOWSKI"

 $\overline{\bm{z}}$ 

Autoryzowany dystrybutor Leica Geosystems 43-100 TYCHY, ul. Rybna 34 tel./faks (32) 227-11-56 www.nadowski.pl

GEOLINE – sprzęt geodezyjny Generalny dystrybutor firmy Richter 41-709 RUDA ŚLĄSKA ul. Hallera 18A tel./faks (32) 244-36-61 244-36-62

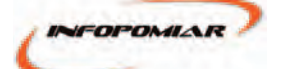

Profesjonalny sklep geodezyjny 00-716 WARSZAWA ul. Bartycka 24/26 pawilon 29 tel./faks (22) 559-10-29 www.infopomiar.pl

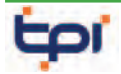

Zapraszamy do naszych biur Warszawa (22) 632-91-40 Wrocław (71) 325-25-15 POZNAŃ (61) 665-81-71 Kraków (12) 411-01-48 Gdańsk (58) 320-83-23 Katowice (32) 354-11-10 Rzeszów (17) 862-02-41 Oferujemy rozwiązania

pomiarowe firm

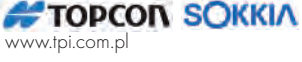

**GEODETA** 74 MAGAZYN geoinformacYJNY nr 5 (192) MAJ 2011

to miejsce czeka na Twoje ogłoszenie o sklepie i kosztuje tylko 640 zł + VAT rocznie

#### Geozet s.j. –

Sprzęt geodezyjny, kopiarki, sprzęt kreślarski, materiały eksploatacyjne 01-018 WARSZAWA, ul. Wolność 2a tel./faks (22) 838-41-83 838-65-32

#### GEOSERV Sp. z o.o. –

sprzęt i narzędzia pomiarowe dla geodezji i budownictwa 02-122 WARSZAWA ul. Sierpińskiego 5 tel. (22) 822-20-65

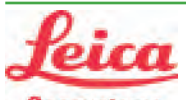

Geosystems Leica Geosystems Sp. z o.o.

ul. Jutrzenki 118 02-230 WARSZAWA tel. (22) 260-50-00 faks (22) 260-50-10 www.leica-geosystems.pl

#### WWW.SKLEP.GEODEZJA.PL

dystrybutor Leica Geosystems od 1998 w Polskim Internetowym Informatorze Geodezyjnym, tel. (89) 670-11-00, faks 670-11-11 sklep@geodezja.pl, www.geo.sklep.pl

#### GEOTRONICS POLSKA Sp. z o.o. 31-216 Kraków

ul. Konecznego 4/10u tel./faks (12) 416-16-00 w. 5 www.geotronics.com.pl biuro@geotronics.com.pl

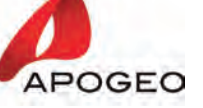

KRAKÓW, tel. (12) 397 76 76-77, wrocław, tel. (71) 723 46 01-02

#### www.apogeo.pl Œ *<u>Carlson</u>* .Works Simply ... Simply Works Hi-Target GNSS

SPECTRA SYSTEM Sp. z o.o. Profesjonalny sklep geodezyjny 31-216 KRAKÓW ul. Konecznego 4/10u tel./faks (12) 416-16-00 www.spectrasystem.com.pl

Generalny Dystrybutor Instrumentów Geodezyjnych GLIWICE, ul. Dolnych Wałów 1 tel./faks (32) 236-30-17

www.foif.pl

Wyłączny Dystrybutor firmy CHC Biuro Handlowe 31-358 KRAKÓW, ul. Jasnogórska 23 tel. (12) 637 71 49, www.gps.pl

# CENTRUM SERWISOWE

IMPEXGEO. Serwis instrumentów geodezyjnych firm Nikon, Trimble, Zeiss i Sokkia oraz odbiorników GPS

SERWISY 05-126 NIEPORĘT ul. Platanowa 1, os. Grabina tel. (22) 774-70-07

PUH GEOBAN K. Z. Baniak Serwis Sprzętu Geodezyjnego 30-133 Kraków, ul. J. Lea 116 tel./faks (12) 637-30-14

tel. (0 501) 01-49-94

**BIMEX** - serwis sprzętu geodezyjnego i laserowego 66-400 Gorzów Wlkp. ul. Dobra 19, tel. (95) 720-71-92 faks (95) 720-71-94

Mgr inż. Zbigniew CZERSKI Naprawa Przyrządów Optycznych Serwis instrumentów Wild/Leica 02-087 Warszawa al. Niepodległości 219 tel. (22) 825-43-65 fax (22) 825-06-04

GEOPRYZMAT Serwis gwarancyjny i pogwarancyjny instrumentów firmy PENTAX oraz serwis instrumentów mechanicznych dowolnego typu 05-090 RASZYN, ul. Wesoła 6 tel./faks (22) 720-28-44

Geras Autoryzowany serwis instrumentów serii Geodimeter firmy Spectra Precision (d. AGA i Geotronics), 01-445 WARSZAWA, ul. Ciołka 35/78 tel. (22) 836-83-94 www.geras.pl

PPGK S.A. Pracownia konserwacji – naprawa sprzętu geodez. różnych firm, wzorcowanie, atestacja sprzętu geodez., naprawa i konserwacja sprzętu fotogrametrycznego 01-252 WARSZAWA, ul. Przyce 20 tel. (22) 532-80-15 tel. kom. (0 695) 414-210

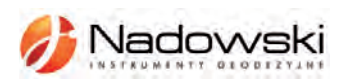

Autoryzowane centrum serwisowe Leica Geosystems Serwis Elta, Trimble3300 3600 DiNi Geodezja Tadeusz Nadowski 43-100 TYCHY ul. Rybna 34 tel. (32) 227-11-56

Serwis sprzętu geodezyjnego PUH "GeoserV" Sp. z o.o. 01-122 WARSZAWA ul. Sierpińskiego 5, tel. (22) 822-20-65

TPI Sp. z o.o. - profesjonalny serwis sprzętu pomiarowego firm Sokkia i Topcon 00-716 Warszawa ul. Bartycka 22 tel. (22) 632-91-40

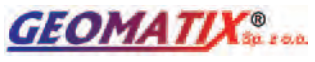

Serwis Instrumentów Geodezyjnych 40-084 KATOWICE, ul. Opolska 1 tel. (32) 781-51-38, faks 781-51-39 serwis@geomatix.com.pl

ZETA PUH Andrzej Zarajczyk Serwis Sprzętu Geodezyjnego 20-072 Lublin ul. Czechowska 2 tel. (81) 442-17-03

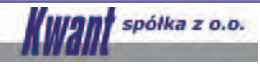

Serwis ploterów HP, MUTOH, skanerów A0 CONTEX, VIDAR, kopiarek A0 Gestetner, Ricoh światłokopiarek Regma. Kwant - OSTROŁĘKA, pl. Bema 11, tel./faks (29) 764-59-63 www.kwant.pl

FOIF Polska Sp. z o.o.

Autoryzowany Serwis Instrumentów Geodezyjnych GLIWICE, ul. Dolnych Wałów 1 tel./faks (32) 236-30-17 www.foif.pl

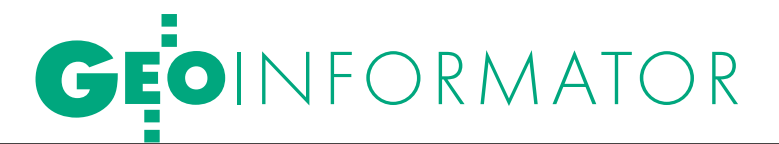

GPS.PL - serwis i wypożyczalnia odbiorników GNSS firmy CHC 31-358 KRAKÓW, ul. Jasnogórska 23 tel. (12) 637 71 49, www.gps.pl

Autoryzowane Centrum Serwisowe kontrolerów polowych Nautiz i Algiz: GPS.PL, 31-358 KRAKÓW, ul. Jasnogórska 23, tel. (12) 637 71 49

to miejsce czeka na Twoje ogłoszenie o serwisie i kosztuje tylko 640 zł + VAT rocznie

#### INSTYTUCJE

Główny Urząd Geodezji i Kartografii, www.gugik.gov.pl 00-926 Warszawa, ul. Wspólna 2

lgłówny geodeta kraju Jolanta Orlińska, gugik@gugik.gov.pl, tel. (22) 661-80-18

lwiceprezes – Jacek Jarząbek tel. (22) 661-82-66

 $\bullet$  dyrektor generalny Teresa Karczmarek, tel. (22) 661-84-32

lDepartament Geodezji, Kartografii i SIG dyrektor Jerzy Zieliński tel. (22) 661-80-27

lDepartament Informacji o Nieruchomościach dyrektor – wakat, tel. (22) 661-81-18

lDepartament Informatyzacji i Rozwoju PZGiK

dyrektor – wakat, tel. (22) 661-81-17 zastępca dyr. Danuta Piotrowska

lDepartament Nadzoru, Kontroli i Organizacji SGiK

dyrektor – wakat, tel. (22) 661-84-02 lDepartament Spraw Obronnych

i Ochrony Informacji Niejawnych dyrektor Szczepan Majewski tel. (22) 661-82-38

lDepartament Prawno-Legislacyjny dyrektor Józef Siemiątkowski tel. (22) 661-84-04

**·** Biuro Informacji Publicznej oraz Komunikacji Medialnej tel. (22) 661-81-79

#### **Centralny Ośrodek Dokumentacji** Geodezyjnej i Kartograficznej

- 01-102 Warszawa, ul. J. Olbrachta 94
- **O** dvrektor Jacek Piłat
- tel. (22) 532-25-02
- lDział Osnów Podstawowych tel. 532-25-85 **Składnica Materiałów** Geodezyjnych i Wydawnictw Drukowanych 00-926 Warszawa,
- ul. Żurawia 3/5 tel. (22) 661-83-62

#### Ministerstwo Spraw

Wewnętrznych i Administracji, 02-591 Warszawa,

ul. Batorego 5

#### **O** Departament Administracji Publicznej

zastępca dyrektora Marek Naglewski tel. (22) 661-88-20

#### Ministerstwo Infrastruktury 00-928 Warszawa,

ul. Wspólna 2/4 lDepartament Gospodarki Nieruchomościami

dyrektor Małgorzata Kutyła tel. (22) 661-82-14

#### Ministerstwo Obrony Narodowej Zarząd Analiz Wywiadowczych i Rozpoznawczych - P2 Sztabu Generalnego Wojska Polskiego 00-909 Warszawa

Al. Jerozolimskie 97 tel. (22) 687-98-62, faks 628-61-95, www.wp.mil.pl

#### Ministerstwo Rolnictwa

i Rozwoju Wsi 00-930 Warszawa, ul. Wspólna 30

#### lDepartament Gospodarki Ziemią

zastępca dyrektora ds. geodezji, melioracji i ochrony gruntów Jerzy Kozłowski tel. (22) 623-13-41

#### **· Wydział Geodezji**

i Klasyfikacji Gruntów naczelnik Waldemar Władziński tel. (22) 623-13-54

#### Instytut Geodezji i Kartografii

02-679 Warszawa ul. Modzelewskiego 27 tel. (22) 329-19-00, faks 329-19-50 www.igik.edu.pl

#### **ORGANIZACJE**

Geodezyjna Izba Gospodarcza prezes Wojciech Matela 00-043 Warszawa ul. Czackiego 3/5 tel./faks (22) 827-38-43 biuro@gig.org.pl, www.gig.org.pl

#### Polska Geodezja Komercyjna – Krajowy Związek Pracodawców Firm Geodezyjno-Kartograficznych

prezes zarządu Waldemar Klocek siedziba Biura Zarządu: 01-252 Warszawa ul. Przyce 20 tel./faks (22) 532-80-59 kzpfgk@geodezja-komerc.com.pl www.geodezja-komerc.com.pl

#### Polskie Towarzystwo Fotogrametrii i Teledetekcji (SN SGP)

przewodnicząca prof. Aleksandra Bujakiewicz tel. (22) 234-76-94, 234-57-65 a.bujakiewicz@gik.pw.edu.pl

#### Polskie Towarzystwo Informacji

Przestrzennej prezes zarządu prof. Jerzy Gaździcki

#### 02-781 Warszawa ul. rtm. W. Pileckiego 112/5 tel. (22) 409-43-87 ptip@ptip.org.pl, www.ptip.org.pl

#### Stowarzyszenie Geodetów

Polskich Zarząd Główny prezes Stanisław Cegielski 00-043 Warszawa ul. Czackiego 3/5, pok. 416, tel./faks (22) 826-87-51 biuro@sgp.geodezja.org.pl www.sgp.geodezja.org.pl

#### Stowarzyszenie Kartografów Polskich

przewodnicząca dr Joanna Bac-Bronowicz 51-601 Wrocław ul. J. Kochanowskiego 36 tel. (71) 372-85-15 www.gislab.ar.wroc.pl/SKP

#### Zachodniopomorska

#### Geodezyjna Izba Gospodarcza

prezes Sławomir Leszko 70-376 Szczecin ul. 5 Lipca 22/1 tel. (91) 484-09-57 faks (91) 484-66-57 zgig@geodezja-szczecin.org.pl www.geodezja-szczecin.org.pl

## Prenumerata **GEODETY**

Cena prenumeraty miesięcznika **Geodeta** na rok 2011:  $\bullet$ Roczna – 244,56 zł, w tym 8% VAT.

lRoczna studencka/uczniowska – 155,52 zł, w tym 8% VAT. Warunkiem uzyskania zniżki jest przesłanie do redakcji kserokopii ważnej legitymacji studenckiej (tylko studia na wydziałach geodezji lub geografii) lub uczniowskiej (tylko szkoły geodezyjne).

lPojedynczego egzemplarza – 20,38 zł, w tym 8% VAT. **■ Roczna zagraniczna – 489,12 zł**, w tym 8% VAT.

W każdym przypadku prenumerata obejmuje koszty wysyłki. Warunkiem realizacji zamówienia jest otrzymanie przez redakcję potwierdzenia z banku o dokonaniu wpłaty na konto:

#### 04 1240 5989 1111 0000 4765 7759.

Po upływie okresu prenumeraty automatycznie wystawiamy kolejną fakturę, w związku z czym o informacje na temat ewentualnej rezygnacji prosimy przed upływem tego okresu. Egzemplarze archiwalne można zamawiać do wyczerpania nakładu. Realizujemy zamówienia telefoniczne i internetowe: tel. (22) 646-87-44 lub prenumerata@geoforum.pl.

Najwygodniej złożyć zamówienie, korzystając z formularza

#### w zakładce Prenumerata na www.geoforum.pl.

**Geodeta** jest również dostępny na terenie kraju:

#### lOlsztyn – Maxi Geo,

ul. Sprzętowa 3, tel. (89) 532-00-51;

#### lRzeszów – Sklep GEODETA,

ul. Cegielniana 28a/12, tel. (17) 853-26-90.

## W Kraju

#### $MAJ$

#### $(19-20.05)$  KORYTNICA N. ZALEWEM CHAŃCZA

1. edycja konferencji Forum GEA połączonej z wystawą sprzętu  $\rightarrow$ tel. 601-508-216

#### $(19-21.05)$  KRAKÓW

XVII Międzynarodowe Polsko- -Czesko-Słowackie Dni Geodezji àwww.sgp.geodezja.org.pl

#### $\bullet$  (19-21.05) POZNAŃ

VI Sympozjum Archeologii Środowiskowej pod hasłem "Metody geoinformacyjne w badaniach archeologicznych".

 $\rightarrow$ www.[geoinfo.amu.edu.pl/](http://geoinfo.amu.edu.pl/gisarcheo) [gisarcheo](http://geoinfo.amu.edu.pl/gisarcheo)

#### l(20-22.05) PIASKI KRÓLEWSKIE XXXVI Rajd Geodetów

organizowany poprzez SGP Oddział w Warszawie  $\rightarrow$ tel. (22) 828-27-13

#### $(23.05)$  WARSZAWA

Seminarium otwarte w Katedrze Kartografii UW o kartograficznych wydawnictwach książkowych oraz nowych mapach i atlasach  $\rightarrow$ tel. (22) 552-15-10

#### $(25-26.05)$  WARSZAWA

IX Międzynarodowe Targi Geologia 2011 GEO-EKO-TECH  $\rightarrow$ www.geologia.info.pl

## **GEODETA** POLECA 13-16 CZERWCA, KRAKÓW

7. Międzynarodowe Sympozjum "Mobile Mapping Technology"

Na światowym zjeździe specjalistów z zakresu mobilnego kartowania zostaną zaprezentowane nowości technologiczne oraz ich zastosowania w projektach badawczych i produkcyjnych. W programie: referaty, tutoriale, prezentacje posterów, pokazy systemów MMS. Konferencja (w języku angielskim) jest skierowana do przedstawicieli firm i biznesu, naukowców i studentów. Odbywa się pod auspicjami

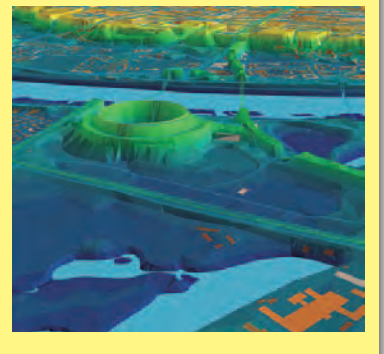

m.in. ISPRS (Międzynarodowego Towarzystwa Fotogrametrii i Teledetekcji) FIG (Międzynarodowej Federacji Geodetów), IAG (Międzynarodowej Asocjacji Geodezji), IoN (Instytutu Nawigacji) oraz GUGiK. Koszt udziału to 2100 zł, dla studentów i emerytów – 1200 zł (wpłata do 20 maja). Organizatorzy: Stowarzyszenie Geodetów Polskich, Polskie Towarzystwo Fotogrametrii i Teledetekcji

Informacje: www.mmtcracow2011.pl

#### $(27-28.05)$  WARSZAWA

90-lecie Wydziału Geodezji i Kartografii Politechniki Warszawskiej  $\rightarrow$ www.90latgik.glt.pl

#### $(27-28.05)$  WROCŁAW

Konferencja "Technologie GIS w praktyce i edukacji" organizowana z okazji 10-lecia geoinformatyki na Politechnice Wrocławskiej

àhttp://gis.pwr.wroc.pl/konferencja

#### CZERWIEC<sup>1</sup>

#### $\bullet$  (02-04.06) WROCŁAW

Konferencja Komisji Geodezji Satelitarnej KBKiS PAN "Satelitarne metody wyznaczania pozycji we współczesnej geodezji i nawigacji"  $\rightarrow$ www.igig.up.wroc.pl/ satgeonaw2011

#### l(06-09.06) WROCŁAW

Warsztaty nt. GRASS GIS  $\rightarrow$ www.wgug.org

#### l(08-09.06) WARSZAWA

XIII Międzynarodowa Konferencja "Więcej niż GIS" organizowana przez firmę Globema àwww.globema.com

#### $\bullet$  (09-10.06) OLSZTYN

IV Ogólnopolskie Seminarium Doktorantów Dyscypliny Geodezja i Kartografia

àwww[.geo.kortowo.pl](http://geo.kortowo.pl/)

#### **• (13-16.06) KRAKÓW**

GEOIMPREZY

7. Międzynarodowe Sympozjum "Mobile Mapping Technology"; szczegóły w ramce poniżej

#### $(15-17.06)$  GDYNIA

TransNav 2011 – Międzynarodowe Sympozjum Nawigacji Morskiej i Bezpieczeństwa w Transporcie Morskim

àwww.transnav.am.gdynia.pl  $\bullet$  (16-17.06) JACHRANKA

N. ZALEWEM ZEGRZYŃSKIM Konferencja "Gospodarka przestrzenna w świetle wymagań strategii zrównoważonego rozwoju" organizowana przez Komitet

Geodezji PAN i Politechnikę Warszawską à[www.konferencjagp.pw.edu.pl](http://www.konferencjagp.pw.edu.pl)

#### WRZESIEŃ

l(07-09.09) JAWOR N. JEZ. SOLIŃSKIM

IV Ogólnopolska Konferencja Naukowo-Techniczna pod hasłem "Kartografia numeryczna i informatyka geodezyjna" <sup>à</sup>www.prz.edu.pl/~zientek

### $O(12-16.09)$  KRAKÓW

Trzecia edycja warsztatów "ESA Advanced Training Course in Land Remote Sensing" àhttp://earth.eo.esa.int/ trainingcourses/LandTraining Course2011

#### l(15-17.09) POZNAŃ

XXV Ogólnopolska Konferencja Historyków Kartografii pt. "Przestrzeń na dawnych mapach" àwww.kartografia.amu.edu.pl

#### $O(22-24.09)$  POLANICA-ZDRÓJ

VI Sympozjum Geoinformacyjne poprzedzone seminarium GUGiK i SKP nt. "Nazwy geograficzne jako rejestr referencyjny" (21-22 września); w czasie sympozjum odbędzie się pierwsza edycja konkursu "Internetowa mapa roku" àwww.gislab.up.wroc.pl/VIOSG

#### $\bullet$ (13-14.10) WROCŁAW PAŹDZIERNIK

Druga konferencja poświęcona tematyce "Jakości w administracji geodezyjnej", szczegóły wkrótce

 $\bullet$ (07-09.11) WARSZAWA XXI Konferencja Polskiego LISTOPAD<sup>1</sup>

Towarzystwa Informacji Przestrzennej z cyklu Geoinformacja w Polsce pod hasłem "Informacja przestrzenna dla Polski i Europy"

#### àwww.ptip.org.pl  $(23-25.11)$  WARSZAWA

Trzeci Międzynarodowy Kongres Katastralny pod hasłem "Kataster w zrównoważonym zarządzaniu przestrzenią"

à[www.congress.sgp.geodezja.org.pl](http://www.congress.sgp.geodezja.org.pl) 

## **ŚWIECIE**

#### $(18-22.05)$  MAROKO,  $MA$   $A$

MARRAKESZ FIG Working Week, coroczny

zjazd Międzynarodowej Federacji Geodetów à[www.fig.net/fig2011](http://www.fig.net/fig2011) 

#### **CZERWIEC**

**.** (06-09.06) USA, ORLANDO Konferencja Hexagon 2011 àwww.hexagonconference.com

 $(21-22.06)$  WLK. BRYTANIA, NOTTINGHAM

OSGIS 2011 àhttp://cgs.nottingham.ac.uk

#### **.** (26.06-01.07) WLK. BRYTANIA, **SOUTHAMPTON**

Cambridge Conference, spotkanie delegacji służb geodezyjnych z różnych krajów świata

à[www.cambridgeconference.com](http://www.cambridgeconference.com/2011_conference_information/) **.** (27.06-01.07) WLK. BRYTANIA,

### Edynburg

- 5. edycja Konferencji INSPIRE
- $\rightarrow$  [inspire.jrc.ec.europa.eu](http://www.inspire.jrc.ec.europa.eu)

## LIPIEC

**.** (03-08.07) FRANCJA, PARYŻ

25. Międzynarodowa Konferencja Kartograficzna połączona z 15. Zgromadzeniem Ogólnym MAK  $\rightarrow$ www.icc2011.fr

 $\bullet$  (11-15.07) USA, SAN DIEGO (KALIFORNIA)

Międzynarodowa Konferencja Użytkowników Oprogramowania Esri  $\rightarrow$ [www.esri.com](http://www.esri.com)

**e** (27-29.09) NIEMCY, WRZESIE Ń

**NORYMBERGA** Targi INTERGEO 2011 àwww.intergeo.de

SPIS REKLAMODAWCÓW Czerski Trade s. 80; DKS s. 19; Esri Polska s. 79; Geopryzmat s. 17, 57, 59; GPS.PL s. 63; Integraph Polska s. 15; Leica Geosystems s. 11; 57; SmallGIS Antoni Łabaj s. 25; TPI s. 2,

MAGAZYN geoinformacYJNY nr 5 (192) MAJ 2011 76 GEODETA

 $\overline{\bm{z}}$ 

# **KSIĘGARNIA GEO** Y NA www **EODET** www.geoforum **Y**.pl

#### **Geoinformacia**

Dariusz Felcenloben; publikacja o tym, jak opisać świat za pomocą modeli pojęciowych, jak klasyfikować obiekty przestrzenne, jakie problemy wiążą się z przetwarzaniem danych z wykorzystaniem systemów GIS; 288 stron; Wydawnictwo Gall; Katowice 2011 l00-957............................................................................93,45 zł

#### Geodezja współczesna

Kazimierz Czarnecki; drugie (pośmiertne) wydanie publikacji "Geodezja współczesna w zarysie" obejmującej problematykę geodezji wyższej zostało poprawione (z uwzględnieniem uwag autora) i poszerzone o najnowsze zagadnienia z tej dziedziny; 496 stron, Wydawnictwo Gall, Katowice 2010 l00-955........................................................................... 93,45 zł

#### Ustawa o gospodarce nieruchomościami. Komentarz

Gerard Bieniek (red.) i in.; czwarte wydanie publikacji omawiającej przepisy ustawy o gospodarce nieruchomościami oraz wydane na jej podstawie rozporządzenia wykonawcze; autorzy przedstawiają wiele problemów natury praktycznej i prawnej w stosowaniu ustawy; 922 strony, Wydawnictwo LexisNexis, Warszawa 2010  $00-954$  240,45 zł

#### **Tachimetria**

Edward Osada; drugi tom z serii "Wykłady z geodezji i geoinformatyki" poświęcony jest m.in. elementom obsługi tachimetrów, zakładaniu osnów pomiarowych sytuacyjnych i wykonywaniu pomiarów sytuacyjnych i wysokościowych; 220 stron, Wydawnictwo UxLan, Wrocław 2010 l00-952............................................................................36,75 zł

#### **Niwelacia**

Edward Osada; w pierwszym tomie z serii "Wykłady z geodezji i geoinformatyki" omówiono m.in. elementy obsługi niwelatorów klasycznych i kodowych oraz zakładanie osnów pomiarowych wysokościowych i wykonywanie pomiarów wysokościowych; 134 strony, Wydawnictwo UxLan, Wrocław 2010 l00-951.............................................................................31,50 zł

#### Geodezja

Wiesław Kosiński; podręcznik dotyczący pomiarów geodezyjnych i geomatyki przedstawia zarówno stosowane od dawna, jak i nowoczesne rozwiązania sprzętowe i informatyczne; do książki dołączono płytę CD z programem C-Geo i kod do aplikacji GEO-MAP; 500 stron, Wydawnictwo PWN, Warszawa 2010 l00-950.............................................................................57,65 zł

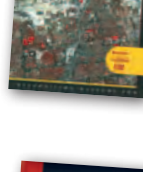

#### Vademecum prawne geodety 2010

Adrianna Sikora; V wydanie publikacji zawierającej komplet zaktualizowanych uregulowań prawnych niezbędnych do wykonywania zawodu geodety; I część to wykaz tematyczny przepisów prawnych, a II – obszerny zbiór ustaw i rozporządzeń; 1034 strony, Wyd. Gall, Katowice 2010 l00-940......................................................................... 130,20 zł

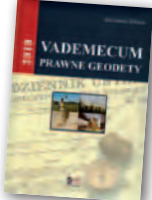

#### Podstawy planowania przestrzennego i projektowania urbanistycznego

Ryszard Cymerman (red.); II wydanie (poprawione) publikacji, w której opisano zasady tworzenia poszczególnych opracowań planistycznych oraz korzystania z nich, a także prognozy skutków finansowych i środowiskowych uchwalenia MPZP; 252 strony, Wydawnictwo UWM, Olsztyn 2010 l00-920................................................................................29,40 zł

Adam Łyszkowicz, Sabina Łyszkowicz; preskrypt w j. angielskim zawierający wiadomości dla geodezji i inżynierii lądowej: pomiary liniowe i kątowe, niwelacja, obliczenia geodezyjne; publikacja daje przegląd zaawansowanych technik, jak GPS, teledetekcja i GIS; 160 stron, Oficyna Wydawnicza PW, 2010

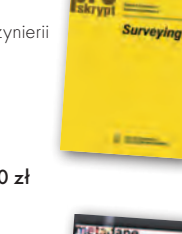

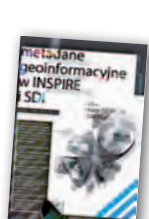

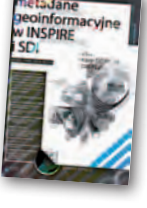

UPRAWNIENIA ZAWODOWE

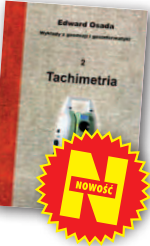

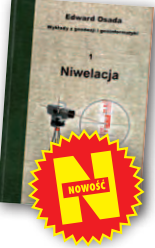

#### Odwzorowania kartograficzne. Podstawy Idzi Gajderowicz; publikacja szczegółowo omawia dwa

odwzorowania kartograficzne Gaussa-Krügera i Roussilhe'a, które są podstawą układów współrzędnych płaskich X, Y stosowanych w geodezji i kartografii polskiej; 222 strony, Wydawnictwo UWM, Olsztyn 2009 l00-830................................................................................27,30 zł

#### Kataster nieruchomości rejestrem publicznym

Dariusz Felcenloben; analiza prawna procedur katastralnych, książka adresowana głównie do geodetów wykonujących prace związane z modernizacją istniejącej ewidencji gruntów, podziałami i scaleniami nieruchomości, urzędników pracujących przy prowadzeniu EGiB; 320 stron; Wydawnictwo Gall, Katowice 2009 l00-790..............................................................................103,95 zł

#### GIS. Rozwiązania sieciowe

Tomasz Kubik; książka dotyczy architektury i budowy systemów informacji przestrzennej; omawia rolę OGC i ISO w tworzeniu standardów GIS, opisuje proces wdrożenia dyrektywy INSPIRE, przedstawia usługi sieciowe i geoprzestrzenne; 210 stron; Wydawnictwo Naukowe PWN, Warszawa 2009 l00-780................................................................................. 47,15 zł

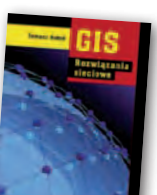

MAGAZYN geoinformacYJNY nr 5 (192) MAJ 2011 **GEODETA 77** 

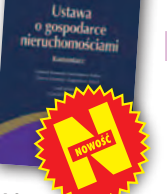

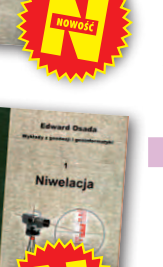

# **GEODEZJA** Surveying

Metadane geoinformacyjne w INSPIRE i SDI  $\bullet$  00-860  $\blacksquare$ 

Leszek Litwin, Maciej Rossa; kompendium wiedzy na temat metadanych – ich roli w INSPIRE, wymaganych normach (ISO) i standardach (OGC); jest to jednocześnie praktyczny podręcznik do tworzenia i publikowania metadanych geoinformacyjnych; dołączono płytę CD z edytorem metadanych Medard;

216 stron, Wyd. ApropoGEO, Gliwice 2010 l00-850................................................................................46,10 zł

Uprawnienia zawodowe w geodezji i kartografii. Zakres 1 i 2

Ryszard Hycner, Paweł Hanus; VI wydanie książki przeznaczonej dla osób, które chcą zdobyć uprawnienia zawodowe w zakresie 1. i 2.; publikacja zawiera wybrane akty normatywne wraz z krótkim omówieniem, a także zestawy pytań wraz z odpowiedziami; 416 stron, Wyd. Gall, Katowice 2010

l00-840 ..............................................................................93,45 zł

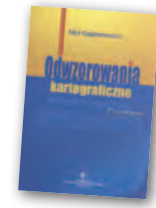

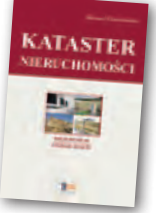

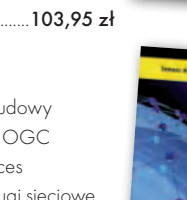

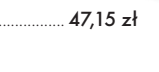

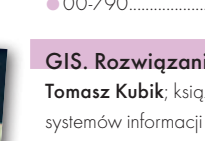

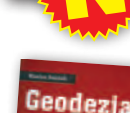

# GEOCZYTELNIA

# WYBIÓRCZY PRZEGLĄD

### GEOSPATIAL WORLD **IMARZEC 20111**

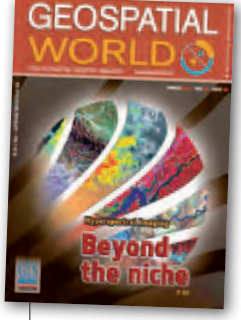

●Teledetekcja hiperspektralna (czyli rejestrowanie bardzo wąskich pasm widma) jest technologią dobrze znaną już od kilku dekad. O jej zaletach można przeczytać w setkach artykułów publikowanych w uznanych czasopismach.

Wykazano w nich m.in., że obrazy hiperspektralne doskonale nadają się np. do: poszukiwania złóż surowców, szczegółowego badania pokrycia terenu, monitorowania oceanów i strefy przybrzeżnej czy zastosowań militarnych. Do realizacji tych celów opracowano już wiele sensorów – zarówno satelitarnych, lotniczych, jak i naziemnych. Mimo dużych możliwości, jakie daje ta technologia, w praktyce jest ona stosowana bardzo rzadko. Wpływ na to mają m.in.: brak dobrych aplikacji do edycji danych hiperspektralnych, kłopoty z eliminacją wpływu atmosfery oraz niewystarczająca liczba specjalistów zajmujących się tym tematem. Jak zmienić ten stan rzeczy? Nad tym w artykule pt. "Beyond the niche" zastanawia się prof. Ian Dowman z University College London.

#### **GPS WORLD [KWIECIEŃ 2011]**

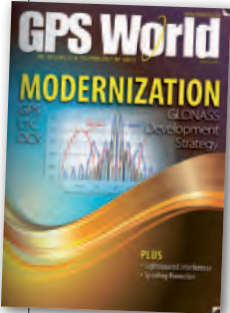

lW numerze tym sporo miejsca poświęcono planom modernizacji GPS. O zaletach nowego kanału L1C można przeczytać w artykule pt. "Future Wave". Jego nadawanie ma się rozpocząć latem 2014 roku. Będzie to wydarzenie

o tyle doniosłe, że efekty mają być wyraźnie odczuwalne nawet dla przeciętnego użytkownika odbiornika GPS, czego z pewnością nie można powiedzieć o innych nowych cywilnych kanałach – L2C i L5. Sygnał ma być mocniejszy, zapewniać większą dokładność wyznaczania

pozycji, a co najważniejsze, ma być kompatybilny z odbiornikami kanału L1 C/A. lNikt nie odczuje jednak żadnych korzyści z nowego sygnału bez modernizacji segmentu naziemnego do tzw. rozwiązania OCX. Za realizację tego zadania odpowiada amerykańska firma Raytheon. W wywiadzie zatytułowanym "OCX: the Next-Gen GPS Ground Control System" jej przedstawiciel Robert Canty wyjaśnia m.in., na czym będą polegały prace modernizacyjne oraz jakie korzyści OCX da cywilom oraz amerykańskiej armii. Tłumaczy także, jakie będą konsekwencje tego, że sygnał GPS L1C ma być nadawany od maja 2014 roku, a nowy segment naziemny będzie gotowy dopiero rok później.

#### GEODETICKÝ A KARTOGRAFICKÝ OBZOR [MARZEC 2011]

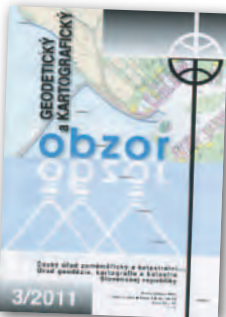

● Dział "**Z čin**nosti organom a organizácií" zdominowała relacja z jubileuszu słowackiej geodezji. Tamtejsze Stowarzyszenie Geodetów i Kartografów (SSGK) świętuje swoje

XX-lecie. Z tej okazji w miejscowości Wysokie Tatry odbył się VI zjazd SSGK, na który zjechało wiele znanych osobistości ze Słowacji i krajów ościennych. Wśród gości nie omieszkano wymienić prezesa Stowarzyszenia Geodetów Polskich Stanisława Cegielskiego. Jednym z ważniejszych tematów zjazdu była m.in. integracja SSGK z konkurencyjnym Słowackim Związkiem Geodetów (SZG).

#### POINT OF BEGINNING [MARZEC 2011]

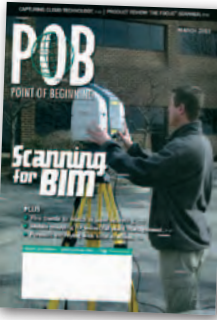

lWypadki drogowe, morderstwa, napady – to dla coraz większej liczby geodetów chleb powszedni. Jak jednak przekonują redaktorzy "POB", nie chodzi tu o wzrost przestęp-

czości wśród mierniczych, lecz o wykonywanie pomiarów na miejscu popełnienia przestępstwa. Historia tego typu prac liczy sobie już przynajmniej kilka dekad, choć dopiero w ostatnich latach wyraźnie zyskały one na popularności. Do tego celu

wykorzystywane są przede wszystkim tachimetry, skanery laserowe oraz odbiorniki GPS. W pracy tej nie wystarczy jednak umiejętność obsługi tego sprzętu. W artykule pt. "Burden of Proof" Robert Galvin przekonuje, że ważna jest także doskonała znajomość prawa oraz procedur stosowanych w śledztwach. Gdy ktoś choćby przypadkiem ruszy dowód przestępstwa, pomiary stają się bezcelowe. Trzeba także pamiętać o bardzo dokładnym sprawdzeniu sprzętu. W sprawach, gdzie pomiary geodezyjne są materiałem dowodowym, amerykańscy prawnicy często starają się bowiem podważyć ich wiarygodność.

#### **GIM INTERNATIONAL IKWIECIEŃ 20111**

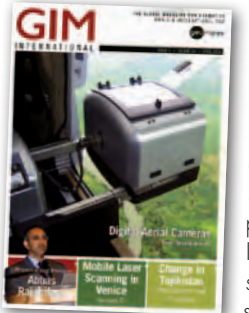

● Czy otwarte projekty mapowe, takie jak np. OSM, mogą być wykorzystywane do budowy infrastruktury informacji przestrzennej? IIP lub, po angielsku, SDI – kojarzy się niemal wyłącz-

nie ze zbiorami urzędowymi. Pomysł wydaje się więc egzotyczny. W wywiadzie zatytułowanym "Driving Global Colla**boration"** prezes Global Spatial Data Infrastructure Association Abbase Rajabifard przekonuje jednak, że dane te (tzw. VGI) są z punktu widzenia władz nieocenionym źródłem informacji, np. w sytuacjach kryzysowych. Stąd każdy rząd powinien być gotowy na ich wykorzystanie.

#### **GEOINFORMATICS** [KWIECIE Ń/MAJ 2011]

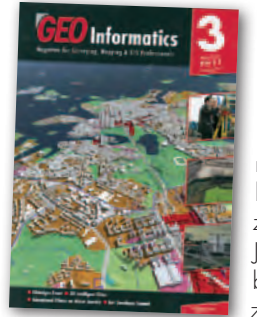

lWłasny trójwymiarowy model zabudowy to obecnie obiekt pożądania niemal każdego burmistrza i prezydenta miasta. Jak jednak zrobić/zamówić go z głową? Przede

wszystkim trzeba pamiętać o obowiązujących standardach (szczególnie CityGML), uwzględniać infrastrukturę podziemną i zadbać o jak najczęstszą aktualizację danych. O tym, jak osiągnąć te cele i komu się to już udało, można przeczytać w artykule Sisi Zlatanovej i Tona de Vriesa pt. "3D Intelligent Cities".

Oprac. JK

MAGAZYN geoinformacYJNY nr 5 (192) MAJ 2011 78 GEODETA

## Esri Polska - dystrybutor oprogramowania ENVI

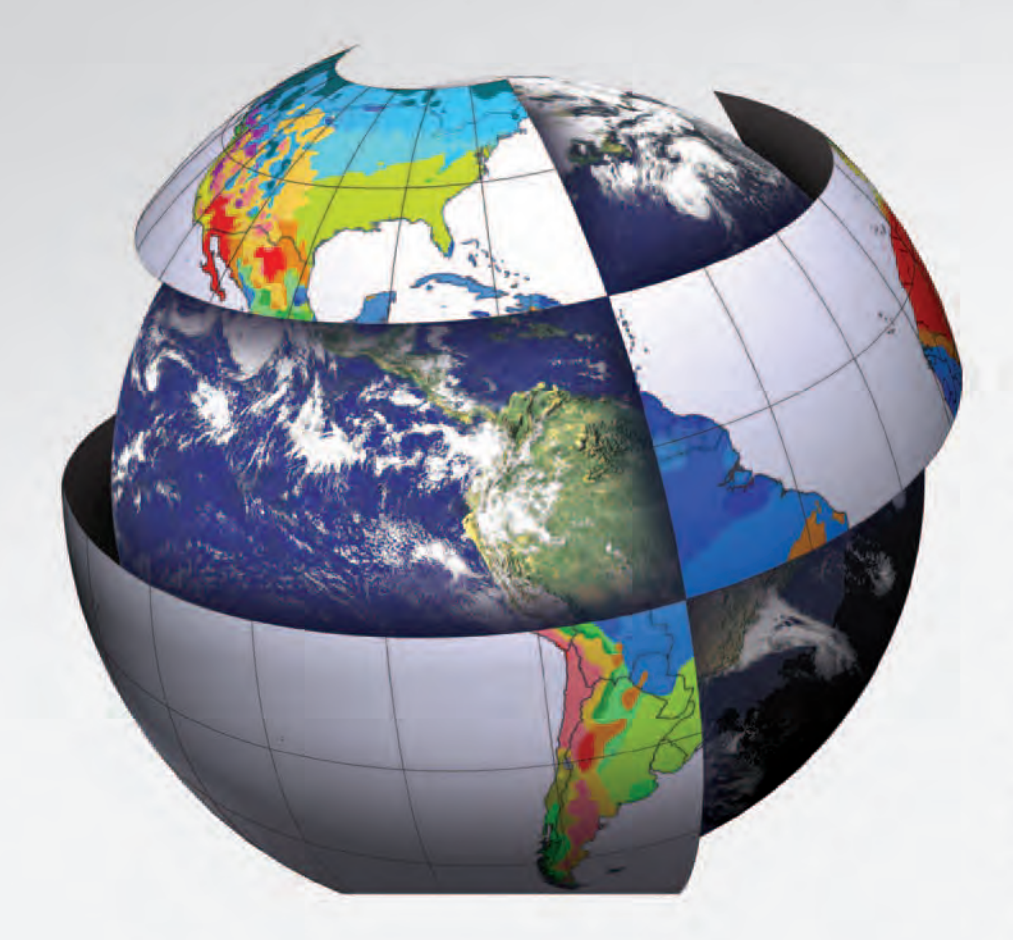

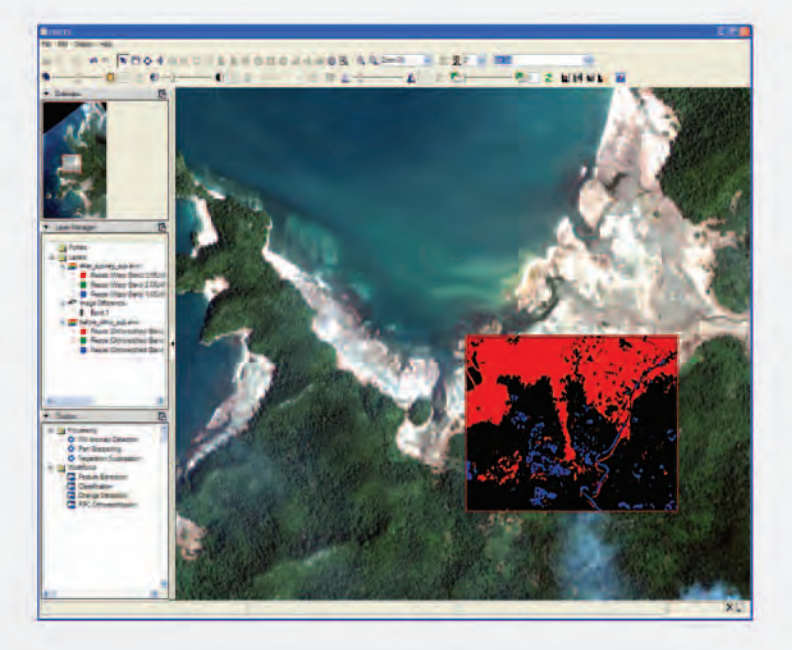

 $\textit{ENVI}$  to wiodące na światowym rynku oprogramowanie do przetwarzania obrazów.

Pozwala ono na wstępne przygotowanie obrazów oraz ich póżniejszą analizę. Przy pomocy ENVI można uzyskać dane dotyczące pokrycia terenu, jego zmian w czasie, czy oceny stanu roślinności. Przygotowanie obrazów do analiz i same analizy można przeprowadzać samodzielnie lub przy pomocy zautomatyzowanych przewodników, które przeprowadzają użytkownika przez zaawansowane procesy przetwarzania.

Ścisła integracja ze środowiskiem ArcGIS pozwala na pracę z jedną bazą danych, a także na używanie narzędzi ENVI bezpośrednio z poziomu ArcGIS.

ESRI - Spójrz na swoje dane przestrzennie

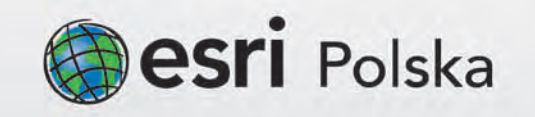

**STONEX 59 GNSS** 

 $0 - 0$ 

**JULI** 

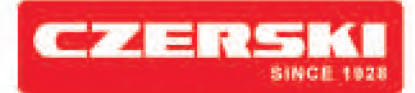

**POMIARY STATYCZNE** 

## S9 II, jeden odbiornik... ...a tyle możliwości

Stonex S9 II - otwieramy nowe możliwości

**GNSS RADIO ROVER** 

**STONEX 59 GNSS** 

0-000

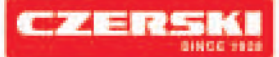

Czerski Trade Polska Sp. z o. o. Wyłączne Przedstawicielstwo w Polsce firmy STONEX

**GNSS ROVER** (GSM/GPRS)

Al. Niepodległości 219, 02-087 Warszawa, tel. (22) 825 43 65, fax (22) 825 06 04

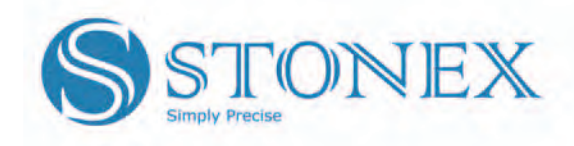

**Nowe kontrolery** 

**GNSS RADIO BASE**